ЖУРНАЛ ДЛЯ ПОЛЬЗОВАТЕЛЕЙ ПЕРСОНАЛЬНЫХ КОМПЬЮТЕРОВ

# №12 ДЕКАБРЬ 1999

**TANARY** 

Новые компоненты ПК. Что выбрать?

Walder

 $\widehat{\phantom{a}}$ 

## іМас возвращается?

# **НИЗАШИЯ**

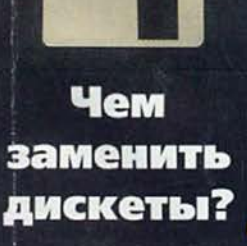

Windows или Windows?

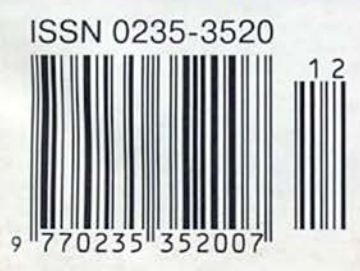

KD

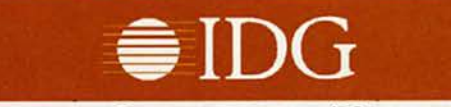

### Представляем издания IDG:

Австралия — Australian Mackworld, Australian PC World, Australian Resseler News, Computerworld, IT Casebook, Network Worid, Publish, WebMaster; Австрия — Computerwelt Osterreich, Networks Austria, PC Tip Austria; Аргентина — Buyer's Guide, Computerworld Argentina, PC World Argentina; Бангладеш — PC World Bangladesh; Беларусь — PC World Belarus; Болгария — Computerworld Bulgaria, Network World Bulgaria, PC & Mac World Bulgaria; Бразилия — Anuario de Informatica, Computerworld, Connections, Macworld, PC Player, PC World, Publish, Reseller World, Supergamepower; Великобритания — Acorn User UK, Amiga Action UK, Amiga Computing UK, Apple Talk UK, Macworld UK, Parents and Computers UK, PC Advisor, PC Home, PSX Pro, The WEB; Венгрия — Computerworld Szamitastechnika, PC World Hungary, PC-X Magazin Hungary; Венесуэла — Computerworld Venezuela, PC World Venezuela; Вьетнам — PC World Vietnam; Гватемала — PC World Centro America; Германия -Computer Partner, Computerwoche, Computerwoche Extra, Computerwoche FOCUS, Global Online, Macwelt, PC Welt; Гондурас — PC World Centro America; Гонконг — Computerworld Hong Kong, PC World Hong Kong, Publish in Asia; Греция — Amiga Computing, GamePro Greece; Дания — Communications World Danmark, Computerworld Danmark, Macworld Danmark, PC World Danmark, Tech World Danmark; Доминиканская Республика — PC World Republica Dominicans; Египет — Computerworld Middle East, PC World Middle East; Израиль — Macworld Israel, People & Computers/Computerworld; Индия — Information Communications World, Information Systems Computerworld, PC World India, Publish in Asia; Индонезия — InfoKomputer PC World, KompuTek Computerworld, Publish in Asia; Ирландия — ComputerScope, PC live!; Исландия — Tolvuheimur PC World Island; Испания — Comunicaciones World Espana, Computerworld Espana, Dealer World Espana, Macworld Espana, PC World Espana; Италия — Computerworld Italia, Macworld Italia, Networking Italia, PC World Italia; Канада — CIO Canada, Client/Server World, Computer-World Canada, InfoWorld Canada, NetworkWorld Canada, WebWorld; Кения — PC World East Africa; КНР — China Computer Users, China Computer-world, China Infoworld, China Telecom World Weekly, Computer and Communication, Electronic Design China, Electronics Today, Electronics Weekly, Game Software, PC World China, Popular Computer Week, Software Weekly, Software World, Telecom World; Колумбия — Computerworld Colombia, PC World Colombia; Корея — Hi-Tech Information, Macworld Korea, PC World Korea; Коста-Рика — PC World Centro America; Латвия — DatorPasaule; Литва — Kompiuteriu pasaulis; Македония — PC World Macedonia; Малайзия — Computerworld Malaysia, PC World Malaysia, Publish in Asia; Мальта — PC World Malta; Мексика — Computerworld Mexico, PC Worid Mexico; Мьянма — PC World Myanmar; Нидерланды — Computer! Totaal, LAN Internetworking Magazine, LAN World Buyers Guide, MacWorld Netherlands, Net; Никарагуа — PC World Centro America; Новая Зеландия — Absolute Beginners Guides and Plain & Simple Series, Computer Buyer, Computer Industry Directory, Computerworld New Zealand, MTB, Network World, PC World New Zealand; Норвегия — Computerworld Norge, CW Rapport, Datamagasinet, Financial Rapport, Kursguide Norge, Macworld Norge, Multimedia World Norway, PC World Ekspress Norge,PC World Nettverk, PC World Norge, PC World ProduktGuide Norge; Пакистан — Computerworld Pakistan; Панама - PC World Panama; Перу — Computerworld Peru, PC World Profesiona! Peru, PC World SoHo Peru; Польша — Computerworld Poland, Computerworld Special Report Poland, Cyber, Macworld Poland, NetWorld Poland, PC World Komputer; Португалия — Cerebro/PC World, Computerworld/ Correio Informatico, Dealer World Portugal, Mac\*ln/PC\*ln, Multimedia World; Пуэрто-Рико — PC world Puerto Rico; Россия — Computerworld Россия, Мир ПК, Publish/Издательские технологии, Сети; Румыния — Computerworld Romania, PC World Romania, Telecom Romania; Сальвадор — PC World Centro America; Сингапур — Computerworld Singapore, PC World Singapore, Publish in Asia; Словения — Monitor; США — Cable in the Classroom, CIO Magazine, Computerworld, DOS World, Federal Computer Week, GamePro Magazine, InfoWorld, 1-Way, Macworld, Network

World, PC Games, PC World, Publish, Video Event, THE WEB Magazine, Web-Master; **Таиланд** - PC World Thailand, Publish in Asia, Thai Computerworld; Тайвань — Computerworld Taiwan, Macworld Taiwan, NEW ViSiON/Publish, PC World Taiwan, Windows World Taiwan; Турция — Computerworld Turkiye, Macworld Turkiye, Network World Turkiye, PC World Turkiye; Украина — Computerworld Kiev, Multimedia World/Ukraine, PC World Ukraine; Уругвай - InfoWorld Uruguay; Филиппины — Click!, Computerworld Philippines, PC World Philippines, Publish in Asia; Финляндия — Mikro PC, Tietoverkko, Tietoviikko; Франция — Distributique, Hebdo, Info PC, Le Monde Informatique, Macworld, Reseaux & Telecoms, WebMaster France; Чехия и Словакия — Computerworld Czechoslovakia, Macworld Czech Republic, PC World Czechoslovakia; Чили — Computerworld Chile, PC World Chile; Швейцария — Computerworld Schweiz, Macworld Schweiz, PCtip Switzerland; Швеция — CAP & Design, Computer Sweden, Corporate Computing Sweden, Internetworld Sweden, it branschen, MacWorld Sweden, MaxiData Sweden, MikroDatorn, Natverk & Kommunikation, PC World Sweden, PCaktiv Sweden, Windows World Sweden; Шри-Ланка - Infolink PC World; Эквадор — PC World Ecuador; Южная Африка — Computing SA, Network World SA, Software World SA; Япония — DTP WORLD, Macworld Japan, Nikkei Personal Computing, OS/2 World Japan, SunWorld Japan, Windows NT World, Windows World Japan.

### Мир ПК ЖУРНАЛ ДЛЯ ПОЛЬЗОВАТЕЛЕЙ ПЕРСОНАЛЬНЫХ КОМПЬЮТЕРОВ

### Главный редактор А. В. Орлов

Ответственный секретарь Т. Т. Гришкова

Научные редакторы М. В. Глинников, Д. Г. Ерохин, А. Л. Ездаков, А. А. Коротков, А. В. Курило, Д. А. Рамодин, Г. И. Рузайкин, Д. В. Самсонов, М. С. Суханова

Координатор тестовой лаборатории К. В. Яковлев

Редакторы Е. Н. Кудряшова, О. В. Новикова

Корректоры И. Р. Бурт-Яшина, О. В. Лаврова

Художественно-технический редактор О. Д. Кузнецова

Художники М. В. Мотова, Т. В. Соколова

### Компьютерная верстка Г. Ю. Сухобокова

Производственный отдел Г. В. Блохина

### Служба рекламы

Т. М. Шестакова — директор, [shes@osp.ru](mailto:shes@osp.ru), М. Г. Бабаян, [rita@osp.ru](mailto:rita@osp.ru)  О. Н. Енкова, [oksana@osp.ru](mailto:oksana@osp.ru) Д. А. Лапаев, [lapaev@osp.ru](mailto:lapaev@osp.ru)  М.П. Яшина, [jash@osp.ru](mailto:jash@osp.ru)

Служба распространения О. Н. Чекалин

Издание зарегистрировано в Комитете по печати и информации РФ. Per. № 01052. Подписной индекс по каталогу АЛР 40939. Тираж 45 ООО экз. Цена свободная.

Отпечатано с готовых диапозитивов в ОАО ПО -Пресса 1». Зак. № 2888

Редакция не несет ответственности за содержание рекламных материалов.

### Адрес для писем:

123056, Москва, Электрический пер., д. 8, корп. 3 Телефоны:

редакция: (095)253-92-27, 936-33-06 реклама: (095)253-91-16/17 253-71-74

отдел распространения;

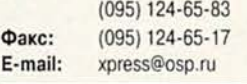

© ЗАО «Журнал «Мир ПК», 1997-1999.

- © Издательство «Открытые Системы».
- © International Data Group, Inc.

Полное или частичное воспроизведение или размножение каким бы то ни было способом материалов, опубликованных в настоящем издании, допускается только с письменного разрешения издательства «Открытые Системы».

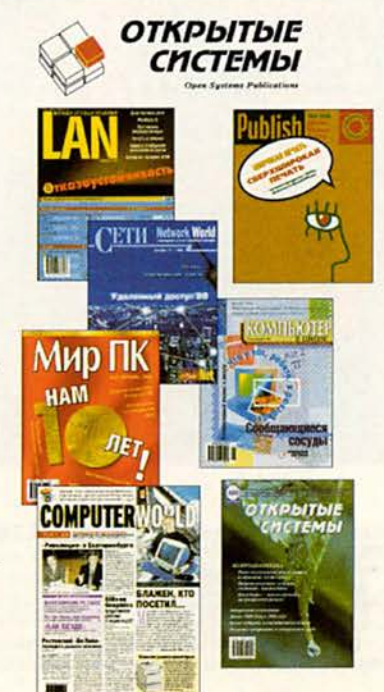

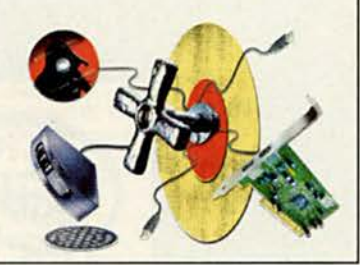

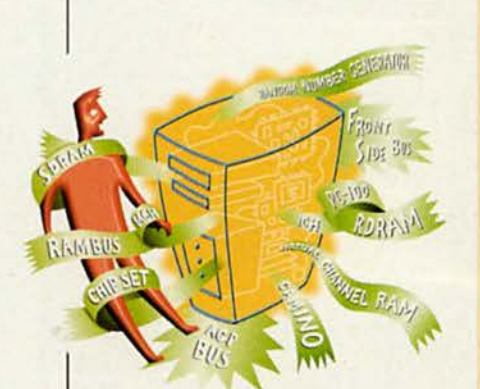

### **В ФОКУСЕ**

**Дума о модернизации**

с. 10,20

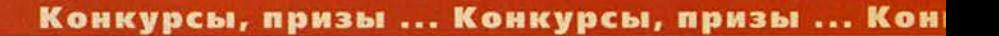

Издательство "Открытые Системы"

# Мир ПК

### **Аппаратные средства**

**10 Что планировать покупателю ПК?**

> **На подходе новые компоненты. Давайте разберемся. Ярдена Эрер**

**20 Модернизация Стратегия и тактика обновления аппаратного обеспечения на ближайшие месяцы.**

> Стэн Мястковски, **Ануш Егиазарян**

- **38 Оптические библиотеки Андрей Ездаков**
- **41 Улыбнись и работай вместе со Smile**

**Константин Яковлев**

**42 Psion Series 5mx: мал, да удал**

**Гарри Маккрэкен**

**43 Многофункциональность от Canon**

**Дмитрий Ерохин**

### **Программное обеспечение**

**44 Карманный призрак Питера Нортона**

**Дмитрий Рамоднн**

**48 Как поделить компьютер Отлично справляется с этим отечественный менеджер загрузки PTS Boot Wizard.**

**Дмитрий Рамоднн**

**50 Windows против Windows и всех остальных**

> **Гарри Маккрэкен, Скотт Снэнбауэр**

**63 Поддержка нужна всем!**

**Андрей Ездаков**

### **WWW**

**68 Революция, о которой так долго говорили сетевики Применение музыкального формата**

**MP3 в Internet с разных точек зрения.**

К . Хеффернен, К . Кротти

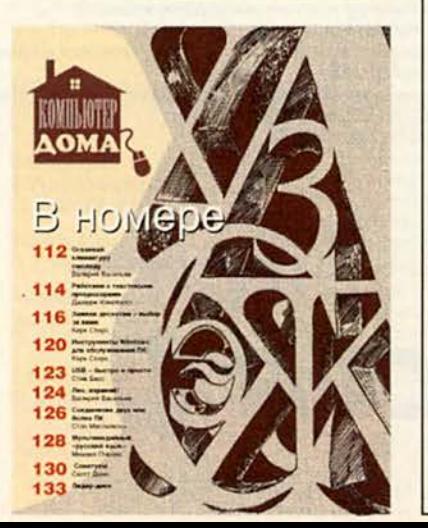

**80 Массовый забег на низких 94 орбитах**

> **Спутниковые системы связи. Что было и что стало. Сергей Мнтилино**

## **Macworld**

**88 iMac возвращается Ф риц Брейтзер**

### **Сети Форум**

- **Лучшие продукты Америки 1999 года**
- **106 И это все о ней**
- 110 **Шахматы перемещаются в Internet**

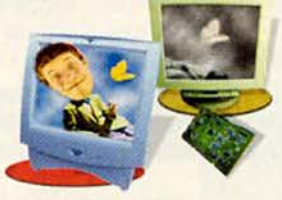

**ИЗДАНИЯ «ОТКРЫТЫХ СИСТЕМ » НА W W W -СЕРВЕРЕ:**

### и, призы ... Конкурсы, призы ... Конкурсы, призы ... Конкурсы, призы

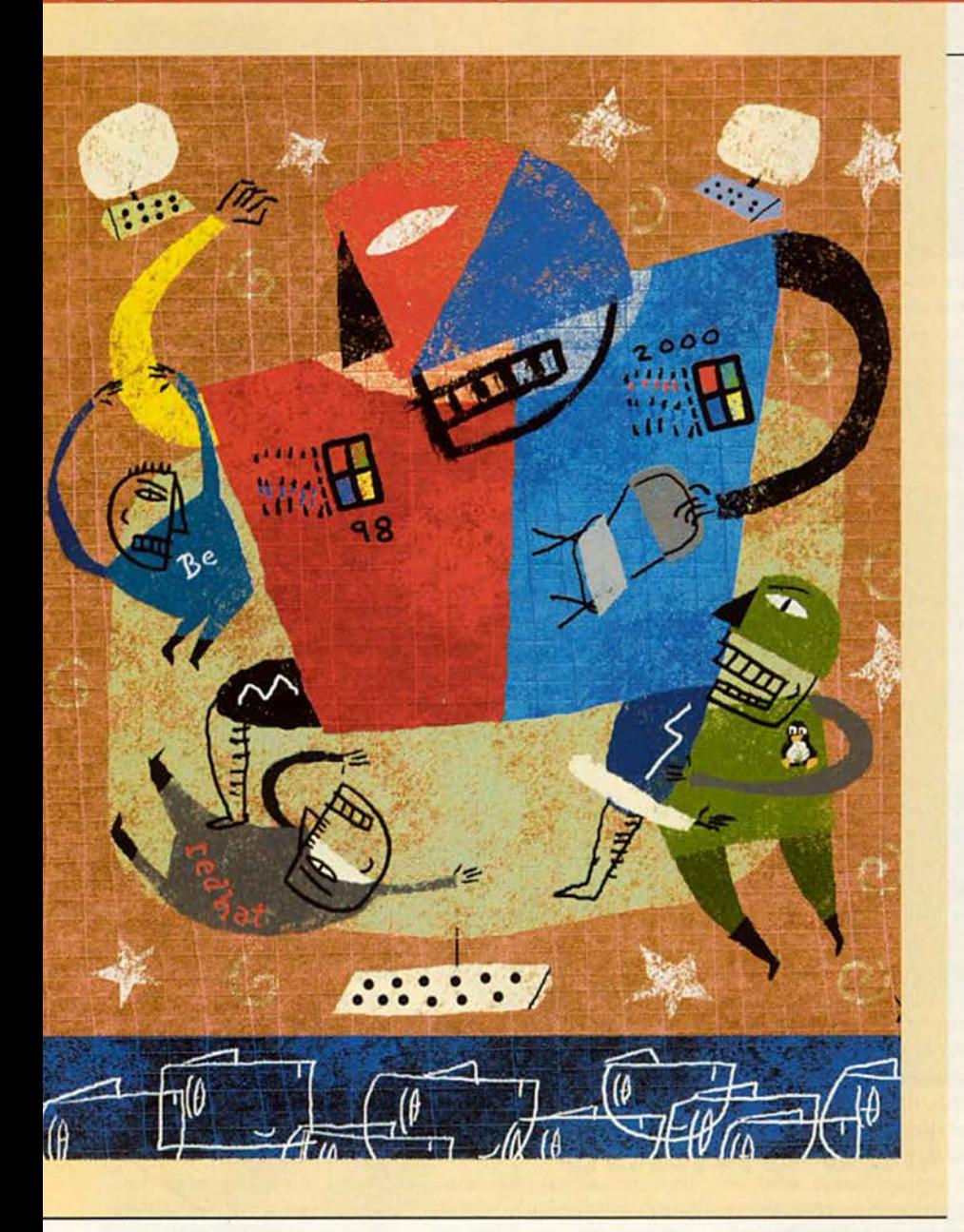

**111 «Компьютер дома» журнал в журнале**

### **Мультимедиа**

**134 Нелинейный видеомонтаж: платы серии miroVIDEO DC30**

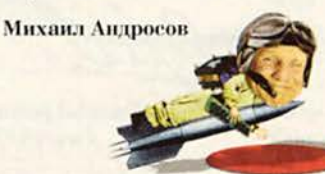

### **1024 Студия программирования**

- **147 На фронте перемены: CORBA наступает**
- **8 ВО! В будущее без страха**

**Алексей Орлов**

- **108 Разворот событий**
- **152 Тематическое содержание журнала «Мир ПК» за 1999 г.**
- **157 Авторский указатель журнала «Мир ПК» за 1999 г.**

• Ha конкурс «ВО (великие открытия)!» по-прежнему поступают письма. В последующих номерах мы продолжим обзор самых интересных и оригинальных идей, способствующих развитию компьютерной индустрии, а подведение итогов уже не за горами — результаты будут опубликованы в первом номере следующего года. Сегодня мы с удовольствием *и* некоторой долей зависти к будущему победителю представляем приз. Это новый накопитель на перезаписываемых оптических дисках CD-Writer 8080i фирмы Hewlett-Packard. У вас еще есть шанс его выиграть. Полюбуйтесь им и напишите нам!

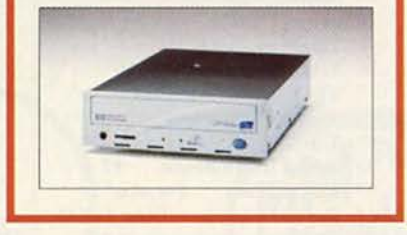

### **АНОНС**

- **В следующем номере:**
- **Цветные принтеры**
- **ЗР-ускорители**
- **Sun StarOffice**
- **Лучшие мультимедиапродукты'99**

**<HTTP://WWW.OSP.RU> • «МИР ПК»: <HTTP://WWW.PCWORLD.RU>**

### Реклама в номере

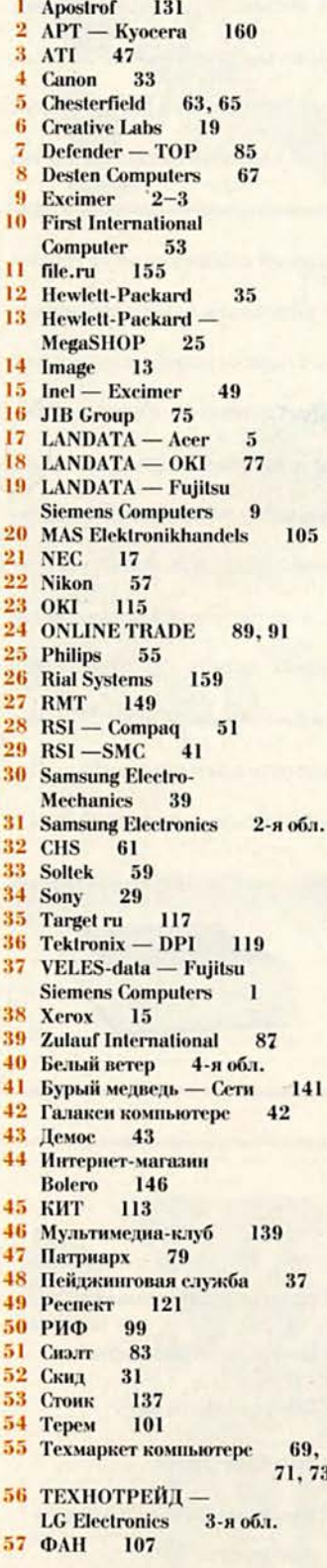

# ВО! В будущее без страха

Хотя я и не суеверен, меня несколько настораживают три одинаковых цифры в числе, обозначающем наступающий год. Привыкнуть к этому непросто. Но все равно из-за этого я не стану перед Новым годом рыть противоракетную землянку или запасать кубометры воды в ожидании вселенской засухи. Скорее всего, не придется мне писать об апокалипсисе начала 2000 г. в России. вызванном пресловутой ошибкой. А этих историй с таким нетерпением ждут от нас западные коллеги. Но если мне не придут на помощь мастера из наших популярных газет, вряд ли дождутся.

Не поддаваться магии цифр и спокойно смотреть в будущее помогают мне и наши читатели. Так, Ф.Р. Габбасов из Башкортостана, видимо, также не подвержен их мистическому влиянию и не считает троичную логику прямым порождением дьявольских шестерок. В одном из предложений (а их целых шесть!), присланных на конкурс «Великие открытия -ВО!», он предлагает вернуться к незаслуженно забытой идее создания на этой логике вычислительной машины. Так, на базе ферритовых ячеек, имеющих три стабильных состояния, еще в 1959 г. коллективом сотрудников МГУ была разработана ЭВМ «Сетунь». На практике было доказано, что на такой элементной базе можно изготавливать весьма компактные вычислители. Позднее были предприняты многочисленные попытки реализовать интегральные элементы. имеющие три стабильных состояния (они продолжа-

ются и сейчас), а также слеланы предложения использовать для хранения этих состояний по две бистабильные ячейки.

Но почта конкурса показывает, что умы наших читателей в значительно большей степени занимают вопросы человеко-машинного интерфейса. Число поступающих предложений по его модернизации непрерывно растет. Два наших корреспондента независимо друг от друга предложили превратить манипулятор мышь в набор «наперстков».

Самая многофункциональная конструкция получилась, пожалуй, у Дениса Телешевского из Самары. (Кстати, он представил ее описание в форме увлекательного фантастического рассказа.) Денис предлагает поместить датчики давления на дно наперстков, которые будут крепко закреплены на всех пальцах руки с помощью, например, перчатки. Когда «наперстки» будут касаться коврика, последний «определит» положение одного или всех пяти пальцев и передаст данные на компьютер. А информацию о нажатии, а, возможно, и его силе туда же отправит без проводов система, закрепленная на руке. Тогда коврик из некоторого усовершенствованного подобия половой тряпки превратится в главный компонент интерфейса. Кроме определения координат он служит и для передачи энергии «наперсткам», происходящей в момент касания. Денис пишет: «Если во внутреннюю камеру каждого «наперстка» поместить механизм поднятия и опускания

датчика нажатия <... > то получится еще одна модель манипулятора, способная имитировать рельеф поверхности, по которой движется курсор. Для слепых можно изготовить систему, состоящую из двух таких манипуляторов, а поверхность датчика нажатия выполнить в виде набора затупленных иголок. При прохождении курсора над каким-нибудь символом будет соответственно меняться и высота поднятия иголок. Так может достигаться «прошупывание» слепыми экрана».

Действительно, подобная конструкция таит в себе массу возможностей. Сегодня она, вероятно, кажется чересчур сложной. Но давайте хотя бы в преддверии границы веков попробуем снять шоры с нашего взгляда на ближайшие перспективы развития индустрии. Наверное, мы, слегка устав от непрерывной смены устройств и программ, перестали «за деревьями видеть лес»? А вот Артур Кларк прогнозирует, что уже в первые десятилетия наступающего века будет создан искусственный интеллект, не уступающий человеческому. Спрячем же скептическую улыбку всезнающих специалистов.

И пусть в новогоднюю ночь не произойдет мгновенной смены научных парадигм, но ведь когда-нибудь этот момент обязательно наступит. Так давайте же и дальше мечтать вместе!

Главный редактор Алексей Орлов

73

Аппаратные средства

# Что планировать покупателю ПК? RANDOM NUMBER CENERATOR

Ярдена Эрер

SPRAM

RHUBUS

CHIP SET

Новые наборы микросхем и типы памяти способны сейчас осложнить выбор компьютера на базе Pentium III больше, чем когдалибо ранее. Не поддавайтесь уговорам приобрести то, в чем вы на самом деле не нуждаетесь.

 $d\mathcal{Y}_k$ 

овсем недавно покупка мощного ПК была довольно простым делом: просто выбираете процессор с самой высокой тактовой частотой и добавляете столько памяти, сколько можете себе позво-

 $\frac{4c}{b}$ 

Yardena Arar. What's a Buyer To Do? PC World, ноябрь 1999 г., с. 58.

лить. Сегодня ситуация изменилась. Теперь опытный покупатель вынужден разбираться во множестве процессоров от Intel и AMD, притом что некоторые из них имеют одинаковую тактовую частоту, но заметно разную производительность. Кроме того, промышленность преподнесла и еще один сюрприз: два ранее довольно

FRONT

85-100

 $1c_H$ 

VIRTUAL

SIDE BUS

RORAN

SHINEL RAN

### Путешествие к центру ПК

Запутались в жаргоне? Вот объяснение некоторых часто встречающихся терминов.

Системный набор микросхем («чипсет») - одна или несколько микросхем, запаянных в системную плату. Управляет коммуникациями между процессором, памятью и устройствами ввода-вывода.

### Типы ОЗУ

РС-100 - спецификация фирмы Intel для микросхем памяти SDRAM, поддерживающих 100-МГц системную шину.

RDRAM (Rambus DRAM) - HOвая разновидность памяти, разработанная компанией Rambus Technology и предназначенная для функционирования на более высоких частотах, чем SDRAM. Максимальное быстродействие имеет тип PC-800

SDRAM (синхронное динамическое ОЗУ) - самый распространенный на сегодня тип динамического ОЗУ.

**VC SDRAM (Virtual Channel SDRAM)** - более производительный тип памяти, чем SDRAM, и менее дорогой, чем RDRAM.

### Шины

Шина - электрическая магистраль, соединяющая два устройства или более и передающая данные между разными подсистемами ПК.

Шина AGP (Accelerated Graphics Port) - соединяет контроллер графической платы и системное ОЗУ.

Передняя (fronside) шина обычно называется системной шиной, соединяет процессор и системный набор микросхем.

Шина памяти - соединяет основную память (ОЗУ) и системный набор микросхем. Память Rambus (RDRAM) использует более быстрый тип шины памяти.

«консервативных» компонента набор микросхем и память - сегодня стали играть значительно более важную роль. Нравится вам это или нет, но учитывать все-таки придется.

К моменту выхода данной статьи компьютеры с процессорами Репtium III должны оснащаться памятью трех типов (RDRAM, SDRAM и VC SDRAM) и наборами микросхем по крайней мере четырех видов (хорошо знакомым Intel 440BX, новыми 820 и 810е также от Intel и Apollo Pro133 4x компании VIA Technologies).

Означает ли это, что промышленность утратила свое коллективное мышление? Или просто кто-то захотел сделать процесс покупки ПК настолько сложным, чтобы он стал доступен лишь специалистам? Нет. Причина всех этих изменений другая. Промышленность пытается устранить препятствия на пути повышения производительности ПК. В 1999 г. тактовая частота процессоров Intel возросла с 400 до 600 МГц, однако быстродействие систем увеличилось вовсе не столь сильно. Главными «барьерами» стали, прежде всего, скорость работы памяти и пропускная способность

шины. Именно для того, чтобы справиться с этими проблемами, и предпринята нынешняя волна аппаратных обновлений. Привело ли это к успеху? Хотелось бы ответить «да», но не все так просто.

Преимущества при модернизации будут заметны не всегда. Первые компьютеры на базе набора микросхем 820 (условное название Camino) при тестировании с обычными офисными приложениями показали, что самая быстрая память и 133-МГц системная шина если и дают повышение производительности, то очень незначительное. Однако когда вы работаете с программами, интенсивно взаимодействующими с памятью, например в многозадачной среде, то ее рост должен быть заметным. Кроме того, представители компании Intel заявили, что через год, когда процессоры станут еще быстрее, нынешние улучшения будут играть важную роль, особенно если приобретут популярность такие требовательные к ресурсам приложения, как поточное видео.

Тем, кто собирается купить высокопроизводительный ПК в ближайшее время, нужно тщательно

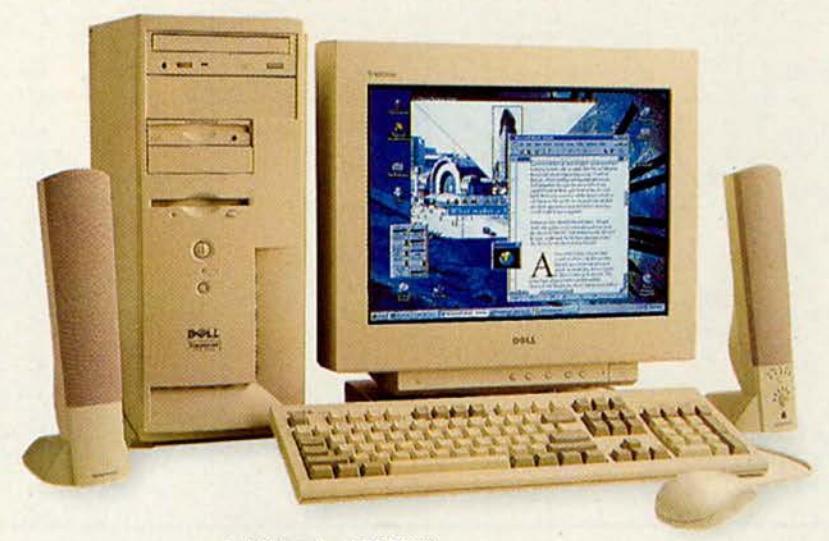

**Dell Dimension XPS B600** 

### Аппаратные средства

взвесить все «за» и «против». Сейчас наилучшее сочетание цена/производительность имеют системы на базе процессора AMD Athlon. Среди машин с Intel Pentium III некоторым преимуществом обладают оснащенные набором микросхем 820, однако и более старые модели с набором ВХ обеспечивают достаточно высокую производительность для большинства приложений, к тому же и цена их гораздо привлекательнее. Если же вам дорог каждый мегагерц, то имеет смысл немного повременить с покупкой. Вскоре ожидается новая серия кристаллов Pentium III, в которых будут реализованы значительные технологические улучшения, а собранные на их базе компьютеры должны заметно опережать системы с 600-МГц процессорами Pentium III.

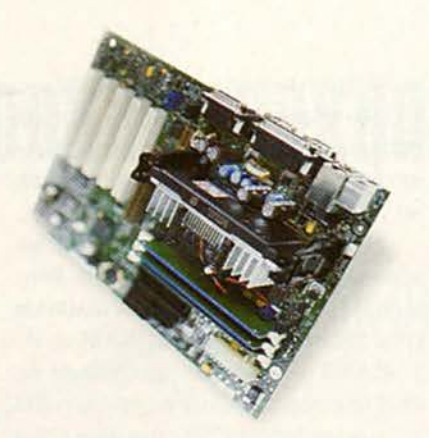

Комбинация набора микросхем Intel 820 и памяти RDRAM ничем не проявила себя во всех контрольных задачах, за исключением теста с многозадачностью

### Что за рекламными лозунгами?

При выборе компьютера важно понимать, что вам реально дадут новые системы на базе Pentium III-600, а что - нет. Чтобы оценить в действии технологические улучшения, мы испытали три опытных образца машин с 600-МГц кристаллами Pentium Ш: Dell Dimension XPS В600 с набором микросхем Intel 820 и 128-Мбайт ОЗУ типа PC-800 RDRAM; Micron Millennia Max 600/133 с набором микросхем VIA Apollo Pro133 4х и 128-Мбайт ОЗУ типа VC (виртуальный канал) SDRAM с частотой 133 МГц; NEC PowerMate VT PIII-600 с набором микросхем 820 и 128-Мбайт ОЗУ типа PC-100 SDRAM. Результаты тестирования сравнивались с характеристиками аналогично сконфигурированной машины Micron на базе Pentium III-600 со старым набором микросхем 440ВХ, двух других систем с Pentium III-600/ВХ и нескольких компьютеров с процессором AMD Athlon.

Несмотря на то что системы на базе Pentium III имели различные ти-

### Intel и VIA Inside: что дают новые наборы микросхем?

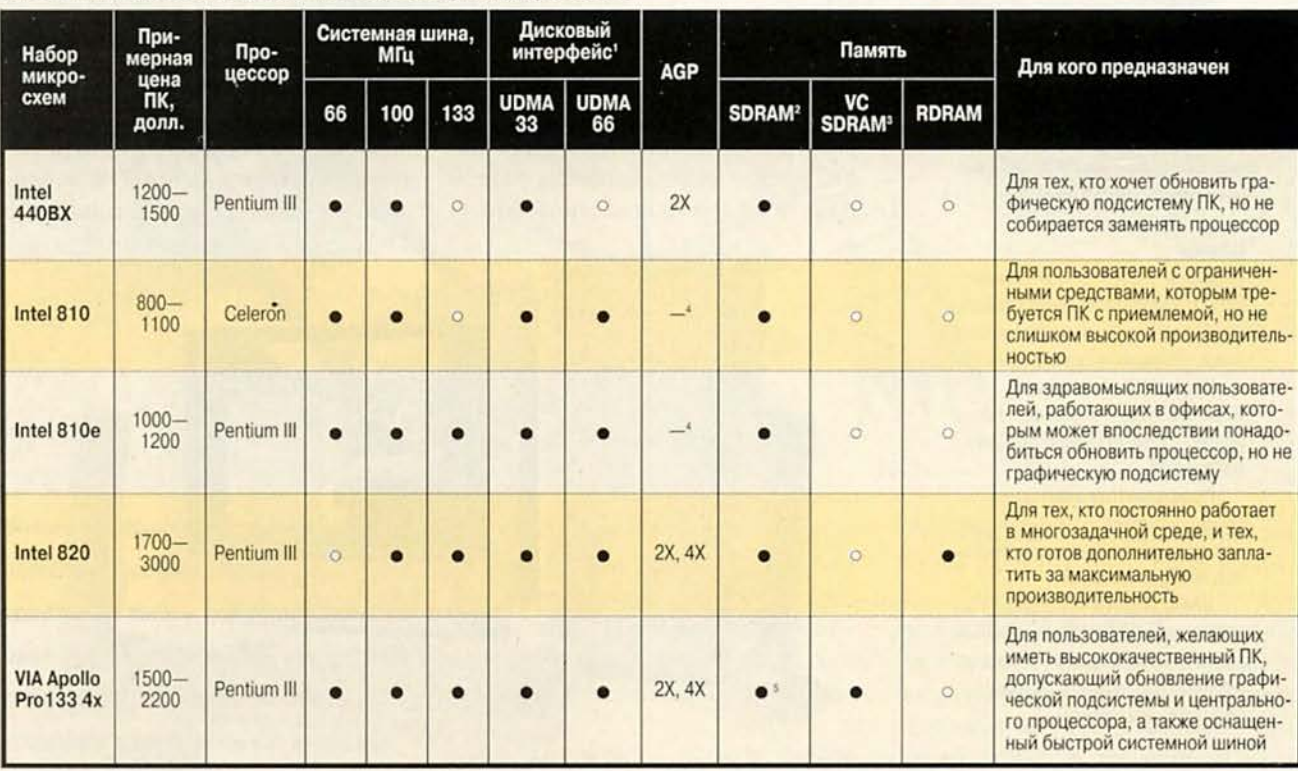

 $O = HET$ <sup>1</sup> Для жестких дисков. <sup>2</sup> 100 МГц. <sup>3</sup> 100 или 133 МГц. <sup>4</sup> Встроенный. <sup>6</sup> Также поддерживает SDRAM с частотой 133 МГц. пы памяти и шин, они показали практически идентичные результаты в тестах PC WorldBench 98 - около 250 баллов. Впрочем, слишком большого удивления это не вызвало: сегодняшние офисные приложения, включая и те, из которых был составлен тестовый набор, для быстрого выполнения задач в изрядной степени полагаются на кэш-память второго уровня. Поэтому такие программы не способны в полной мере использовать все преимущества более производительной памяти и шины с повышенной пропускной способностью. Кроме того, машины с Pentium III по-прежнему заметно отставали от типичных систем на базе AMD Athlon-600 и одной протестированной модели с 650-МГц процессором Athlon, у которых показатели РС WorldBench 98 составили 278 и 290 баллов соответственно.

Комбинация набора микросхем 820 и памяти RDRAM ничем не выделялась вплоть до теста с многозадачностью, где компьютеры выполняли извлечение файлов, в то время как в фоновом режиме работали Microsoft Word, Norton AntiVirus и Adobe Photoshop. Модель компании Dell с набором микросхем 820 и памятью RDRAM завершила этот тест за 243 с. т. е. примерно на 37% быстрее, чем Micron Millennia Max 600 с набором микросхем ВХ, и на 14% быстрее, чем системы на базе Athlon-600. Как показал эксперимент, многозадачность - единственная область, где машины с комбинацией Pentium III/820 имеют заметное преимущество перед ПК с процессором Athlon.

### Ключевые различия

Результаты тестов - это еще не все. Для планирования того, какой именно компьютер и когда вы будете покупать, нужно иметь представле-

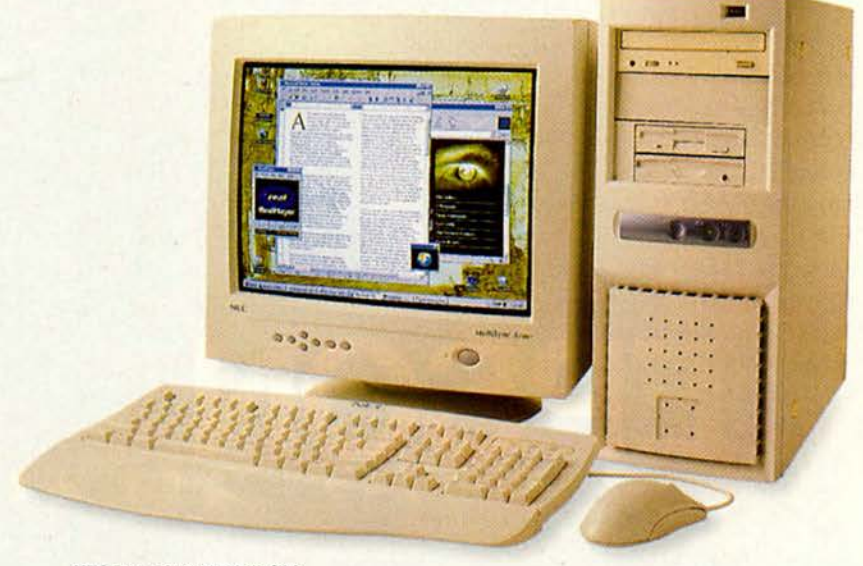

**NEC PowerMate VT PIII-600** 

ние о том, что происходит у него внутри. Новые наборы микросхем открывают путь некоторым заслуживающим внимания изменениям.

Вкупе со 133-М Гц системной шиной набор микросхем 820 способствует ускорению передачи данных по компьютеру. (Машины на базе Athlon имеют 200-МГц шину, однако пока для них не поставляется память, способная полностью реализовать преимущества такой частоты.) Набор микросхем 820 также поддерживает графические платы стандарта 4X AGP, которые передают информацию по шине AGP вдвое быстрее, чем нынешние платы 2X AGP. Сейчас эта возможность доступна лишь немногим современным программам, но к концу года ожидается дебют приложений, оптимизированных для 4X AGP.

Более существенно то, что набор микросхем 820 поддерживает память типа RDRAM (она была установлена в протестированной машине фирмы Dell). Эта память обеспечивает передачу данных по шине со скоростью до 1,6 Гбайт/с, что примерно вдвое быстрее, чем у обычной РС-100 SDRAM. Набор 820 может также ра-

ботать со стандартной памятью РС-100, если на системной плате установлен транслятор памяти (подобная конфигурация была у модели NEC PowerMate), но это, по мнению экспертов, несколько снижает производительность ПК. Набор 820 поддерживает жесткие диски стандарта UltraDMA/66 (они были установлены во всех трех протестированных машинах), тогда как набор ВХ обеспечивает обмен данными с жесткими дисками со скоростью не более 33 Мбайт/с. Полного тестирования обмена данными с дисками пока не проводилось.

В недорогих ПК на базе Pentium III будет применяться набор микросхем 810е, но для данного тестирования он еще не был готов. Как и набор 810, предназначенный для систем с процессором Celeron, в целях экономии он включает в себя встроенный графический адаптер AGP, имеющий приемлемую (но, конечно, не слишком высокую) производительность. Набор 810е не поддерживает память RDRAM и не позволяет модернизировать графическую подсистему. Он может работать со 133-МГц или старой системной шиной, памятью

### Новые наборы микросхем не слишком нужны в офисе

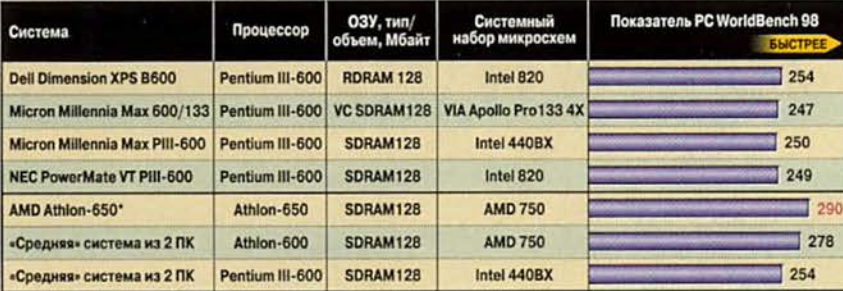

О тестировании. Все системы были оснащены 512-Кбайт кэш-памятью второго уровня. Для тестирования применялся набор контрольных задач PC WorldBench 98, составленный из реальных офисных приложений. Более высокий показатель соответствует лучшему результату. Подробнее о тестировании можно узнать в сетевой службе PC World Online (www.pcworld.com/testing).

\* Демонстрационный ПК, собранный AMD.

РС-100 и жесткими дисками стандарта UltraDMA/66.

Для повышения защищенности информации наборы микросхем 820, 810е и 810 имеют генератор случайных чисел (см. врезку «Intel обещает повышенную секретность»).

Не все системы с Pentium III оснашаются наборами микросхем фирмы Intel. Так, в моделях Micron Millennia будет использоваться набор Apollo Pro133 4x компании Via Technologies, поддерживающий 133-МГц системную шину, 4Х АGP и диски UltraDMA/66, но не память RDRAM. По словам представителя Micron, выбор набора Via Apollo и 133-МГц памяти VC SDRAM (работающей чуть быстрее, чем стандартная SDRAM) обусловлен желанием снизить стоимость систем, сохранив при этом большинство преимуществ набора 820. Если учесть, что в комплект поставки Millennia Max 600/133 входят 17-дюймовый монитор, 34-Гбайт жесткий диск, накопитель DVD-ROM со скоростью 8X, модем стандарта V.90, а также Microsoft Office 2000, то цена 2183 долл. представляется весьма привлекательной.

В тестах машина Millennia Max 600/133 показала в основном такую же производительность, как и 600-МГц модель Місгоп с набором микросхем ВХ, производство которой в скором времени будет прекращено. (Впрочем, не стоит забывать, что большой разницы в производительности между системами с Intel BX и с 820 не наблюдалось. Модель Місгоп 600/133 стоила дороже своего 600-МГц собрата только потому, что имела лучшую конфигурацию.) Цель Micron — обеспечить такое же быстродействие, как у 820/RDRAM, но при цене примерно на 300 долл. ниже.

### Спасибо за память

Чем же так хороша память RDRAM? (Буква R в аббревиатуре означает название фирмы, разработавшей эту технологию, -Rambus.) Модули памяти Rambus, известные как RIMM, устанавливаются в другие разъемы и используют шину памяти с более высокой пропускной способностью, нежели модули DIMM. Новая память выпускается трех типов: РС-600, РС-700 и РС-800. Максимально возможная скорость передачи данных у них составляет 1,2 Гбайт/с, 1,4 Гбайт/с и 1,6 Гбайт/с соответственно (для сравнения: скорость передачи данных у памяти РС-100 всего 0.8 Гбайт/с).

Самая высокопроизводительная память - РС-800 стоит дороже остальных, да и купить ее поначалу, видимо, сложнее. В лаборатории журнала PC World машины с памятью РС-600 и РС-700 еще не тестировались, однако, по мнению специалистов, РС-600 не обеспечит значительного преимущества перед ПК с памятью SDRAM.

Сегодня память РС-800 стоит в пять раз дороже, чем SDRAM. Отсюда становится понятной относительно высокая цена (2802 долл.) протестированной машины Dell в ее конфигурации: 17-дюймовый монитор, 20-Гбайт жесткий диск, 8Х-дисковод DVD-ROM, накопитель Zip 100, модем стандарта V.90 для Windows и Microsoft Works 99. В сентябре этого года аналогично сконфигурированная система Dell с памятью SDRAM и набором микросхем ВХ стоила на американском рынке 2472 долл.

Во время подготовки этой статьи ожидалось, что модель NEC Power-Mate, предназначенная для корпоративного рынка, будет стоить около 2400 долл. Эта система сконфигурирована в основном так же, как изделие Dell, за исключением того, что в ней установлен 2X-дисковод DVD-ROM, вместо модема - плата Ethernet, и в комплект поставки не входит офисное ПО.

### Планирование - это все

Прежде чем вы отправитесь за покупкой, примите к сведению, что этой осенью компания Intel произведет на полках магазинов значительные изменения. Это связано с объявлением кристаллов Pentium III с кодовым названием Coppermine, выпускаемых по более совершенному процессу с проектной нормой 0,18 мкм. Новые процессоры, име-

### Intel обещает повышенную секретность

Если вы всерьез озабочены защитой своих конфиденциальных данных, то вам следует поинтересоваться возможностями вашего ПК по генерированию случайных чисел. Случайные числа используются в ПК при создании ключей шифрования, применяемых для защиты большей части данных при пересылке по Internet. Однако действительно случайное число найти сложно. Основная масса современных ПК генерируют псевдослучайные числа, основываясь на алгоритме с неким начальным и не совсем случайным числом - системным временем суток. Таким образом, рано или поздно упорный взломщик может выяснить базис вычислений и расшифровать зашифрованную информацию, например обмен данными при совершении торговой операции через Internet.

Наборы микросхем Intel 810, 810e и 820 включают в себя аппаратно реализованные компоненты, предназначенные для того, чтобы отразить атаки даже опытных взломщиков. Встроенный в эти наборы так называемый генератор случайных чисел (ГСЧ) получает начальное число из температурного шума компонентов:

крошечных, непредсказуемых колебаний электрического тока, возникающих из-за очень незначи-

тельных изменений температуры. Это весьма осложняет жизнь взломщи-

кам. Однако здесь есть одно препятствие: для работы ГСЧ нужно, чтобы программы шифрования умели перехватывать его информацию, а сегодняшние приложения

этого делать не умеют. По словам представителя Intel, поддержка ГСЧ программами и Web-узлами появится уже в конце этого года, а в следующем она получит повсеместное распространение. (К тому времени все новые ПК с наборами микросхем Intel, скорее всего, будут поставляться с аппаратными ГСЧ, встроенными в системную плату.) Компании AMD и Via пока не включили в свои наборы микросхем ГСЧ, однако нет никаких причин для того, чтобы они не сделали это в будущем. Итак, хотя Intel и заслуживает аплодисментов за свои усилия по решению давнишних проблем с обеспечением секретности данных, ее ГСЧ не станет мгновенной панацеей от многих опасностей хищения конфиденциальной информации. К тому же, чтобы воспользоваться преимуществами ГСЧ, вам потребуется купить новый ПК.

ющие встроенную кэш-память второго уровня объемом 256 Кбайт, работают на частоте 733 МГц. Сочетание высокой тактовой частоты и встроенного кэша второго уровня, работающего с той же скоростью, что и ядро процессора, значительно повысит производительность. (У сегодняшних микросхем Pentium III кэш-память второго уровня объемом 512 Кбайт расположена вне кристалла и функционирует на половинной частоте.)

Таким образом, если вы собрались покупать высокопроизводительный ПК, подождите пару-тройку месяцев, чтобы вложить деньги с умом. Если же машина вам нужна прямо сейчас, лучшим выбором будет ПК на базе процессора АМD Athlon, причем даже в том случае, если вы работаете с требовательными к ресурсам программами, например с AutoCAD. Как уже упоминалось, компьютеры с Athlon реально уступили машине Dell с Pentium III и памятью Rambus только в одном тесте - с многозадачностью.

Хотите еще немного сэкономить? Если вы покупаете новый ПК, как правило, раз в два года и не планируете модернизировать в системе процессор, то имеет смысл обратить внимание на дешевеющие машины с процессорами Pentium и набором микросхем ВХ. Для таких повседневных задач, как работа с программами Microsoft Office и путешествия по Web, их мощности хватит за глаза.

В следующем году за ту же сумму вы сможете приобрести еще более совершенную технику, и это неудивительно. Должны снизиться цены на память Rambus, и кроме того, фирма Rambus может столкнуться с некоторой конкуренцией со стороны Double Data Rate SDRAM - памяти нового типа, которая должна работать, как РС-800, но быть дешевле.

К сожалению, обилие технологических новинок может вызвать недовольство даже у самых преданных

поклонников ПК. Что же в такой ситуации предпринять покупателю? Выберите время, чтобы ознакомиться с возможностями новых наборов микросхем, внимательно изучайте спецификации и... осторожнее относитесь к заявлениям продавцов о том, что покупать ПК нужно именно сегодня. ■

### **Dell Dimension XPS B600**

Цена: 2802 долл. Dell, тел. в Москве: (095) 967-80-50, www.dell.com

### Micron Millennia Max 600/133 и РІІІ-600

Цена: 2183 и 1850 долл. Micron, тел. в США: 888/634-87-99, www.micronpc.com

### **NEC PowerMate VT PIII-600**

Цена: 2400 долл. NEC, тел. в США: 888/632-8701, www.nec-computers.com

### Стэн Мястковски и Ануш Егиазарян

Имеет ли смысл сегодня, когда компьютеры стали совсем недорогими, заниматься капитальным ремонтом старого ПК?

Прочитав данную статью,

вы сможете найти ответ

на этот вопрос.

спомните не столь далекое прошлое. Вы только что выложили больше 2 тыс. долл. за новенькую машину с последними технологическими достижениями: стремительным 166-МГц процессором Pentium, просторным 16-Мбайт ОЗУ и жестким диском громадной вместимости - 2 Гбайт. Конечно, покупка обошлась вам недешево, но вы приобрели самый мощный ПК, о котором можно было только мечтать.

А теперь давайте вернемся в наши дни. При взгляде на тот же компьютер на ум придут следующие определения: медленный, тесный, функционально бедный. Иными словами, вашей морально устаревшей машине не хватает мощности, чтобы справиться с современными требовательными к ресурсам программами, не говоря уже про еще более «прожорливую» систему Windows 2000. Более того, компьютерные магазины почти даром предлагают новые системы, за которыми вашей ни за что не угнаться.

Так стоит ли сейчас, в эпоху столь недорогих новых ПК, заботиться о модернизации еще работающего? Прежде всего, следует отметить, что в настоящий момент выгодно покупать как новые машины, так и продукты для модернизации. Кроме того, учтите, «компьютер вашей мечты» может обойтись вам в 1,5-2 тыс. долл. или даже дороже. Наиболее совершенные системы, оснащенные самыми быстрыми процессорами и обладающие обилием функциональных возможностей, даже сегодня не назовешь общедоступными по цене.

Таким образом, одним из вариантов получения хорошего ПК может стать модернизация уже имеющегося, нужно лишь правильно выбрать нужные компоненты. Потратив некоторую сумму на требующиеся детали, вы сможете на год-два продлить жизнь своему старому компьютеру, пока не появятся более мощные и дешевые новые машины, перед которыми устоять будет гораздо труднее.

Stan Miastkowski, Anush Yegyazarian. Upgrades on the Lowdown. PC World, ноябрь 1999 г., c.118.

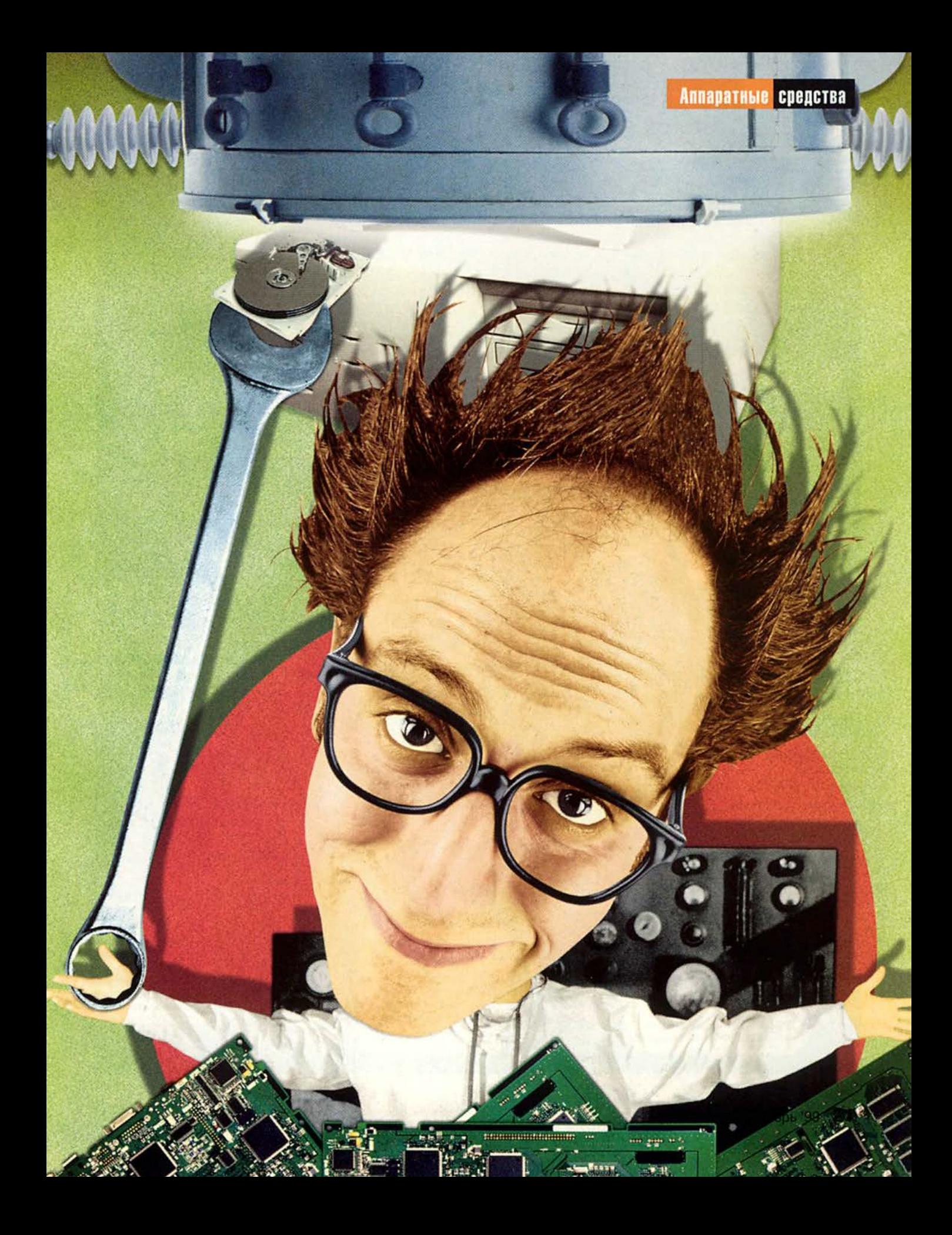

### Позаботьтесь о своем ПК

то нужно сделать, чтооы превратить изрядно потрудившийся<br>таревший ПК в современную быструю полнофункциональную<br>примерно четыре часа работы. Реанимированная система по своей то нужно сделать, чтобы превратить изрядно потрудившийся устаревший ПК в современную быструю полнофункциональную машину? В наших экспериментах на это ушло около 1450 долл. и производительности и возможностям могла конкурировать с моделями из списка десяти лучших недорогих ПК журнала *PC World.* Однако тех

же 1450 долл. вам вполне хватит на покупку нового компьютера с процессором Pentium III или Celeron, 64-Мбайт ОЗУ, жестким диском объемом не менее 13 Пбайт, накопителем DVD-ROM и 17-дюймовым монитором. Отсюда видно, что полная модернизация машины стоит и денег, и времени. Тем не менее, правильно выбрав обновляемые компоненты, можно вдохнуть жизнь в устаревший ПК за вполне разумную цену.

«Подопытная» старая система, Hewlett-Packard Vectra VL 5 Series 5, имела процессор Pentium-166, ОЗУ объемом 16 Мбайт, встроенный графический контроллер с 2-Мбайт видеопамятью, 2,5-Гбайт жесткий диск, модем на 28,8 кбит/с, 8Х-дисковод CD-ROM, 15-дюймовый монитор, звуковую плату Sound Blaster 16 и простые настольные акустические системы.

Динамихи/зауковая плата: Altec Lansing ACS45.1/Creative Labs Sound Blaster Live Value Цена: 200 долл. Только для аудиофилов и игроков.

Монитор: 17-дюймовый OptiQuest V73 Цена: 295 долл. Ваши глаза скажут вам спасибо.

Оптический накопитель: бХ-дисковод DVD-ROM фирмы Creative Labs Цена: 250 долл.

Не обязательно, если только вам не требуется использовать ПК как видеоплеер для просмотра фильмов на DVD.

> Жесткий диск: Seagate Medalist объемом 17,2 Гбайт

Цена: 210 долл.

Компьютерная «недвижимость» еще никогда не была столь дешева, Процессор: PowerLeap K6-III-400 CPU Upgrade Цена: 199 долл. Не заменит нового ПК, но достоин внимания.

ОЗУ: 64 Мбайт всего (48 Мбайт добавлено) Цена: 100 долл.

Нарастите память своего ПК по крайней мере до 32, а лучше до 64 Мбайт.

> Модем: Digicom Systems Modem Blaster Flash PCI на 56 кбит/с Цена: 50 долл.

Необходимо (если только вы не пользуетесь выделенной линией).

Графическая плата: 3Dfx Voodoo3 с 16-Мбайт ОЗУ Цена: 130 долл.

Необходимый компонент для компьютерных игроков, но не для деловых пользователей.

Порты USB: двухпортовая плата Entrega USB Upgrade

Цена: 30 долл.

Необходимо, если вы работаете в среде Windows 98 и собираетесь использовать USB-устройства, например сканер или внешний накопитель.

Впрочем, смотрите не перестарайтесь. Общее правило таково: если за год дополнительной эксплуатации ПК вам придется заплатить больше 400 долл. или установить в систему более трех компонентов, в этом случае, возможно, не имеет смысла тратить время и деньги на модернизацию. (Это относится только к внутренним компонентам, например, к процессору, ОЗУ или жесткому диску, а не к таким внешним периферийным устройствам, как мониторы, принтеры или сканеры. Это сопутствующее компьютеру оборудование без особого труда совмещается с любой новой системой.)

Следовательно, правильная модернизация требует обдумывания и планирования. В этом обзоре затронуты основные вопросы, касающиеся обновления компонентов системы, начиная с ОЗУ и процессора и заканчивая устройствами хранения информации, модемами и новомодными портами USB и IEEE 1394. Вы сумеете разобраться, когда имеет смысл сделать какое-либо из этих обновлений, а когда нет.

Отвертку приготовили? Тогда поехали.

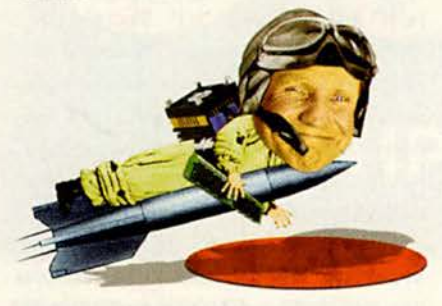

### Обновление ОЗУ и ЦП

Если ваша цель - выжать максимум производительности из устаревающего компьютера, наиболее эффективной модернизацией будут наращивание памяти и замена центрального процессора. Модули ОЗУ недороги\* и просты в установке. От вас не потребуется никаких особых навыков, чтобы нарастить память до приемлемого для работы с Windows 98 или Office 2000 значения - 64 Мбайт. В зависимости от типа модулей, объема и производителя цена памяти за мегабайт на момент подготовки статьи находилась в диапазоне от 1,5 до 4 долл.

Несколько сложнее обстоит дело с заменой процессора. Если система, которую вы действительно хотели бы иметь, стоит больше 1000 долл., а вы не можете себе позволить потратить такую сумму, то эффективно решить проблему поможет новый процессор (в сочетании с дополнительной памятью, если это необходимо). Цена? Что-то от 90 до 400 долл. Когда же вы вполне удовлетворены новым ПК ценой до 1000 долл., то заменять процессор нецелесообразно, поскольку это не даст экономического эффекта. Кроме того, нужно учитывать, что модернизация процессора не повысит производительность вашего ПК до того уровня, который имеют новые машины на базе самых быстрых кристаллов Pentium III и Athlon, - для этого потребуется также заменять системную плату.

### Что-то с памятью моей стало...

Модернизация ОЗУ не принесет такого ощутимого прироста производительности, какой дает замена ЦП, но разницу вы заметите, особенно при одновременной работе с несколькими приложениями. Собственно операция модернизации - установка одного или более модулей памяти в разъемы на системной плате - сложностей обычно не вызывает. Проблема в том, чтобы правильно выбрать модули для вашего ПК. Перед покуп-

кой попробуйте отыскать нужную информацию в документации на системную плату или на Web-узле изготовителя компьютера. Еще один вариант - приобрести память у поставщика, на Web-узле которого содержатся данные о модулях именно для вашей модели, например Crucial (www.crucial.com) или Kingston (www.kingston.com). Имейте также в виду, что вам может потребоваться добавлять модули парами.

В целях эксперимента мы модернизировали Hewlett-Packard Vectra VL 5 Series 5 - машину на базе Pentium-166 (не ММХ), выпущенную приблизительно в 1996 г., нарастив у нее память с 16 до 64 Мбайт. Это обошлось нам примерно в 100 долл., заняло 10 мин и повысило производительность ПК в тестах РС WorldBench с 78 до 90 баллов (т. е. на 15%). Хотя она получилась и не слишком высокая (меньше половины производительности современных недорогих ПК), потратить некоторую сумму и время на модернизацию стоит, особенно если вы регулярно переключаетесь между приложениями, используете большие электронные таблицы и графические файлы или выполняете другую работу, требующую много памяти.

Если 64 Мбайт - хорошо, то 128 Мбайт, вероятно, еще лучше, не так ли? Вовсе не обязательно. Опыт с системой HP Vectra показал, что при наращивании ОЗУ до 128 Мбайт производительность даже снизилась, а если ваш ПК выполнен на базе набора микросхем 430FX, 430HX, 430VX или 430ТХ, то с подобным явлением столкнетесь и вы. Перечисленные наборы микросхем имеют ограничение на объем кэшируемой памяти, из-за чего быстродействие компьютера может уменьшиться, когда объем системного ОЗУ превысит 64 Мбайт. С более новыми наборами микросхем и

<sup>\*</sup> Статья готовилась еще до землетрясения на Тайване, после которого цены на память резко возросли. - Прим. ред.

### За скорость надо платить

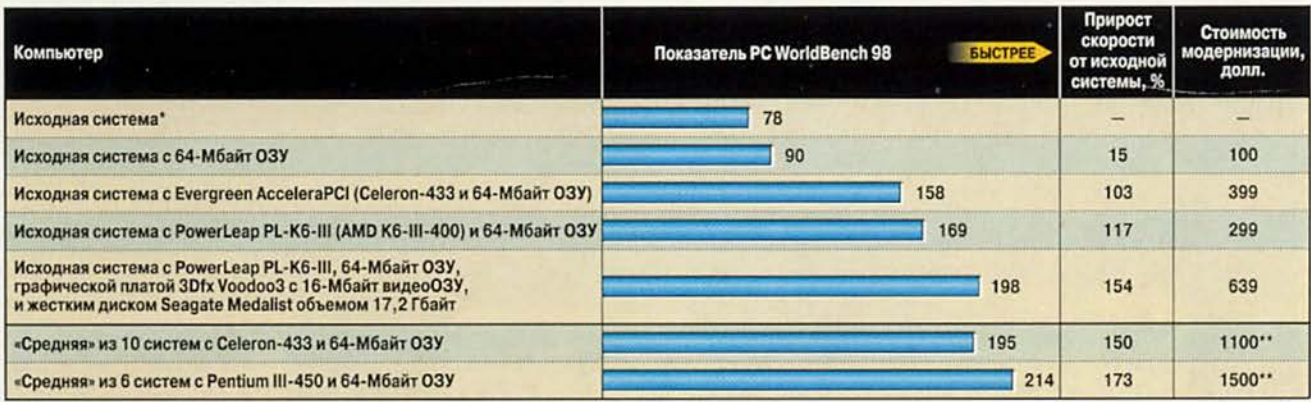

\* HP Vectra VL 5 Series 5 с процессором Pentium-166, 16-Мбайт ОЗУ, встроенным графическим адаптером с 2-Мбайт видеопамятью и 2,5-Гбайт жестким диском с интерфейсом EIDE; работает под управлением Windows 95. •• Приблизительная цена.

системными платами на базе наборов не фирмы Intel такой проблемы не возникает, но даже в этом случае наращивание ОЗУ свыше 64 Мбайт обычно приносит лишь небольшое повышение производительности.

Впрочем, если вы подумываете о переходе на платформу Windows 2000, то 128 Мбайт памяти вам не помешают. В тестовой лаборатории журнала PC World пока не проводились испытания на производительность в среде этой новой ОС, однако известно, что у нее лучше, чем у Windows 95 и 98, реализовано управление памятью, и потому объемы свыше 64 Мбайт будут использоваться более эффективно (при этом, конечно, имеется в виду, что ваш ПК выполнен на базе набора микросхем, отличного от вышеперечисленных). Но одно лишь наращивание ОЗУ вряд ли придаст вашей старой системе мощность, необходимую для комфортной работы с Windows 2000, - для этого вам потребуется машина по крайней мере класca Pentium II. Кроме того, чем «древнее» ваш ПК, тем больше шансов, что установленная в нем системная плата, видеоадаптер или другие компоненты окажутся не полностью совместимыми с новой ОС. Вывод: если вы

собираетесь в ближайшее время перейти на Windows 2000, а ваш ПК для этого потребует существенной модернизации, видимо, все-таки самым мудрым решением будет покупка нового компьютера с предустановленной Windows 2000.

### Мне нужен новый мозг

Продукты для модернизации процессора сегодня больше не являются высокопрофильными компонентами, как было в свое время при объявлении компанией Intel своих процессоров серии OverDrive. Тем не менее три поставщика - Evergreen Technologies, Kingston Technology и PowerLeap - предлагают изделия для модернизации процессоров на базе разных кристаллов, включая AMD К6-2 и К6-III, а также Intel Celeron. (В плату для Pentium нельзя установить ни процессор Pentium III, ни даже Pentium II, так как эти микросхемы выполнены в виде картриджей, несовместимых с гнездами для более ранних процессоров.)

Хотя модернизация процессора и представляется весьма устрашающей операцией, на самом деле в большинстве случаев она ненамного сложнее наращивания ОЗУ. Впрочем, и тут уместно дать некоторые предостережения. Прежде всего, учтите, что здесь нет универсальной совместимости, когда один компонент подходит ко всем остальным. Перед покупкой продукта для модернизации процессора нужно зайти на Web-узел его поставщика и проверить, совместима ли данная микросхема с вашим ПК. Но даже тогда следует быть готовым к возникновению проблем. Например, и кристалл TurboChip 233 (149 долл.), и TurboChip 366 (209 долл.) фирмы Kingston отказались работать в тестовом компьютере HP Vectra Pentium-166. Ha Web-yane Kingston ora машина перечислена в списке несовместимых с изделием TurboChip 366, однако компания так и не смогла объяснить, почему не стала функционировать микросхема TurboChip 233.

Если ваш ПК не желает работать с каким-то конкретным процессором для модернизации, вы можете попытаться «подружить» их, обновив записанную во флэш-ПЗУ системную BIOS. Версии BIOS по цене 60-70 долл., решающие многие проблемы несовместимости, предлагает фирма Unicore. Впрочем, имейте в виду, что в тех редких случаях, когда обновление BIOS заканчивается неудачно

### Готов ли ваш ПК встретить 2000 год?

так, это последнее предупреждение о проблеме 2000 года, по крайней мере, сделанное нами. Предположим, что конец света все же не наступит и электричество 1 января не пропадет. Тогда вам нужно подготовить свой ПК к встрече Нового года. В основном это сводится к выяснению, сможет ли BIOS (низкоуровневая программа, «зашитая» в ПЗУ на системной плате) в полночь 31 декабря перевести дату на 2000 год (а не на 1900 или 1980).

Прежде всего проверьте, решена ли в BIOS вашего ПК так называемая проблема Ү2К (чем старше система, тем это менее вероятно). Корпорация Symantec предлагает бесплатную утилиту Norton 2000 Bios Test and Fix, которую вы можете переписать по адресу www.symantec.com/sabu/ n2000/n2000\_corp/features.html. Она подскажет, не произойдет ли с вашим ПК неприятностей в первый день наступившего года, и даже предложит разобраться с не-

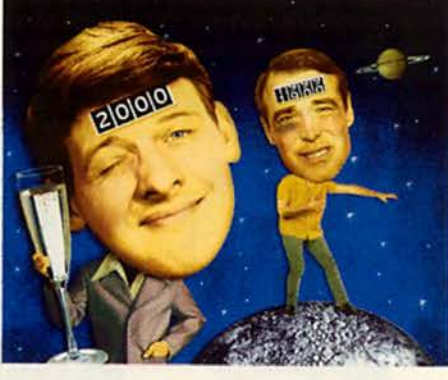

которыми из них. Если ваша система не справи-

лась с таким тестом, зайдите на Web-узел производителя системной платы и поищите обновление BIOS (помимо решения проблемы Y2K в новой версии BIOS может быть добавлена поддержка жестких дисков большого объема и устранены ошибки). Обновление BIOS обычно производится копированием необходимых файлов на загрузочную дискету и загрузкой с нее системы. Прежде чем приступать к модернизации, вни-

мательно прочитайте сопутствующие инструкции, так как в случае неудачи ПК может полностью потерять работоспособность, а чтобы его «оживить», придется покупать новую правильно запрограммированную микросхему ПЗУ.

Некоторые компьютеры (особенно старых образцов) не допускают обновления BIOS программным путем. Также возможен вариант, когда выпустившая системную плату фирма прекратила свое существование. В таких случаях вы будете вынуждены заменить микросхему с BIOS новой от одного из сторонних производителей, например компании Unicore (www.unicore.com). Как правило, это стоит 50-75 долл.

И наконец, надо выяснить, безопасны ли программы в вашем ПК. Для получения корректировок в Windows 95/98, связанных с проблемой Y2K, зайдите на узел Windows Update (www.windowsupdate.microsoft. com). Проверьте другие программы на Web-узлах их поставщиков (особенно финансовые пакеты и другое ПО, зависящее от дат), чтобы узнать, не появились ли более новые версии.

(например, если во время перепрограммирования ПЗУ пропадет электропитание), системная плата оказывается неработоспособной. Вернуть ее к жизни можно будет лишь установкой новой микросхемы с BIOS, причем денежные затраты на эту операцию не всегда входят в условия гарантийного обслуживания.

### Фокус с платой Evergreen

Новый тип продуктов для модернизации ЦП предлагает компания Evergreen. Ее изделие AcceleraPCI представляет собой PCI-плату, позволяющую использовать процессор Celeron (без дополнительных приспособлений кристаллы Celeron устанавливать в старые компьютеры нельзя). Плата также содержит собственную память типа SDRAM. Вам нужно

лишь установить AcceleraPCI в любой свободный разъем PCI - и расположенные на этой плате процессор и ОЗУ заменят собой те, что применялись в системе ранее (которые, однако, хоть и в отключенном состоянии, но должны оставаться в компьютере).

Если вы заинтересовались изделием AcceleraPCI, перепишите с Web-узла фирмы Evergreen и запустите тестовую программу, которая определит, будет ли плата работать с вашим ПК. Если в системе имеется шина РСІ, то есть вероятность, что будет, однако фирма Evergreen не рекомендует ставить эту плату в машины классов 486 и Pentium II.

Мы протестировали плату АсceleraPCI 433/64, оснащенную 433-МГц процессором Celeron и 64-Мбайт ОЗУ (поставляются и другие

конфигурации). Такая модернизация несколько проще, чем традиционная замена ЦП, поскольку не нужно вынимать микросхему из процессорного гнезда и вновь ее туда устанавливать. На обновление и запуск системы у нас ушло не более четверти часа, а производительность ПК в результате возросла весьма существенно: в контрольных задачах РС WorldBench 98 наша тестовая модель (компании Hewlett-Packard) продемонстрировала результат 158 баллов, т. е. была вдвое быстрее, чем в исходной конфигурации с 16-Мбайт ОЗУ, и на 76% быстрее, чем с 64-Мбайт ОЗУ, но без обновления процессора.

Тем не менее модернизированный ПК оказался на 19% медленнее обычного компьютера на базе Celeron-433. Это объясняется тем,

что в новых системах помимо процессора используются и другие повышающие быстродействие компоненты, которых лишены старые ПК, например, новые типы памяти, скоростные жесткие диски и мощные графические подсистемы.

При испытании AcceleraPCI мы столкнулись с одной несколько необычной ошибкой, вероятно, связанной с графическим набором микросхем или с драйвером: модернизированная система отказывалась полностью завершать сеанс Windows. При выборе пункта «Выключить компьютер» в меню «Завершение работы Windows» машина перезагружалась.

### PowerLeap: традиционный подход

По сравнению с инновационным решением фирмы Evergreen предложение компании PowerLeap - продукт PL-K6-III (199 долл.) — представляется более традиционным. Он основан на базе 400-МГц процессора AMD K6-III и снабжен регулятором питания. С помощью PL-K6-III можно модернизировать ПК с процессорами Pentium, Pentium MMX, AMD К5 и К6, а также кристаллами Сугіх.

Несмотря на то что вам нужно вынуть старый ЦП и заменить его новым, этот процесс ненамного сложнее, нежели модернизация путем установки платы AcceleraPCI. Большинство процессорных гнезд имеют рычажок для фиксации контактов микросхемы: вам придется лишь приподнять его, изъять ЦП, вставить вместо него новый (проследив, чтобы процессор был правильно ориентирован в гнезде и не погнулись ножки), вернуть рычажок в прежнее положение и подвести к установленному процессорному модулю питание. Все это займет у вас не более четверти часа, если только доступ к ЦП не закрыт каким-либо другим компонентом системы, например отсеком для дисководов. В этом случае сначала нужно удалить мешающую деталь.

В отличие от Evergreen, фирма PowerLeap не предлагает утилиту, проверяющую ПК на совместимость с ее изделием. Если вашей машины нет в списке совместимых и несовместимых моделей на Web-узле PowerLeap, вам придется положиться на удачу. Кроме того, руководство по установке само нуждается в обновлении, так как при перечислении установок многочисленных переключателей для разных ЦП не указано, что они относятся к уже модернизированному процессору, а не к исходному, из-за чего возможна путаница.

Как бы там ни было, но такое излелие может обеспечить весьма неплохой прирост производительности. Когда мы установили PL-K6-III в тестовую систему HP Vectra Pentium-166 с уже увеличенным до 64 Мбайт ОЗУ, то показатель РС WorldBench 98 подпрыгнул до 169 баллов, т. е. стал на 88% выше, чем прежде, и более чем в два раза превзошел тот, что давала машина в исходной конфигурации с 16-Мбайт ОЗУ. Новый показатель оказался на 18% ниже, чем у Polywell Poly K6-3 400 единственного нового ПК с процессором К6-III-400 и 64-Мбайт ОЗУ, протестированного в лаборатории журнала PC World. Это не стало сюрпризом, поскольку в модели фирмы Polywell использованы и другие высокопроизводительные компоненты, например 16-Мбайт графическая плата для шины AGP.

Как и в случае с изделием Еvergreen, при модернизации с помошью PowerLeap PL-K6-III возникли некоторые сложности с полным завершением работы Windows (они исчезли после установки новой графической платы). Представитель фирмы PowerLeap сообщил, что это типичный случай для машин HP, и с Webузла можно переписать утилиту для устранения данной проблемы.

### Вся система - на плате расширения

Фирмы PowerLeap и Evergreen разработали еще два новых интересных продукта для модернизации процессора, но ко времени проведения тестирования они еще не были готовы. Компания PowerLeap будет выпускать плату, включающую ЦП, графическую и звуковую подсистемы, модем на 56 кбит/с, сетевые средства Ethernet и дисковые интерфейсы - по существу, установив в один из разъемов расширения это изделие, вы тем самым заменяете всю системную плату. Первая версия продукта будет выполнена как плата для шины ISA (300 долл.), содержа-

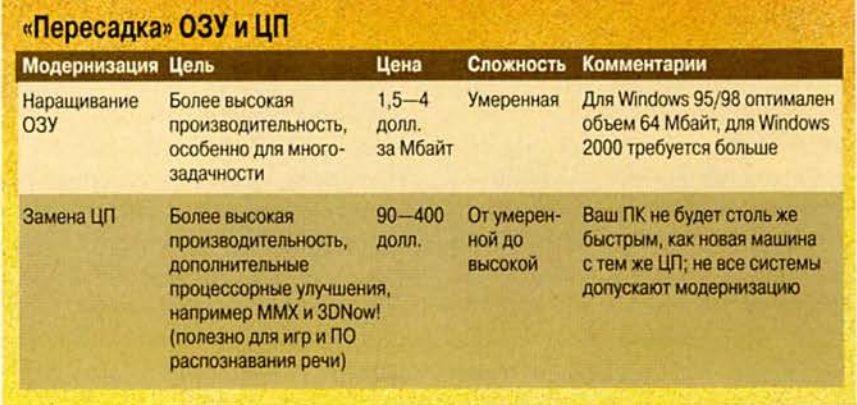

щая процессор AMD K6-III с частотой 400 МГц или выше, 64-Мбайт 03<sub>y</sub> 3D-графический адаптер Trident с 8-Мбайт ОЗУ и системный набор микросхем VIA Apollo. Следом за ним будет выпущена версия для шины РСІ.

Тем временем фирма Evergreen готовит изделия, предназначенные для замены ЦП в ранних системах с Pentium II, например в исходных 233-МГц моделях, выпущенных два с половиной года назад. Первый образец - Регfоrma 400 - будет выполнен на базе кристалла Сеleron-400 и обойдется покупателям в 199 долл. Кроме того, фирма ведет работы над 500-МГц версией, цена которой составит 300 долл.

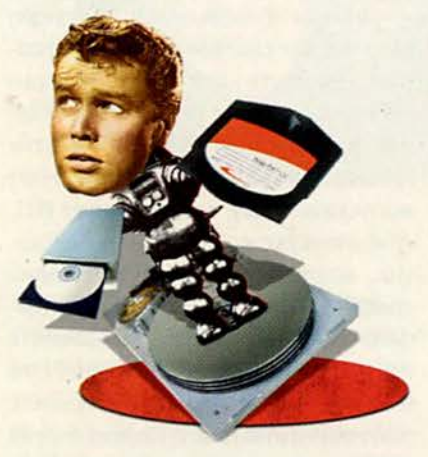

### Обновление устройств хранения информации

Новые процессоры и объемное ОЗУ способны дать вашему ПК «второе дыхание», но для работы также требуется свободное дисковое пространство, причем много. Обычный вариант установки Windows 98 отнимает около 125 Мбайт, для Microsoft Office 2000 нужно от 190 до 650 Мбайт, а если вы готовитесь к переходу на Windows 2000, то лишь для одной этой ОС придется выделить 650 Мбайт.

Разумеется, место на диске понадобится также для документов и прочих файлов, а если вы занимаетесь цифровой обработкой изображений, редактированием видео или звука, то ваши мегабайты быстро превратятся в гигабайты. Очевидно, что если вы все еще используете один из прошлогодних жестких дисков объемом 1-3 Гбайт, модернизация дисковой подсистемы просто необходима независимо от того, какие компоненты ПК вы собираетесь обновить. Однако жесткие диски - не единственный вид устройств хранения информации. Возможно, конкретно вам больше подойдут накопители на сменных носителях, CD-R/CD-RW или стример.

Вместительные и недорогие, жесткие диски стали одним из самых ходовых товаров на рынке ПК. По мере снижения цен объемы жестких дисков выросли до потрясающе больших величин. Емкость в 4-8 Гбайт на сегодня считается минимальной, нормой стали диски на 13-18 Гбайт, и все более распространенными становятся модели от 20 до 28 Гбайт. В скором времени IBM начнет поставки 37-Гбайт жесткого диска по цене около 420 долл.

Всего за 105 долл. можно приобрести накопитель нижнего ценового диапазона, например Seagate U8 объемом 8,4 Гбайт. Однако чтобы зарезервировать себе запас дискового пространства на будущее, лучше купить дисковод емкостью 17-20 Гбайт, скажем, модель Seagate Barracuda ATA на 20,4 Гбайт (219 долл.). Вы также можете выбрать один из дисков, победивших в тестировании журнала PC World в октябре 1999 г. - Western Digital Caviar или Maxtor DiamondMax Plus 5120. Каждый из них имеет объем 20,4 Гбайт, но более дорогое изделие Maxtor обеспечивает и более высокую производительность.

### Установка диска

Установка нового жесткого диска - весьма популярный вид модернизации ПК, однако это работа не для новичков. Отставим в сторону то, что вся операция может отнять дватри часа. Вам потребуется не только открыть корпус ПК, но и разобраться со всеми кабелями и перемычками, а также закрепить накопитель внутри ПК (зачастую в довольно неудобных местах). Если все это покажется вам затруднительным, возможно, лучше заплатить некоторую сумму специалистам в компьютерном магазине, и они возьмут все проблемы по установке диска на себя.

Если же вы все-таки готовы потрудиться самостоятельно, убедитесь в том, что выбранный вами жесткий диск упакован в коробку для розничной продажи и укомплектован всем необходимым: кабелями, документацией и ПО для копирования содержимого старого жесткого диска на новый. Особенно просты в установке диски фирмы Seagate: на корпусе каждого из них нанесены простые инструкции, а в комплект поставки входят пошаговое руководство и программа, анализирующая конфигурацию компьютера и выдающая затем советы конкретно для данного ПК.

Любая машина, выпущенная после 1994 г., должна иметь на системной плате стандартный дисковый интерфейс EIDE, поэтому вы сможете установить любой из новейших жестких дисков этого типа. Высокопроизводительные накопители с интерфейсом SCSI обычно стоят на 100 долл. дороже, чем диски EIDE той же емкости, и, кроме того, требуют, чтобы в ПК был установлен SCSI-контроллер. Такие накопители предназначены, например, для работы с файловыми серверами. При использовании SCSI-диска с обычными офисными приложениями вы вряд ли заметите

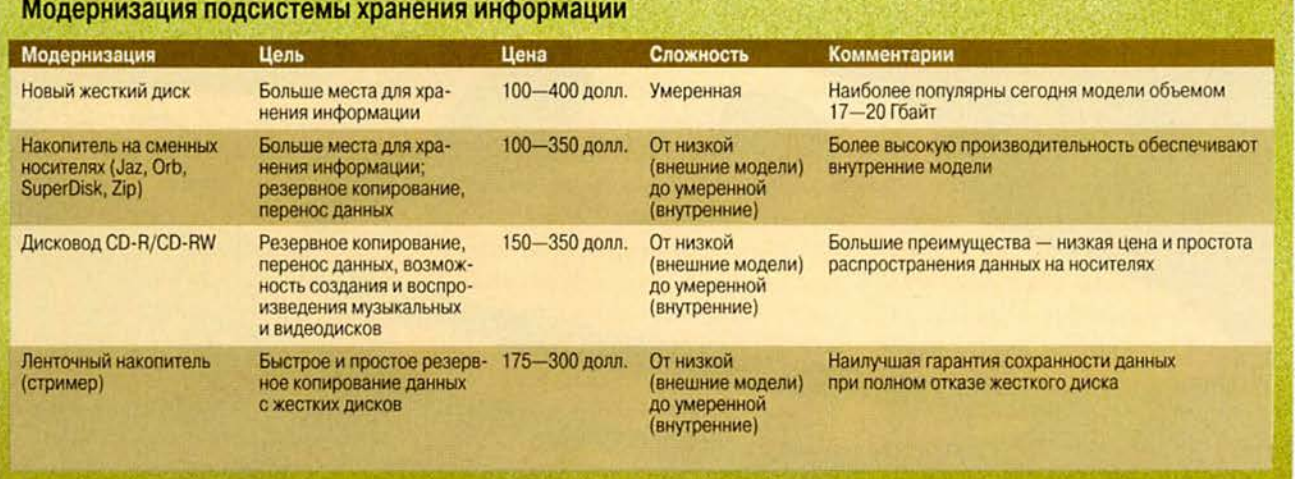

(если вообще заметите) его существенное преимущество в скорости перед моделью с интерфейсом EIDE.

Если возраст вашего ПК превышает три года, есть реальная вероятность, что его BIOS не имеет непосредственной поддержки дисков емкостью более 8,4 Гбайт. К счастью, почти все накопители поставляются с установочными программами, позволяющими обойти это ограничение. Но даже тогда вам все равно может потребоваться обновить BIOS, так как данная операция не только позволит работать с дисками большого объема, но и даст гарантию того, что ваш ПК будет правильно обрабатывать данные начиная с приближающегося января 2000 г.

При установке нового жесткого диска в старую машину не следует ожидать от него сверхвысокой производительности. Последние модели накопителей оснащены новейшей версией интерфейса EIDE, извест-UltraDMA/66 ной как или UltraATA/66, которая теоретически позволяет передавать данные со скоростью до 66 Мбит/с. Однако поддержку UltraDMA/66, реализованную на системной плате, имеют лишь новейшие модели ПК; большинство машин, выпущенных за последние три года, удовлетворяют стандарту UltraDMA/33. А компьютеры, изготовленные еще раньше, обычно поддерживают EIDE лишь в режиме 4, при котором скорость передачи данных примерно вдвое ниже, нежели при UltraDMA/33.

Успокаивает в данной ситуации то, что все накопители стандарта UltraDMA/66 совместимы с более старыми интерфейсами EIDE, а теряемая при этом производительность не столь высока, как можно было бы вообразить. Например, дисковод, подключенный через UltraDMA/33, работает обычно на 20% медленнее, чем подключенный через UltraDMA/66. Если же вы все-таки хотите получить от нового диска все, на что он способен, установите вместе с ним еще и плату расширения для поддержки UltraDMA/66, скажем, Ultra66 ценой около 60 долл. фирмы Promise Technology (www. promise.com). Это устройство соответствует спецификации Plug & Play, и потому его установка относительно несложна.

### Zip, Orb и весь этот Jaz

Однажды, когда вам потребовалось хранить действительно громад-

ные объемы данных, вы приобрели накопитель на сменных носителях и кучу дисков к нему. Нашествие чрезвычайно вместительных и дешевых жестких дисков все изменило, но и сегодня можно привести массу доводов в пользу устройств на сменных носителях. Они предоставляют прекрасную возможность распространять файлы, не помещающиеся на дискете, их удобно использовать для резервного копирования и архивирования документов, а также для защиты конфиденциальной информации (просто спрячьте диск от посторонних глаз, когда не работаете с ним).

С того момента, когда несколько лет назад фирма Iomega произвела фурор своим накопителем Zip, выбор устройств на сменных носителях значительно расширился. Одна лишь Іотеда предлагает больше полудюжины моделей, начиная 100-Мбайт Zip для параллельного порта (около 100 долл.) и заканчивая 2-Гбайт Jaz с интерфейсом SCSI (примерно 350 долл.). Если вам нужно устройство, на картриджах которого по цене всего 30 долл. за штуку можно хранить до 2,2 Гбайт информации, превосходным выбором будет накопитель Orb (200 долл.) компании Castlewood Systems. (Для сравнения: 2-Гбайт картриджи для дисковода Iomega Jaz стоят примерно 125 долл. или по 100 долл. при покупке упаковки из трех штук.)

Установка внутреннего накопителя на сменных носителях по сложности сопоставима с заменой обычного жесткого лиска (нужно лишь убедиться, что в ПК есть свободный отсек с внешним доступом).

Кроме того, вы можете приобрести внешнюю модель, которая соединяется с ПК через параллельный порт. При этом, однако, следует помнить, что подобные устройства всегда значительно менее производительны, чем аналогичные внутренние модели. Если быстродействие внешнего накопителя для параллельного порта вас не устраивает, покупайте его вариант, соединяемый с ПК через порт USB. Как показало тестирование, внешний 100-Мбайт накопитель Iomega Zip для порта USB работает почти в четыре раза быстрее, чем его «собрат» для параллельного порта.

### CD-RW и другие

По простоте и дешевизне распространения информации вряд ли найдется что-либо эффективнее записываемых компакт-дисков. Даже при их относительно скромном объеме в 650 Мбайт (620 Мбайт для дисков СD-RW) они представляют собой идеальное средство для создания легкодоступных резервных копий или хранения файлов, требующихся лишь время

от времени. Также нужно упомянуть их самое популярное применение: вы можете изготавливать свои собственные музыкальные компакт-диски.

Почти все накопители для записи компакт-дисков являются перезаписывающими, т. е. они позволяют записывать данные как на диски CD-R (около 1 долл. за штуку), так и на диски CD-RW (по 10 долл. за штуку). Цены на лисковолы CD-RW сегодня начинаются с отметки ниже 200 долл. Но прежде чем отправляться в магазин, уточните спецификации своего ПК как правило, требуются процессор не слабее Pentium-166, 32-Мбайт ОЗУ и жесткий диск стандарта UltraDMA/33 для обеспечения достаточно быстрой передачи данных при записи CD. Кроме того, нужно позаботиться и о том, чтобы на жестком диске оставалось свободно не менее 1 Гбайт.

Еще один вариант - дисководы DVD, или DVD-RAM. На их дисках можно хранить до 4,7 Гбайт информации, но при цене порядка 750 долл. их не назовешь особенно дешевыми устройствами. Важнее, однако, то, что производители еще не пришли к общему стандарту, поэтому диски DVD, записанные на одном дисководе DVD-RAM, могут не читаться на другом. Наш совет: повремените с покупкой год, пока не определятся стандарты и не снизятся цены.

### Лента еще жива

Если вы собираетесь купить жесткий диск внушительного объема,

имеет смысл обновить и вашу систему резервирования данных. Разумеется, можно использовать один из накопителей на сменных носителях, например Огб, но они больше подходят для выборочного копирования наиболее важных данных, чем для снятия резервной копии всего жесткого диска. Так, даже если копировать данные с компрессией, то полная резервная копия 10-Гбайт диска может занять три картриджа Orb.

Вместо этого можно использовать ленточный накопитель (стример) с емкостью, достаточной для размещения всей информации с жесткого диска на одном картридже. Если в вашем ПК установлен вместительный жесткий диск или вы планируете его приобрести, лучшим вариантом будет один из высокоемких ленточных накопителей, например 14-Гбайт стример HP Colorado. Внутренняя версия Colorado с интерфейсом EIDE стоит 235 долл., более медленная внешняя версия для параллельного порта -289 долл., а картриджи обойдутся вам примерно в 40 долл. за штуку.

Имейте в виду, что полностью реализовать все возможности ленточного накопителя можно лишь при соблюдении некоторой дисциплины. Почти все стримеры можно запрограммировать так, чтобы они резервировали информацию автоматически, но вам все равно придется самостоятельно заменять картриджи, и лучше хранить их вне офиса. Тогда, если ваш жесткий

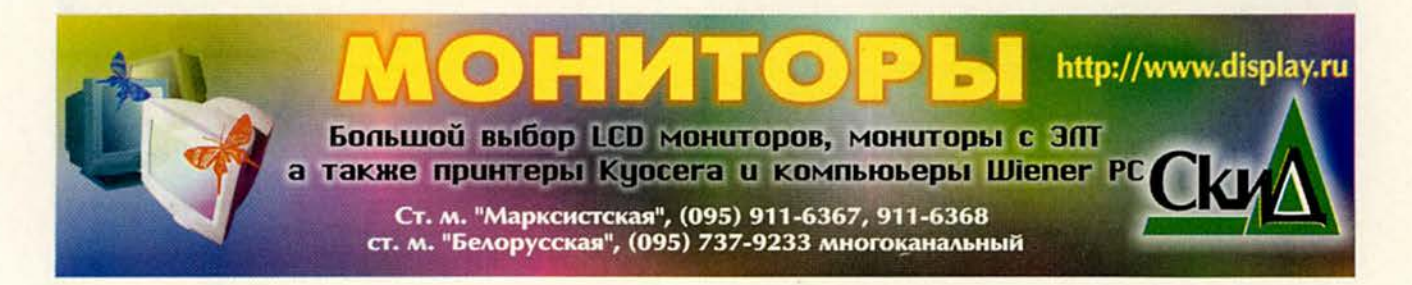

диск «прикажет долго жить», вы сможете восстановить результаты всех своих трудов.

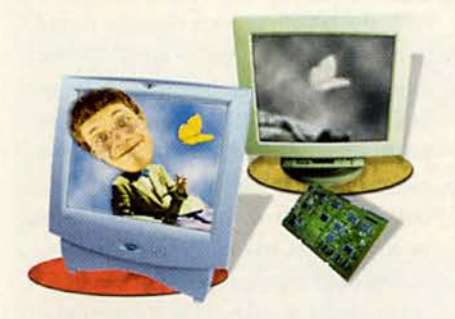

### Модернизация видеосистемы

Если говорить о ПК в целом, то принцип WYSIWYG (что видите, то и получаете) справедлив как нигде более. В конечном итоге то, что вы видите, в значительной степени зависит от монитора и установленной в системе графической платы. Не каждый старый компьютер остро нуждается в обновлении видеосистемы, но эта процедура не помешает ни офисным клеркам, ни фанатичным приверженцам игр.

Если ваша машина оснащена стареньким 14- или 15-дюймовым монитором, то, покупая большой и яркий дисплей, вы обретете новый взглял на веши. Послелние молели мониторов с большой диагональю, как правило, обеспечивают более резкое и четкое изображение, чем их

предшественники. Кроме того, установка монитора займет у вас считанные секунды и не потребует никаких дополнительных инструментов, так что если вы приобретете дисплей сейчас, то позже сможете подключить его к любому новому ПК.

При подготовке этой статьи мы решили уже не принимать во внимание 15-дюймовые модели, а бросить взгляд на 17-дюймовые дисплеи, например на Mitsubishi Diamond Plus 71 (369 долл.). С монитором такого размера вы сможете комфортно работать в Windows при разрешении 1024х768 точек, обеспечивающем на 63% больше пикселов, чем разрешение 800х600 точек, т. е. на экране станет одновременно отображаться больше информации. Это будет нелишним практически для любого приложения, а для программ верстки так и просто необходимым. Еще лучше то, что все более дешевыми становятся 19-дюймовые мониторы так, Iiyama VisionMaster 450 обойдется вам всего в 459 долл. Остается лишь позаботиться о том, чтобы на столе хватило места.

### ЖК-мониторы: компактные, стильные, дорогие

При выборе нового монитора вы вряд ли пройдете мимо привлекательных плоских ЖК-дисплеев. Они очень компактны, а их лучшие модели обеспечивают необычайно яркое и четкое изображение, словом, они... просто восхитительны. Однако из-за сложного производства цены на эти устройства по-прежнему остаются весьма высокими, и снижения их пока не ожидается.

Если вы решили купить ЖК-монитор, а ваш бумажник не бездонный, то разумнее всего обратить внимание на модели среднего размера: 15-дюймовые дисплеи стоят сегодня 1000-1200 долл. Одна из лучших моделей  $-$  Princeton DPP560 - обойдется вам в 1085 долл. Она относится к все расширяющемуся классу цифровых дисплеев, т. е. требует установки специального графического адаптера (он входит в комплект поставки). Это несколько увеличит время, необходимое для модернизации, и может вызвать некоторую путаницу, когда вы захотите использовать такой монитор со следующим ПК.

### Адаптерные проблемы

Как и мониторы, новые графические платы сейчас дешевле и вместе с тем мощнее, чем когда-либо ранее. Однако это еще не означает, что вам обязательно нужно модернизировать видеосистему. Если вы на своем ПК в основном набираете документы в текстовом процессоре, выполняете расчеты в электронных табли-

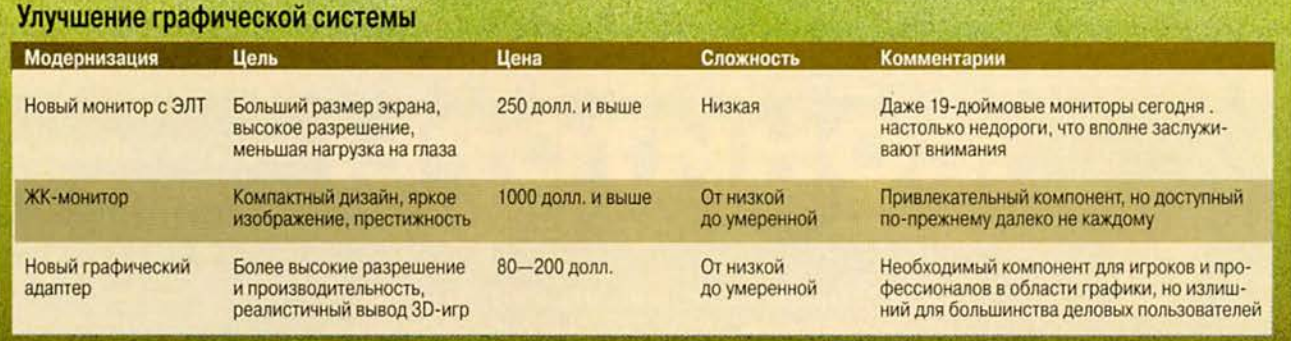

цах и путешествуете по Web, вам вполне хватит возможностей уже имеющейся платы.

Однако если вы часто работаете с насыщенными 3D-графикой приложениями, например, с анимационными программами, или не прочь время от времени запустить модную компьютерную игру, вам потребуется видеоадаптер с одной из последних микросхем обработки трехмерной графики. Если в вашем ПК нет специального разъема AGP, то нужно приобрести одну из графических плат для шины РСІ, скажем, Creative Labs 3D Blaster Banshee. Эта модель имеет превосходное 3D-быстродействие и стоит всего 80 долл.

А, в вашем компьютере разъем АGP все-таки есть? Тогда на уровень систем от известных поставщиков его поднимет новый видеоадаптер с мощным процессором и объемным ОЗУ. Так, благодаря новому графическому процессору и 32-Мбайт ОЗУ плата Matrox Millennium G400 без труда справляется с самыми современными играми. А если вы работаете в среде Windows 98 и имеете два монитора, то с помощью этого видеоадаптера сможете использовать их оба.

В самых современных играх 32-Мбайт ОЗУ платы Millennium G400 придется как нельзя кстати, однако для деловых приложений, большинства игр и даже мощных программ редактирования графики прекрасно подойдут и платы с 16-Мбайт видео-ОЗУ. При выборе обращайте особое внимание на частоту цифроаналогового преобразователя (RAMDAC) микросхемы, конвертирующей для монитора графику в аналоговые сигналы красного, зеленого и синего. Чем выше частота RAMDAC, тем более «гладко» должно выводиться изображение (упомянем еще раз, что заметят это в основном лишь заядлые игроки). Если вы хотите купить плату достаточно высокого качества, то выбирайте модель, у которой частота RAMDAC составляет не менее 250 МГц.

Одно предупреждение: у вас могут возникнуть проблемы при установке ныне выпускающихся видеоадаптеров в ПК с ранними версиями разъемов РСІ и AGP. Ваш компьютер должен быть совместим со стандартом PCI 2.0/2.1 или, соответственно, удовлетворять спецификации 2X AGP. Как это определить? Помочь может (а иногда и не может) документация на ПК или Web-узел производителя ПК. Системы с шиной РСІ, выпущенные четыре-пять лет назад, скорее всего, поддерживают стандарт РСІ 1.0, а ПК с шиной AGP возрастом более двух лет стандарт AGP 1X. Самые современные AGP-платы будут работать и в разъемах AGP 1X, но максимальной производительности от них вы тогда не получите.

### Без драйверов - никуда

Установка графической платы обычно затруднений не вызывает. Поскольку все сегодняшние видеоадаптеры соответствуют спецификации Plug & Play, Windows 98 (как правило) самостоятельно распознает новую плату и пытается с вашей помощью инсталлировать все необходимые драйверы.

Прежде чем вы соберетесь установить плату, перепишите с Web-узла ее производителя новейшую версию драйвера. Не стоит рассчитывать на то, что драйвер, поставлявшийся вместе с платой, - самый последний. Прежде чем попасть к вам, плата могла пролежать некоторое время в магазине, тогда как производители непрерывно работают над улучшением драйверов, устраняя в них ошибки и повышая производительность.

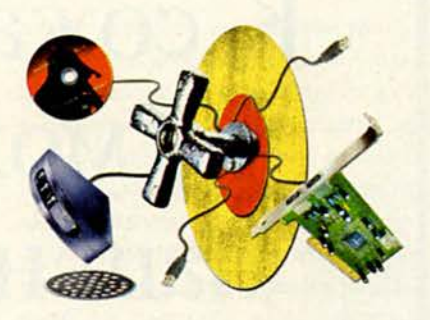

### Новые технологии и старые ПК

Даже если вы в своем старом ПК заменили процессор, нарастили память, установили вместительный жесткий диск и добавили в конфигурацию современный видеоадаптер и большой монитор, компьютер не станет совершенно новым. Современные модели будут отличаться от него наличием технологических новинок: портов USB, дисководов DVD-ROM, модемов на 56 кбит/с и т. д. Вы можете добавить любой из этих компонентов в свой ПК, однако будьте осторожны: с некоторыми из них такой опыт пройдет безболезненно, тогда как другие лучше не трогать.

### USB становится реальностью

Ранее воспринимавшаяся как нечто второстепенное, универсальная последовательная шина (USB) наконец-то начала выходить на первый план. Сегодня для этого интерфейса выпускаются мыши, клавиатуры, модемы, принтеры, внешние накопители, динамики и сканеры, а на подходе череда других устройств. Шина USB имеет массу преимуществ, включая отличное быстродействие (до 12 Мбит/с), совместимость с Plug & Play и возможность «горячей» замены устройств (т. е. компоненты можно подключать и отключать при работающем ПК).

Если ваша машина собрана не более трех лет назад, скорее всего, она имеет встроенные порты USB (поищите пару маленьких прямоугольных разъемов на задней панели ПК). В противном случае вы можете добавить в систему поддержку USB, проведя недорогую модернизацию. Для начала загляните в документацию и выясните, имеет ли системная плата вашего компьютера поддержку USB. Если да, то поинтересуйтесь у поставщика, имеется ли адаптер, необходимый для связи гнезда на системной плате с задней панелью. В случае его отсутствия вам придется купить специальную плату расширения, например 2-Port USB Upgrade фирмы Entrega (около 30 долл.).

Имейте в виду, что для реализации возможностей USB вам потребуется Windows 98. Версия Windows 95 OSR2 (она поставлялась с большинством ПК примерно в течение года до выхода Windows 98) теоретически поддерживает USB, но по большей части это лишь заявление. Многие периферийные устройства для шины USB, например накопитель Iomega Zip, в среде Windows 95 просто не работают.

Еще один высокоскоростной интерфейс (но он, возможно, вам не понадобится) - IEEE 1394. Он также известен как FireWire (торговая марка фирмы Apple Computer) и I.Link (версия компании Sony). Этот интерфейс способен передавать данные со скоростью до 25 Мбайт/с. В настоящее время такой вид связи применяется преимущественно в цифровых видеокамерах и некоторых дорогих жестких дисках. Обещано, что в будушем появятся и другие периферийные устройства, например сканеры, но пока эта технология нужна лишь очень узкому кругу пользователей. Кроме того, доступные ныне адаптеры IEEE 1394 тоже недешевы: плата Adaptec HotConnect 8920 1394 обойдется вам примерно в 300 долл.

### Дилемма DVD

Для большинства пользователей даже самые быстрые дисководы CD-ROM, например модели фирм Kenwood и HiVal со скоростью 52X, не являются такими уж соблазнительными, чтобы ради них затевать модернизацию. Поэтому, говоря о совершенствовании CD-ROM, правильнее поставить вопрос так: нужен ли вам дисковод DVD-ROM? Следует иметь в виду, что DVD-ROM все еще не сумел справиться с CD-ROM. Главная причина этого: за исключением фильмов, на DVD сегодня доступно очень немного приложений, отчасти потому, что программам не требуется предоставляемый DVD объем в 4,7 Гбайт. Одно из немногих исключений - подборка журнала The Complete National Geographic за все 109 лет его издания, выпущенная на 31 диске CD-ROM или всего на 4 лисках DVD.

Стоит ли вам добавлять в свою систему накопитель DVD-ROM? Нет, если только вы не собираетесь смотреть на DVD фильмы или играть в наиболее искусно выполненные игры (некоторые из них, например Riven, впервые появляются именно на DVD-ROM). Но даже для просмотра фильмов лучше использовать бытовой DVD-проигрыватель, поскольку такие устройства обеспечивают более высокое качество изображения, чем системы на базе ПК, а цены на них приближаются к отметке 200 долл.

Если же вы все-таки решили купить дисковод DVD-ROM, выбирайте набор вроде PC-DVD Encore 6X с Dxr3 компании Creative Labs. Такие наборы включают в себя аппаратный декодер MPEG для просмотра сжатого содержимого дисков DVD с фильмами (накопители DVD с программно реализованными декодерами стоят около 100 долл., но для работы им требуются мощные процессоры, например Pentium III, при этом качество изображения у них все равно ниже, чем у моделей с аппаратным декодированием). Кро-

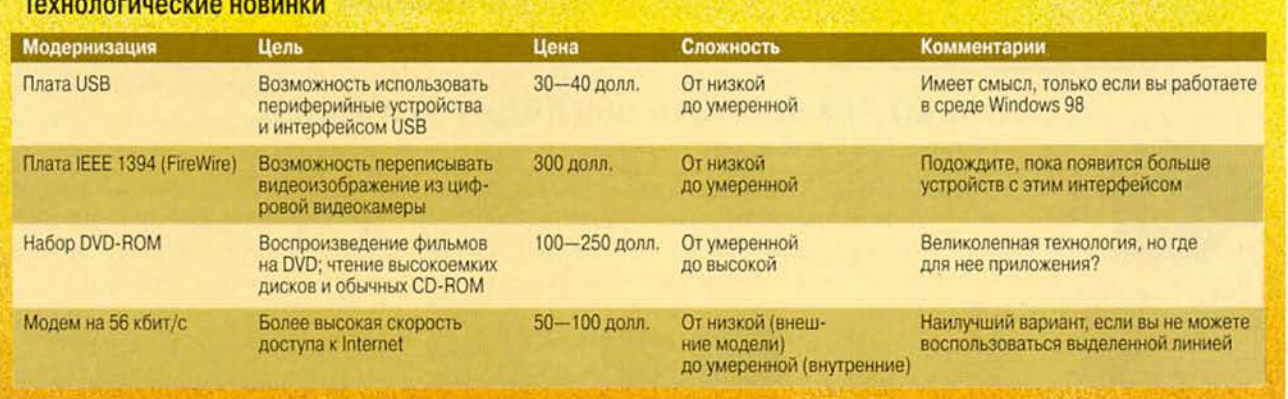

ме того, вам потребуются неплохие динамики и звуковая плата.

Добавление в систему набора DVD может быть сопряжено с некоторыми осложнениями, особенно если вы устанавливаете новую звуковую плату и оставляете имеющийся накопитель CD-ROM. Вам придется разобраться с множеством кабелей и инсталлировать массу ПО, при этом не исключены конфликты с другими компонентами ПК. Поэтому перед установкой внимательно прочитайте документацию, оставьте себе достаточно времени на эту процедуру и будьте готовы, что, возможно, придется обратиться за помощью к поставщику накопителя.

### 56 кбит: стоящая модернизация

Если вы все еще пользуетесь модемом со скоростью передачи данных 28,8 или 33,6 кбит/с, пора приобрести модель на 56 кбит/с (если только в ваши планы не входит переход на что-нибудь еще более быстрое, например на выделенную линию). Почти все провайдеры Internet сегодня поддерживают стандарт 56 кбит/с, и такой модем может заметно ускорить вашу работу с Сетью даже при том, что реальная скорость соединения обычно составляет 40-45 кбит/с.

Прежде чем купить новый модем, загляните на Web-узел изготовителя модема, установленного у вас в настоящий момент, и поинтересуйтесь, нет ли для него обновления микропрограммного обеспечения. Иногда модернизация до 56 кбит/с потребует от вас всего лишь перепрограммирования флэш-ПЗУ модема путем запуска специальной программы. Однако если вашему модему больше трех-четырех лет, то надеяться на это особенно не стоит. Тогда можно за определенную плату (25-50 долл.) заменить микросхему ПЗУ или обменять старый модем на новый.

Кроме того, не забывайте, что новые модемы сегодня относительно недороги. Так, внутренний Fax-Modem 56K Dualmode фирмы Zoom Telephonics стоит около 70 долл. Как и любой другой внутренний модем, он при установке может вызвать конфликт с последовательными портами ПК. Если такие проблемы вас пугают, то лучше потратить чуть больше и приобрести внешний модем, подключаемый к последовательному или USB-порту.

### Как из рога изобилия

Модемы для коммутируемых линий не предназначены для достижения скоростей выше 56 кбит/с, и потому если для доступа в Internet вам нужна более высокая пропускная способность, оптимальным вариан-

том будет кабельный модем или соединение по выделенной линии. Но чтобы воспользоваться любой из этих ВОЗМОЖНОстей, вы должны жить в одной из областей (обычно в крупных городах), где предоставляется такой сервис.

Соединения обоих упомянутых типов превосходят модемы на 56 кбит/с по скорости обмена данными в 20 и более раз. Кроме того, они обычно обеспечивают «постоянное» подключение, при котором вам не нужно возобновлять связь всякий раз, когда захотите что-то найти в Web или заглянуть в свой почтовый ящик. Ежемесячный тариф за такие услуги обычно составляет от 40 до 80 долл.

Если вы хотите модернизировать свой ПК, чтобы пользоваться упомянутыми выше технологиями, то такая работа не составит никакого труда, поскольку она, как правило, выполняется техническими специалистами фирмы, предоставляющей эти услуги. Начальная плата за установку составляет 70-200 долл. в зависимости от скидок и прочих условий. В будущем новые стандарты должны позволить производителям продавать необходимое оборудование в компьютерных магазинах с тем, чтобы покупатель мог установить его самостоятельно. Ну а пока остается рассчитывать на услуги компании-поставщика услуг.

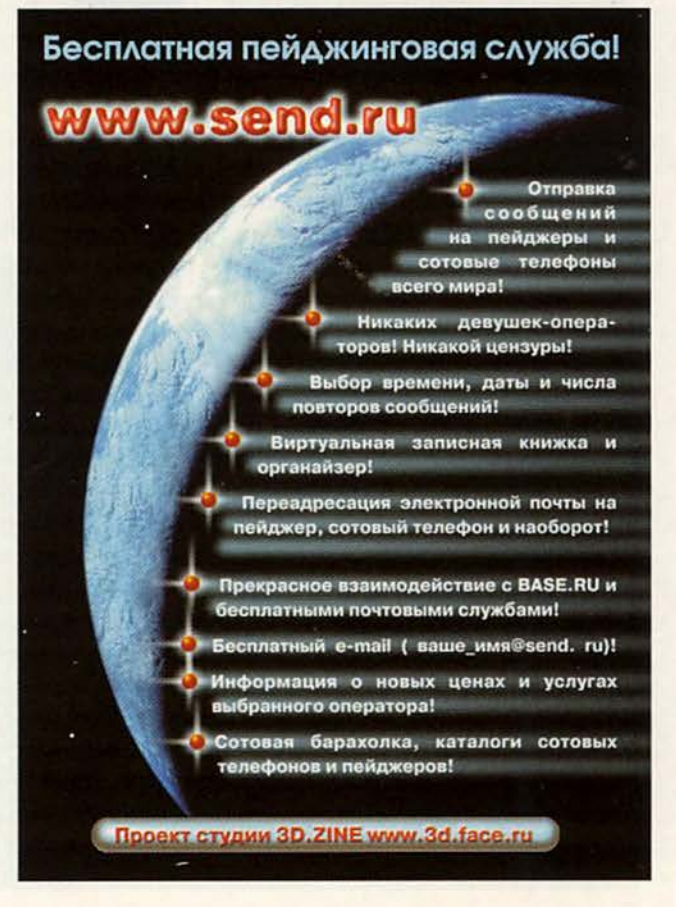

# Оптические библиотеки

П уществует несколько типов устройств для хранения больших объемов информации. Самыми распространенными из них являются жесткие диски и накопители на магнитной ленте, но им присущи такие недостатки, как невысокая стойкость к внешним электромагнитным воздействиям, а также старение и изнашивание поверхности с нанесенным магнитным слоем, называемое обычно «осыпанием». Кроме того, вследствие невысокого быстродействия накопители на магнитной ленте в основном применяются лишь для создания резервных копий системы.

Пользователям приходилось постоянно сталкиваться с недостатками магнитных носителей, но их не оставляла надежда, что появятся более совершенные устройства. И наконец они дождались - на рынок вышли работающие с приводами CD-ROM или DVD-ROM оптические компакт-диски, на которые не влияет электромагнитное излучение. К тому же они более долговечны, так как их информационная поверхность покрыта толстым слоем прочного прозрачного пластика. Емкость одного носителя для CD-ROM составляет около 700 Мбайт, а для DVD-ROM она вчетверо больше.

### Особенности использования

Подобные свойства компактдисков обусловили создание нового поколения устройств для хранения больших объемов данных - оптических библиотек. С их помощью можно организовать динамичный доступ к информации объемом от нескольких десятков гигабайт до пяти-шести терабайт. В этих устройствах может быть объединено более десяти дисководов CD-ROM и DVD-ROM, а

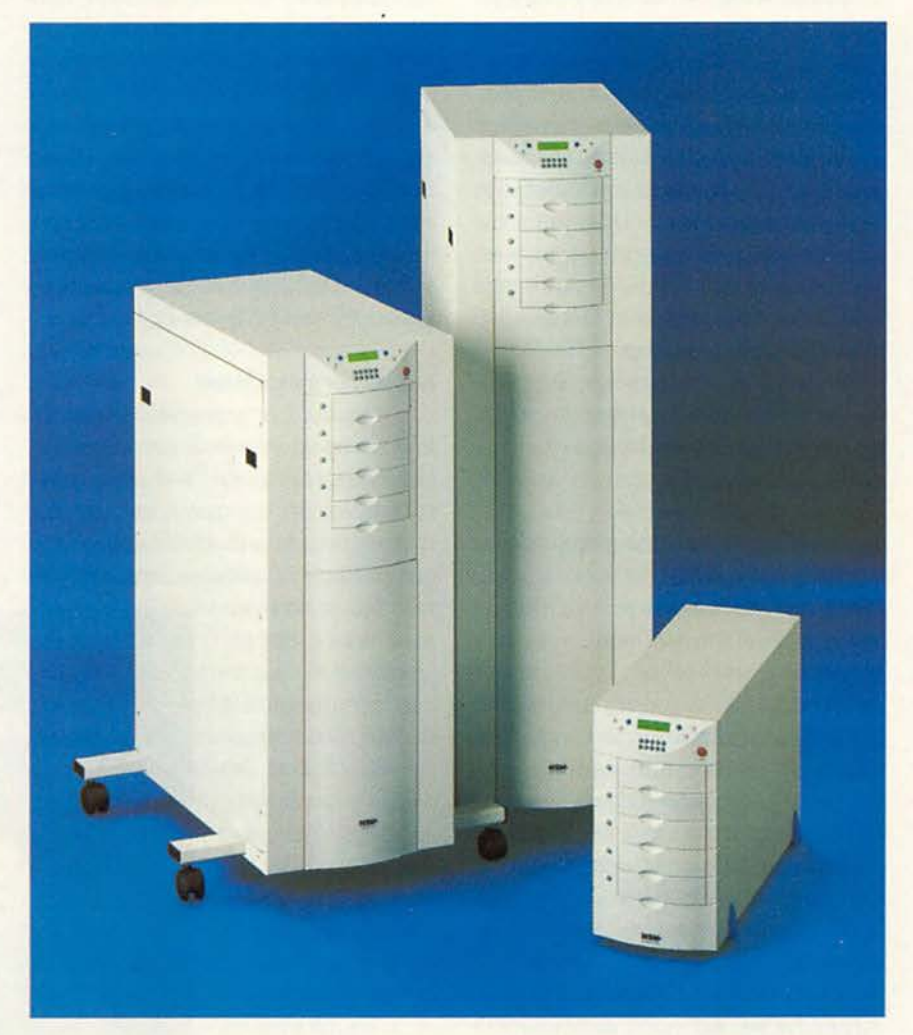

также одновременно установлено свыше 500 компакт-лисков.

В состав оптических библиотек входит специальная аппаратура для быстрой смены компакт-дисков. Внешние интерфейсы устройств обеспечивают работу вместе с управляющим компьютером - сервером, что позволяет сделать оптическое хранилище информационных ресурсов доступным и «прозрачным» для всех пользователей локальной сети.

Наиболее разумным представляется корпоративное применение в оптической библиотеке наборов готовых информационных компакт-дисков. В этом случае клиентам не нужно будет даже брать в руки носители, чтобы получить любые хранящиеся на них инсталляционные программы, информационные системы, библиотеки изображений и нормативных актов, справочники и словари. В результате повысится сохранность данных и снизится риск испортить диски.

Если же применяются такие носители, на которые информация перезаписывается, то можно автоматизировать процессы архивации данных, формирования электронного архива и создания резервных копий. Более того, специальное ПО позволяет переносить данные и в нерабочее время, а также создавать при этом нужное число копий.

### Характеристики оптических библиотек

Чтобы подобрать нужную оптическую библиотеку, пользователи должны четко определить спектр решаемых задач и правильно оценить характеристики устройств, предлагаемых на рынке. Обычно при продаже оптических библиотек приводятся следующие параметры:

• максимальный объем хранимых данных (в некоторых случаях число отсеков для компакт-дисков);

• число, «качество» и скорость работы приводов;

• время смены дисков (иногда время переноса компакт-диска из отсека в дисковод, а чтобы учесть и обратную операцию с диском, стоящим в приводе, этот показатель удваивается);

• время доступа к информации, необходимое для установки лазера в дисководе.

Но самый важный параметр интервал между отправкой запроса и получением необходимых данных. Он складывается из времени, потраченного на замену диска в дисководе, на ожидание привода и на передачу файлов по сети. Причем последнее не является характеристикой самого устройства, а зависит от размеров файлов, пропускной способности и трафика сети. Два же предыдущих слагаемых определяются параметрами оптической библиотеки.

Время замены дисков включает время изъятия прочитанного диска из привода и время размещения там нового. Для современных устройств этот параметр принимает значение от единиц до нескольких десятков секунд. Время ожидания дисковода включает период раскручивания диска до нужной скорости и время инициализации, связанное с определением типа диска и координат начального сектора, а также с установкой лазера. Оно, как правило, для простейших CD-ROM составляет 4-6 с, а для DVD-ROM - до 20 с.

Следовательно, производительность оптической библиотеки определяется временем доставки данных (TDD), т. е. относительной величиной, зависящей от конкретной задачи, которую решает пользователь. Если работа ведется с файлами большого объема, то важнейшим параметром будет скорость дисковода. А при обработке набора файлов до 1 Мбайт каждый на первый план выходят такие характеристики, как скорость смены дисков и время ожидания привода.

Немецкая **NSM** компания Jukebox, один из производителей оптических библиотек, разработала специальный метод под названием Turbo TDD для сокращения времени доставки данных. В нем использована технология скоростной инициализации дисков в дисководах, затрагивающая все компоненты обслуживания данных. Для Turbo TDD созданы специальные дисководы, устройства установки дисков, драйверы и даже управляющее ПО. Кроме того, разработан специальный контроллер, сохраняющий данные инициализации дис-

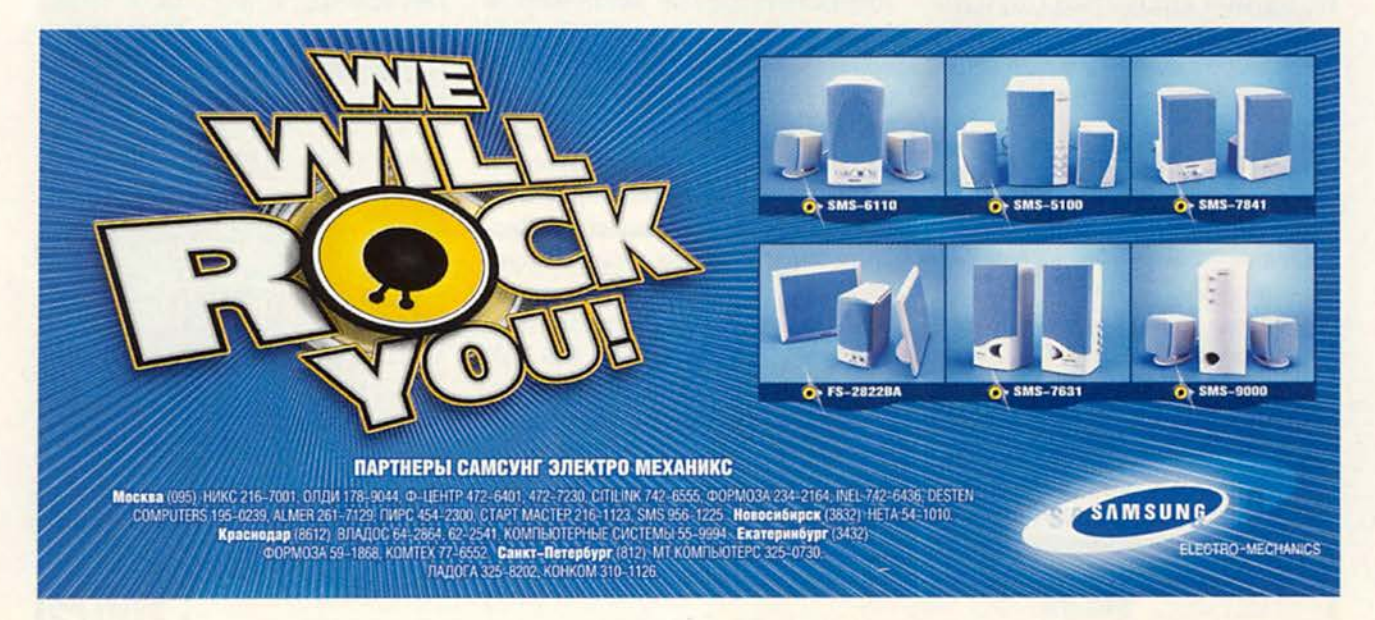

### **Аппаратные средства**

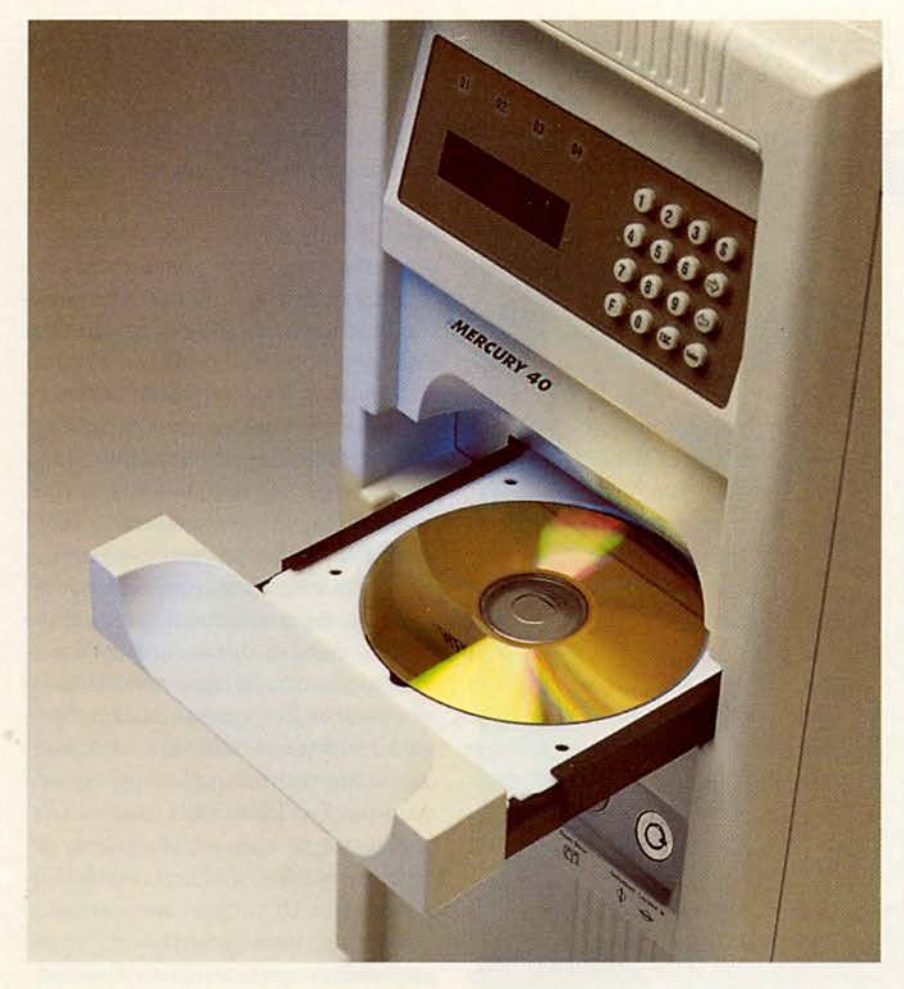

ка, который кардинально сокращает время ожидания привода—до 100 мс, начиная со второго обращения к каждому компакт-диску.

### **Устройства NSM Jukebox**

На отечественном рынке широкую гамму оптических библиотек компании NSM Jukebox на базе технологии Turbo TDD представляет российская фирма «ПроСофт-М». Сейчас поставляется три категории устройств, отличающихся объемом хранимых данных. К первой относятся Comet, Mercury и Satellite, вмещающие 0,33 Тбайт информации, вторая представлена Galaxy, способной сохранить 1,6 Тбайт данных, и, наконец, в сентябре было выпущено устройство третьей категории — Jupiter, занимающее промежуточное положение и рассчитанное на хранение до 1 Тбайт информации.

Оно позволяет одновременно размещать до 385 компакт-дисков и использовать до шести приводов, причем диск заменяется за 4 с. Дисководы работают со всеми доступными на сегодняшний день типами 120-миллиметровых компакт-дис- $KOB - CD-ROM$ , CD-R, CD-RW, DVD-ROM и DVD-RAM.

Сравнительно небольшая оптическая библиотека Comet, новейшая в первой категории, обеспечивает самую быструю смену дисков — за 2,5 с. В ней может быть размещено до 135 компакт-дисков и использовано от одного до трех дисководов DVD-RAM. Стоимость устройства составляет 12 ООО долл.

Самая большая оптическая библиотека NSM Jukebox, представленная фирмой «ПроСофт-М», — Galaxy. В ней одновременно может быть установлено до 620 компактдисков разного формата, которые обрабатываются 14 приводами. Время смены диска — 6 с. Цена этого устройства — 25 473 долл.

Можно значительно повысить ресурс всех оптических библиотек NSM Jukebox, заменяя 15 передних пачекконтейнеров компакт-дисков без отключения устройства от сети. Кроме того, новое управляющее ПО — PoiNT Jukebox Manager 3.0 — значительно расширило возможности работы с устройствами. Оно поддерживает широкий спектр оптических библиотек и дисководов различных производителей, причем позволяет обращаться даже к аудиодискам. ■

### *Андрей Ездоков*

### ОБ АВТОРЕ

Андрей Ездаков — научный редактор журнала «Мир ПК». С ним можно связаться по тел.: **(095)253-92-27.**

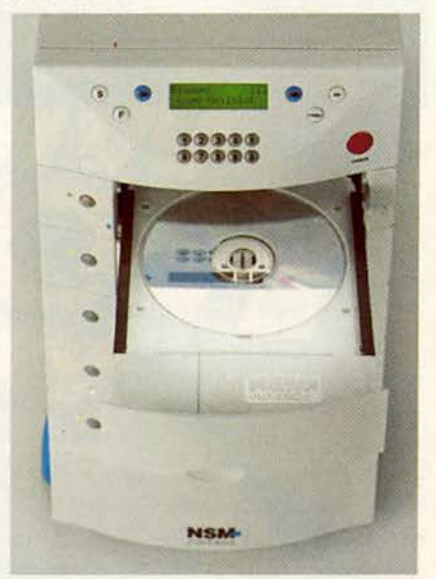

# Улыбнись и работай вместе со Smile

недалеком прошлом, всего дватри года назад, вопрос о приобретении нового 17-дюймового монитора для дома (если он действительно был необходим) был связан с известными издержками, и, надо сказать, немалыми. Потенциальному покупателю предстояла разлука с честно заработанными (не уточняем, где) денежными знаками в размере 750-900 условных единиц - кому как повезет. Заметим, что уже в те времена иной такой «середнячок» мог с успехом конкурировать по стоимости с приличным системным блоком, отчего перспектива грядущей модификации компонентов ПК приобретала весьма драматический подтекст.

Но не будем о грустном, ведь не хлебом единым, в конце концов, жив человек. Праздник пришел и на нашу улицу. Есть из чего выбирать и что взять на заметку. Коль скоро речь идет о дисплеях с диагональю 17 дюймов, попробуйте отыскать на витринах компьютерных салонов Smile СА 8719SL. И только не говорите, что это неприкрытая реклама. Отнюдь, все гораздо проще. Предлагаем сравнить ваши впечатления с итогами наших тестов, при этом, безусловно, право выбора останется за вами.

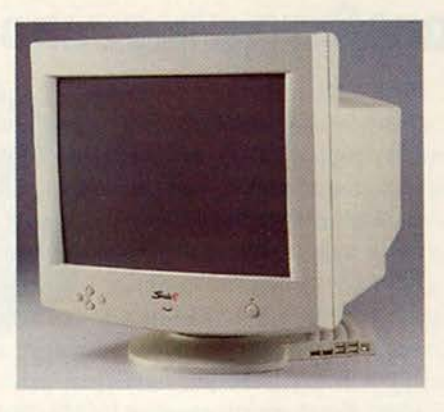

Определив предварительно основные режимы работы монитора, мы воспользовались нашими традиционными программами тестирования. Каковы же результаты? Отметим весьма приличные характерикинескопа (ЭЛТ **NEC** стики ChromaClear). Четкое контрастное изображение на всех основных разрешениях и чистые цвета позволяют комфортно работать как в текстовых редакторах, так и с графическими приложениями. Признаться, нас приятно удивили хорошее сведение и действенная корректировка муара при высоких разрешениях. Отметим опции экранного меню, ставшие характерными для дисплеев такого класса, которые позволяют сконфигурировать параметры Smile согласно индивидуальным требованиям,

причем сделать это можно как с помощью привычных кнопок управления на лицевой панели, так и программно, через меню под управлением интерфейса USB. Достаточно высокая полоса пропускания и частоты регенерации экрана при больших разрешениях дают возможность использовать монитор в паре с современными 3D-ускорителями, если вам вдруг захочется «отдохнуть» за очередной модной аркадой или ощутить себя пилотом «нераспознанного» летающего аппарата.

Напоследок о самом главном. Эта уникальная модель с трехлетней гарантией поддерживает последние дополнения известной спецификации, получившей накануне нового 2000 года имя SmilePlug& Play! Что касается нашей рекомендации - она проста. Улыбнись, включай и работай!

### Константин Яковлев

### Smile CA-8719 SL

Коротко о продукте: универсальный USBмонитор для решения широкого круга общих прикладных задач, отвечающий стандартам. **NCO 95.** 

Достоинства: четкое контрастное изображение по всему полю; полнофункциональное меню корректировки основных настроек. Цена: 444 долл.

Smile International, Inc., http://www.smile.ru

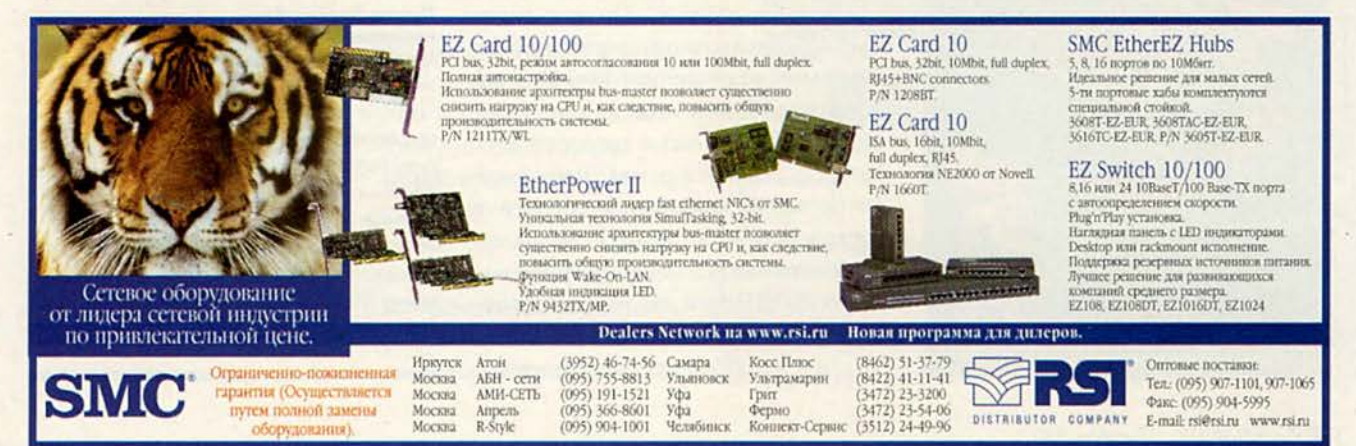

# Новые продукты

# Psion Series 5mx: мал, да удал

сли не считать шикарного серебристого корпуса, все улучшения, • сделанные в модели Psion Series 5mx, правильнее назвать эволюционными, нежели революционными. Это делает новую модель карманного компьютера «убийцей» своего предшественника, модели Series 5, появившейся два года назад. Однако огорчаться по этому поводу не стоит: 5mx обладает всеми выдающимися функциями Series 5, включая прекрасное «прошитое» ПО, возможности связи с настольными ПК и лучшую из всех когда-либо созданных для карманных машин клавиатуру. Их более чем достаточно, чтобы 5mx составил достойную конкуренцию из-

Harry McCracken. Psion Series 5mx: Petite Powerhouse. PC World, сентябрь 1999 г., с. 92.

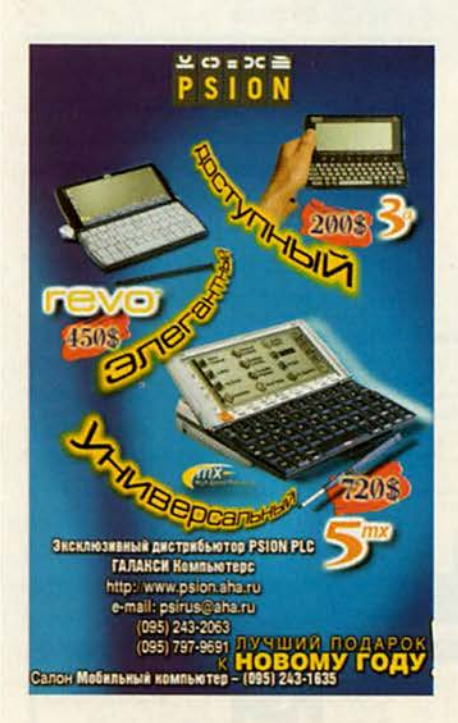

делиям с операционной системой Windows CE и органайзерам 3Com Palm.

При размерах 170×89×23 мм и массе 350 г Series 5mx является одной из немногих клавиатурных карманных машин, которые действительно (хотя и с трудом) умещаются в кармане. Компьютер оснащен 16-Мбайт ОЗУ, что влвое больше, чем было раньше: этого достаточно для работы с массой файлов данных и дополнительным ПО. Кроме того, 5mx функционирует быстрее, чем модель Series 5, которую и так не назовешь медленной - почти все задачи 5mx выполняет мгновенно, так что значка песочных часов не требуется.

Windows CE есть чему поучиться у эффективной и простой в использовании операционной системы ЕРОС, которая применяется в изделиях фирмы Psion. Почти все «прошитые» в Series 5mx приложения обновлены специально для этой модели. Например, теперь текстовый процессор обеспечивает режим эскиза, в календаре показывается весь месяц, а Web-браузер поддерживает кадры и «пирожки».

Чего не хватает? Прежде всего цвета. Монохромный экран у Series 5mx имеет разрешение 640×240 точек и тратит немного энергии (опытный образец проработал в тестах от двух батареек серии АА целых 20 ч), однако он менее яркий, чем дисплей в устройствах 3Com Palm. Если вы захотите добавить в конфигурацию изделия Psion модем, то это удовольствие обойдется недешево: помимо модема на РС-карте вам придется

У карманного компьютера Psion Series 5mx coхранилась такая же прекрасная клавиатура, как у его предшественника

купить внешний адаптер, что увеличит общую сумму. Кроме того, поддержка (ограниченная) компьютером языка Java - это по большей части лишь теоретическое преимущество, так как ни одна из опробованных мной шести программ, использовавших Java, не работала должным образом. Компания Psion рекомендует разработчикам Јаvа-приложений создавать версии своих программ, специально рассчитанные для системы ЕРОС. Впрочем, как бы там ни было, новейший карманный компьютер Psion обладает массой возможностей по разумной цене. ■ Гарри Маккрэкен

### **Psion Series 5mx**

Достоинства: удобная клавиатура, богатый набор «прошитого» ПО, малые габариты, большое время автономной работы. Недостатки: монохромный экран мог бы быть более четким, модем является очень дорогим дополнением. Оценка: один из лучших карманных

компьютеров, если только вам не нужен цветной дисплей.

### Цена: 720 долл.

Psion, тел. дистрибутора в Москве: (095). 243-20-63, www.psion.aha.ru

# Многофункциональность от Canon

ирма Сапоп известна не только своими технологическими инновациями, но и широким ассортиментом продукции. А в новых разработках компании можно заметить тенденцию к их универсализации. Примером тому могут служить многофункциональное устройство MultiPass С530 и принтер ВЈС-2000.

Аппарат MultiPass C530 представляет собой симбиоз копира, факса, сканера и принтера. При цене порядка 350 долл. привлекательность этой модели очевидна: за такую сумму вряд ли удастся купить по отдельности устройства, функции которых выполняет Multi-Pass C530. Интересная особенность - копирование в цвете в автономном режиме, т. е. без участия ПК. Кроме того, наличие цветного сканера косвенно наталкивает на мысль о передаче цветных факс-сообщений, что столь уж нереально - подобный стандарт существует, но пока мало распространен по причине «монохромности» большинства офисных факсов. Также надо отметить, что MultiPass C530 предоставляет существенно больше «факсовых услуг», чем многие другие многофункциональные аппараты. Так, изделие Canon обеспечивает парольную защиту входяших факс-сообщений, чтобы их мог получить только адресат, причем такие сообщения запоминаются и могут храниться в памяти до тех пор, пока не будут извлечены. Печатающая часть MultiPass С530, выполненная на базе механизма струйных принтеров серии Canon BJC-4000, обеспечивает вывод с разрешением 720×360 точек на дюйм.

Упомянутый выше многофункциональный аппарат предназначен главным образом для офисов, поскольку дома все эти возможности требуются редко. Для начинающих «домашних» пользователей фирма Canon выпустила недорогой цветной струйный принтер ВЈС-2000 (порядка 100 долл.) с двумя картриджами (в этом ценовом диапазоне обычно предлагаются принтеры с одним картриджем). Стремление к универсализации проявилось и в этом устройстве: если вы приобретете сканирующую головку IS-22, то, установив ее вместо печатающей, сможете легко превратить принтер ВЈС-2000 в страничный сканер. Конечно, равноценной заменой планшетному он не станет, но с его помощью вы вполне справитесь с оцифровкой листовых цветных изображений с разрешением 360 точек на дюйм. Согласитесь, неплохой «довесок» к принтеру. Кроме того, вместе с принтером можно купить картриджи для печати в черно-белом режиме, в цвете, для вывода изображений фотографического качества и для печати флуоресцентными красками. При использовании цветного и фотокартриджа для улучшения качества вывода применяется технология Drop Modulation, изменяющая размер чернильной капли. Интересным решением является возможность отдельно заменять баллончики с чернилами в цветном картридже.

Разумеется, универсальность нравится не всем некоторые предпочитают узкофункциональные приборы, объясняя такой выбор более высоким качеством «раздельных» устройств. Тем не менее технологии совершенствуются, а жилые и рабочие помещения тенденцией к расширению, как правило, не отличаются, и потому будущее многофункциональным устройствам гарантировано.

Дмитрий Ерохин

### ЛУЧШИЕ ЦЕНЫ И ЛУЧШИЕ УСЛОВИЯ - ДЛЯ ДИЛЕРОВ И ПАРТНЕРОВ! TPMHTEPb1-BJC-50 BJC-80 BJC-1000 BJC-2000 BJC-5100 BJC-6000 KONMP bl FC-200 FC-220 NP-6112 NP-6416 NP-6317 NP-6621 **ФАКСЫ** T-11 8-150 L-150 MP-C-50 MP-L-60 Поставки со склада в Москве ■ Опт для дилеров - от 1 шт. ■ Рекламная и техническая • 1 год гарантии поддержка Выдача товара на реализацию РОЗНИЧНАЯ ТОРГОВЛЯ 911-5441 APTPOH **BCJ-2000** БЕЛЫЙ BETEP DVM 928-7392 ВСЕ ДЛЯ ЭВМ 925-1496 ДЕКА 181-9474 KOMYC 176-7610 ЛИНКА-ПРЕСС 923-7051 **НОБЕЛ** 921-5696 HOPMA 330-7555 ПРОСОФТ 951-1220 РИКОР 917-4434 939-0055 CMAPT  $(812)$  210-4484 Ст.-ПЕТЕРБУРГ Canon ARTOPAZAPORA Компания «Демос» Официальный оптовый центр: 113035, Москва Овчинниковская наб., 6/1. Тел.: (095) 956-4973, 956-6080,

факс: (095) 956-5042, 953-5016, WWW: http://www.demos.su E-mail: niki@demos.su

ПОЛНЫЙ СПЕКТР ОБОРУДОВАНИЯ

Программное обеспечение

итера

Дмитрий Рамодин

**llection** 

**Files** 

or 1ds

 $3,082$  (42)

**Карманный** 

**IBJUH** 

HODTOHA

дним из наиболее удачных продуктов Symantec, предлагаемых в последнее время, безусловно, является пакет Norton Ghost. Первоначально созданный в качестве дешевого ПО для клонирования рабочих станций, Ghost подрос до уровня таких систем, как Norton Backup и Norton Utilities, т. е. начал использоваться повсеместно. Дошло до того, что Ghost теперь стал поставляться в наборе бесплатного программного обеспечения, прилагаемого к системным платам. Это можно сказать и про мою плату Chaintech 6BTM, где среди всякой всячины лежит и Norton Ghost 5.1. Однако наш разговор пойдет об абсолютно новой шестой версии этой программы.

С помощью Norton Ghost 6.0 можно созлавать полные копии исходного компьютера, который в Ghost называется компьютером-моделью. Для чего это нужно? Предположим, вы администратор и обслуживаете парк компьютеров. И естественно, в вашей работе возникают ...

### ... различные ситуации

Самые типичные из них: клонирование компьютеров, сохранение исходной инсталляции для непредвиденных случаев, частичное или полное восстановление данных из архива и его модификация.

### Клонирование компьютеров

Получено задание: сделать десять одинаковых рабочих станций для одного отдела, причем на всех станциях должно быть установлено одинаковое программное обеспечение, отличающееся лишь мелкими деталями. Можно пойти стандартным путем, т. е. установить десять копий Windows или что-то еще и затем добавить нужное ПО на каждый компьютер. Работа, прямо скажем, не самая приятная и к тому же неблагодарная. А есть другой вариант - воспользоваться Norton Ghost для создания модели инсталляции и ее клонирования. С этой целью берется отдельный компьютер, на который инсталлируются необходимые приложения, после чего с его диска или одиночного раздела с помощью Ghost делается «моментальный снимок», сохраняемый в файле гденибудь на сервере или на носителе, допустим на магнитной ленте. Следующий этап - тиражирование данных. Вы записываете полученный ранее архив либо на одиночный компьютер через параллельный порт или сетевой кабель, либо одновременно на оставшиеся девять компьютеров через сетевое подключение. Как

МИР ПК, декабрь '99 <Folder>

<Folder>

or Ids

lecti

Files

можно догадаться, последний вариант намного производительнее.

Разумеется, все десять компьютеров могут отличаться друг от друга, поэтому какие-то драйверы или специфические программы на компьютер-модель не устанавливаются во избежание проблем. А отдельные или заархивированные файлы и каталоги могут быть добавлены или удалены из архива.

В чем прелесть подобного подхода? Прежде всего, в высокой скорости архивирования и восстановления: она достигает 100 Мбайт/мин. К примеру, мне понадобилось сохранить образ раздела NTFS Windows NT 4.0 Service Раск 5 размером 1 Гбайт. Это заняло 11 мин при создании архива на другом физическом диске и 18 мин при сохранении данных в ином разделе того же самого физического диска - ведь, понятное дело, одни и те же данные приходится «гонять» по одной и той же шине IDE два раза.

### Сохранение инсталляции

Как архиватор Norton Ghost вообще незаменим. Вы получаете при его использовании точную копию своего диска, которая, не приведи господи, в случае аварии или заражения компьютерными вирусами может быть задействована для полного восстановления утерянного содержимого. Так что рискованные эксперименты с компьютером стали проще.

Пакет умеет работать с файловыми системами Windows 2000, Windows NT 4.0 (Service Pack 4 и 5), всеми видами файловой системы FAT и даже EXT2 операционной системы Linux. И при этом сама архивирующая программа легко помещается на половине стандартной 3,5дюймовой дискеты плотностью 1,44 Мбайт вместе с системными файлами. Таким образом, для восстановления диска достаточно одной дискеты!

менять размер восстанавливаемых дисков и разделов. Это дает возможность клонировать разные по аппаратным параметрам компьютеры и восстанавливать данные на другие диски. Подобных ситуаций в реальной жизни хоть пруд пруди. Скажем, ваш жесткий диск приказал долго жить, и вы поставили на компьютер новую модель. И уж совсем нетривиальный вариант применение Ghost для перемещения разделов и изменения их размеров.

Для эксперимента я использовал все тот же

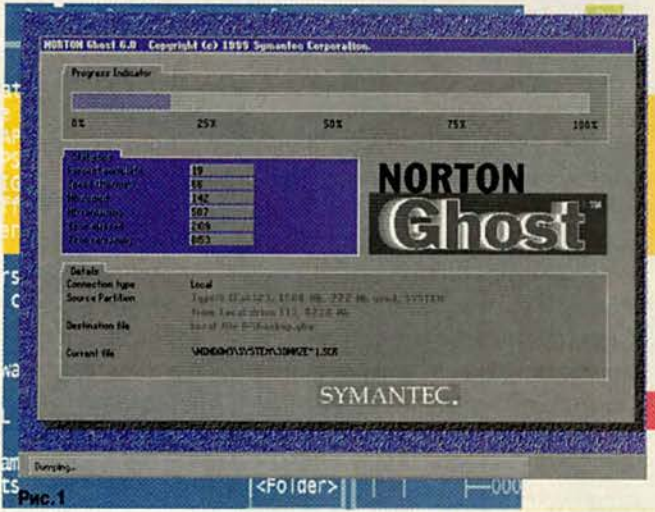

Сама программа ghost.exe выполняется в режиме DOS (рис. 1) и в случае с архивированием и восстановлением данных разделов и дисков FAT и NTFS работает с файлами. В других случаях копирование ведется последовательно, сектор за сектором.

Любопытное свойство Ghost - способность из-

раздел NTFS размером 1 Гбайт, который по хитрому замыслу должен был стать на сотню мегабайт меньше и сместиться в последние разделы диска. С этого исходного раздела был сделан файл-копия на другом физическом диске, после чего утилита FDISK окончательно «добила» несчастную Windows NT, а на старом мес-

те уютно разместилась ОС Linux с разделом подкачки. Таким образом, восстановлению уничтоженный раздел не подлежал никоим образом. На следующем шаге все той же самой FDISK с аварийного диска Windows 98 был создан 900-Мбайт раздел **FAT32 с явным желанием** заставить Norton Ghost сдаться. Ничего подобного! Когда пришло время выбирать, где восстановить сохраненные ранее данные, Ghost показал новый раздел в списке возможных кандидатов и успешно «положил» туда образ операционной системы. «Ну, NT уж точно не запустится!» - злорадствовал я. И ведь запустилась! Правда, во время загрузки едва вышедшая из анабиоза операционка сообщила о возможных проблемах с файловой системой. Однако автоматическая проверка ничего не выявила, и вот уже Windows NT вновь играет всеми своими окошками на мониторе!

Несколько замечаний о том, как Ghost изменяет размеры разделов и дисков. Дело в том, что в процессе архивирования вычисляются не только параметры самого раздела или диска, но и объем фактических данных на нем. Теперь при восстановлении вы можете либо задать больший диск, либо выбрать диск (раздел) такого размера, чтобы уме-

EDK Second.gho - Ghost Explorer Edit View Ghost Help 이미 이이 체계의 의도 데티삐 제 lection D\Second.gho<br>₩ Fal32 - SYSTEM **D** Prog m Files Driven pgp ◎画 **Lat** or G. Drivers **In Cal** grab **Gilmon** gview safeves sc System rus exe **D** pgp **B El qviev** iles Saleyes 儒 **in** in all so **Gill** System SP Shiel27 windows ≺Fo 032 (42) For Help, press F1

> стить здесь всю фактическую информацию (меньше нельзя, поскольку Norton Ghost не позволит ее обрезать).

Size

Программное обеспечение

C. Name

16.

Если сохранялся не раздел, а целый физический диск, то при выборе большего диска первый же подходящий раздел FAT или NTFS будет создан таким, чтобы забрать под себя весь избыточный размер. В качестве альтернативы вы можете сами указать, к каким разделам и сколько должно быть добавлено дополнительного места.

### Частичное восстановление данных и модификация архива

Эти две ситуации в Ghost тесным образом связаны, так как для решения обеих задач нужно использовать специаль-**НУЮ** утилиту Ghost Explorer, входящую в комплект поставки Norton Ghost. Утилита умеет показывать содержимое архивного образа диска, добавлять к нему файлы и каталоги, а также удалять оные из образа (что можно делать путем простого перетаскивания).

В принципе, действия пользователя в среде Ghost Explorer ничем не отличаются от аналогич-**HBIX B Windows Explorer.** Вы можете копировать, вставлять, перемещать и удалять файлы точно так же, как и в операционной системе, только на сей раз «центром событий» становится файл образа (рис. 2).

С помощью Ghost Explorer легко «подчищать» образы дисков от ненужной информации, т. е. можно создавать усеченные варианты модельного компьютера. Этот инструмент к тому же позволяет трактовать образ диска или раздела как резервный архив. Понадобился вам всего один каталог или файл? Просто выньте его, как вы это сделали бы, скажем, работая в Norton Backup.

### **Множественное** копирование

Даже у Norton Ghost заполнение сразу несколь-

ких компьютеров заняло бы значительное время, если бы не еще один инструмент - Ghost Multicast Server. С его помощью вы можете как снимать образы с компьютера-модели, так и копировать их. Опции настроек дают возможность запускать процесс множественного копирования в заданное время и при подключении определенного количества клиентских компьютеров (рис. 3).

После этого настройки **Ghost Multicast Server MOX**но сохранить в виде сессии с заданным именем.

### **GDISK**

А вот эта утилита из комплекта Norton Ghost вызывает у меня большие сомнения. По замыслу авторов GDISK должна заменить стандартную утилиту FDISK от Microsoft. Она может форматировать разделы дисков «на лету», уменьшать размер класте-

ров, прятать и снова показывать разделы, уничтожать данные с высоким уровнем безопасности.

Все хорошо, однако работать с GDISK неудобно. То ли так было задумано, чтобы сделать размер этой программы поменьше, то ли у разработчиков фантазия разыгралась, но у GDISK начисто отсутствует интерфейс. Вернее, его роль выполняют опции командной строки. Это в принципе приемлемо, когда речь идет о большом количестве инсталляций, - один раз настроил и пользуешься. А если нужно переразметить всего лишь один диск, становится тоскливо.

Впрочем, ее можно и не применять.

 $\star$ 

Итак, системные администраторы и все сочувствующие им, время посмотреть на свою работу под другим углом зрения. ■

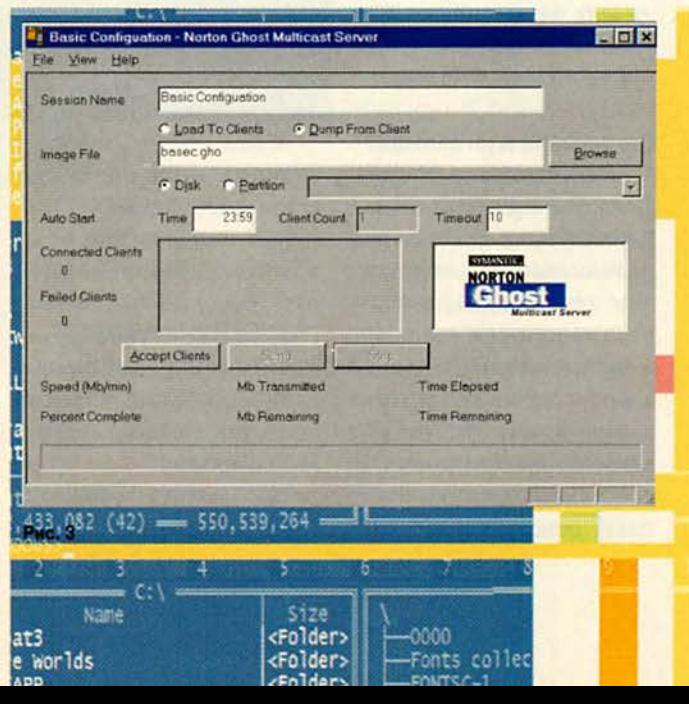

| All-in-Wonder<sup>™</sup> 128

# Чуть больше, чем мультимедиа. Современная магия.

Подключи

Возьми

Сделай

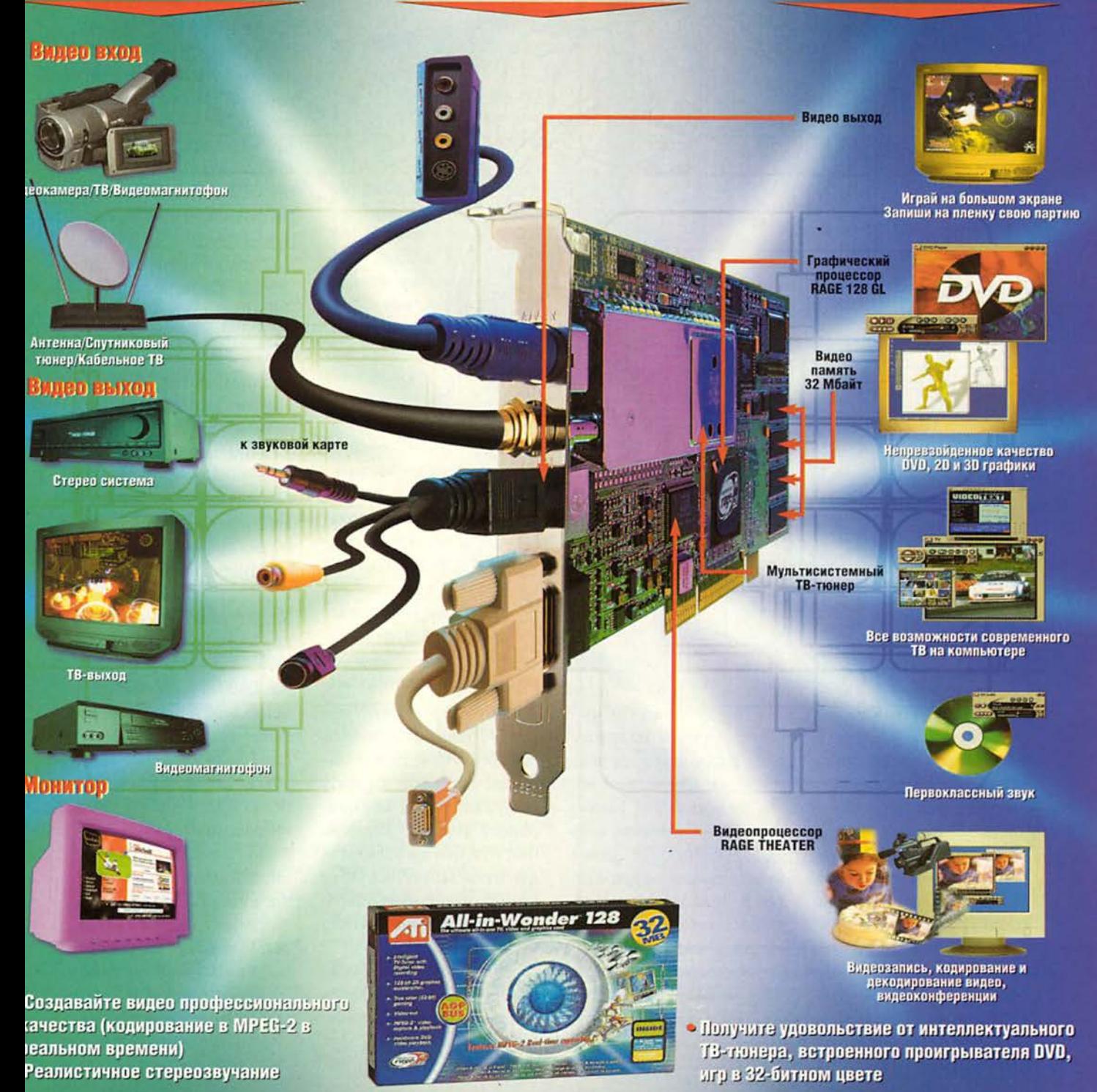

# Как поделить компьютер

Дмитрий Рамодин

х, где вы, старые времена, когда на компьютере стояла однаединственная операционка, да и та грузилась о дискеты! Конечно, осталась горстка пользователей, которым и одной Windows за глаза хватает (преимущественно это секретари и бухгалтеры), но они в меньшинстве. Мы пришли к тому, что устанавливать по две-три опе-

рационные системы на компьютере стало нормой. Совместное использование разных ОС - это одно, а переключение между ними - совсем другое дело. В этом случае на помощь приходят менеджеры загрузки. Отличительной особенностью утилит этой категории являются жесткие требования  $K$ 

функционированию, что немало усложняет их разработку. Менеджеры загрузки вступают в работу сразу после того, как компьютер прошел внутренний тест, но еще перед тем, как начала грузиться ОС, а потому надежность такого рода программы должна быть высочайшей.

До настоящего времени из зарубежных менеджеров загрузки в России был наиболее популярен System Commander. Но теперь появился отечественный продукт, способный не только конкурировать с маститым западным коллегой, но и во многом даже превосходить его. Это PTS BootWizard известной компании PhysTechSoft, знакомой нашим читателям преимущественно по операционной системе PTS-DOS. Сегодня PTS BootWizard продается в двух вариантах: обычном и Рго. Вариант Рго помимо стандартных возможностей содержит Администратор Дисков инструмент, с помощью которого можно манипулировать жесткими дисками без потери данных.

Инсталлировать PTS BootWizard проще простого: загрузившись с дискеты, только успевайте отвечать на вопросы. Остальное сделает инсталлятор, и менеджер установится на любой раздел с файловыми системами FAT16 и FAT32, создав скрытый каталог BOOTWIZ. Однако самый интересный и удобный вариант представляет собой инсталляция этого менеджера на отдельный скрытый раздел жесткого диска. Загрузившись в первый раз, вы настраиваете пункты выбора и прочие опции конфигурации, как, на-
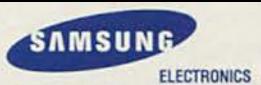

пример, тайм-аут, после чего одна из операционных систем на диске начинает грузиться автоматически. Интерфейс BootWizard графический и к тому же управляется как клавиатурой, так и мышью. Цвета, правда, несколько мрачноваты по сравнению с System Commander.

PTS BootWizard умеет работать с сотней одновременно установленных операционных систем, причем - что просто не может не поразить! - на одном FAT-разделе помешается сразу несколько OC: MS-DOS, DR-DOS, PTS-DOS, Windows NT и т. д. Да еще все эти системы могут иметь каталоги с одинаковыми именами (чем грешат Windows). Жесткий диск допускается любой: IDE, EIDE, SCSI. Режим также не ограничивается, будь то Normal, Large или LBA. Однако на что действительно следует обратить внимание, так это на способность BootWizard загружать системы с расширенных разделов.

Если вы приобрели PTS BootWizard Pro, To примите поздравления. Теперь вы можете преобразовывать разделы FAT16 в FAT32 и обратно, что называется, «на лету» и без потери хранимых данных, а с помощью Администратора Дисков создавать разделы.

Администратор Дисков не был бы администратором, не обладай он возможностью манипулировать даже такими экзотическими параметрами дисков и разделов, как размер раздела и его метка, размер кластера, атрибуты раздела Primary/ Extended. Если вы имеете дело с FAT-разделами, то их легко скопировать и переместить, как вам заблагорассудится, вплоть до переноса раздела на меньший участок жесткого диска. Более того, Администратор Дисков даже может скрыть выбранные разделы с тем, чтобы не дать присвоить им букву или же пробраться к данным, которые на них хранятся. А если вы знакомы с ручной правкой дисковой информации, то рискните отредактировать данные прямо на диске, как это позволяет делать, напри-Mep, Norton Disk Editor.

BootWizard может быть полезен еще до того момента, как он установлен. Дело в том, что многие операции с дисками выполняются после загрузки с дистрибутивного диска. Tak *uro* PTS BootWizard пригодится и в качестве набора аварийных утилит.

Вывод напрашивается сам собой: этот менеджер загрузки действительно стоит того, чтобы на него обратили внимание. Если сомневаетесь - скопируйте с Web-узла www. phystechsoft.com npo6ную версию и убедитесь в этом сами. ■

#### Неоспоримый лидер в России

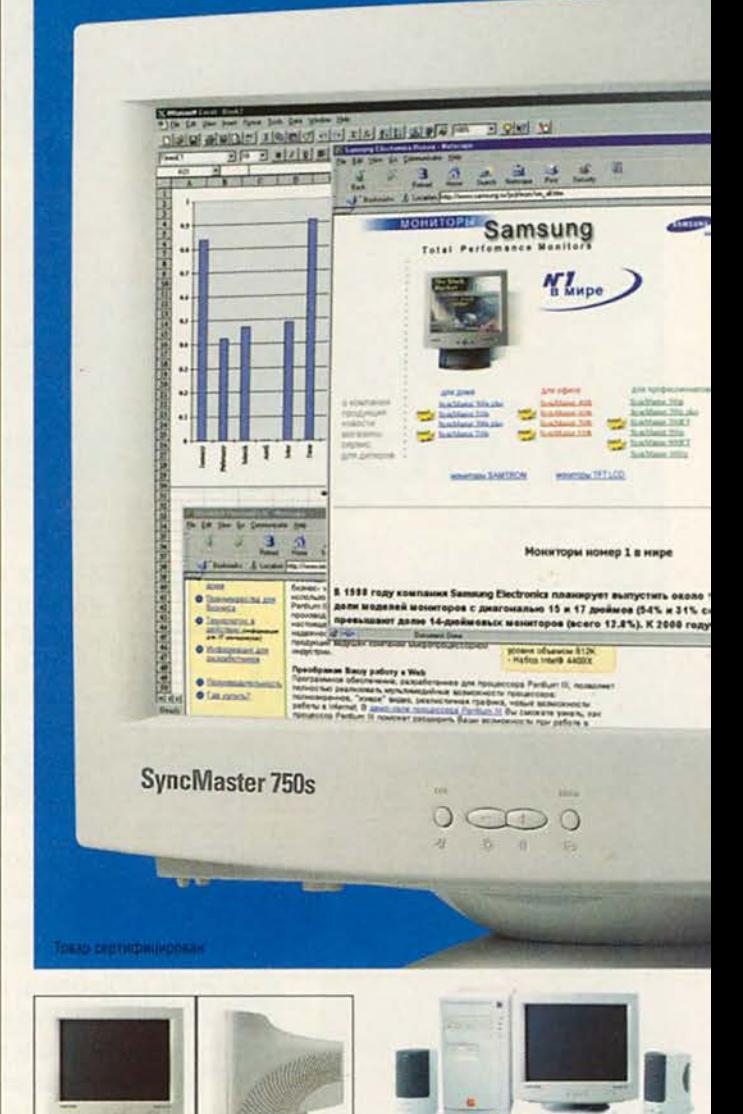

Мониторы Samsung 750s компании Samsung Electronics - идеальные мониторы для использования с домашними компьютерами. Отличительные черты мониторов Samsung:

- **В** Превосходные фокусировка и цвет
- Простая и современная система настройки
- Лидер в области безопасности и эргономики
- 3 года гарантии (14" 2 года гарантии)

Компьютеры комплектуются мониторами SyncMaster

Единая информационная служба: (095) 742-3614. сника в применения служения (1920) и служения (1920) и служения пошара (1921) 485-5955, 485-5963; ст. м.<br>1990 года (1921) 1990 года (1931) 1990 года (1931) 1990 года (1942) 1990 года (1943) 3. 963-7475,742-4623; ст. м. "К "Калужская" Старокалужское шоссе, 62: 784ничная аллея, 12а: 976-2076 Дилерский отдел: (095) 742-6436, 742-6437, http://www

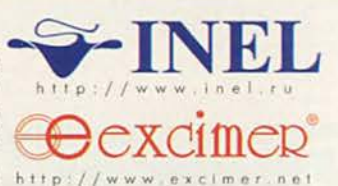

Компания ИНЕЛ пред-

лагает домашние муль-

тимедийные компьютеры

марки "Эксимер" по цене от

529 у.е. (в цену включена

стоимость монитора 15",

клавиатуры и мыши).

 $742-6438$ ,  $742-6439$ ,  $742-6439$ ,  $742-6439$ ,  $742-6438$ ,  $742-6439$ ,  $742-6439$ ,  $742-6439$ ,  $742-6439$ ,  $742-6439$ ,  $742-6439$ ,  $742-6439$ ,  $742-6439$ ,  $742-6439$ ,  $742-6439$ ,  $742-6439$ ,  $742-6439$ ,  $742-6439$ ,  $742$ 

# и всех остальных

Как раз тогда, когда казалось, что Microsoft окончательно сокрушила всякое сопротивление, Linux и другие вступили в сражение с Windows за рабочее место. Но могут ли они победить?

Harry McCracken, Scott Spanbauer. Windows Versus Windows Versus The World. PC World. октябрь 1999, с. 122.

50 МИР ПК, декабрь '99

Гарри Маккрэкен, Скотт Спэнбауэр

обро пожаловать в ВФБВ -Всемирную федерацию по борьбе виндо! Сегодня всего за 30 долл. вы сможете увидеть, как Windows прославленная династия ОС Microsoft (клубы дыма и свет) - сойдется в смертельной схватке с парочкой тонкошеих простофиль из страны Linux и с еще более жалкого вида хлюпиком из стана Ве (толпа оглушительно ревет).

Возможно, получится не слишком красивое зрелище. Бой с тяжеловесом Microsoft не обещает быть похожим на тот, в котором красавец Давид броском через спину уложил на обе лопатки гиганта Голиафа. Спросите тех, кто уже успел побывать с ним на ринге и теперь зализывает раны. Бац! - горсточка системных утилит влетает под сиденья девятого ряда

(прошай, Stacker, не поминай лихом!); бум! - OS/2 приземляется в районе ряда номер шесть; трах! -Netscape сидит в груде кукурузных хлопьев, которые рассыпала America Online.

Но на сей раз истошно вопящая публика в майках с эмблемами ВФБВ, возможно, дождалась часа генерального сражения. Лагерь Windows перестал быть единым: Windows 98 тянет в одну сторону, Windows 2000 - в другую. Пока пользователь будет переводить дух и соображать, что к чему, альтернативным ОС самое время отхватить себе кусок-другой.

Как вам, наверное, известно, прошлый год ознаменовался появлением y Windows нового грозного соперника. Конечно, Linux, свободно распространяемая ОС семейства Unix, существует уже несколько лет, но лишь недавно коммерческие фирмы - такие, как Caldera и Red Hat, - стали снабжать ее дружественным интерфейсом, привлекательным для массового пользователя. А в конце текущего года программный тяжеловес Corel выпустит собственную разновидность Linux.

отив

Одновременно, хотя и не так громко, прозвучало имя еще одной системы -BeOS, ранее прельщавшей лишь авторов мультимедийных пакетов. В феврале глава фирмы Ве зашел уже настолько далеко, что предложил BeOS бесплатно всем компьютерным компаниям, которые будут устанавливать ее как ОС по умолчанию. (К настоящему моменту лишь несколько фирм согласились на это предложение; среди них AST, IDot и Microworkz.)

#### Какая ОС вам подходит

На вкус и цвет товарища нет. В наши дни выбор стал шире, чем был совсем недавно. Но с большой вероятностью вы все-таки выберете Windows.

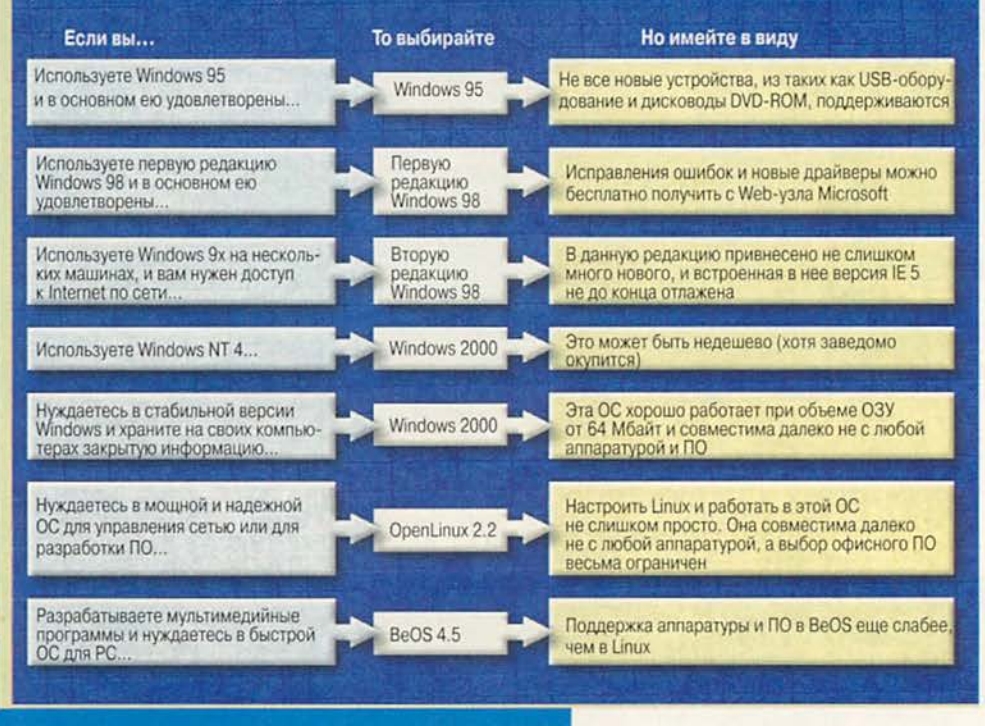

#### Microsoft наносит ответный удар

Однако Microsoft не такова, чтобы дрожать при виде противника. Она готовит выпуск новой ОС - самый масштабный со времени выхода Windows 95. С тех пор как видеозафиксировала пленка выступление Билла Гейтса в суде, Windows 2000 (ранее называвшаяся Windows NT 5) стала самым ожидаемым изделием редмондских мастеров. И надежды, похоже, оправдаются: судя по предварительным версиям, Windows 2000 сочетает лучшие черты Windows NT и Windows 95/98.

декабрь '99

Но и Windows 98 пока еще не умерла. Microsoft вдохнула в эту популярную ОС новую жизнь, выпустив в июне ее вторую редакцию - Windows 98 Second Edition. He To чтобы система нуждалась в срочной реанимации, но во второй ее редакции исправлены некоторые ошибки, она содержит последнюю версию браузера Internet Explorer и еще несколько интересных компонентов.

Итак, какая же ОС должна стоять на вашей машине? Чтобы ответить на этот вопрос, а попутно и на ряд других, мы предприняли критическое рассмотрение пяти ОС, претендующих занять свое место на жестких дисках пользователей ПК. Это будут последняя предварительная версия Windows 2000, Windows 98 Second Edition, Caldera OpenLinux 2.2, Red Hat Linux 6 и BeOS 4.5. Проработав с ними месяц, мы накопили множество впечатлений, которыми и поделимся с вами. Вкратце же наши выводы таковы:

• Windows  $2000 - no$ трясающая ОС, где средства защиты Windows NT сочетаются с совместимостью, характерной для Windows 98. BO3MOXHO, это лучшее, что создала Microsoft после Win $dows$  95.

· Windows 98 Second Edition несущественно отличается от Windows 98. Исправлены определенные ошибки, добавилось несколько драйверов, усовершенствована поддержка мобильных компьютеров. И если бы не замечательная новая функция под названием Internet Connection Sharing, на эту версию не стоило бы и обрашать внимания.

• OC Linux no-npexнему ориентирована на пользователей программистского склада, хотя значительно продвинулась к тому, чтобы стать системой для всех. Благодаря своей стабильности и мощности она останется привлекательной альтернативной ОС. Если бы мы сейчас решили переходить на Linux, то выбрали бы дистрибутив Caldera OpenLinux 2.2. С ним легче работать, чем с более известным Red Hat Linux 6.

• ВеО $S$  4.5 – быстрая, стабильная и чрезвычайно простая. Но для нее маловато полезных приложений, и она отличается не очень хорошей совместимостью с аппаратурой.

В наши дни для выбора ОС недостаточно краткого совета - нужен довольно значительный объем информации. На окончательное же решение наверняка повлияет, например, то, какую ОС вы используете сейчас и какие

задачи собираетесь решать с помощью компьютера (см. врезку «Какая ОС вам подходит»).

#### Второстепенная дорога

Перед теми, кто планирует получить следующую ОС вместе с новой машиной, открывается широкий выбор Windows-систем. Но если вы заинтересованы в альтернативной ОС, вам, вероятно, придется инсталлировать ее самостоятельно: лишь немногие фирмы ставят эти системы на новые компьютеры. Имеющуюся же машину следует подготовить к смене ОС независимо от того, какая система станет следующей Windows 2000 (см. врезку «Готовимся к Windows 2000») или Linux.

Чтобы поработать с ОС, отличной от Windows 95/98, совершенно не обязательно продавать ей душу. И Windows 2000, и Caldera OpenLinux, и Red Hat Linux, и BeOS устанавливаются вместе Windows 9x на машине с двойной загрузкой. Этой возможностью сейчас пользуются все чаще. И если вы хотите попробовать ОС Linux, которая не падает так же часто, как Windows 98, ее можно разместить в отдельном логическом разделе жесткого диска и загружать, когда требуется выполнить важную работу. А если появится настроение поиграть, то загрузитесь в Windows 9x.

Выбрать ОС сейчас труднее, чем прежде. Нужно принимать во внимание много факторов, и то, что предпочтет один, другому может не понравиться.

#### **Windows 2000 -**лучшее из двух Windows?

Предыдущие выпуски Windows NT не могли поколебать представления об этой системе как о мрачном технаре - сводном брате обворожительных Windows 95 и 98. Но все меняется. И если Microsoft будет действовать согласно своим планам, версия NT для настольных машин, называемая теперь Windows 2000 Professional, вскоре повсеместно станет стандартной ОС на офисных компьютерах.

Стоит ли приобретать Windows 2000? Это зависит в основном от того, готовы ли вы расстаться с суммой в 200 долл. или даже большей ради преимуществ новой ОС. Кому следует рассмотреть вопрос о целесообразности этой траты? Во-первых, пользователям Windows NT 4, поскольку Windows 2000, очевидно, является более совершенным продуктом (в предположении, что до официального выпуска в ней не обнаружится серьезных ошибок). Во-вторых, пользователям Windows 9x, нуждающимся в более стабильной ОС и гарантированной защите данных.

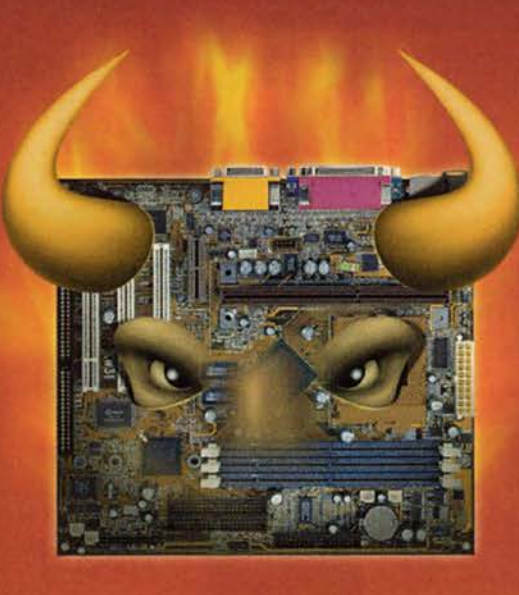

## ЗВЕРЬ, А НЕ ПЛАТА!

Созданная на основе нового чипсета IntelT 810e, материнская плата KW15 от 1stMainboard снабжена функциями NOVUS. В пакет NOVUS входят функции EasyKey для мгновенного доступа в настройки BIOS посредством клавиатуры, BIOSGuardian, антивирусная утилита для защиты системного BIOS, и LogoGenie, с помощью которой можно создать собственную заставку для показа во время загрузки системы. Помимо этого, на CD Plus поставляются новейшие антивирусные программы от Norton.

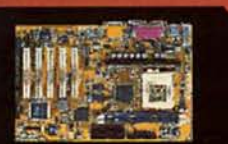

#### 1stMainboard KW15

- Поддерживает полный спектр процес-<br>соров Intel' Pentium II, Pentium III и Celeron
- Чипсет IntelT 810e<br>• 2DIMM, до 512MB SDRAM
- Интегрированные аудио и видео
- 
- контроллеры<br>Ultra DMA 66, поддержка DMA Mode 2/4<br>ATX, 12 x 7,9 дюймов (305мм x 200мм)

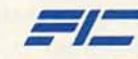

First International Computer, Inc. Tel: 886-2-27174500 Fax: 886-2-27182782 http://www.fic.com.tw E-Mail: marketing@fic.com.tw

**ELKO-Riga Sia** Tel: 371-709-3227 Fax: 371-709-3299 E-Mail: janis\_neilands@elko.lv

#### Korona

Tel: 7-095-496-6375 Fax: 7-095-496-4453 E-Mail: nikulin@coro.dol.ru http://www.korona.ru

#### **PlasTech Ltd** Tel: 7-095-963-4436 Fax: 7-095-396-6169 E-Mail: ip@plst.ru http://www.plst.ru

RAMEC

Tel: 7-812-327-8318 Fax: 7-812-327-8316 E-Mail: root@ramec.spb.ru http://www.ramec.ru

**Mainboard** 

**CeBIT Hannover 2000** 

Hall 13, Stand B08

**Booth No.:** 

February 24 - March 01

#### Интерфейс Windows 2000 выглядит дружественно

Знакомый вид? Так и должно быть. В Windows 2000 входит многое из того,<br>что упрощает работу с Windows 98

Оредства администрирования системы собраны на Панели управления в стиле Windows 9x.

2 С помощью изящустройств легко конфигурировать любую аппаратуру. Теперь действительно можно «включить и работать».

З Долой Департа-Windows 2000 встроен Internet Explorer 5.

В отличие от Windows NT 4, B новой ОС имеется возможность самообновления

**Меню в Windows** 2000 организованы удобнее, чем в NT.

Windows 2000 под-О держивает больше разных устройств, чем NT, в том числе и самые современные (но пользователям устаревшей аппаратуры, возможно, опять не повезет).

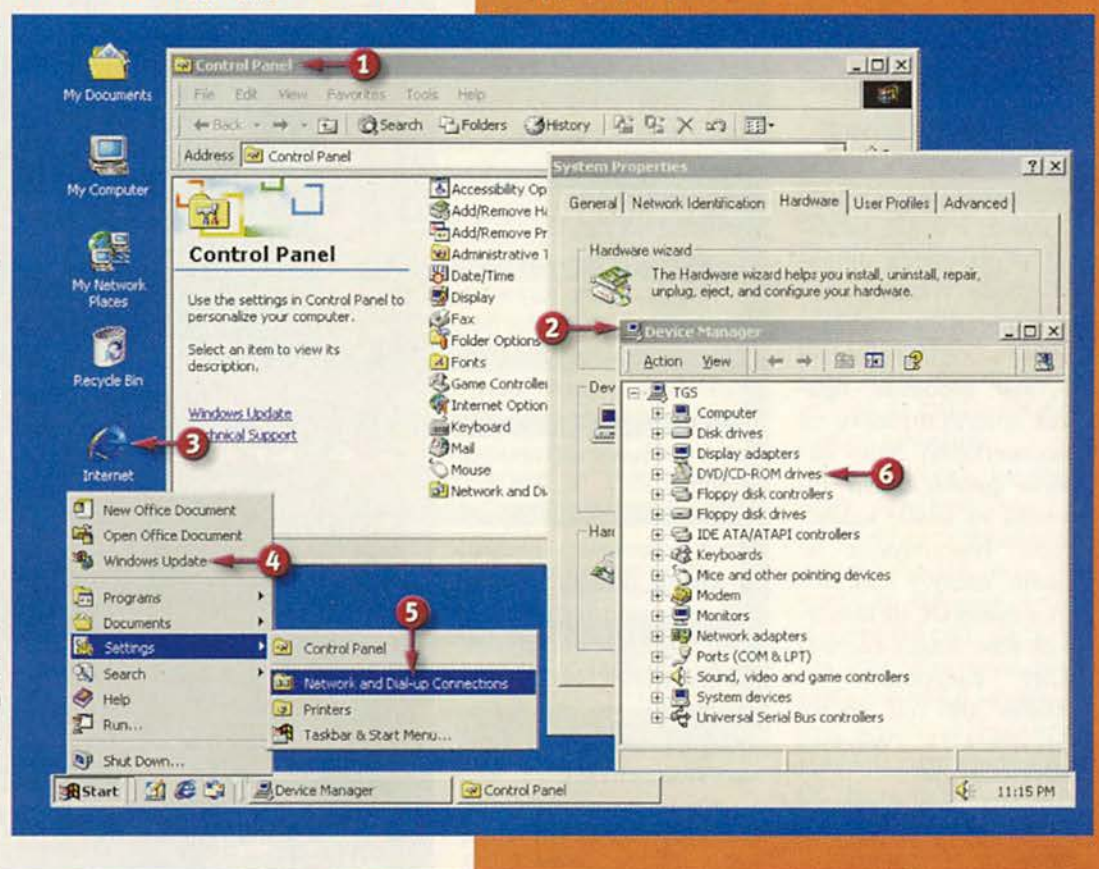

#### За все нужно платить

С самого начала NT представляла собой мошную промышленную версию Windows. Версия 4 отличалась высокой зашищенностью и стабильностью, но поддерживала ограниченное число устройств, а ее файловая система была несовместима с используемой в Windows 95/98. Вдобавок установка и настройка Windows NT 4 сложны. В Windows 2000 все иначе. Главное его достоинство в объединении защиты на уровне файлов, учетных записей и иденти-

мир ПК, пекар

фикации пользователей, свойственной NT. с высокой аппаратной и программной совместимостью, характерной для Windows 98. Она поддерживает меньше устаревших устройств и программ, чем Windows 95/98, но все относительно современные должны работать с ней хорошо. А если вам доводилось конфигурировать Windows NT 4 на мобильном компьютере, появившиеся в Windows 2000 возможности Plug & Play и управления электропитанием приведут вас в восторг.

Но Windows 2000 - система не для всех. Она требует быстрого процессора Pentium *или* Pentium II (166 МГц или выше) и не менее 32 Мбайт оперативной памяти. A Windows 98 и даже Windows NT 4 вполне успешно работают на более медленных моделях и всего с 16-Мбайт ОЗУ. Windows 2000, похоже, будет дороже Windows 98 (на момент подготовки публикации Microsoft еще не установила цену). Розничная цена Windows NT Workstation 4 составляет сейчас около 260 долл., модерни-

зация обходится приблизительно в половину этой суммы.

Детали, касающиеся пользовательского интерфейса и встроенных утилит, будут дорабатываться вплоть до официального выхода системы, но, как утверждают в Microsoft, третья бета-версия - последняя из тех, которые мы полностью протестировали, содержит все возможности окончательного продукта. Конечно, в ней есть обычное для бета-версий количество мелких ошибок и недостает некоторых драй-

веров, но и в таком виде это хорошая ОС; по степени стабильности она, вероятно, соответствует имеюшимся сейчас в продаже версиям Windows 98.

#### Высокая совместимость

Если вам когда-либо приходилось устанавливать Windows NT (или слышать об этой кошмарной процедуре от других), вы знаете, как сложно уговорить ее заняться распознаванием вашей аппаратуры. Теперь обо всем этом можно позабыть. Windows 2000, как и Windows 95/98, проверяет компьютер в процессе установки и выясняет, какие устройства к нему подключены. В отличие от предыдущих версий NT, она умеет сохранять существующую настройку Windows 95/98 и установленные приложения, а кроме того, позволяет создать конфигурацию с двойной загрузкой; альтернативной системой может быть Windows 95/98 или другая ОС.

#### Не заходя во владения FAT

B Windows 2000 npeодолено и еще одно ограничение NT: она способна читать диски, отформатированные в FAT32 - эффективной файловой системе Windows 98, а также записывать на такие диски информацию и загружаться с них. Это очень хорошо, поскольку система в базовой конфигурации занимает 500 Мбайт и может быстро заполнить диск, на котором вы ее устанавливаете. А тем, кому нужна качественная зашита. должна понравиться NTFS 5 - собственная файловая система Windows 2000, позволяющая ограничивать доступ к файлам и папкам и зашифровывать их одним щелчком мыши, для того чтобы их нельзя было получить без вашего пароля для входа в систему.

Несмотря на эти отрадные известия, пользователям Windows 98 следует приготовиться к некоторым неприятным сюрпризам с совместимостью. В Microsoft обещают, что Windows 2000 будет поддерживать значительно больше прикладных программ и периферийных устройств, чем предыдущие версии NT, но старый или малоизвестный продукт все же вполне может несовместиоказаться мым. Наиболее вероятен отказ работать под управлением Windows 2000 такого ПО, как системные утилиты, панели управления графических плат и других программ, взаимодействующих с аппаратурой. Игры, которые напрямую работают с аппаратурой, тоже, возможно, закапризничают. Более новые игры при условии, что они написаны для интерфейса DirectX, должны функционировать в Windows 2000 так же хорошо. как в Windows 98.

# **MOHNTOD BRILLIANCE**<sub>151AX</sub><br>Bam nonpabumon!

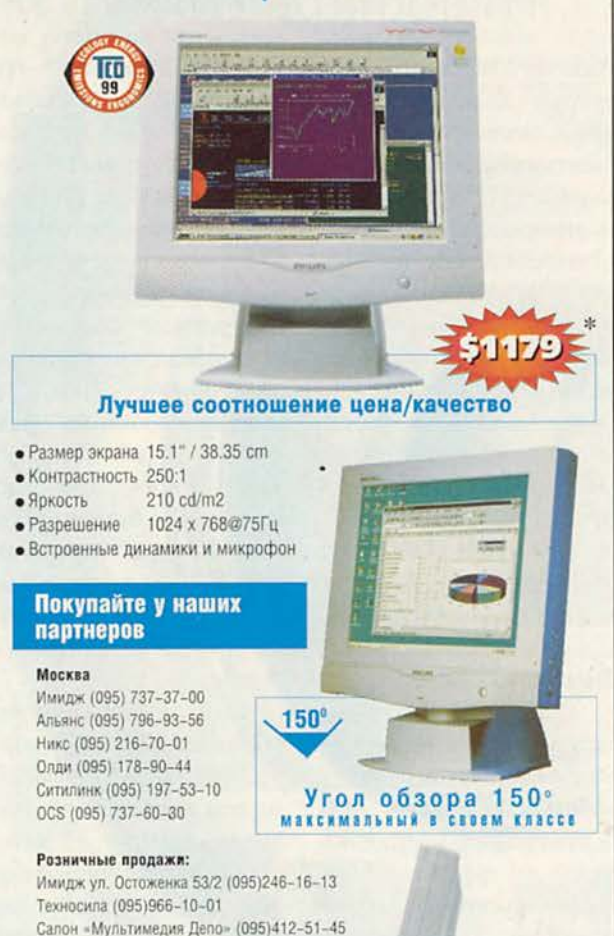

Санкт-Петербург

ТД «Компьюлинк» (095)737-88-55

OCS (812) 324-28-70

Владимир Кант (0922) 326-080

**Новосибирск** OCS (3832) 267-723

Пермь OCS (3422) 639-532

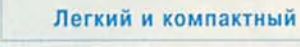

 $-17,6$  cars

ИГ РЕКОМЕНДОВАННАЯ РОЗНИЧНАЯ ЦЕНА

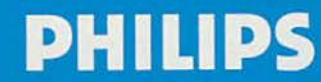

Изменим жизнь к лугимему.

#### Программное обеспечение

С аппаратурой, видиповезет больше: MO, Windows 2000 поддерживает груду «железа». В самом деле, список устройств, совместимых с Windows 2000, занимает 177 страниц (мы, не понимая, что нас ждет, попытались его напечатать). Чтобы узнать, поддерживается ли в Windows 2000 конкретное устройство, поищите его в списке совместимых по адресу: www.microsoft.com/hcl/ default.asp. Совместимость программы можно выяснить на странице: www .microsoft.com/windows/pro fessional/deploy/compatible.

#### Знакомое лицо

Если вы ориентируетесь в Windows 98, то вам не составит труда приспособиться к Windows 2000 - поверхностные отличия между интерфейсами двух систем в основном незначительны. Те, кто ругал интерфейс NT 4 за нело-

гичность, должны порадоваться. Но поскольку новая ОС мощнее, чем Windows 98, она и настраивается сложнее. Если вам предстоит устанавливать Windows 2000 на нескольких машинах, готовьтесь вникать в тонкости создания и обслуживания учетных записей пользователей, проверки журналов регистрации ошибок и конфигурирования различных служб. Потратив время на изучение этих средств, вы будете вознаграждены системой, которая убережет ваши данные и от не в меру любопытных глаз, и от программ с ошибками.

Хотя на первый взгляд Windows 95/98 и NT похожи, между их интерфейсами есть существенные различия, главные из которых относятся к конфигурированию аппаратуры, администрированию системы и учетных записей пользователей, а также к работе с сетью по модему. **В** Windows 2000 многие инструменты, разбросанные в разных местах NT 4, перенесены на Панель управления. Это для них естественное место, и благодаря такому решению уменьшается загроможденность пускового меню. Новый интерфейс для сетевого и модемного соединения, представленный значком, является усовершенствованием по отношению к диалогам удаленного доступа к сети как в Windows NT, Tak и в Windows 98. В нем предусмотрены мастера для создания различных типов соединений. Здесь для открытия диалогового окна не нужно продираться через несколько уровней меню: соответствующая команда удобно размещена прямо в подменю параметров. Правда, часто используемый ярлык Проводника

Windows странным образом оказался на уровень глубже (в «Пуск•Программы• Стандартные»).

Конфигурирование аппаратуры и исправление связанных с ней ошибок в Windows NT организованы безобразно. Управление дисководами находится в одном месте, прерываниями - в другом, модемами - в третьем. В Windows 2000 все это сведено в новом окне Диспетчера устройств. В нем, как и в Windows 95/98, помечается неисправная аппаратура, можно добавлять и удалять устройства, менять драйверы, задавать параметры настройки - и все это в одном месте.

Хотя Microsoft расхваливает проведенное при подготовке продукта обширное исследование удобства в работе, одно из самых важных новшеств в интерфейсе Windows 2000 может запутать пользова-

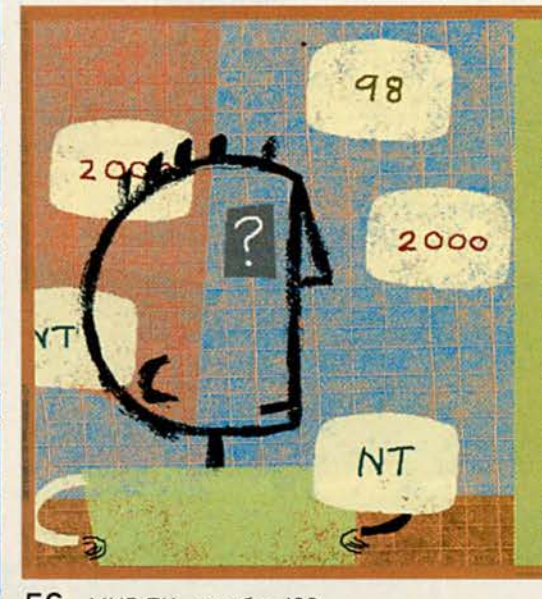

#### Мир один, a Windows много

огда в прошлом году в продажу поступила Windows 98, было объявлено, что это последняя версия Windows 9x, которую мы видим, - больше Windows-систем на основе DOS уже не будет. В дальнейшем же нам придется иметь дело только с Windows 2000.

Но вот вторая редакция Windows 98 лежит на полках магазинов, Windows 2000 на подходе, а невдалеке маячит еще одна разновидность Windows 9x. Эта новая ОС с кодовым названием Millennium, основанная на том же, что и Windows 95/98, будет, по заявлению Microsoft, еще проще в работе, чем все предыдущие.

Объявлено, что Millennium станет первой реализацией ОС в рамках совместного проекта Microsoft и Intel под названием Easy PC. Его цель - упростить ПК с Windows за счет использования для подключения периферийных устройств технологий USB, FireWire и

Device Bay. Если все пойдет по плану, новая ОС расширит сферу применения домашних компьютерных сетей, цифровых видео- и аудиоустройств, а также Internet.

За исключением того, что говорится в кратких сообщениях Microsoft, о Millennium почти ничего не известно. Когда этот материал готовился к печати, производители аппаратуры и ПО получили на тестирование первую предварительную бета-версию новой ОС. Как она будет именоваться, можно только гадать, учитывая, что название «Windows 2000» уже занято. Но эта станция, очевидно, станет конечной для поезда Windows 9x. Следующая версия Windows для домашнего использования, сейчас известная под именем Neptune, будет основана на технологии Windows NT/2000. О предполагаемом сроке ее выпуска пока не сообщалось.

Гленн Макдональд

телей. Оно заключается в том, что Windows по умолчанию в меню выводятся только наиболее часто используемые команды, а более редкие скрываются (аналогично меню Office 2000). Предполагается, что за счет исчезновения команд, в которых вы нуждаетесь редко, эти «телескопические» меню ускорят и упростят обращение к остальным. К сожалению, в результате становится трудно отыскать спрятанные пункты меню тогда, когда в них возникает необходимость, - причем нужно еще вообще помнить об их существовании. К счастью, этот режим можно отключить.

#### Будни, которые всегда с тобой

Если вы работаете с мобильным компьютером, то на нем, вероятнее всего, установлена Windows 95/98. Без учета неполадок

с некоторыми ранними версиями интерфейса управления электропитанием АСРІ большинство таких ПК, включая даже последние модели с DVDдисководами, качественно поддерживаются Windows 98. A BOT B Windows NT 4 нет распознавания аппаратуры по технологии Plug & Play, что очень осложняет работу с платами расширения и устройствами, подключаемыми через специальный блок. Разумеется, и речи быть не может об использовании под этой системой шины USB, инфракрасного порта или DVD-устройств. Даже ОС Linux (которая в целом отстает от Windows в поддержке аппаратуры) более дружественна по отношению к мобильным машинам, чем NT 4.

С появлением Windows 2000 операционная система на основе NT наконец отправляется в дорогу. Эта

# **Nikon**

# Лучше один раз сфотографировать...

С новой цифровой камерой Nikon Coolpix 950 вы можете зафиксировать и сохранить важнейшие моменты еще быстрее и лучше, чем ранее.

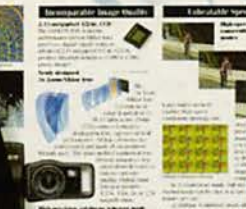

2,11-мегапиксельная матрица ПЗС создаст изображения с высоким разрешением (1600 х 1200 пикселов), пригодные для печати, размещения в Internet, фотоотпечатков и т.д.

Наличие макрофункции в Nikon Coolpix 950 позволяет снимать с расстояния в 2 см. от объекта.

> Nikon Coolpix 950 производит съемку практически мгновенно, задержка между нажатием на кнопку и экспозицией составляет 0,1 сек. А наличие непрерывной съемки со скоростью 1,5 кадров/сек. говорит само за себя камера Nikon Coolpix 950 цифровая камера, которая не заставит вас долго ждать.

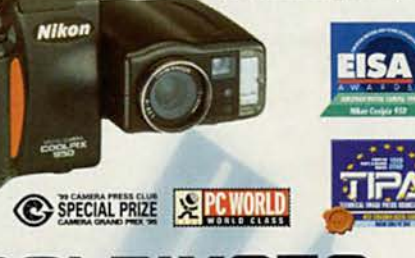

## Широкий ассортимент Windows

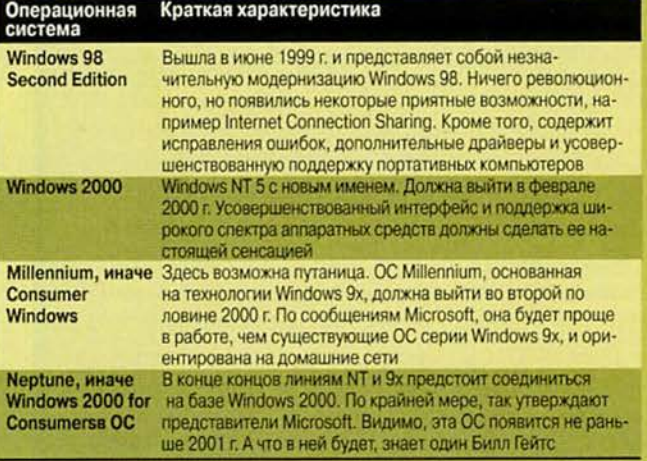

Россия: Адлум (095) 482-0724, "СВ" (095) 966-0101, Сивма (095) 232-9686, Терем (095) 956-0404, Техсоюз (095) 274-7112, Тимптон (095) 232-2102; Украина: Юг-Контракт (044) 241-9225. Представительство "Никои Свенска АБ" в СНГ,<br>Тел. (095) 733 91 70, факс (095) 733 91 71,

• Надежный корпус, выполненный из магниевого сплава • 1200 х 1600 пикселов • Макросъемка с расстояния в 2 см • Отработка экспозиции - программная, приоритет выдержки, приоритет диафрагмы • Замер экспозиции - 256-сегментный матричный, центровзвешенный, точечный • Встроенная вспышка • Запись изображений в форматах TIFF и JPEG • 3-х кратный оптический зум • Синхроконтакт для внешней вспышки • Широкоугольный, "фиш-ай" и теле-адаптеры поставляются в качестве принадлежностей

io [8] I

#### Программное обеспечение

ОС, как и Windows 98, поддерживает обе схемы управления электропитанием: и современную АСРІ, и более старую АРМ. Кроме того, она умеет погрузить компьютер в «спячку», при которой практически не потребляется электроэнергия и сохраняется текущее состояние системы, включая открытые программы и файлы. Поддержка плат расширения в Windows 2000 может соперничать с имеющейся в Windows 98, за исключением лишь одного момента: перед тем как извлечь такую плату, ее нужно вручную отключить с помощью утилиты, представленной значком в системном лотке Панели задач. Если вы забудете это сделать (а вы забудете, и не раз), Windows 2000 выдаст сообщение о том, что извлечение работающих устройств приводит к нестабильности системы. Будем надеяться, что за время, оставшееся до официальвыпуска ОС, в ного Microsoft поймут, сколько нервов способно испортить пользователям это глупое неудобство.

#### Поживем - увидим

И все-таки, когда выйдет окончательная версия Windows 2000? Третья бета-версия работала гладко и без сбоев. Но пользователи версии Candidate 1 в своих письмах в конференцию microsoft.public. win2000.beta сообщают о новых проблемах: то, не

дойдя до конца, замирает процедура установки, то колоссально возрастает потребность в памяти, то система загружается очень долго или вообще не загружается, - вероятно, по причине конфликта с определенными типами BIOS. Зарегистрированы также осложнения и с установкой Windows 2000 на машины с определенными сетевыми адаптерами на платах расширения; заметим, что исчезла поддержка модемов Winmodem компании 3Com.

Ко времени выхода этой статьи Microsoft, вероятно, успеет объявить о дате выпуска, однако большинство из нас, наверное, предпочтут подождать, пока система не будет вылизана дочиста. Если вам повезет, в окончательную редакцию будет включена

исправленная версия IE 5, а не та, полная ошибок, которая поставляется с Windows 2000 сейчас.

И даже если Microsoft осчастливит нас совместимой и стабильной ОС. вы должны спросить себя, нужна ли она вам. В Windows 95/98 есть почти все, что требуется пользователю для малого бизнеса и дома, они дешевле и не предъявляют столь непомерных аппаратных требований к компьютеру. А тем временем Linux опасно приближается к тому, чтобы практически даром предоставить большинство функций, необходимых пользователям Windows.

Но те, кто считает, что им надо переходить на Windows 2000, наверное, не будут разочарованы. Мрачный братец-технарь вполне готов к балу.

#### **Windows 98 Second Edition**

#### Переиздание

Достигнув «почтенного» возраста в один год, Windows 98 вряд ли нуждалась в существенной модернизации. Хотя первая редакция системы и отказывалась работать с некоторыми схемами управления электропитанием на мобильных компьютерах, в целом она была стабильной, простой в настройке и в работе, поддерживала чуть ли не все современное аппаратное и программное обеспечение для DOS/ Windows.

Тем не менее Microsoft выпустила вторую редакцию Windows  $98 -$  Windows 98 Second Edition (SE) c noследними исправлениями, новейшей версией Internet Explorer, усовершенство-

#### **Готовимся к Windows 2000**

epexon or Windows 95/98 x Windows 2000 проще, чем от любой предыдущей версии Windows к Windows NT. Но не надо думать, что вы просто вставите в дисковод CD-ROM с Windows 2000 и тут же начнете пользоваться преи-<br>муществами новой системы. Перед этим стоит сделать следующее

• Проверить свое ПО. Как ни старались в Microsoft обеспечить нормальную работу большинства программ под управлением Windows 2000, среди них остались и несовместимые. Узнайте обо всем на странице:

www.microsoft.com/windows/professional/deploy/ compatible.

• Проверить свою аппаратуру. То, что сказано выше о программах, верно и для аппаратуры. Огромное число устройств претендует на совмести-<br>мость с Windows 2000. Одни просто совместимы, другие сертифицированы самой Microsoft. Узнайте об этом на странице: www.microsoft.com/hcl • Перепровериться. При установке третьей бета-версии Windows 2000 поверх Windows 98 нам

был выдан экран со списком несовместимых элементов. Если этот экран сохранится в окончательной версии, распечатайте список, останови те инсталляцию, удалите либо за-

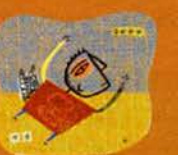

мените «возмутителей спокойствия» и лишь после этого возобновляйте процесс

• Организовать двойную загрузку. Если у вас есть несовместимые аппаратура или ПО, без кото-<br>рых вы не можете обойтись, выберите при инстал-<br>ляции Windows 2000 установку системы с двойной загрузкой. Тогда вы сможете выбрать работу в Windows 95/98 или Windows 2000 в зависимости от решаемой вами задачи.

• Учесть, что, возможно, потребуется ждать. Если Windows 2000 окажется похожей на другие<br>продукты семейства Windows, в ней будут ошибки и т. п. Вероятно, Microsoft поправит их в течение нескольких месяцев, и не исключено, что вы решите подождать, пока это произойдет, прежде чем переводить на новую ОС целые подразделения.

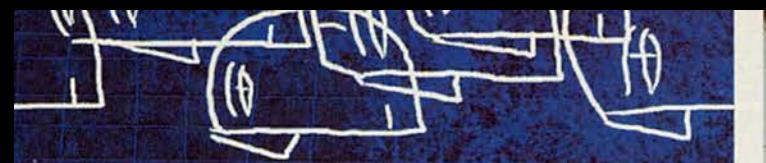

ванной поддержкой USB и дополнительными драйверами, а также действительно замечательным средством под названием ICS (Internet Connection Sharing - совместное использование Internet), которое позволяет другим компьютерам локальной сети обрашаться к Internet через машину с этой ОС. Вторая редакция Windows 98 быстро превращается в стандарт де-факто для новых компьютеров, а отдельно стоит около 180 долл. (95 долл. для тех, кто переходит на эту ОС с Windows 3.х или 95). Однако нужна она, видимо, просто для того, чтобы оживить интерес к Windows 98, пока на рынок не выйдет новая ОС для массового потребителя (см. врезку «Мир один, а Windows много»). Если у вас есть Windows 98, то CD-**ROM** с новыми функциями обойдется вам всего в 20 долл., а одни только исправления можно получить совсем бесплатно по адреcv: www.microsoft.com/ windows98/highlights/ win98update.asp.

Нам трудно придумать ситуацию, в которой пользователю Windows 98 имело бы смысл заплатить даже 20 долл. за новые возможности Win 98 SE. Te же, у кого установлена Windows 95 c OSR2, уже имеют мощную и стабильную версию Windows - так зачем им тратиться на то, чтобы портить хорошую вешь? Но хотя мы сами и

не рвемся поставить себе на диск Windows 98 SE, при определенных условиях это может быть целесообразно. Они таковы:

• Вы работаете с Windows 98 и нуждаетесь в ICS, чтобы использовать одно соединение с Internet для нескольких машин.

• Вы работаете с Windows 95 или 98 на мобильном компьютере и хотите добиться от ОС максимальной совместимости.

• Вы работаете с Windows 95 и хотите получить ICS плюс поддержку современной аппаратуры, такой как устройства, подключаемые к шине USB, и лисковолы DVD-ROM.

#### Дилемма IE 5

Независимо от того, по какой причине вы решитесь на переход к Windows 98 SE, соблюдайте осторожность. Точно так же, Kak Internet Explorer 4 встроен в Windows 98, Internet Explorer 5 представляет собой неотъемлемую часть Windows 98 Second Edition, - и это серьезная проблема. Хотя IE 5 - замечательный браузер, он, как почти всякая новая версия продукта Microsoft, нестабилен и не будет стабильным, пока не выйдет пакет корректировки ошибок. Читатели ежедневно сообщают в редакцию о новых странностях в поведении IE 5 и почтовой программы Outlook Express.

Сменив на компьютере Dell Pentium-166 довольно

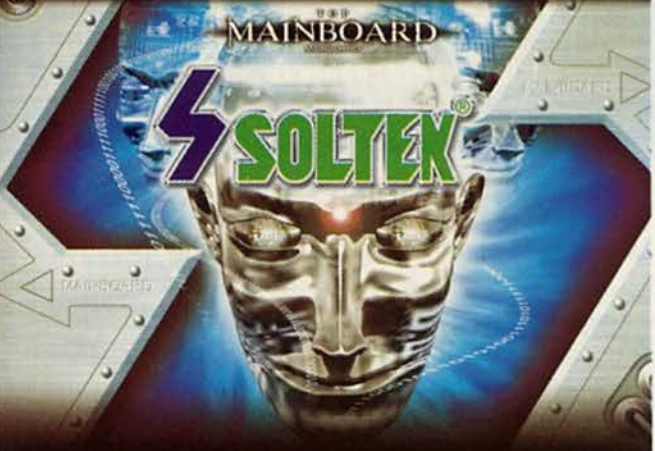

### **SOLTEK ведет Вас в будущее!**

SL-67K-

**FSB 133MHz** 

**Ultra ATA/66** 

2 x RIMM

Intel 820 Chipset<br>AGP 4x Mode

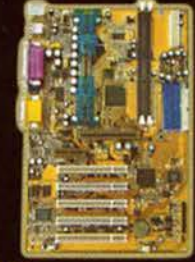

**AC'97 Sound Ultra ATA/66** SL-67KV VIA 82C694X Chipset **AGP 4x Mode** PC 133 **AC'97 Sound** 

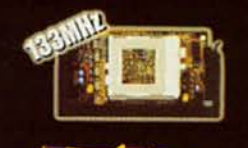

Slot 1 adapter for **FC-PGA and PPGA CPU** 

#### **Ghost Бесплатный Norton** (Розничная цена USD 99)

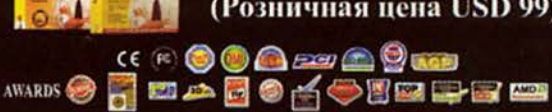

Дистрибютор:

кит Tel: 7-095-2842861

ПИРИТ Tel: 7-095-1157101

**AJITEX** Tel: 7-095-7427070 К-Системе Tel: 7-095-9483650 Tel: 7-812-3276556

Soltek Computer Inc. 886-2-2642-9065 ek.com.tw URL: www.soltek.com.tw

Ппогламмное обеспечение

стабильную и надежную Windows 98 c IE 4 Ha Windows 98 SE c IE 5, MbI столкнулись с такими проявлениями нестабильности, с которыми никогда не должны иметь дела конечные пользователи. включая утечку ресурсов и модемные соединения. постепенно замедляющиеся до черепашьей скорости. Мы были бы рады тут же вернуться к Windows 98 с IE 4 и Service Pack 2, если бы знали, как это сделать. Outlook Express 5 в классическом стиле Microsoft хранит почту в ином формате, нежели версия 4, и не содержит средства для

экспорта писем обратно в Outlook Express 4.

#### Это все-таки Windows 98

К своей чести, Windows 98 SE обладает всеми сильными сторонами, которые принесли успех ее предшественникам. Эта система проще в установке, чем Windows NT или Linux, и ее, вообще говоря, сложно (если не невозможно) испортить настолько, что она перестанет загружаться. Но главное ее достоинство - совместимость с аппаратным и программным обеспечением. Скорее всего, для любого устройства, выпущенного в

течение последних пяти лет, в поставке Windows 98 SE найдется драйвер.

На современных компьютерах Windows 98 SE также поддерживает новейшие 3D-акселераторы. шины USB и IEEE 1394. адаптеры ISDN - список можете продолжить сами. Кроме того, эта ОС - наиболее дружественная из существующих по отношению к мобильным ПК: она поддерживает любые устройства на платах расширения, инфракрасные порты, установочные станции, обе схемы управления электропитанием - АРМ и ACPI; в версии SE уже появилась поддержка периферийных устройств типа Device Bay. В сравнении с ней для мобильного компьютера Windows NT будет откровенно неудачным выбором - ведь в нем нет поддержки ни для управления электропитанием, ни для технологии Plug & Play. В Windows 2000 ситуация исправлена, но сразу после выхода она, возможно, будет работать не так гладко, как Windows 98 SE.

B Windows 98 SE запускаются большинство программ для Windows 3.x и DOS (впрочем, на дополнительные драйверы и усовершенствованную

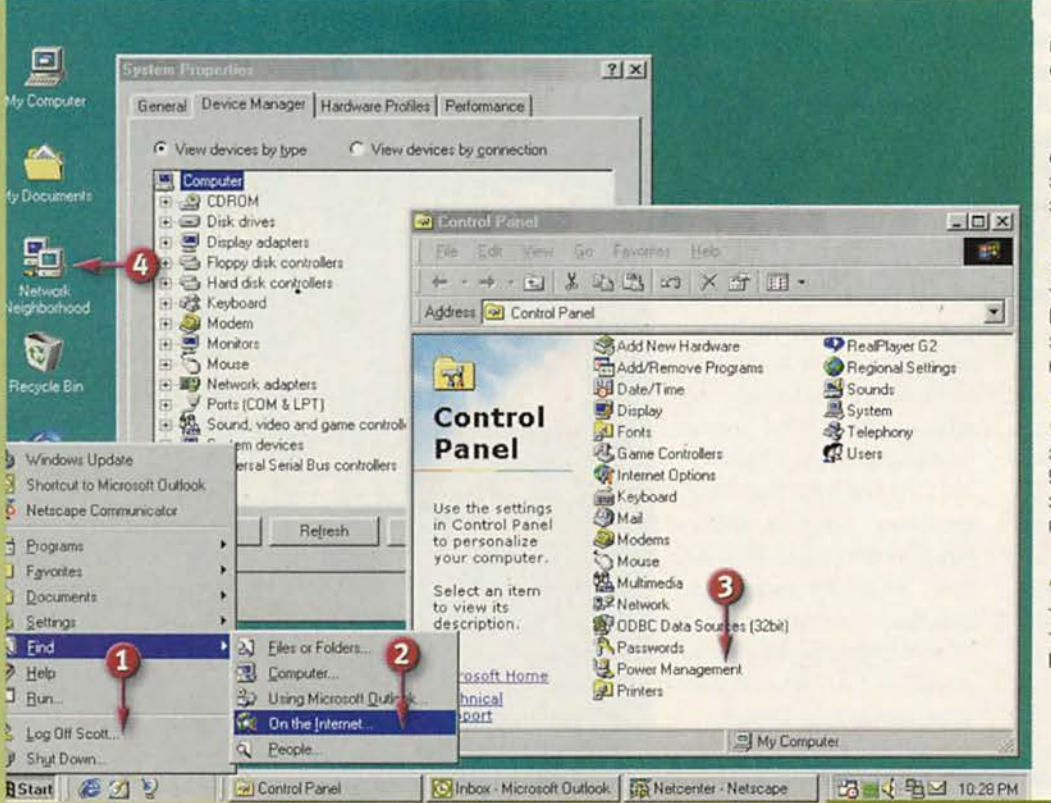

#### Windows 98, возьмите парочку

**Внешне Windows 98 SE** почти не отличается от своего первого воплощения.

Хорошо, конечно, что у каждого пользователя есть свои имя и пароль, но это все же не полноценная защита.

Windows 98 как была. С так и осталась тесно интегрированной с Internet Explorer, только на сей раз это не до конца отлаженный IE 5.

• Благодаря развитым С средствам управления электропитанием Windows 98 SE более подходит пользователям мобильных компьютеров, чем Windows 98.

В небольшой локальной Сети все ПК могут работать с одним каналом доступа в Internet благодаря Internet Connection Sharing.

поддержку устаревшего ПО рассчитывать не следует). С Windows NT 4 это далеко не так. Даже Windows 2000 будет некоторое время отставать по данному параметру от Windows 98, хотя и позволит запускать игры, написанные для интерфейса Microsoft DirectX.

#### Это всего лишь Windows 98

С другой стороны, если для вас важно, чтобы компьютер всегда был «на ходу», Windows 98 SE (как и все предшествующие версии Windows 9x), - вероятно, не оптимальный вариант. Сама по себе ОС стабильна, но за ее аппаратную и программную совместимость мы расплачиваемся сохранением традиции смотреть сквозь пальцы на то, как программы «срезают углы», неаккуратно работают с системной памятью или напрямую обращаются к устройствам, минуя ОС. Потому сбой программы, содержащей серьезные ошибки, в Windows 98 SE способен нанести больше вреда, чем в какой-либо другой ОС. Кроме того, Windows 98 SE недостаточно строго изолирует программы друг от друга, что ведет к увеличению числа конфликтов, блокирующих систему.

Чрезмерно либеральный подход Windows 98 SE можно нейтрализовать, призвав на помощь здравый смысл. Проблемы со стабильностью обычно

возникают у тех, кто устанавливает системные утилиты, средства защиты от сбоев, антивирусы, не вполне готовые Web-браузеры и недоотлаженные драйверы: забираясь в глубь системы, эти программы иногда повреждают ее. Чтобы ОС работала устойчиво, минимизируйте число используемых приложений и периферийных устройств. Не «пробуйте» на своем основном ПК слишком много программ и воздержитесь от утилит, автоматически запускаемых в фоновом режиме. Вот пример успешно работавшей у нас конфигурации прикладного ПО: Office 97 Service Release 2, IE 4 c Service Pack 2, Netscape Communicator 4.51, Adobe Acrobat 3.01, WinZip 6.3 и как можно меньше всего остального.

Еще один недостаток, общий у Windows 98 SE с предшественниками, ee который может вас затронуть, - относительно слабая защита. Поскольку своими корнями Windows 9х уходит в MS-DOS, идентификация пользователей в ней менее строгая, чем в полноценных ОС, таких как Windows NT или Linux. Хотя здесь можно задавать имена и пароли для пользователей, это не помешает кому угодно по умолчанию войти в систему с максимальными привилегиями. Утилиты независимых производителей, а также входящий в состав

Windows 9x Редактор системных правил позволяют ужесточить защиту, но целеустремленный взломщик-любитель, скорее всего, сумеет найти лазейку. Кроме того, применяемые в Windows 98 и 98 SE файловые системы FAT16 и FAT32 не позволяют задавать права доступа пользователей к отдельным файлам и папкам.

Если вам нужна качественная защита, обратите внимание на Windows 2000. Ее файловая система, представляющая собой обновленную версию NTFS, обеспечивает шифрование файлов и папок. Информацию из них можно прочесть, только зная правильный пароль. Это особенно существенно для компаний, сотрудники которых должны вывозить за пределы офиса портативные компьютеры с закрытой информацией.

#### Общий доступ в Internet

Жаль, что Windows 98 SE не обладает другими выдающимися достоинствами, поскольку в ней появилась функция, в которой все больше и больше нуждаются пользователи, работающие дома и в малых офисах. С момента выхода Windows 95 стало легко объединять компьютеры в сеть, обеспечивающую совместный доступ к файлам и принтерам. Но такая форма доступа к Internet не предоставлялась - для этого требовалась дорогостоящая

программа независимого производителя. А в Windows 98 SE она не нужна.

Легко устанавливаемый сетевой протокол **Internet Connection Sharing** (ICS) превращает ПК в маршрутизатор. Связав компьютеры в локальную сеть, вы запускаете масте-Internet-соединений, pa который подключает их через эту сеть - причем независимо от установленной на машинах ОС, поскольку в ICS используется стандартная адресация TCP/IP. И Windows NT, и Windows 2000, *u* Linux coдержат более мощные версии ICS, но входящая в состав Windows 98 SE - самая простая в установке.

Впрочем, при всей чудесности ICS, возможно, и не стоит переходить на Windows 98 SE. Tomy, KTO связал в сеть несколько машин и собирается обеспечить для них доступ в Internet, вполне вероятно, нужна и защита. А в этом случае правильнее будет подождать выхода Windows 2000. Так что существование Windows 98 SE, похоже, не очень оправданно.

#### **Windows 98 SE**

Розничная цена: 180 долл. Microsoft, тел. в США: 800/426-9400; www.microsoft.com

#### **OБ АВТОРАХ**

Гарри Маккрэкен - старший журналист, Скотт Спэнбауэр редактор и автор PC World, Гленн Макдональд - постоянный автор журнала.

# Поддержка нужна всем!

Андрей Ездаков

#### Что делать?

Во-первых, следует пользоваться исключительно лицензионным ПО, поскольку установка на ПК «пиратских» копий продуктов не только лишает пользователя воз-

Во-вторых. следует уточнить, какую помощь и поддержку оказывают различные производители программных продуктов, выполняющих сходные функции, и выбрать оптимальную.

Hecrepchung<br>Bce будет поздравляет!<br>ЛЕГЧе, богаче, ке сбудется через край! тысяЧелетие на Чинается Будь Честным иствор Ческое время. счастливым и влюблённым в жизнь. **Искусство** жить твор Чески, это главноев тебе!

#### МИНЗДРАВ ПРЕДУПРЕЖДАЕТ: КУРЕНИЕ ОПАСНО ДЛЯ ВАШЕГО ЗДОРОВЬЯ

можности официально обратиться к поставщику, но и может повредить ту часть ПО, которая приобретена вполне законным путем.

Большинство отечественных пользователей ПК устанавливают ОС Windows и пакет Office корпорации Microsoft, а корпорация, в свою очередь, предоставляет им всестороннюю помощь.

#### Что предлагает Microsoft?

Обычно поддержка бывает платная и бесплатная, каждая из которых подразделяется на несколько видов. В России Microsoft предлагает три вида бесплатной поддержки. Первый - информационная, она предназначена не только для зарегистрированных, но и для потенциальных пользователей продуктов корпорации. Помощь заключается в ответах на вопросы общего плана, касающиеся существующего ПО, в предоставлении информации о различных версиях продуктов, их возможностях и сроках появления на отечественном рынке, а также сведений о планах Microsoft в России, ее лицензионной политике и т. д.

Кроме того, решаются проблемы, связанные с заменой неисправных носителей в течение гарантийного срока (за исключением ОЕМ-продуктов). Телефоны службы информационной поддержки: (095) 916-71-71 в Москве, (812) 118-36-36 в С.-Петербурге, (3832) 119-019 в Новосибирске.

и акую бы вещь ни приобретал потребитель, будь то набор швейных иголок или современный вычислительный комплекс, он вправе рассчитывать на то, что изделие проработает без отказов хотя бы в течение некоторого времени. В случае же возникновения каких-либо неполадок покупатель надеется получить квалифицированную помощь продавца или специальной организации, выполняющей гарантийное обслуживание.

Естественно, когда речь заходит о приобретении «венца» современной технологии аппаратно-программного комплекса, потребитель особенно внимателен к тому, можно ли будет впоследствии ремонтировать или восстанавливать его в случае неисправности. Большинство отечественных поставщиков компьютерной техники дают гарантию на один три года, причем, как правило, именно на аппаратуру! Таким образом, из сферы их внимания исключается программное «наполнение» компьютера, а ведь именно оно и обеспечивает требуемую функциональность.

#### **Программное обеспечение**

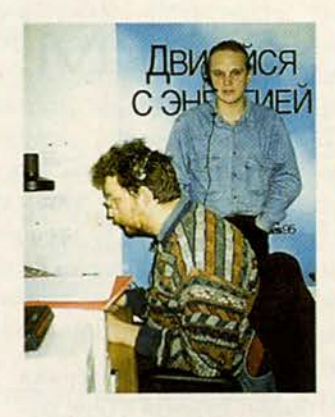

Второй вид помощи преодоление технических проблем — обеспечивается другим подразделением. Туда могут обращаться зарегистрировавшиеся владельцы лицензионных программных продуктов корпорации. Если же пользователь своевременно не отправил свою карточку, то можно передать сведения о себе во время телефонного разговора. Служба обрабатывает запросы обладателей настольных ОС и приложений, а также средств разработки (владельцы серверных пакетов обслуживаются платно). Телефоны «горячей» линии технической поддержки Microsoft: (095) 745-54-45 в Москве, (812) 118-36-36 в С.-Петербурге, (3832) 119-019 в Новосибирске.

Третий вид бесплатной поддержки распространяется на VAP-KOMпании (VAP — Value Added Provider, т. е. компании, занимающиеся поставками ПО Microsoft и сервисом), зарегистрировавшиеся на WWW- сервере программы Microsoft Direct Access через группы новостей, которые организованы в рамках этого сервера. Такие клиенты получают помощь и при работе с серверными продуктами корпорации.

Платная поддержка подразделяется на два вида. К первому относится сервис по любым, прежде всего серверным программным продуктам корпорации. Причем такие услуги оказывают авторизованные центры поддержки Microsoft, гарантированно решающие возникающие задачи и работающие по схеме 7x24 (7 дней в неделю по 24 ч в сутки). Возможен даже выезд специалистов на место.

В России подобные центры работают на базе компаний «Кречет», Hewlett-Packard и Digital. Они имеют определенную специализацию, обусловленную использованием в проектах собственного аппаратного обеспечения или ПО. Оплата услуг зависит от уровня сложности решаемой задачи, однако она в 2—2,5 раза ниже, чем за выполнение аналогичных работ в Европе. Более подробную информацию о деятельности центров можно получить по адресу [http://www.mic](http://www.mic-)rosoft.com/rus/support/MS \_Asc.htm.

Другой вид платной помощи — специальные наборы услуг, обеспечива-

ющие поддержку ПО в организациях. Можно реализовать любую поддержку напрямую от Microsoft, включая специальную доработку стандартного ПО корпорации, позволяющую заказчику более эффективно решать свои конкретные проблемы. Подобные задачи возникают при взаимодействии информационных систем со специальным ПО или аппаратными средствами и требуют довольно больших затрат. Дополнительную информацию можно найти по адресу http:// [w ww.m icroso ft.co m /](http://www.microsoft.com/)  rus/support/MS\_Techsupport.htm.

#### **Кто заботится о нас?**

Основные виды бесплатной поддержки осуществляются Информационным центром Microsoft (Инфоцентром). Эта структура, созданная в 1995 г., начала функционировать после трехмесячного тренинга. Сначала ее штат включал трех инженеров и оператора, однако уже к концу года ежедневно происходило до 100 обращений, и началось планомерное увеличение числен-

ности персонала.

Сейчас Инфоцентр включает четыре подразделения. Первое — информационной поддержки, в штат которого входят руководитель и четыре оператора. В него могут обращаться практически все желающие, так как в Microsoft не без основания считают, что даже если пользователь пока и не обладает лицензионным продуктом корпорации, то, весьма вероятно, в скором времени он примкнет к сообществу зарегистрированных потребителей ее ПО.

Второе подразделение отвечает за техническую поддержку. В нем работают три оператора и семь инженеров (трое из них — системные). Основная задача этой службы — оказание стандартной технической помощи пользователям лицензионных продуктов Microsoft по всем вопросам, исключая связанные с серверными продуктами корпорации и проблемы взаимодействия с ними. Существуют некоторые ограничения и на поддержку разработчиков, например, не рассматриваются вопросы типа «Как мне сделать, чтобы программа выполняла то-то и то-то?».

В организации предъявляют высокие требования к персоналу. Каждый

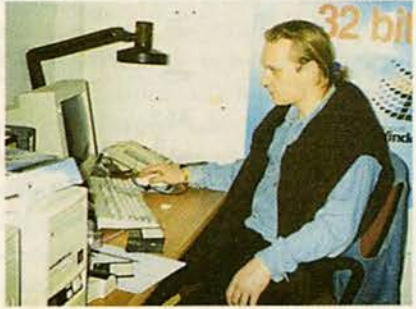

инженер Инфоцентра должен ежегодно сдавать хотя бы по одному дополнительному сертификационному экзамену Microsoft. Требования к операторам несколько мягче, но и они должны иметь техническое или психологическое высшее образование, а также уметь работать с офисным ПО и знать английский язык.

Кроме того, в Инфоцентре имеются подразделения поддержки отечественных производителей вычислительной техники и отдел организации семинаров и тренингов для крупных партнеров. А этим летом была налажена работа консультационной службы, связаться с которой можно по адресу: russia@ microsoft.com. По оценкам сотрудников, абоненты в основном присылают вопросы, требующие информационной поддержки, однако приходится решать и некоторое количество технических проблем. Поэтому потребовалось, чтобы сотрудники обоих подразделений работали совместно.

#### Как заботятся о нас?

Обратившись в систему бесплатной поддержки Microsoft, пользователь попадает к оператору, который идентифицирует и регистрирует абонента, а также сортирует обращения. Если позвонивший

не является владельцем лицензионного ПО корпорации, его вежливо попросят приобрести соответствующие права и при необходимости подскажут, как это можно сделать. В случае же обращения зарегистрированного

Принимая звонок, инженер Инфоцентра может поинтересоваться, какая архитектура у используемого ПК. Если возникшая проблема достаточно сложна, то она моделируется на специальном компьютере с

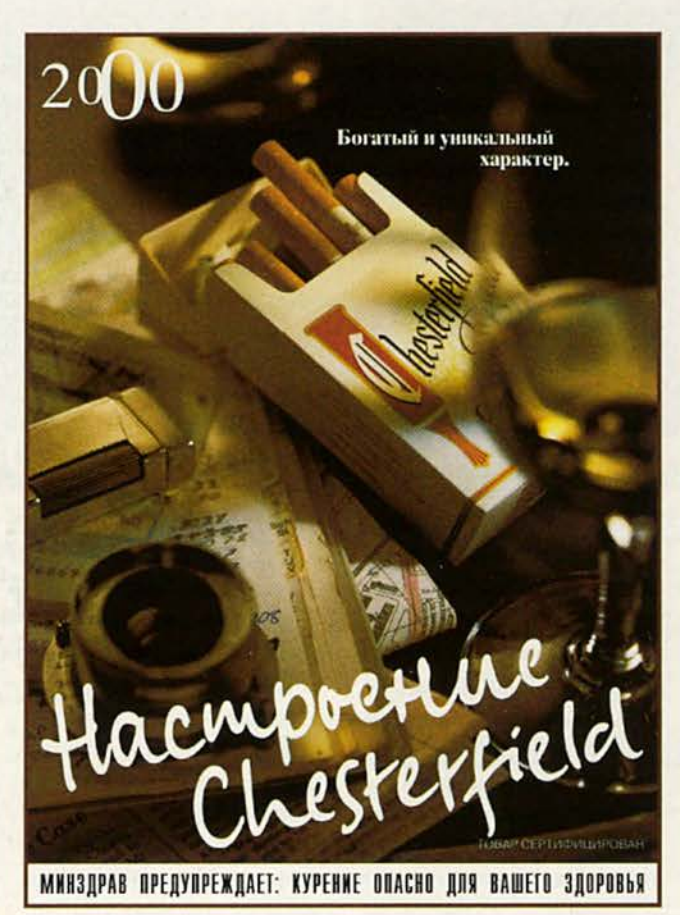

пользователя оператор, выяснив специфику вопроса, переключает его на свободного инженера. Хотя все сотрудники службы технической поддержки универсалы, они имеют обязательную специализацию в основном в области средств разработки.

конфигурацией, аналогичной той, что имеется у пользователя. На подобное тестирование отводится до трех суток. Если задача быстро решаема, сотрудник Инфоцентра связывается с абонентом и сообщает, как справиться с ней. В противном случае приступают к эскалации процедуре проблемы. Информация передается в Европейский технический центр, сотрудники которого имеют возможность напрямую консультироваться с разработчиками программных продуктов.

В странах Европы и Северной Америки бесплатное обслуживание осуществляется в течение 90 дней с момента первого обращения, а в дальнейшем стоит 1,5 долл. в минуту. У нас же бесплатная поддержка пожизненна, т. е. техническая поддержка оказывается вне зависимости от момента выпуска продукта и первого обращения за помощью.

Учитывая, что консультация в среднем длится примерно 12 мин, для отечественных пользователей созданы поистине райские условия существования. Конечно, следует понимать, что около 23 тыс. абонентов, обладающих 52 тыс. программных продуктов, которые имеются в базе данных Инфоцентра, не идут ни в какое сравнение с их количеством в США или странах Западной Европы. Поэтому Microsoft преднамеренно жертвует частью дохода, ведь таким образом она работает на развитие рынка и привлекает новых легальных пользователей.

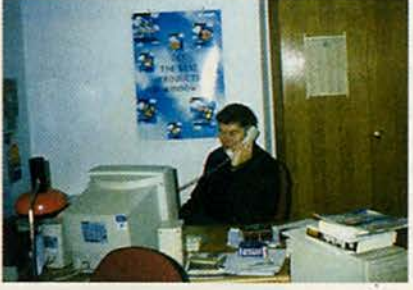

#### А судьи кто?

Уже с первых дней существования Инфоцентра его деятельность контролировали и оценивали независимые эксперты. Система контроля качества обслуживания клиентов функционирует следующим образом. Так, установлена специальная программа регистрации всех звонков и вопросов пользователей. Она обеспечивает сбор информации, относящейся ко всем поступающим обращениям. По каждому из них операторы и инженеры заполняют специальную форму, в которой указывают:

 $\bullet$  название ПО, вызвавшего вопрос;

• имя клиента;

• краткое описание проблемы;

• предложенное решение проблемы;

• состояние решения проблемы (open - если вопрос еще не получил ответа, closed - если проблема решена);

 $_{\bullet}$  HMA сотрудника, принявшего вопрос.

На телефонном коммутаторе Инфоцентра установлена специальная биллинговая система, отслеживающая:

• загрузку телефонных линий; • время ожидания ответа опера-

тора в секундах; • длительность

пребывания в режиме «on hold»;

• продолжительность разговора с каждым клиентом;

• время ответа:

• общее число и частоту поступающих звонков;

• загрузку сотрудниковидр.

Ежедневно в Европейский центр маркетинговых исследований (независимая компания, которая выполняет для Microsoft исследования по качеству работы всех европейских центров технической поддержки) по электронной почте отправляется полная информация, касающаяся решенных проблем.

Следует упомянуть и о специальных опросах, проводимых этим центром. На основании их Microsoft ежемесячно предоставляется отчет, содержащий данные о том, насколько клиенты удовлетворены работой регионального центра поддержки, причем отчет направляется и в сервисный центр.

На основании полученных данных представительство корпорации вместе с руководством Инфоцентра корректирует работу (например, организуются дополнительные психологические или технические тренинги для сотрудников, а также набирается дополнительный штат).

#### Как записаться в добровольцы?

Если принимается решение о расширении штата, Инфоцентр помешает соответствуюшее объявление  $B$ Internet и начинает отбирать претендентов. На первом этапе отсеиваются все те, кто не отвечает базовым условиям конкурса, т. е. не имеет двух сертификатов по продуктам Microsoft и не знает иностранный язык на уровне, требующемся для технических переводов.

На втором этапе собираются и первично обрабатываются резюме. присланные соискателями, успешно преодолевшими предыдущий, «квалификационный» этап. В результате отбираются четыре претендента на каждое вакантное место.

Затем проводится телефонное собеседование с кандидатами. Здесь немалую роль играют умение разговаривать по телефону,

да и просто приятный тембр голоса.

После этого остаются по два претендента на место. Их приглашают на личную встречу, где оценивается не только то. насколько хорошо они знают базовые продукты Microsoft, но и то, как легко они умеют ориентироваться в аппаратном обеспечении. Кроме того, учитывается способность общаться с клиентами и коллегами. Такую встречу проводят руководитель и один из инженеров Инфоцентра, осуществляющие перекрестный опрос претендента.

Справившийся со всеми испытаниями «новобранец» проходит недельный тренинг, во время которого он должен правильно отвечать на смоделированные звонки и успешно выходить из сложных ситуаций. В итоге те специалисты, которые сумели преодолеть все препятствия, предстают на другой стороне линии перед пользователями, обращающимися в службу бесплатной технической поддержки российского Microsoft. ■

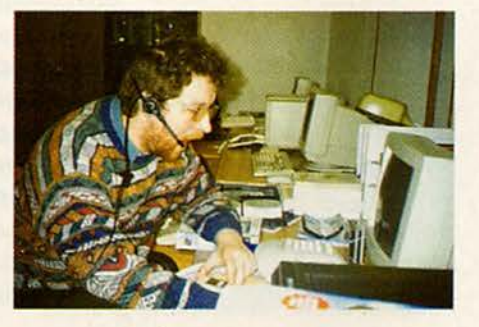

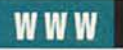

# Революция о которой так долго говорили

К. Хеффернен при участии К. Кротти

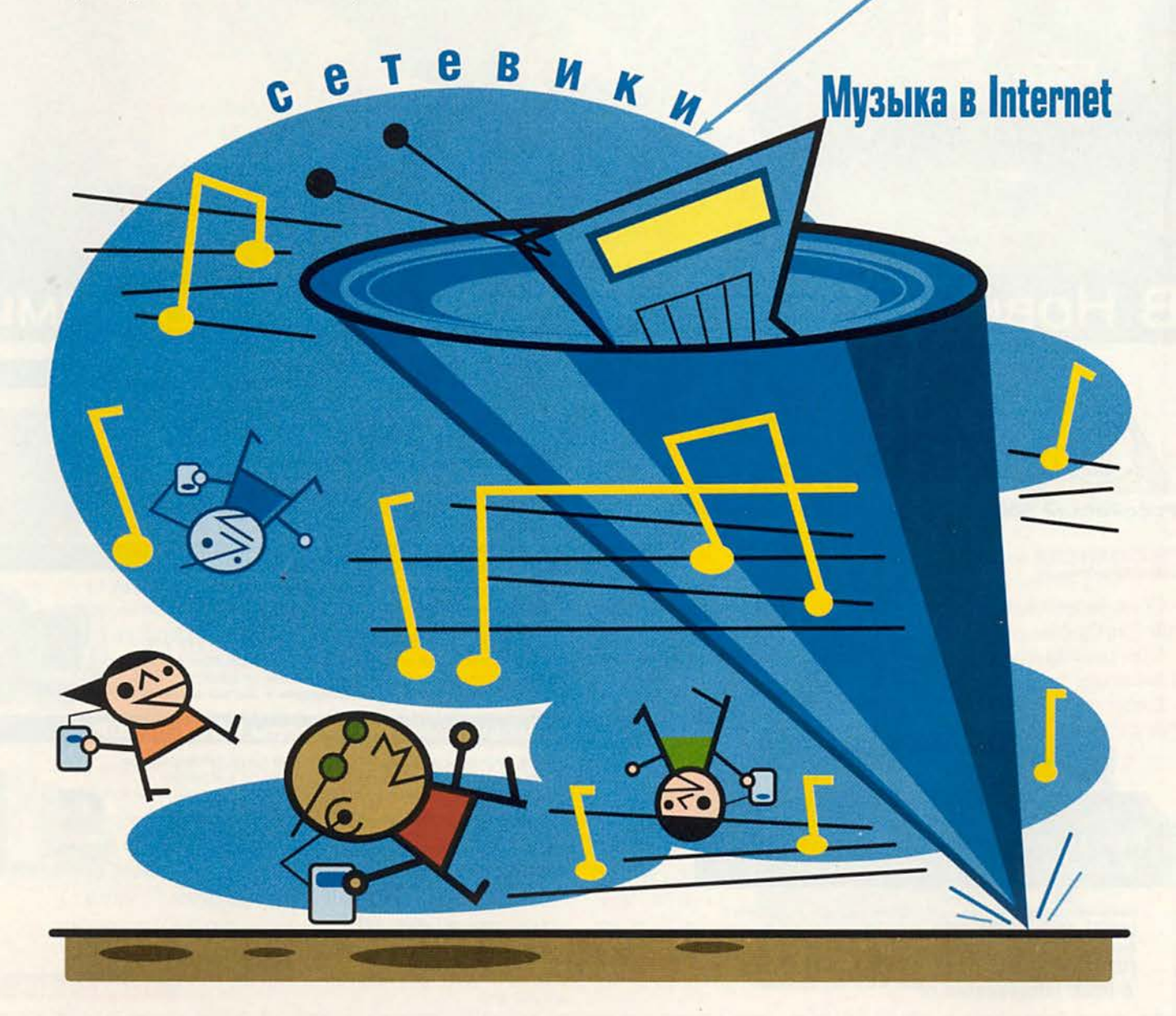

#### **Технология,**

**изобретенная**

**для In tern et,**

**стремительно**

**вторгается**

**в индустрию**

**звукозаписи.**

**Но окажутся ли**

**потребители**

**в выигрыше,**

#### **когда уляжется**

#### **шумиха?**

**Cameron Hefleman, Cameron Crotty. You Say You Want a Revolution: Music on the Web.** *PC World,* **ноябрь 1999, с. 199.**

М узыка становится все более легкой. Нет, это не жалоба стареющего хиппи, недовольного нынешней «попсятиной». Музыка становится легче в буквальном смысле слова. Двадцать лет назад помощь переезжающему приятелю-меломану означала, что придется таскать пудовые коробки с виниловыми альбомами. Десять лет назад картонные коробки аналогичного назначения с надписью «Музыка» содержали уже компакт-диски в пластмассовых коробочках и весили вдвое меньше. А что нас ждет через пять лет? Может быть, приятель вручит вам почти невесомый жесткий диск со словами: «Возьми в машину, да смотри не урони. Это мои записи»?

Достижения компьютерной технологии уже не раз оказывали влияние на популярную культуру. Волна компьютерных игр привлекла внимание детей и взрослых к домашнему ПК. Сгенерированные компьютером спецэффекты произвели революцию в кинопроизводстве. А сейчас нападению подверглась индустрия звукозаписи. Формат MP3 меняет способ «потребления» музыки: исполнители стали по-другому знакомить публику со своими произведениями, а компании, специализирующиеся на звукозаписях, — по-друго-

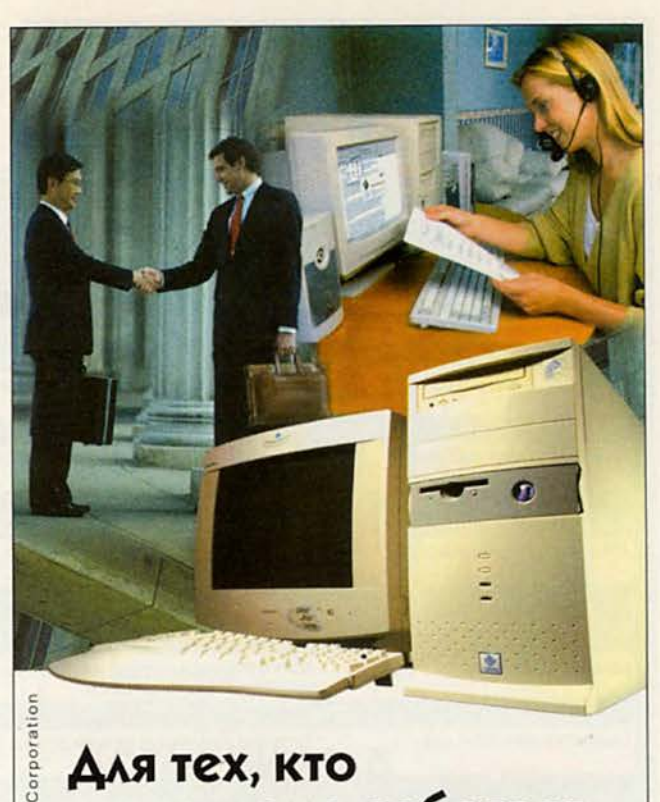

# **Для тех, кто и дома работает...**

Домашний компьютер ТСМ "Профи 16" **на базе процессора Intel ® Pentium ® III с тактовой частотой 450 МГц**

Intel

знаки

говарные

 $b10$ 

зарегестрированн

Pentium  $\overline{z}$ ide ins  $\overline{\omega}$ Ĕ Иn ō. E Intel

Оптимальная конфигурация для офисных приложений и графических редакторов. **pentium** 

#### Хотите сэкономить время? **[w w w .5000.ru](http://www.5000.ru) Вам доставят в офис или домой.**

#### **Компьютерные магазины:**

**ст. м. "Динамо", ул. 8 Марта, д.10 (095)723-81-30 ст. м. "Красносельская", ул. Русаковская, д.2/1 (095)264-12-34 264-13-33 ст. м. "Каховская", Симферопольский б-р, д 20а (095)310-61-00 ст. м. "Сокол", ул. Новопесчаная, д. 11 (095) 157-53-92 157-42-83 ст. м. "ВДНХ", ВВЦ, nae.Na14 "Вычислительная техника". (095)974-60-10 ст. м. "ВДНХ", ВВЦ, пав.№18 "Электротехника"**

**ст. м. "Аэропорт", ул. Часовая, д1в (095) 152-11-20**

**Корпоративный отдел: (095) 723-81-26 Оптовые поставки: (095) 214-20-17 WEB - сайт: www. techmarkel ru свежий прайс-лист на все оборудование E-mail: [office@techmarfcet.nj](mailto:office@techmarfcet.nj)**

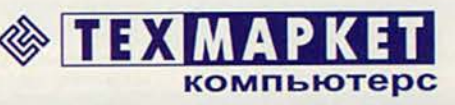

Мы утверждаем, что в наших магазинах:

*Более 2500 наименовании компьютерных комплектующих/*

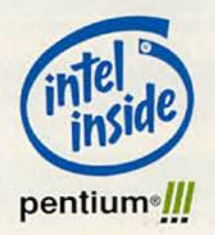

Посетите наш интернет-магазин. **Здесь Вы можете сделать заказ, который**

#### Звучащая «паутина»

Музыку и другие звуковые записи можно найти на огромном числе Web-узлов. Вот наши любимые аудиопорталы (статические источники) и узлы с «живым» потоковым вещанием.

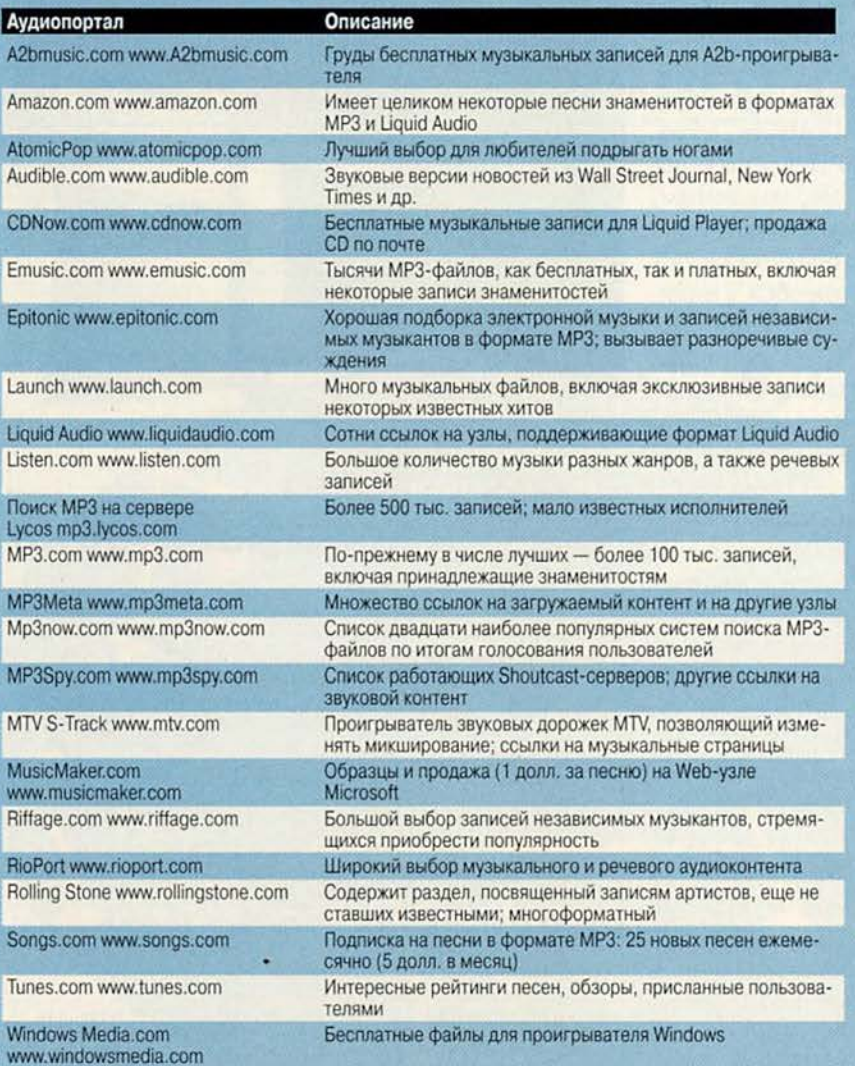

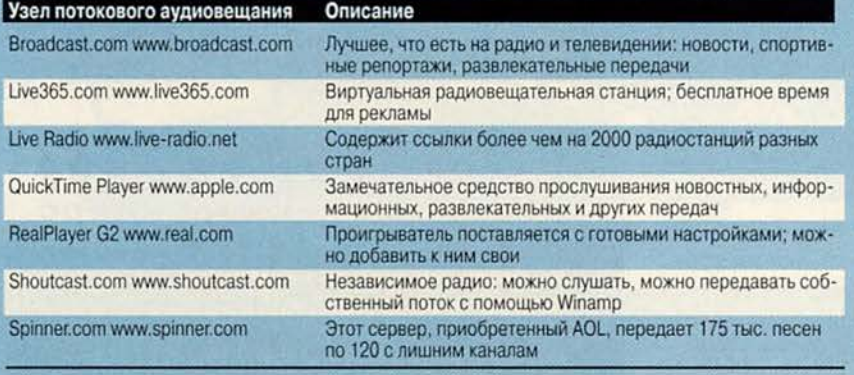

му их продавать. Может быть, по большому счету MP3 и не превосходит другие сжатые аудиоформаты, но именно он перевернул музыкальный мир.

Поскольку изменения в индустрии звука происходят со скоростью света, наша цель — помочь вам разобраться в их сути. Интересуетесь, какой портативный проигрыватель обладает нужными вам характеристиками? Мы скажем. Хотели бы упаковать содержимое своих дисков в файлы небольшого размера? Мы знаем, как это сделать. Жаждете узнать принципы сжатия? Читайте дальше. Ищете лучшие Web-узлы с музыкальными записями? У нас есть путеводитель. Момент, когда станет возможно поместить громадную коллекцию записей на один-единственный жесткий диск, пока неизвестен, но он стремительно приближается.

#### **Музыкант по имени MP3**

Увлечение цифровой музыкой захлестнуло Internet с молниеносной быстротой. Произошло это главным образом благодаря формату MP3 (официальное название MPEG 1, уровень 3), позволяющему умещать записи, каких-нибудь два года назад требовавшие от 30 до 50 Мбайт памяти, в файлы в несколько раз меньшего объема. Причем качество звука сохраняется: то, что было сравнимо с транзистором под водой, приблизилось по качеству к CD. Этого, пожалуй, достаточно, чтобы публика повскакивала с мест. В статистике запросов к поисковым системам Web, публикуемой на узле [www.searchterms.com](http://www.searchterms.com), слово MP3 в последнее время устойчиво занимает первое место.

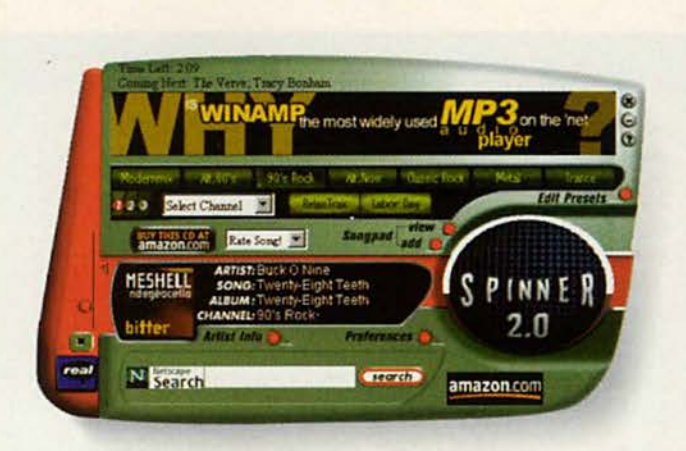

На этот взрыв потребительского интереса немедленно отозвались и производители бытовой электроники, и ориентированные на контент Web-узлы, и большие компании, специализирующиеся на выпуске музыкальных записей: все стремятся вскочить на гребень волны, поднятой новым феноменом Internet. В результате у слушателей сейчас есть широчайший выбор портативных проигрывателей, способных воспроизводить сжатые аудиофайлы (см. врезку «Почему мы не делаем этого в машине?»), при том, что в прошлом году единственным подобным устройством был Rio компании Diamond Multimedia. Программы для воспроизведения МРЗфайлов на компьютере и сами такие файлы можно получить на огромном числе Web-узлов. А производители музыкальных дисков, ожесточенно сражавшиеся против MP3, сейчас пытаются продвигать другие сжатые аудиоформаты, обеспечивающие защиту авторского права и тем самым сохраняющие их прибыли.

Часто забывают, что многие произведения в формате MP3 распространяются незаконно. Они помещены на Web-страницы, откуда их без ограничений получают пользователи, не намеренные ничего платить законным владельцам контента. Возможность снабжать записи этикетками с информацией об авторских правах позволит выпускать в электронном виде отдельные песни или целые альбомы крупных звезд, которые фанаты будут совершенно легально копировать из Internet. Разумеется, тогда за них придется платить по кредитной карте или иным способом.

#### Гармошка

Спецификации формата МРЗ были разработаны в 1992 г. Фраунгоферовским институтом (Германия), но он не применялся на практике, пока

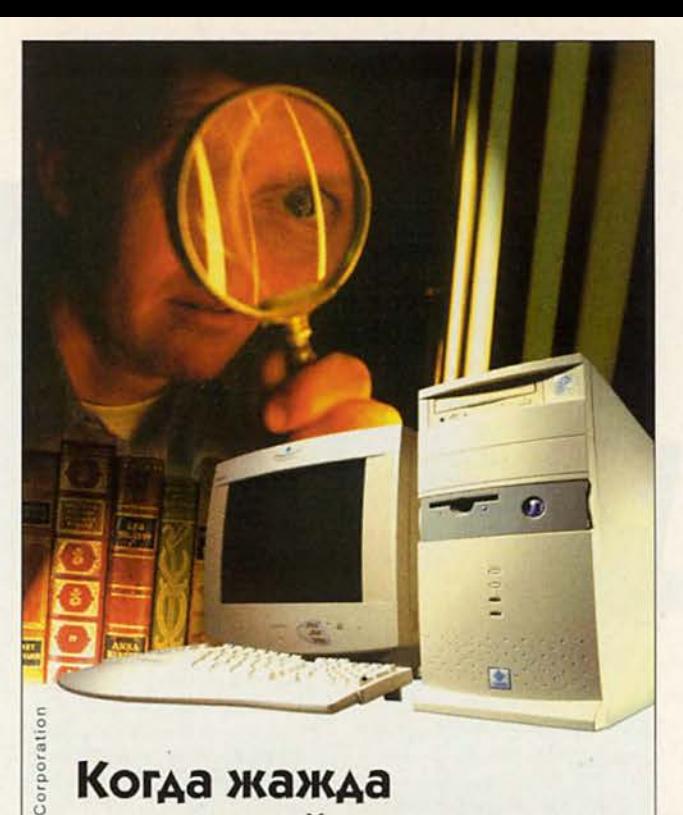

## **Когда жажда знаний неутолима**

Домашний компьютер **ТСМ "Профи 16"** на базе процессора Intel ® Pentium ® III с тактовой частотой 450 МГц

Intel

оварн

зарегестриров

Penti z de Ins Intel run noro

intel.

Удачное решение для мультимедийных обучающих программ.

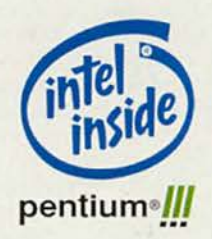

**Посетите наш интернет-магазин. Здесь Вы можете сделать заказ, который**

## **[w w w.5000.ru](http://www.5000.ru) Вам доставят в офис или домой.**

**е Компьютерные магазины: "Динамо", ул. 8 Марта, д.10 (095)723-81-30 "Красносельская", ул. Русаковская, д.2/1 (095)264-12-34 264-13-33 ст. м. "Каховская", Симферопольский б-р, д.20а (095)310-61-00 ст. м. "Сокол", ул. Новопесчаная, д. 11 (095) 157-53-92 157-42-83 ст. м. "ВДНХ", ВВЦ. пае №14 'Вычислительная техника'. (095)974-60-10 "ВДНХ", ВВЦ. пав.№18 'Электротехника' "Аэропорт", ул. Часовая, д16 (095) 152-11-20**

**Корпоративный отдел: (095) 723-81-26 Оптовые поставки: (095) 214-20-17 WEB - сайт: [www.techmarket.ru](http://www.techmarket.ru) свежий прайс-лист на все оборудование E-mail: [office@techmarket.ru](mailto:office@techmarket.ru)**

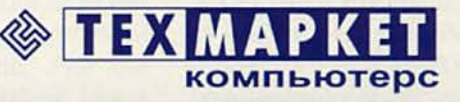

**Мы утверждаем, что в наших магазинах:** *Более 100 наименований звуковых плат и средств мультимедиа!*

#### Почему мы не делаем этого в машине?1

роизводители портативные<br>воспроизводящих устрой<br>прибыли в праздничный сезон. роизводители портативных воспроизводящих устройств рассчитывают на высокие Встроенная память проигрывате-

лей должна возрасти с 32 до 64 Мбайт, что соответствует часу звучания аудио с качеством CD в формате MP3. А чтобы через последователь-| ный порт записать в память часовой

фрагмент такого качества, требуется около десяти минут.

#### Первым был Rio

Мы протестировали предпродажную версию проигрывателя Rio 500 (270 долл.) компании RioPort [\(www.rioport.com\)](http://www.rioport.com). В новой модели встроенная память увеличена до 64 Мбайт, появились возможность подсоединения через USB и поддержка Macintosh. ПО модели — Rio Audio Manager — выполняет поиск, сжатие и воспроизведение аудио. Как утверждается в документации, одна батарея АА обеспечивает работу устройства в течение 13 ч.

Еще одно 270-долларовое устройство — RaveMP2100 компании Sensory Science — содержит в своем легком серебристом пластиковом корпусе 64 Мбайт памяти с возможностью расширения до

'См. также «Мир ПК», № 10/99, . с. 152. — *Прим. ред.*

96 Мбайт картами флэш-памяти, позволяет в течение 4 ч вести запись со встроенного микрофона и способно хранить до 64 тыс. телефонных номеров. Подключив RaveMP2100 к параллельному порту ПК, можно перетаскивать файлы с проигрывателя на компьютер и обратно. К сожалению, у него слишком маленькие кнопки, и их неудобно нажимать человеку с большими руками.

#### Веди мою машину

Скоро рынок станет еще обширнее, пополнившись портативными проигрывателями крупных компаний, таких как Philips, RCA, Toshiba и др. И не так уж долго осталось ждать того момента, когда мы будем слушать в машине МРЗмузыку. Британская компания Empeg [\(www.empeg.com\)](http://www.empeg.com) планирует в ближайшем будущем начать в США продажу нового автомобильного проигрывателя Empeg Саг с ПО на основе ОС Linux. Он

вставляется в приборный щиток машины, а для переноса музыкальных файлов подключается к ПК через параллельный порт или шину USB. Проигрыватель будет стоить от 1099 долл. за версию с 4 Гбайт памяти (этого достаточно приблизительно на 65 ч звучания). Несколько портативных проигрывателей для использования в машине и дома предлагает американский реселлер Mp3car.com. И наконец, когда вы прочтете эти строки (ноябрь 1999 г. — *Прим. ред*.) компания Request уже должна продавать свой домашний МРЗ-стереопроигрыватель AudioRequest (599 долл.). Подсоединив этот модуль к своей домашней стереосистеме, вы сможете записать на него до 150 ч упакованной музыки на 128 кбит/с. Проигрыватель AudioRequest также подключается к ПК через параллельный порт, так что на него можно переписать музыку с компьютера или из Internet.

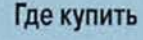

AudioRequest

Цена: 599 долл. *Request,* [www.audiorequest.com](http://www.audiorequest.com)

#### D'music

Цена: 188 долл. *Pine TechnologyUSA.* тел. в США: 510/668-0378; [www.pineusa.com](http://www.pineusa.com)

#### Empeg Саг

Цена: 1099 долл. за версию на 4 Гбайт. *Empeg,* [www.empeg.com](http://www.empeg.com)

#### Nomad

Цена: 250 долл. *Creative Labs.* тел. в США: 408/428-6600, [www.nomadworld.com](http://www.nomadworld.com)

#### RaveMP2100

Цена: 270 долл. *Sensory Science,* тел. в США: 480/609-9200, [www.sensoryscience.com](http://www.sensoryscience.com)

#### Rio 500

Цена: 270 долл. *RioPort,* тел. в США: 800/468-5846, [www.rioport.com](http://www.rioport.com)

не получили широкого распространения модемы на 56 кбит/с. До того времени попытки распространять через Internet высококачественный звук (и изображение) захлебывались из-за ограниченной пропускной способности каналов. MP3 и аналогичные форматы (такие как Windows Media Audio и

Liquid Audio) позволяют сжимать аудиофайлы с минимальной потерей качества звука. Без сжатия, в том виде, в каком она хранится на обычном звуковом CD, запись часовой длины требует около 600 Мбайт дискового пространства (примерно по 10 Мбайт на минуту звучания). Но MP3 и другие по-

добные форматы способны сжать такой диск до каких-то 60 Мбайт без существенного ухудшения качества: на этом уровне сжатия результирующий звук имеет качество, «близкое к CD». Степень сжатия может быть различной, и в зависимости от нее качество колеблется от транзистора до CD.

Основу каждого сжатого звукового формата составляет кодек, т. е. кодировщик-декодировщик, который пакует аудиоданные и воспроизводит запакованную информацию. Кодеки разных форматов обычно несовместимы друг с другом. На ПК аудиофайлы любых форматов воспроизводят-

ся с помощью недорогих, а то и вовсе бесплатных программ. Портативные проигрыватели (например, Rio 500 компании RioPort, Nomad компании Creative Labs) пока отстают - на них в настоящее время доступен только МРЗ, - но вскоре они смогут воспринимать больше форматов. Такие «тяжеловесы», как АТ&Т, Dolby Labs, Lucent Technologies и Microsoft, разработали собственные кодеки, конкурирующие с МРЗ.

Звуковой файл сжимается за счет удаления избыточной информации (см. также «Мир ПК», № 10/99, с. 152. — Прим. ред.). «Если действовать правильно, можно выбросить поразительно большое количество данных, - говорит Амир Маджидимехр, директор подразде-

ления Місгоsoft, занимаюшегося сжатием аудио- и видеоинформации. - При 64 кбит/с мы выбрасыва-

ем 96 процентов и оставляем нужные нам четыре». (Речь идет о продукте корпорации под названием Windows Media Audio encoder.) Для человеческого же уха клип звучит почти неотличимо от оригинала.

#### Это всего лишь МРЗ, но мне нравится

Однако за эти преимущества приходится пла-

тить. При сжатии звукового файла некоторые данные теряются необратимо. Кроме того, в звуковой сигнал привносятся в определенном количестве так называемые паразитные шумы (артефакты). Существенно ли ухудшается от этого результат? Ответ на этот вопрос зависит от того, кого вы спрашиваете. Одни слушатели клянутся, что звук в формате МРЗ звучит не хуже, чем с компакт-диска, другие с ними не согласны. Так что главный арбитр в этом споре - это вы сами.

При оценке качества сжатого звука следует учитывать три фактора. Вопервых, важен род музыки, записанной в файле. Такие инструменты, как кларнет или скрипка, а также человеческий голос,

> имеют сложные обертоны, которые сжимаются с исключительным трудом. Шумная поп-музыка в целом переносит упаковку лучше, чем классические

произведения в хорошем исполнении.

Во-вторых, нужно принять во внимание качество воспроизводящей аппаратуры. Большинство ПК в любом случае обеспечивает не более чем посредственное звучание, так что при прослушивании музыки на ПК вы, вероятно, просто не заметите дефектов, вызванных сжатием.

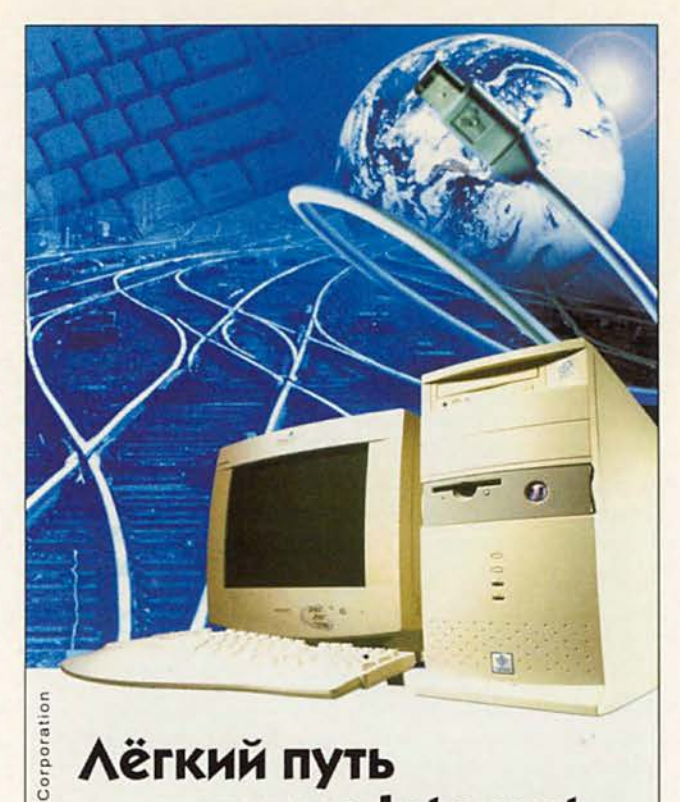

# **Лёгкий путь** в мир Internet...

Домашний компьютер **ТСМ "Профи 16"** на базе процессора Intel ® Pentium ® III с тактовой частотой 450 МГц

Intel

товарные

зарегестриров

Pentium

z

Inside

Intel

поготип

Intel.

Компьютер на базе процессора Intel ® Pentium ® III открывает новые возможности в Internet

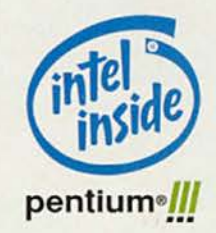

Посетите наш интернет-магазин.

Здесь Вы можете сделать заказ, который

# WWW.5000.ru BaM доставят в офис или домой

Компьютерные магазины:

ст. м. "Динамо", ул. 8 Марта, д. 10 (095)723-81-30 ст. м. "Красносельская", ул. Русаковская, д.2/1 (095)264-12-34 264-13-33 ст. м. "Каховская", Симферопольский б-р, д.20а (095)310-61-00 ст. м. "Cокол", ул. Новопесчаная, д. 11 (095) 157-53-92 157-42-83<br>ст. м. "ВДНХ", ВВЦ, пав. №14 "Вычислительная техника", (095)974-60-10<br>ст. м. "ВДНХ", ВВЦ, пав. №18 "Электротехника" ст. м. "Аэропорт", ул. Часовая, д16 (095) 152-11-20

Корпоративный отдел: (095) 723-81-26

Оптовые поставки: (095) 214-20-17 WEB - сайт: www. techmarket.ru свежий прайс-лист на все оборудование E-mail: office@techmarket.ru

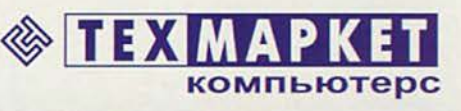

Мы утверждаем, что в наших магазинах: Более 40 наименований факс-<br>модемов. — Подключение к Internet!

#### Право или неправо?

сплеск популярности МРЗ поднял целый рой проблем, связанных с охраной интеллектуальной собственности. Представьте себе, что получили с Web-узла музыкальный файл и слушаете его на своем портативном проигрывате-

ле. Или скопировали и упаковали риппером дорожку с принадлежащего вам звукового компакт-диска, сохранили ее на Zip-диске и слушаете на работе. Кто вы - отчаянный нарушитель закона или обычный гражданин, пользующийся

своим неотъемлемым правом? Ответ зависит от того, кого вы спросите.

Согласно информации на Web-узле RIAA, пользователи, дублирующие защищенный авторским правом материал для личного, некоммерческого использования, не нарушают закон, если используют цифровое звукозаписывающее устройство так, как определено Актом о домашней звукозаписи (Audio Home Recording Act, AHRA) or 1992 г. Акт имеет в виду цифровые записывающие устройства типа тех, которые подключаются к стереосистемам: они имеют встроенную аппаратную схему защиты авторского права, и их производители платят отчисления индустрии звукозаписи в возмещение дохода, теоретически утрачиваемого из-за копирования. Но к компьютерам и компьютерным компонентам **АНRА неприменим, так как они** многофункциональны; следовательно, считают эксперты из RIAA, за копирование с помощью компьютера или компьютерного компонента пользователь может подвергнуться преследованию как нарушитель авторского права.

Многочисленные судебные прецеденты тем не менее поддерживают точку зрения, что подобное копирование представляет собой «использование в рамках закона» и потому не-

подсудно. А поскольку в АНRA ничего не сказано об устройствах для изготовления цифровых записей из данных, хранящихся на жестком диске многофункционального компьютера, производители получают лазейку, поз-

воляющую выпускать на рынок цифровые записывающие устройства без механизма защиты авторского права.

Расскажите это судье Опираясь на этот аргумент, компания Diamond Multimedia прошлой весной выиграла процесс у RIAA, которая пыта-

лась запретить выпуск первого проигрывателя Rio. «Это гигантская лазейка, - говорит адвокат Гленн Шредер из Сиэтла, специализирующийся в области законодательства об интеллектуальной собственности. - Очевидно, индустрия звукозаписи заключила сделку с компьютерной индустрией, чтобы исключить из закона компьютеры и провести его в таком виде».

Так что копировать записи со своих дисков в файлы формата МРЗ для личного, некоммерческого использования закон, видимо, разрешает. Но так или иначе, этот вопрос скоро станет спорным. С принятием стандарта SDMI вся оцифрованная музыка - и в файлах, и на CD будет снабжаться цифровым «водяным знаком», идентифицирующим владельца авторского права на оригинал и указывающим, является ли данный экземпляр оригиналом или копией, а также определяющим «правила использования», т. е. то, когда и как разрешается проигрывать и переписывать данную запись. Все аппаратные и программные средства, совместимые с SDMI, будут автоматически «экранировать» (отказываться воспроизводить) файлы, скопированные или перемещенные в нарушение предписанных правил использования. И в будущем попытки нарушить правила, вероятно, будут обречены на провал.

И наконец, третий фактор - это «серое вещество» (то, что находится у вас между ушами). Вы - ценитель хорошей акустики или просто любитель отбивать ритм? Высоколобого аудиофила весьма огорчат дефекты тона и фразировки в МРЗ. Но если вы предпочитаете рок, то есть шансы, что сжатое аудио вам вполне подойдет.

#### Без «вертушки» и микрофона

МРЗ-жокеям необходим соответствующий инструментарий, и на сегодня у них есть выбор. Можно использовать автономный проигрыватель, способный воспроизводить упакованные аудиоданные, можно программу записи (так называемый риппер, «сдиралку»), которая преобразует содержимое компактдисков в упакованный формат, а можно «комбайн» (jukebox), содержащий и то и другое.

Проигрыватели, такие как MusicMatch, Real-Jukebox, Sonique, XingMP3 Player и Winamp, воспроизводят не только сжатые файлы, но и компакт-диски. Установите соелинение с Internet, вставьте диск в дисковод; если программа установлена как проигрыватель по умолчанию, она запустится автоматически. Затем программа считывает уникальный идентификатор СD-диска и запрашивает данные о нем на узле CD

Database (www. cddb.com) B гигантском архиве СD, где хранится информация о более чем 400 тыс. альбомов и 4,5 млн. песен. Если диск там есть, CDDB предоставляет название альбома, а также название и продолжительность каждой дорожки. Когда мы проводили тестирование, нам удавалось ставить **CDDB** в тупик только на продукции небольших независимых фирм (например, компиляция Bad, Bad Whiskey, выпущенная компанией Specialty Records), только что вышедших альбомах (например, Y2K Album, собранный компаниями Decca и PC World) и малоизвестных иностранных дисках (в базе CDDB заведомо есть диски «Машины времени», «Аквариума», Окуджавы и Высоцкого. - Прим. ред.).

Проигрыватели позволяют создавать списки, залаюшие последовательность воспроизведения сжатых аудиофайлов, с указателями их местонахождения (для нужд программы-проигрывателя). Сами песни могут находиться как на жестком

Три года назад я выбрал себе философию: Internet - во-первых, все остальное - во-вторых. Чак Д., группа Public Enemy

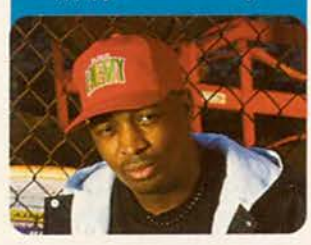

диске компьютера, так и в Internet. Список может содержать указатель даже на потоковое вещание (живую подачу аудиоданных в реальном времени).

#### Сожми-ка его покрепче!

Автономные проигрыватели аудиофайлов отлично составляют списки песен, но они не умеют копировать записи с компакт-дисков и преобразовывать их в файлы формата МРЗ. Для этого нужна программа, называемая **CD-риппером.** В прошлом

энтузиасты КОМПЬЮтерного аудио должны были  $c$  o  $x$   $p$   $a$  нять записи с

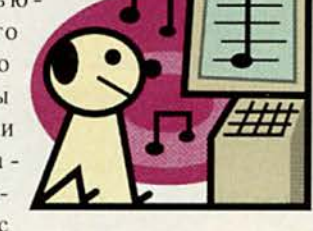

CD как wav-файлы или в каком-либо другом, столь же неэкономном цифровом формате, но сейчас рипперы умеют паковать аудиофайлы прямо в процессе извлечения. Четыре наиболее высоко оцениваемых автономных условно-бесплатных риппера это Audio Catalyst, Audiograbber, CD Сору и HyCD Play&Record 2.1.

Среди бесплатных пакетов наибольшей популярностью пользуются комбинированные проигрыватели-рипперы Music-Match Jukebox и Real-Jukebox. Они делают все: извлекают и сжимают аудиоданные, обеспечивают

создание фонотек с сортировкой по альбому, исполнителю и жанру. В обоих поддерживаются ссылки из проигрывателя на Webстраницы. Время копирования дорожки зависит от нескольких факторов, среди которых - быстродействие компьютера, а также скорость чтения и стабильность СD-дисковода. На редакционной машине с Pentium II-333 копирование часового альбома на 44,1 кГц в 16-битовом стерео (что дает звук качества CD) заняло всего 27 мин.

 $\supset$ 

 $\cup$ 

 $\vdash$ 

 $\supset$ 

 $\perp$ 

 $\overline{z}$ 

 $\overline{\mathsf{X}}$ 

 $\cup$ 

 $\overline{z}$ 

 $\Box$ 

ш

 $\mathbb{Z}$ 

 $\vee$ 

 $\vdash$ 

 $\cup$ 

Ш

¥

**BISTRIKU** 

 $\mathbb{A},$ 

**JIB** 

Для ко

107120.

ул. Ниж

Тел. (09

E-mail: j

http://www.jib.ru

#### Борьба за закон

Миллионы пользователей заявляют о своей преданности МРЗ, а звукозаписывающие фирмы тем временем возмущаются

и просят совета у своих юристов. Когда звуковой файл сжат до легко переносимого объема в 4-5 Мбайт, ничто не мешает снимать копии со своей личной фонотеки несколько раз и размещать записи в Web либо сохранять их на записываемых CD, а затем распространять. И то и другое - аудиопиратство (о юридических аспектах использования МРЗ см. врезку «Право или неправо?»). Но вседозволенность революционной эпохи, повидимому, вскоре закончится. В конце 1998 г. RIAA (Recording Industry Association of America,

*<b>KECTKHE ANCKH FUJITSU -*ПРОИЗВОДИТЕЛЬНОСТЬ И НАДЕЖНОСТЬ

> Fujitsu - один из лидеров на рынке жестких дисков. Оптимальные возможности для любых применений - для массовых персональных компьютеров и для компьютеров с повышенными требованиями к дисковой подсистеме, например серверов.

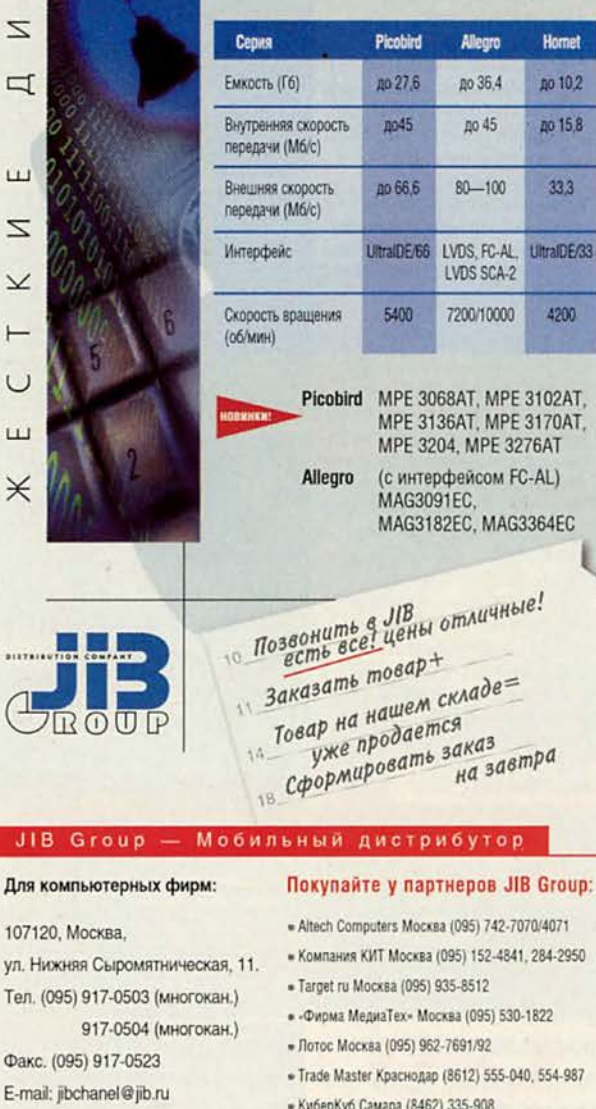

- CD-Life Минск (017) 234-4141

#### М-Р-3 - просто, как до-ре-ми

тобы стать файл-жокеем, не обязательно хорошо разбираться в технике. Азы копирования записей с аудиодисков в МРЗ-файлы очень просты.

Выберите свой проигрыватель МРЗ-файлов (например, проигрыватель-риппер MusicMatch Jukebox) O проигрывателем CD-дисков по умолчанию. Установите соединение с Internet и вставьте в дисковод нужный диск.

Программа MusicMatch Jukebox пошлет запрос базе данных CDDB. <sup>•</sup>

которая в ответ сообщит ей информацию о содержимом диска (если эти сведения есть в базе), в том числе название каждой дорожки и продолжительность ее воспроизведения.

Чтобы просмотреть данные о длительности дорожек, выберите в меню Options (настройка) пункт View (просмотр) и далее Show Recorder (показать окно записи).

Отметьте мышью дорожки, которые требуется сжать, и нажмите кнопку Start (начать). Программа начнет преобразовывать дорожки в формат МРЗ. сжимая их в отношении приблизительно 10:1. По окончании процедуры получившиеся файлы будут помещены в фонотеку компьютера. • Запись из фонотеки можно внести в список на воспроизведение, щелкнув по ее названию правой кнопкой мыши, а такжескопировать на портативный проигрыватель - например, Creative Nomad, который подсоединяется через входящую в комплект станцию

≘DDB  $\mathbf{1}$ **MISCONATCH** Ø. Ready  $\sqrt{a}$  or  $\mathcal{R}_1$ prev ree play passe stop next **MUSIC2/PATCH** 2016年12月10日 **4 > [AUFE DAT | EXTANT II] ECLEAR 1** QUEEN 12 "Good Old-Fashioned Lover Boy" by Quee 13 "Play The Game" by Queen Ready 14 "Flash" by Gueen  $\ddot{\phantom{a}}$ 15 "Seven Seas Of Rhye" by Queen 16 "We Will Rock You" by Queen  $\mathcal{L}_{\mathcal{L}} = \mathbf{X}_{\mathbf{q}}$ 17 We Are The Champions" by Queen prov red play pause sing next. All None Refresh **Fecord**  $\sigma_{\rm c}$ 12 Good Old-Fash Greatest Hits 1 We Will Rock You 13 Play The Gar Queen 14 Flash 16) 62% (Near CD Quality)  $2.50$ 15 Sevel 16 CAVe Will Rock You  $2:02$  $\sqrt{2}$   $\sqrt{2}$  $3:01$ 17 We Are The Champions start stop cancel eject m Add Delete Tag **6 76 UD** Title Artist Album **Greatest Hits** We Will Rock You Queen Depeche Mode Some Great Rew Master and Servant Out Of Time Me In Honey **REM** Money, Money, Money ABBA **ABBA Gold (Great** MRO Near Wild Heaven REM Out Of Time No Cheap Thrill One Of Us Paranoid **Black Sabbath** Paranoid Depeche Mode People Are People Some Great F REM Out Of Time Radio Song  $\overline{c_1}$ 

Американская ассоциация индустрии звукозаписи) и владельцы пяти крупнейших марок аудиопродукции (ВМG, EMI, Sony, Universal и Warner) выступили с инициативой по защите авторских прав

подключения.

на оцифрованную музыку (Secure Digital Music Initiative, SDMI). Ее цель - обеспечить звукозаписывающим фирмам справедливую компенсацию за всякое прослушивание цифровых записей.

Спецификации SDMI будут реализованы в два этапа. На первом, который уже идет, портативные проигрыватели снабжаются функцией поиска цифрового «водяного знака» специального маркера на песне или CD, указывающего, как может использоваться данное произведение. Маркеры станут для пользователей сигналом о том, что настало время модифицировать свой проигрыватель в соответствии с

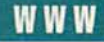

требованиями второго этапа SDMI. Второй этап, на котором пиратские МРЗфайлы просто перестанут воспроизводиться, планируется начать в 2000 г. Полную спецификацию SDMI можно найти на узле [www.sdmi.org](http://www.sdmi.org).

#### **Мне нужно все вместе**

Далеко идущие планы SDMI простираются и на фирменные марки, и на потребителя. Цифровые «водяные знаки» обещают производителям дисков беспрецедентный контроль над правами на записи и одновременно новые формы распространения

аудиопродукции, включая прокат, пробу перед покупкой и подписку.

Благодаря SDMI мы довольно скоро должны увидеть в Internet записи звезд первой величины. В настоящее же время легально записанная музыка в формате MP3 исходит в основном от малоизвестных артистов, которые пытаются создать себе имя, бесплатно предоставляя собственные произведения для прослушивания и копирования. После введения SDMI в Internet появятся записи знаменитых исполнителей, выпушенные под известнейшими марками, — разумеется, за деньги. Но одновременно SDMI поднимает ряд новых вопросов. Стандарт ставит перед промышленностью техническое задание, но реализация спецификаций по формированию информации об авторских правах в цифровой форме оставляется на усмотрение отдельных компаний.

Тем временем на потребительском горизонте вырисовываются свои угрожающие объекты. Что, например, произойдет, если из-за сбоя жесткого диска данные окажутся испорчены? Программы можно переустановить, но как быть с потерянной папкой музыкальных файлов на общую сумму в 500 долл.? А если скопировать песни на сменный носитель и потом их оттуда восстановить, не отвергнет ли проигрыватель полученные файлы как пиратские? Никто из тех, с кем мы говорили, не смог сообщить нам, как будут решаться подобные проблемы на конкретных Internet-узлах.

#### **Хочешь стать звездой рок-н-ролла?**

Распространение через Internet может в корне изменить путь, которым за-

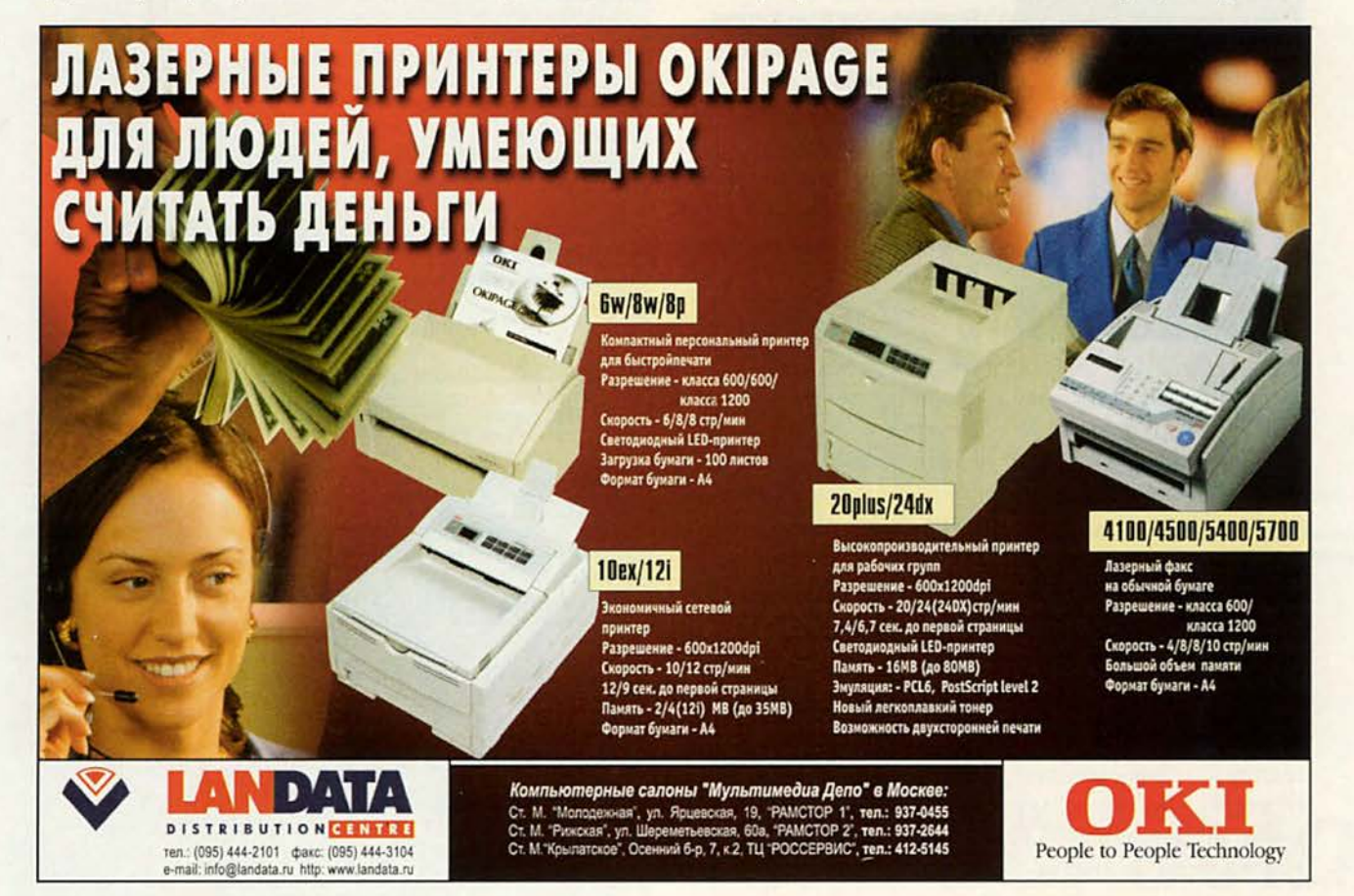

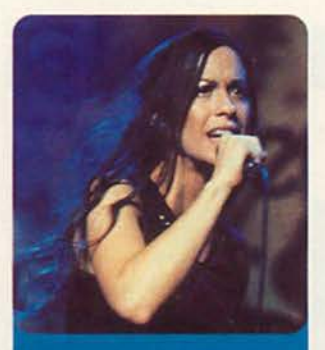

#### Internet поет

О реди музыкантов, ис-<br>пользующих возможно<br>Мориссетт (вверху), участвореди музыкантов, использующих возможности Web, — Эйленис вавшая (в обмен на долю в ак циях) в серии концертов, одним из спонсоров которых бы ла компания MP3.com, и Дэвид Боуи (внизу): в 1996 г. он одним из первых разместил песню в Internet до того, как она появилась на традиционных носителях.

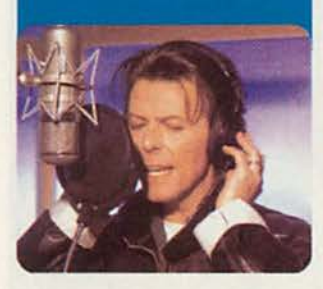

писи попадают к слушателю. Если загрузка записей в количестве двух-трех дорожек станет обычным явлением, вся идея долгоиграющего альбома может отправиться вслед за восьмидорожечной лентой. Музыканты через фирму звукозаписи (или непосредственно) будут каждый месяц доставлять слушателям, оформившим подписку, по нескольку своих произведений. Такие пионеры Internet-музыки, как Эйленис Мориссетт, Дэвид Боуи,группы Public Enemy и Beastie Boys, уже вышли на «цифровую арену», выложив свои песни на узле MP3.com и других. Последний альбом Public Enemy под названием There's a Poison Goin' вышел в Internet на целый месяц раньше, чем появился в магазинах на CD и кассетах. Клиенты могли получить альбом с узла Atomic*J* Pop (www. atomicpop.com) или заказать его через Amazon.com задолго до того, как он оказался на полках.

#### **Будущее так блистательно, что придется надеть темные очки**

Фирмы, торгующие записями через Internet, рассчитывают, что спрос на цифровое аудио вырастет к праздникам, а некоторые производители дисков планируют по крайней мере часть своей продукции распространять по электронным каналам. И все же лишь немногие наблюдатели полагают, что гиганты индустрии звукозаписи будут размещать в Internet значительную часть своих каталогов. Фирмы, выпускающие записи, стоят перед дилеммой: с одной стороны, они хотят пользоваться преимуществами Internet как системы распространения музыки, с другой — не склонны рисковать, торпедируя существующую модель торговли, которая уже многие годы приносит хороший доход. По программе «Цифровая музыка по заказу» (Digital-On-Demand) компании Sony потребители смогут, пойдя в традиционный магазин, загрузить альбом на диск типа CD, DVD, MiniDisc или на портативный проигрыватель цифровой музыки, поддерживающий стандарт SDMI. С июля в одном из гигантских магазинов компании Virgin в шт. Огайо можно

#### Где купить

A2b Music Player Бесплатно; *AT&T,* www.a2bmusic.com

#### Audio Catalyst

Цена: 30 долл.; *Xing:* [www.xingtech.com](http://www.xingtech.com)

#### Audiograbber

Бесплатно; [www.audiograbber.com-us.net/](http://www.audiograbber.com-us.net/) download.html

#### CD Copy

Цена: 20 долл.; cdcopy.a-d-n.com

#### HyCD Play&Record 2.1

Цена: 60 долл.; *HyCD:* [www.hycd.com](http://www.hycd.com)

#### Liquid Player

Бесплатно; *Liquid Audio:* [www.liquidaudio.com](http://www.liquidaudio.com)

#### MusicMatch Jukebox

Бесплатно; *MusicMatch:* [www.musicmatch.com](http://www.musicmatch.com)

брать на пробу МРЗ-файлы с песнями некоторых исполнителей.

Не сомневайтесь: способ приобретения и прослушивания записей готов радикально измениться. Вопрос только в том, когда это произойдет, и мы подозреваем, что намного скорее, чем вы думаете. ■

#### ОБ АВТОРАХ

Кэмерон Хеффернен — внештатный старший редактор *PC* World. Кэмерон Кротти — независимый автор из Сан-Франциско.

#### RealJukebox

Бесплатно; *RealNetworks:* [www.real.com](http://www.real.com)

#### Sonique

Бесплатно; *Mediascience:* [www.sonique.com](http://www.sonique.com)

#### Virtuosa Gold

Цена: 30 долл.; *AudioSoft:* [www.audiosoft.com](http://www.audiosoft.com)

#### Winamp

Регистрация: 10 долл.; *Nullsoft:* [www.winamp.com](http://www.winamp.com)

#### Windows Media Player

Бесплатно; *Microsoft:* [www.microsoft.com/windows/](http://www.microsoft.com/windows/) mediaplayer

#### XingMP3 Encoder

Цена: 20 долл.; *Xing:* [www.xingtech](http://www.xingtech) .com

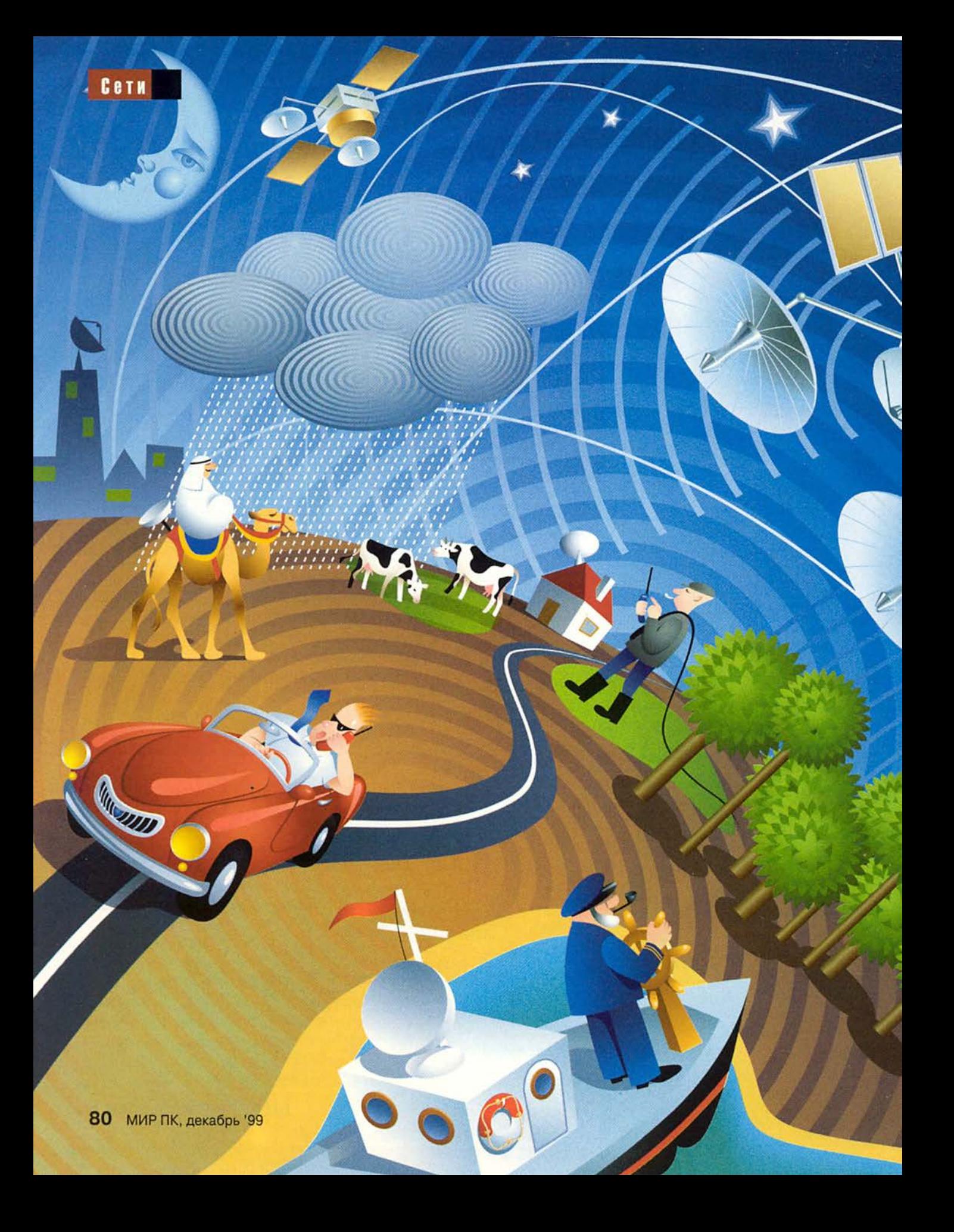

# Массовый забег на низких орбитах

#### Сергей Митилино

ортативные и карманные компьютеры, мобильные телефоны и пейджеры, дорожные офисные комплекты - сегодня человек не сидит на одном месте, он находится в постоянном движении. Наземные службы связи изо всех сил стараются поддерживать ритм и динамику современной жизни. Видя успехи таких еще вчера специфических услуг, как роуминг, корпорации, владеющие опытом реализации космической связи, не смогли устоять перед соблазном. Уже в конце 80-х годов многие из них приняли решение поучаствовать в дележе столь аппетитного пирога, каким являлся рынок мобильных коммуникаций. Однако существующие высокоорбитальные спутниковые системы уже давно перестали удовлетворять требованиям глобального бизнеса. Нужно было нечто новое и оригинальное. И оно появилось в виде колоссальных проектов больших и малых средне- и низкоорбитальных систем спутниковой связи - MEO (middle Earth orbit) и LEO (low Earth orbit).

Основное отличие больших систем от малых состоит в количестве активных ИСЗ (искусственных спутников Земли) и сложности их конструкции. Если аппараты, предназначенные для функционирования в рамках малых систем, зачастую являются простыми ретрансляторами, исполняющими роль соединения между пользователем и наземным коммутационным центром, то спутнику большой системы свойственно заниматься и более сложными задачами, такими как обработка факсов и пейджинговых сообщений, коммутация в рамках космического сегмента. отложенная передача данных.

Идея использования низких и средних орбит возникла с образованием первых интерактивных сетей, в которых требовалось обеспечить малое время прохождения сигнала от абонента через спутник к провайдеру информации (лаг). Однако вместе с уменьшением высоты орбиты на первый план выходят и другие проблемы. Во-первых, для низкоорбитальных (до 1,5 тыс. км) систем становится актуальным торможение спутников в земной атмосфере, которое на данных высотах приводит к сокращению срока службы сателлитов до пяти-семи лет. Во-вторых, площадь, обслуживаемая одним аппаратом, сужается, а скорость его движения относительно земной поверхности возрастает. Следовательно, время контакта абонента с одним спутником уменьшается до очень малой величины (для Teledesic в случае фиксированной диаграммы направленности антенны оно составляет около 2 мин) и процедура переключения с одного ИСЗ на другой делается проблемной, препятствующей полноценному использованию пропускной способности каналов и понижающей надежность соединения.

С другой стороны, запуск на низкую орбиту дешевле и проще вывода на геостационарную, нет необходимости в мощном передатчике и неудобных остронаправленных антеннах для пользовательских терминалов. Но и самих спутников зато теперь нужно во много раз больше. В поисках компромисса инженеры обратились к средним орбитам, и появилось несколько проектов, нацеленных на создание МЕО-систем. Тем не менее интерактивность требует минимального лага, и среднеорбитальные комплексы с трудом удовлетворяют этому требованию.

#### Что было

Фактически начало соревнованию было положено в середине 90-х годов, хотя планы уже давно созревали в лабораториях. Так, в 1995 г. корпорации Orbital Communications и AMSC вывели по нескольку ИСЗ для проведения пробных испытаний. А затем процесс «орбитальной гонки» стал набирать обороты со скоростью неуправляемого товарного состава, несущегося с крутого откоса. Что же планировали сделать многочисленные свежеиспеченные космические концерны в начале пути? Давайте посмотрим, для чего выберем наиболее яркие и оригинальные примеры и далее внимательно изучим плоды их деятельности на сегодняшний день.

Итак, начнем...

#### **Orbcomm**

Система Orbcomm - детище международного альянса инвесторов, в который входят Orbital Sciences Corp. (США), Teleglobe Inc. (Канада), **Technology Resources Industries Berhad** (Малайзия) и некоторые другие компании. Это 36 спутников весом 43 кг каждый на орбитах высотой 825 км. Мощность их передатчиков составляет 160 Вт, данные передаются в режиме off-line, т. е. с отложенной передачей. Создатели системы не предусмотрели средств межспутниковой связи, поэтому информация, полученная ИСЗ от наземного абонента, должна ожидать того момента, когда он окажется непосредственно в зоне видимости получателя. В качестве дополнительной услуги предполагалось организовать и передачу цифровой информации со скоростью 2400 или 4800 бит/с. Инженеры концерна спланировали практически стандартную систему наземных станций, включающую один сетевой центр контроля (NCC -Network Control Center), размещенный в США, и множество региональных коммутирующих контрольных центров (Gateway Control Center) с коммутирующими наземными станциями (Gateway Earth Station). Главной задачей этих центров являлось сопряжение космического сегмента системы с существующими наземными сетями коммуникаций.

Ориентирована Orbcomm в первую очередь на рынок систем спасения и аварийного поиска - отсюда дешевые портативные терминалы (ценой около 100 долл.). Предполагалось установить следующие тарифы: 3-4 долл. за минуту телефонного соединения и 0,25-1 долл. за 100 байт данных. Это была одна из наиболее недорогих и интересных услуг мобильной спутниковой связи. Намечалось к концу 1997 г. довести число ИСЗ до 28, а к 1999 г. записать в свой актив 2 млн. пользователей.

#### **Ellipso**

Это проект компании Ellipsat, до-Mobile чернего предприятия Communications Holdings, среди инвесторов которого значатся такие влиятельные корпорации, как Harris и Westinghouse. Система насчитывает 16 спутников. Выбор орбитальной конфигурации представляет особый интерес. По убеждению специалистов Ellipsat, она обеспечивает самое эффективное решение из всех возможных. Предложено два основных типа орбит:

Borealis и Concordia. Две эллиптические Borealis охватывают земной шар от северного до южного полюса, находясь под некоторым углом относительно меридианов и друг друга. Максимального удаления от земной поверхности они достигают над северным полюсом (7800 км). Таким образом, в северном полушарии начиная от 40-й параллели и далее одновременно наблюдается наибольшее число спутников. Кроме того, там же отмечается и самый длительный сеанс связи с одним аппаратом. Экваториальная область планеты находится в ведении семи ИСЗ на орбитах Concordia. В этом полушарии зоны обслуживания группировок перекрываются, создавая предельно высокую плотность соединений в районе 20-50-й параллелей.

Необычная конфигурация была выбрана исходя из географических и демографических особенностей Земли: большая часть населения сосредоточена в северном полушарии и вблизи экватора, а в южном почти вся суша занимает пространство севернее 50-й параллели. Сами по себе спутники представляют собой простейшие ретрансляторы, призванные обеспечить пользователю прозрачный обмен данными с ближайшей наземной станцией (GCS - Ground Control Station в терминологии инженеров Ellipsat). Всю работу по коммутации, трансляции и маршрутизации вызовов выполняют именно они. Вообще Ellipso имеет едва ли не самую сложную наземную структуру среди аналогичных систем. Она состоит из пяти элементов. Кроме вышеупомянутых GCS здесь есть еще ESO (Ellipso Swithing Offices), RNCC (Regional Network Control Centers), TT&CC (Tracking, Telemetry and Command Centers) и один SCC (System Coordination Center). ESO суть маршрутизаторы и коммутаторы, которые могут быть интегрированы в состав GCS или RNCC, а могут оставать-

ся и обособленными элементами, обслуживая сразу несколько наземных станций контроля. Основная задача коммутирующих станций - организовать передачу данных между традиционными средствами коммуникаций и сетью Ellipso. Предполагалось передавать речь и данные со скоростью 4,8 кбит/с. Стоимость терминала планировалась где-то на отметке 700 долл., а временной тариф должен был составить 0,25-0,5 долл. за минуту.

#### ICO

В начале 1995 г. по инициативе международного консорциума Inmarsat образовалась компания ICO Global Communications, которой была поручена реализация среднеорбитальной спутниковой системы связи Inmarsat-Р. Инвесторами данного предприятия пожелали стать British Telecom, Cable and Wireless (Великобритания), Comsat (США), Embratel (Бразилия), France Telecom, KDD (Япония), МТМЕ (Польша), «Морсвязьспутник» (Россия) и многие другие телекоммуникационные корпорации. Оценочная стоимость проекта составила 2,6 млрд. долл. Inmarsat, имеющий на момент инициирования нового консорциума опыт создания и эксплуатации уже нескольких геостационарных спутниковых систем связи (Inmarsat A, B  $\mu$  C, Inmarsat AERO и т. д.), был более осторожен при выборе конфигурации, нежели его конкуренты. Космический сегмент системы располагает всего десятью спутниками со сроком эксплуатации в 12 лет, размещенными на промежуточных круговых орбитах высотой 10 354 км. Средняя продолжительность связи абонента с одним из спутников равна 50 мин, мощность передатчиков -6,3 кВт. Базовый конструктив для ИСЗ заимствован у проверенной в эксплуатации платформы HS-601 корпорации Hughes Space&Commu-

nications. Мобильные терминалы отличаются небольшими размерами и высокой ценой (около 1000 долл.).

Основная нагрузка по обработке трафика возлагается на наземный сегмент, который образуют два центра контроля: спутников (SCC - Satellite Control Center) и наземной сети (NMC - Network Management Center), и собственно сеть ICONET. Сама ICONET состоит из сети узлов SAN (Satellite Access Node), которые должны сопрягать космический сегмент с традиционными средствами связи, такими как телефонная сеть или Internet. На первом этапе намечалось построить 12 таких узлов. При этом не были забыты и страны Восточной Европы: около 400 млн. долл. предполагалось инвестировать в российскую инфраструктуру поддержки ICO. Минута связи обходится пользователю в 2 долл. Поскольку трафик обязательно на своем пути проходит через наземные сети, к этой цене прибавится плата за их использование. По плану организаторов к 2000 г. будет насчитываться уже 4 млн. абонентов системы.

#### **Odyssey**

Международный проект Odyssey организован американской компанией TRW. Для его реализации был создан концерн Odyssey Telecommunication International, инвесторами которого, помимо «материнской» компании TRW Space&Technology Group, стали канадские фирмы Teleglobe, Spar Aerospace и французский электронный гигант Thomson. Всего 12 ИСЗ на орбитах высотой 10 354 км с передатчиками мощностью 2 кВт без средств межспутниковой связи. Зона обслуживания системы разделена на девять районов, каждый из которых покрывают два спутника, сменяя друг друга с интервалом в два часа. В течение десяти минут зоны действия обоих аппаратов перекрываются, но плавный перевод пользователя с одного спутника на другой не предусмотрен. Просто количество коммуникационных потоков постепенно уменьшается на заходящем спутнике и увеличивается на восходяшем. Если вызывающий и вызываемый абоненты находятся в пределах

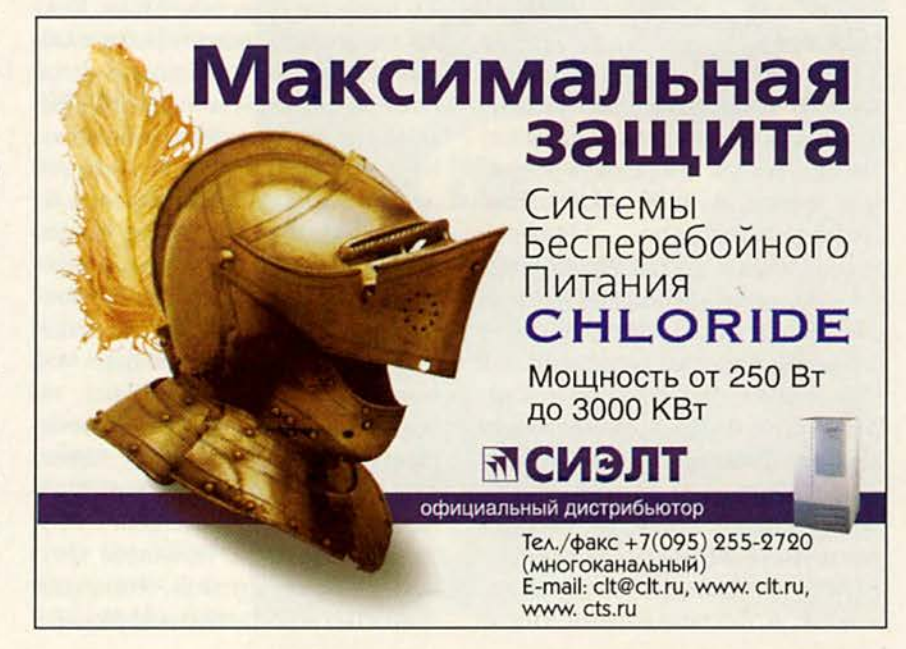

одного района, то их взаимодействие осуществляется напрямую через спутник без участия наземных станций коммутации.

Система способна обслужить до 6 тыс. телефонных вызовов (каналы 4,8 кбит/с) в отдельно взятом районе. Многолучевые антенны ИСЗ позволяют покрыть земную поверхность фиксированной ячеистой структурой. Таким образом, например, уменьшая плотность лучей над удаленными водными акваториями и увеличивая ее над густонаселенными районами, можно более эффективно распределять пропускную способность спутников. Отправить Odyssey в свободное плавание предполагалось в начале 2000 г. Это должен быть комплекс из шести аппаратов, позволяющий вести обслуживание абонентов в основных регионах в течение 14 ч в сутки. К 2005 г. планировалось вывести еще шесть спутников, которые завершат космический сегмент системы. В проект намечалось вложить 2,5 млрд. долл. и взамен получить 2,3 млн. абонентов, оплачивающих время соединения по тарифу 65 центов за минуту.

#### **SkyBridge**

Мощная сеть для передачи данных в небесах — это предел мечтаний сразу нескольких конкурирующих финансовых группировок. В их числе и основатели проекта SkyBridge: Alcatel, Loral Space&Communications, Mitsubishi, Sharp, Toshiba и многие другие не менее известные и влиятельные корпорации. На сей раз инициатором выступила европейская корпорация Alcatel. Первые сообщения о Sativod (так назывался SkyBridge в младенческом возрасте) просочились в прессу в начале 1996 г. В то время это предложение, по мнению специалистов, являлось выгодным компромиссом между невероятно сложным и нереальным Teledesic и геостационарным Hughes

давались целью привлечь для своих громких «прожектов» потенциальных инвесторов. Те не заставили себя долго ждать, и проект «родился» — теперь уже по-настоящему. Была сделана первоначальная оценка стоимости — 3,5 млрд. долл. Согласно уточненному плану, на орбиты высотой 1469 км должны быть выве-

Spaceway. Тогда в набросках будущей системы упоминалось 60 спутников. Однако европейцы не были столь самонадеянны, чтобы взяться за финансирование самостоятельно и лишь за-

дены 80 действующих аппаратов плюс запасные. Они делятся на две равные группы по 40 спутников, размещенных в 20 плоскостях. Структура космического сегмента максимально упрощена — никакой маршрутизации и обработки вызовов, спутники выполняют роль простых ретрансляторов между пользовательскими терминалами и наземными коммутирующими станциями. Общая пропускная способность системы составляет 144 Гбит/с. Антенны аппаратов обладают 18-лучевой диаграммой направленности. Обслуживаемая земная поверхность поделена на 200 ячеек-зон диаметром 700 км. Каждая ячейка обслуживается фиксированным количеством спутников и одной наземной станцией коммутации. Поскольку спутники движутся относительно поверхности Земли, пользователи одной зоны не могут работать длительное время с одними и теми же аппаратами. Предусмотрена процедура перевода активных соединений с заходящего спутника на восходящий. Она проста и осуществляется по принципу: «кто первый услышал». Это означает, что пользовательский терминал начинает работу с тем ИСЗ, который первым смог организовать двухсторонний канал связи с наземной станцией коммутации. Кроме того, терминалы могут отслеживать два спутника, обеспечивая полностью непрерывное соединение.

Частоты, которые удалось лицензировать для этого проекта (10,7 — 14,5 ГГц), опасно соседствуют с диапазоном, отведенным для работы систем регионального спутникового телевидения (10,9 — 11,7 ГГц). Поэтому особое внимание создатели SkyBridge уделили проблемам интерференции направленных лучей этой низкоорбитальной системы с излучением геостационарных спутников и беспроводных служб связи наземного базирования. Как только создаются условия интерференции для конкретного аппарата, обмен информацией с ним прекращается и нагрузка переводится на другой спутник. Поскольку геостационарные орбиты подразумевают фиксированное положение ИСЗ относительно земной поверхности, вполне возможно заранее определить так называемые нерабочие зоны (nonoperating zone), при входе в которые аппараты будут прекращать обслуживание наземных пользователей. Нерабочая зона существует индивидуально для каждой ячейки, так как узкая диаграмма направленности применяемых в системе антенн позволяет спутнику, лучи которого интерферируют с излучением геостационарного ИСЗ в сторону данной ячейки, нормально обслуживать пользователей в других направлениях. Мощность используемых радиопередатчиков достаточно мала, чтобы соответствовать международному стандарту ITU Radio Regulation S.21, написанному еще для геостационарных систем связи и устанавливающему диапазон энергий, в пределах которого радиообмен со спутником не будет создавать помех для имеющихся наземных служб.

Коммутационные станции обмениваются информацией с помощью быстродействующих ATM-соединений, а также выполняют традиционные для них функции сопряжения с наземными сетями передачи данных. Управление системой возложено на один Satellite Control Center (SCC) и целую сеть TelemeTry and Command (TT&C) центров, а вместе они образуют единый Control Ground Segment (CGS).

Терминалы делятся на домашние (residental) и профессиональные (professional). Домашние можно установить на крыше своего дома, наподобие спутниковой антенны, и таким образом организовать связь с любой точкой мира на скорости 20 Мбит/с к терминалу и 2 Мбит/с к спутнику. Профессиональные терминалы значительно больше домашних, но должны обеспечивать максимальную пропускную способность в 100 Мбит/с для нисходящего и 10 Мбит/с для восходящих потоков данных. Задержка при прохождении данных (лаг) будет составлять около 30 мс. Предусмотрены интерфейсы для подключения компьютера, локальной сети, телефона или офисной АТС. Стоимость домашнего терминала была заявлена на уровне 700 долл.

#### **Globalstar**

Можно сказать, что Globalstar плод совместных усилий американских корпораций Loral Aerospace и Quallcomm. Собрав довольно пеструю компанию инвесторов и подрядчиков, в состав которых вошли французская фирма Alcatel Espace, итальянская Alenia Spazio и южнокорейская Hyundai Electronics Industries, свежеиспеченный концерн ринулся в пучину глобальных спутниковых коммуникаций. Предполагалось вывести на орбиты высотой 1400 км 48 космических аппаратов, не обладающих способностями к межспутниковой связи, со сроком службы семь с половиной лет. Система спроектирована таким образом, что в зоне действия спутников находится только полоса земной поверхности между 72° северной и южной широт.

Главная задача Globalstar — обеспечить своим клиентам, находящимся в удалении от традиционных средств коммуникации, связь с ближайшей точкой входа в наземные сети связи. Намечалось построить 210 узловых станций сопряжения, в том числе и на территории России («ГлобалТел»). Система в состоянии предоставить до 65 тыс. одновременных соединений. Клиенту Globalstar, помимо «спутниковой» телефонии, могут быть доступны услуги пейджинга, факса, передачи данных со скоростью 9600 бит/с, определения своего местоположения. Планировалось использовать терминалы трех типов: портативные (носимые), мобильные (встраиваемые в транспортные средства) и стационарные (таксофоны). Первоначальная смета этого проекта составила почти

2 млрд. долл., сто- иксессуеры имость портативного терминала — 700 долл., стационарного — около 1000, а поминутный тариф — менее 50 центов без учета услуг наземных сетей связи.

#### **Iridium**

Гремят фанфары, бьют барабаны — на сцене один из наиболее амбициозных (не считая высадки на Луну) космических проектов этого столетия. Iridium выводит на орбиту весьма крупная и влиятельная группировка под предводительством корпорации Motorola.

К американскому гиганту коммуникаций присоединились крупные компании Lockheed Martin, Pacific Electric Wire&Cable, Vebacom и другие инвесторы. Членами концерна стали также китайская фирма China Great Wall Industry и российский Государственный космический научно-производственный центр им. М.В. Хруничева. Система включает в себя 66 спутников на шести круговых приполярных орбитах высотой 780 км, каждый из которых, обладая передатчиком мощностью 1,2 кВт, способен обслуживать до 3840 абонентских соединений. Кроме того, спутники имеют возможность обмениваться данными через межспугниковые каналы связи со скоростью 12,5 Мбит/с. В целом Iridium в состоянии обеспечить до 56 тыс. дуплексных телефонных соединений производи-

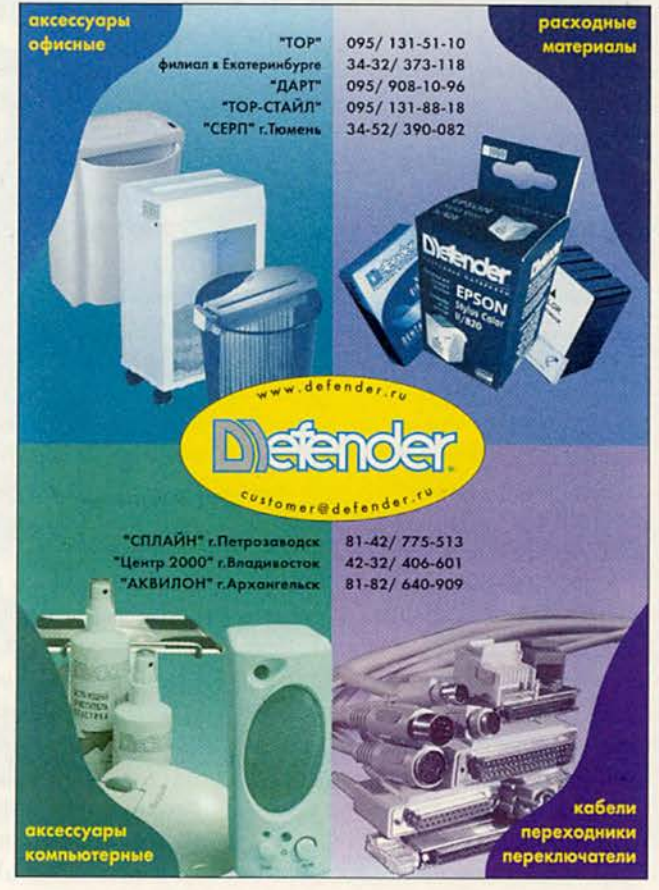

тельностью 4800 бит/с. Цифровые данные, факсы и пейджинговые сообщения можно получать и отправлять со скоростью 2400 бит/с. Время жизни спутника системы на орбите составляет пять лет. Начало коммерческой эксплуатации планировалось на конец 1998 г. Предполагалось обслуживать до 650 тыс. абонентов телефонной связи и 350 тыс. пейджерной. Цену терминала намечалось установить в пределах от 2500 до 3500 долл., а стоимость минуты соединения — 3 долл. Затраты на реализацию проекта оценивались в 3,37 млрд. долл. Как-то, говоря о сроках, директор по маркетингу компании Iridium Джон Виндолф изрек: «В 1998 г. мы будем единственными». По всей видимости, он считал такое положение дел явно выигрышным, однако, как вы сможете убедиться, читая вторую часть статьи, своей поспешностью и самоуверенностью они лишь оказали добрую услугу конкурентам.

#### **Teledesic**

Второй «проект века» — Teledesic. Microsoft уже не раз предпринимала попытки если не монополизировать, то хотя бы активно поучаствовать в разделе растущего как на дрожжах рынка глобальных коммуникаций. Провал Microsoft Network и успех Internet Explorer, неопределенность перспектив WebTV — все это вехи очередного вторжения программного гиганта в неизведанный край цифровых телекоммуникаций. В 1990 г. Крейг Маккоу, основатель корпорации McCaw Cellular Communications, занимающейся разработками в области беспроводной связи, и Вильям X. Гейтс III, председатель исполнительного совета Microsoft, учредили корпорацию Teledesic. Так это звучит в официальном коммюнике, на самом деде все происходило несколько иначе.

Инициатором ее создания был Маккоу, а автором идеи — «безумный» радиоинженер Эд Так. Этот неугомонный Так находился в вечном движении: в период с 1950 по 1979 г. он организовал и поставил на ноги несколько коммуникационных компаний, каждую из которых продал затем какойнибудь крупной корпорации, и в конце концов накопил достаточный капитал для основания собственного инвестиционного фонда. Спустя девять лет у него возникла мысль построить глобальную спутниковую систему, которая позволила бы осуществить «мечты идиотов» со всего света. Так любил повторять шутку о полярнике, который, определив свое местоположение с помощью GPS, сможет позвонить маме из дикого Заполярья и прокричать нечто вроде: «Привет, мам! Я на Северном полюсе». Случай свел вместе двух талантливых инвесторов (Маккоу и Така), и в результате родился Teledesic.

Этот проект был нацелен на создание глобальной сети из 840 спутников, расположенных на орбитах высотой 740 км. Сеть охватывает 95% земной поверхности. Схема работы, подготовленная учеными корпорации, по меньшей мере оригинальна. Зона обслуживания спутниковой системы поделена на фиксированные ячейки квадраты со стороной 53 км, их положение на земной поверхности неизменно. В любой из таких ячеек может поддерживаться до 1800 голосовых каналов с пропускной способностью 16 кбит/с или 14 соединений класса Е1 (до 2 Мбит/с каждое). Количество каналов различного типа можно по необходимости варьировать, а производительность отдельного соединения плавно менять от начального значения 16 кбит/с до 2 Мбит/с. Более того, пропускная способность восходящего (uplink) и нисходящего (downlink) потоков регулируется асимметрично. Скорость передачи к терминалу можно довести до 28 Мбит/с. Цену терминала предполагалось установить на уровне 1000 долл.

Конечно, не все так просто — низкоорбитальные спутники на этих высотах очень быстро перемещаются относительно земной поверхности. Если бы инженеры системы выбрали принцип подвижных ячеек столь малого размера, то вследствие быстрого их скольжения процессы постоянного «перевода» активного клиента из одной ячейки в другую (handshaking) отнимали бы существенную часть ресурсов соединения. Однако специалисты корпорации Teledesic не зря проведи четыре года, проектируя глобальную сеть. Они объединили девять ячеек в суперячейку, с которой и взаимодействует спутник. Каждой из элементарных ячеек аппарат уделяет определенный интервал времени для связи, в течение которого он передает ей и принимает от нее информацию. Цикл сканирования составляет 23 мс.

Для передачи данных от пользователя терминал занимает одну или несколько частот, а при приеме выбирает предназначенную ему информацию, читая заголовки 512 битовых пакетов, которые используются в сети спутниковой системы. По мере смещения спутника относительно фиксированной ячейки антенна аппарата изменяет свою направленность, компенсируя это смещение. Так происходит до тех пор, пока он находится достаточно высоко над горизонтом для абонентов в пределах обслуживаемой суперячейки. Далее спутник начинает заходить и переориентирует лучевую диаграмму своей антенны на другую суперячейку, которая только появляется в пределах видимости по направлению его движения. Так как ИСЗ на орбите несколько, манипуляции с ячейками похожи на движение сороконожки, прошедшей строевую подготовку и обутую в снегоступы. Чем шире шаг (ширина шага в данном еду-

чае зависит от высоты орбиты), тем продолжительнее время непрерывного обслуживания отдельной ячейки. Кроме того, каждой из ячеек присвоен неизменный набор активных частот и каналов, так что переназначение канала для пользователя будет скорее исключением, чем правилом.

Система может также обеспечить небольшое количество высокоскоростных соединений с пропускной способностью от 155 Мбит/с до 1,2 Гбит/с. Правда, для гигабитовых скоростей требуется уже особый вид терминалов - GygaLink. Такие услуги могут заинтересовать крупные организации и правительственные учреждения. Предусмотрена и межспутниковая связь, позволяющая выполнять полностью независимую от наземных служб коммутацию данных. Каждый аппарат связан 155-Мбит каналами, которые можно масштабировать путем объединения (вплоть до 1.2 Гбит/с), с восемью ближайшими соседями. То есть спутники образуют вполне самостоятельную орбитальную сеть, в которой даже обмен информацией происходит на основе пакетов фиксированных размеров. Причем для повышения эффективности ее функционирования был создан адаптивный алгоритм маршрутизации, который, учитывая текущую конфигурацию спутников и загруженность межспутниковых линий связи, выбирает оптимальный путь прохождения пакетов.

В ходе разработок инженеры Teledesic опирались на результаты исследований по американской оборонной программе Brilliand Pebbles, предусматривавшей создание сети из 1000 взаимодействующих низкоорбитальных ИСЗ. Стоимость проекта по предварительным оценкам должна была составить 9 млрд. долл. Предполагаемая дата запуска в эксплуатацию - 2002 г. ■

Окончание в следующем номере.

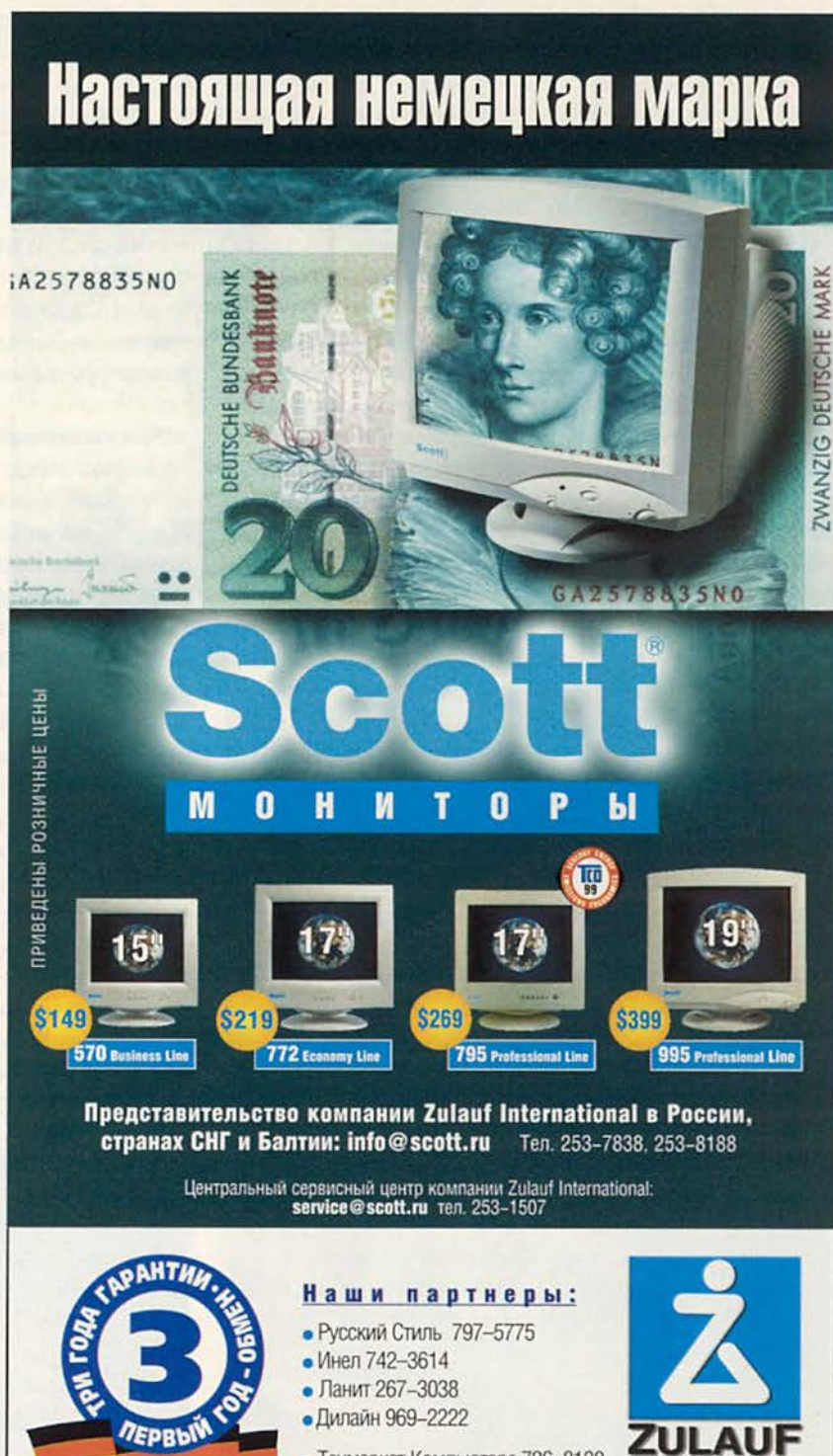

• Техмаркет Компьютерс 726-8130 • Компьюлинк 737-8855

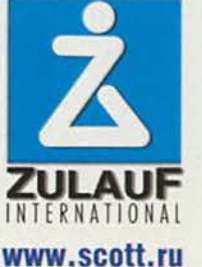

Macworld

# іМас возвращается

#### ФРИЦ БРЕЙТЗЕР

ТРИ НОВЫХ МОДЕЛИ ІМАС ДЕМОНСТРИРУЮТ ВОЗРОСШУЮ МОЩЬ И ЧУДЕСА ЦИФРОВОГО ВИДЕО

прошлом году компания Apple радикально изменила имидж персонального компьютера, трансформировав скучный бежевый корпус в обполупрозрачтекаемый ный объект, весьма раздвинувший границы представлений о компьютере. Но с выпуском нового поколения iMac конструкторы Apple пытаются превзойти сами себя.

С момента появления первых іМас все мы с нетерпением ожидали следующего шага в эволюции этой необычной машины. «Конфетные» цвета радовали глаз, но заключенная

Frith Breitzer. The iMac Is Back. Macworld, январь 2000 г., с. 70.

внутри красочных корпусов электроника во время перехода от голубого цвета к земляничному изменилась мало. Да и постепенный рост тактовой частоты установленного в іМас процессора G3 с 233 МГц до 333 МГц не привлекал особого внимания экспертов.

Теперь же перед нами воплощение будущего іМас, которое включает три базовых модели: іМас за 999 долл., iMac DV за 1299 долл. и iMac DV Special Edition за 1499 долл. Точно так же, как іМас стал своеобразным герольдом растущей Web, облегчив использование Internet, новые модели DV недвусмысленно указывают перспективное, с точки зрения Apple, направление развития домашних компьюте- на новых іМас не имеют ров: цифровое видео.

#### «Обнаженный» іМас

Новые іМас, несмотря на внешнюю схожесть с предшественниками, несколько уменьшились конструкторы Apple сделали корпус на целый дюйм ниже. «Помолодевшие» іМас стали еще и более прозрачными - теперь через корпус видна трубка монитора. Стальная оболочка, закрывавшая многие компоненты оригинального іМас, исчезла; новые системы видны насквозь.

Те, кто жаловался на неудобный дисковод CD-ROM оригинального iMac, будут счастливы увидеть, что дисководы CD и DVD

выдвигающегося поддона: достаточно вставить диск в щель, и он будет втянут внутрь дисковода - точно так же, как вставляется кассета в видеомагнитофон.

Цвета на выбор. Теперь рассмотрим действительно важную вещь цвета. Базовая модель іМас выпускается только цвета голубики. Цвет iMac DV предлагается выбрать из пяти вариантов, хотя в этот раз цвета светлее, а пластик прозрачнее. Например, земляничный стал ближе к фирменному розовому цвету куклы Барби.

Но настоящее внимание некоторых особо требовательных пользователей, имевших привычку жаловаться на недостаточ-

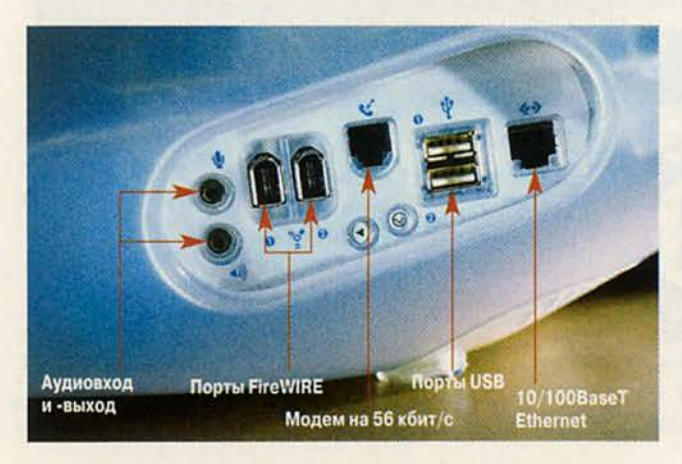

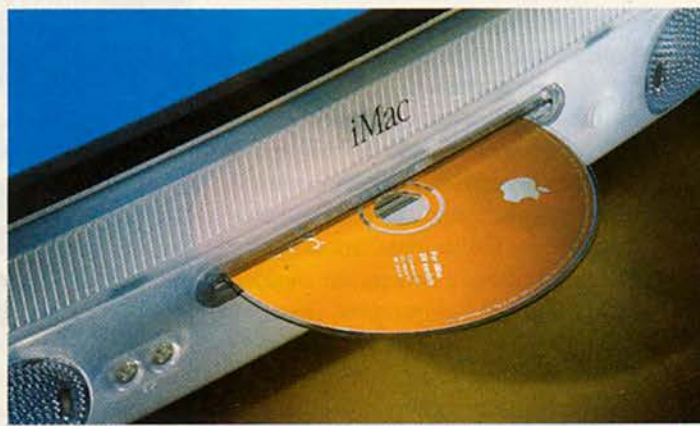
но серьезный, «игрушечный» вид моделей, привлечет iMac DV Special Edition. Он выпускается в оригинальном сером исполнении (заимствованном у графитовой цветовой схемы Power Mac G4). Его корпус отливает серым цветом совсем немного - он почти полностью прозрачен. Через него можно рассмотреть практически все внутреннее устройство системы вплоть до медных ПРОВОДНИКОВ.

#### Больше іМас'ов хороших и разных

Как и следовало ожидать, все три новые модели іМас оснащены более быстрыми процессорами и памятью большего объема, чем их предшественники. Но на этот раз компания Apple решила отойти от философии «всеразмерной» системы: покупатели теперь могут выбрать не только понравившийся им цвет. Будущие пользователи могут решать, нужны ли им дополнительные возможности, которые стали частью iMac DV. И даже после того, как счастливые покупатели принесут свои новые іМас домой, возможности внесения изменений останутся - вы сможете добавить память, не разбирая корпус компьютера с достойными инженера сервисцентра усилиями.

Назад, к истокам. За невероятно привлекательную цену 999 долл.,

которая назначена для базового голубичного іМас, вы получите процессор G3 с частотой 350 МГц, но не станете обладателем дисковода DVD-ROM, FireWire. пропортов граммного обеспечения для видеомонтажа или корпуса одного из пяти цветов. Тем не менее это может оказаться вполне разумным выбором для тех пользователей, которых цена волнует больше, чем функции видеомонтажа. Теперь они получат 64 Мбайт оперативной памяти вместо скудных 32 Мбайт в предыдущих іМас; намного более впечатляющий графический ускоритель для игр; жесткий диск объемом 6 Гбайт; два порта USB на отдельных шинах вместо одной, работающей в режиме разделения общей полосы пропускания.

Звезда видео. Однако наиболее важные функции іМас реализованы только в моделях высшего класса - iMac DV и iMac DV Special Edition. DV в их названиях - это не просто подсказка о существовании дисковода DVD-ROM. Речь идет о том, что Стив Джобс называет следующим важнейшим усовершенствованием в области персональных компьютеров: цифровом видео.

Видеомонтаж становится реальностью сразу же после того, как іМас DV будет извлечен из коробки. Два его порта

FireWire на 400 Мбит/с ничем не отличаются от аналогов на Power Mac G4, а его процессор G3 с частотой 400 МГц, системная шина на 100 МГц и жесткий диск объемом 10 Гбайт гарантируют, что компьютер обладает достаточной производительностью и объемом памяти для безостановочной обработки видео.

Apple надеется, что iMac DV изменит представление людей о домашнем видео. Обе модели высшего класса поставляются с новым собственным программным обеспечением iMovie (см. врезку «Свет!

Камера! iMac!»). Вы можете с легкостью импортировать цифровое видео в пакет iMovie с цифровой видеокамеры (через любой из двух установленных на iMac DV портов FireWire), а затем создавать видеоролики; перемонтировать фрагменты; добавлять названия, прокручивающиеся титры, специальные эффекты, звуковое сопровождение и т. п. Затем вы можете сохранять видеоролики на жестком диске и пересылать ИX СВОИМ друзьям и родственникам через Internet либо копировать их на кассету VHS с помощью видеокамеры.

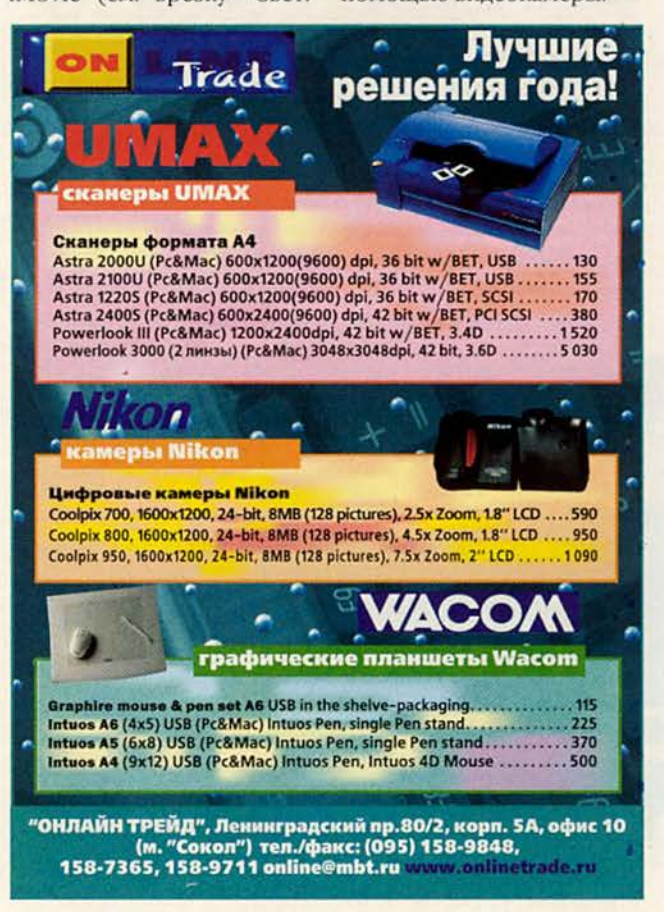

#### **Macworld**

### Свет! Камера! iMac!

M acintosh изначально<br>во многом обязан сво-<br>стольным издательским систеacintosh изначально во многом обязан своей популярностью намам, которые изменили технологию подготовки изданий к печати. Теперь, выпустив легкую в использовании программу видеомонтажа под названием iMovie, Apple надеется дать старт подобной революции в области настольного видео.

Пакет iMovie, входящий в комплект каждого iMac DV и iMac DV Special Edition, позволяет собирать видеофрагменты в фильмы, которые можно размещать на узле Web, копировать на кассеты VHS или даже переправлять по электронной почте своим друзьям. С помощью простого интерфейса (в стиле перетаскивания) программа позволяет добавлять заголовки, прокручивающиеся титры, звуковые I эффекты, а также накладывать звук и создавать переходы.

В Apple считают, что iMovie яв-

ляется идеальным дополнением для цифровых видеокамер, которые могут передавать цифровое видео на iMac DV через FireWire. Можно даже копировать законченные фильмы с помощью камеры «назад» на видеопленку.

#### Как это работает

В iMovie реализован интерфейс, напоминающий среду пакета QuickTime Player 4.0 — «полка», содержащая до 12 видеосцен. Чтобы добавить фрагменты, нужно подключить iMac кабелем FireWire к цифровой видеокамере, запустить iMovie, щелкнуть на кнопке Import (Импорт), а затем — на кнопке Play (Воспроизведение). iMovie помещает первую сцену в незанятый сектор полки, распознает смены сцен — где вы начинали или заканчивали съемку — и создает новую сцену после каждой остановки.

Чтобы сделать переходы, такие как уход в тень или размытие, нужно щелкнуть на кнопке Transitions (Переходы), выбрать тип перехода, задать длительность перехода и поместить его между сценами во временной шкале. Заголовки создаются примерно так же: введите текст заголовка, выберите для него стиль — Centered (Центрированный), Flying Letters (Летающие буквы) или Music Video (Музыкальное видео) — и перетащите заголовок в соответствующее место временной шкалы.

С той же легкостью можно выделять отдельные сцены. Достаточно щелкнуть под Scrubber Ваг (Панель-шкала), перетащить на нужные места маркеры начала и окончания фрагмента и выбрать команду Crop (Обрезка) из меню Edit (Правка) — и лишние кадры будут удалены.

Результаты работы можно экспортировать «назад» в камеру с помощью кабеля FireWire или в формат QuickTime. При экспорте в QuickTime у вас есть доступ ко всем кодировщикам QuickTime, включая Sorenson Video и QDesign Music.

#### Неужели все так просто?

Изучить iMovie очень легко. Разумеется, эта простота может ограничить попытки воплотить изощренные идеи, но для тех пользователей, которые хотят всего лишь соединить вместе разные фрагменты съемки первого дня рождения ребенка или семейной поездки в Диснейленд, просто не найти другого продукта, позволяющего делать это с такой легкостью.

> *Стивен Биль, Кристофер Брин*

#### **iM ac и внешний мир**

Одним из главных недостатков оригинального iMac были его ограниченные возможности по подключению внешних устройств. В нем устанавливались два порта USB, но больше ничего не было. Для него не предусматривались ни высокоскоростные средства подключения периферии, например быстрые жесткие диски, ни порт видеовыхода для внешнего монитора или проектора; даже увеличить оперативную память было непросто. Все эти расширения получили «прописку» в новом поколении iMac.

**Видео «наружу\*.** На задней стороне iMac DV находится небольшой вырез в пластике, через который имеется доступ к видеовыходу VGA. (Apple поставляет также отдельную крышечку, по форме точно совпадающую с портом, поэтому пользователь имеет выбор — либо спрятать порт, либо держать его постоянно открытым.) С помощью этого порта вы можете соединить iMac с внешним монитором, но внешнее устройство будет только зеркальным отражением того, что показывается на встроенном экране iMac; возможности создать общее рабочее пространство вместе со вторым монитором на iMac нет.

**Облегчение модернизации.** Сразу под видеовыходом в нижней части iMac расположена легко

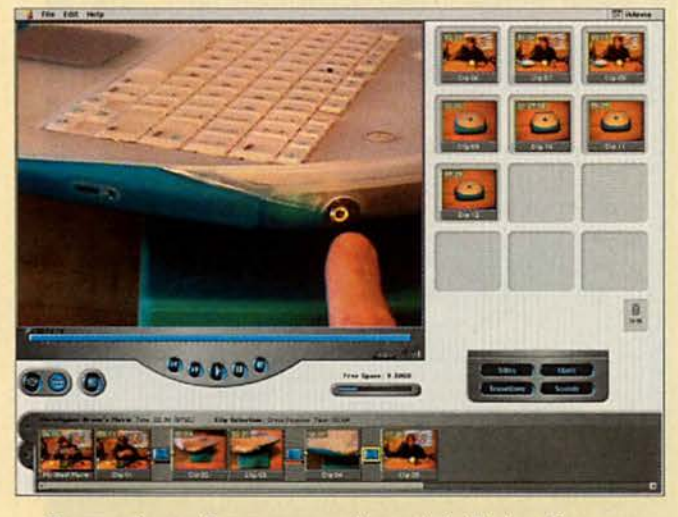

Проще не бывает. Пользовательский интерфейс iMovie до боли нало' минает среду пакета QuickTime 4.0

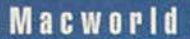

открывающаяся дверца, за которой находятся гнезда расширения памяти, - в эти модели можно добавить до 512 Мбайт оперативной памяти. Однако в новых іМас используется память иного формата, чем у их предшественников, это ставшие промышленным стандартом модули РС100 SDRAM DIMM (такие же, как в Power Mac G4).

До связи... За той же дверцей в нижней части іМас «прячется» гнездо, в которое можно установить сетевой радиоадаптер Air-Port стоимостью 99 долл. - он позволяет общаться друг с другом или работать в Internet с помощью базовой станции десяти компьютерам, оборудованным адаптером AirPort, причем дистанция связи превышает 450 м.

Эта технология, впервые представленная для компьютера iBook в августе (см. статью Дэвида Пога «Встречайте iBook», «Мир ПК» № 10/99), встроена также в комплект Power Мас G4. И G4 и новые iMac функционировать MOIYT как базовые станции Аіг-Port. Завоюет ли технология AirPort популярность где-либо 32 пределами учебных аудиторий, покажет будущее, ведь люди не обязательно захотят тратить сотни долларов за организацию беспроводной связи, когда можно выбрать недорогую кабельную сеть.

Впрочем, в новые іМас также входит модем стандарта V.90 на 56 кбит/с и сетевой адаптер  $10/$ 100BaseT Ethernet, как это было в предыдущих моделях. Оба порта расположены на боковой панели іМас, куда выведены порты USB и FireWire.

#### Звук и скорость

Среди других причин разочарования некоторых фанатов Macintosh в оригинальных іМас, был слабенький звук из встроенных динамиков и недостаточно высокая производительность в играх. И в этом случае конструкторы Apple постарались удовле-ТВОРИТЬ недовольных пользователей.

Теперь все слышно. Все модели іМас поставляются со встроенными Ні-Fi-стереодинамиками известного производителя аудиокомпонентов высшеro kracca Harman Kardon, которые звучат значительно лучше «родных» динамиков іМас.

Кроме того, из іМас был убран охлаждающий вентилятор. Теперь расположенную сверху ручку для переноски окружают отвервентиляционные стия, а новая система охлаждения на основе конвекции вполне справляется со своей задачей. (Она же привлекает тысячи котов устраиваться на отдых, забираясь на верх компьютеров іМас своих хозяев.)

Игры без тормозов. Никто не отрицает, что старые іМас не очень хорошо подходили любителям игр. Оснащенные всего 32 Мбайт оперативной памяти и графическим процессором ATI Rage Pro, они вынуждали серьезных фанатов игр на Macintosh выбирать Power Mac или даже PC с Windows.

Однако, выпустив новые системы, Apple, возможно, изменит эту ситуацию. Стандартные 64 Мбайт оперативной памяти (128 Мбайт на іМас DV Special Edition) и установленный на шину AGP 2 универсальный графический ускоритель ATI Rage 128 VR с 8 Мбайт видеопамяти SDRAM могут способствовать росту количества игровых компаний, занимающихся разработкой игр для платформы Macintosh.

Эти возможности с начальной ценой менее 1000 долл. для базового іМас должны сделать его привлекательным для новичков или пользователей с ограниченными средствами, которым интересно играть на компьютере и путешествовать в Сети. Но серьезные игроки, для которых цена не столь важна, вероятно, по-прежнему предпочтут недорогому іМас гибкость, скорость и произ-

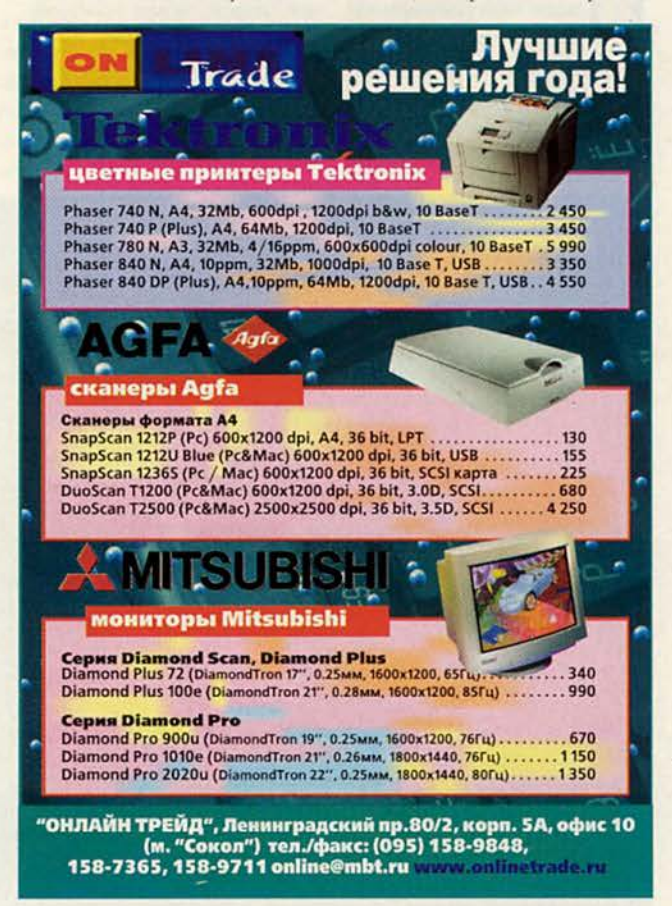

#### **Macworld**

водительность Power Macintosh G4.

#### Пропал без вести

Несмотря на то что разработчики Apple проделали отличную работу, стремясь преодолеть многие недостатки оригинального іМас, некоторые наболевшие проблемы решить не удалось. Не претерпели никаких изменений клавиатура детского размера и мышь в форме хоккейной шайбы. Конечно, они выглядят очень необычно, но что хорошего в том, что ваши пальцы скрючиваются, запястье ноет, и вы не можете попасть в экранное окошко указателем мутировавшей мыши?

И, как уже писалось раньше, не хватало какоголибо стандартного съемного носителя. Хотя может показаться, что компания Apple достигла успеха,

полностью отказавшись от обычных дисководов для гибких дисков, мы считаем не совсем честным ход, когда пользователей принуждают покупать внешний накопитель Zip или обычный флоппи-дисковод, если они хотят иметь удобный способ обмена данными без сети.

В Apple выбрали верное направление движения, увеличив объем па-

**Apple не ошибается (почти)** 

расширение, но продвижение по этому пути пока еще недостаточно. Если объем в 64 Мбайт может удовлетворить вполне владельцев базовой модели, то для iMac DV этого слишком мало. В конце концов, в Apple даже не сделали возможной работу пакета iMovie на машине с 64 Мбайт при выключенной опции виртуальной памяти. Поскольку мяти iMac и облегчив ее - разработчики Apple наме-

#### **IMAC DV SPECIAL EDITION**

осле выпуска новейшей серии іМас уже никто не пожаловаться, может что Apple игнорирует запросы пользователей. В новых іМас устранены большинство слабых мест оригинальных моделей: недостаточный объем оперативной памяти, низкая производительность трехмерного графического ускорителя, отсутствие портов для скоростного обмена данными с периферией и слабое звучание динамиков. В каждой из этих областей разработчики Apple сделали верный ход: включили 64 Мбайт оперативной памяти в базовую конфигурацию; отказались от устаревшего ускорителя ATI Rage Pro в пользу 8-Мбайт версии более

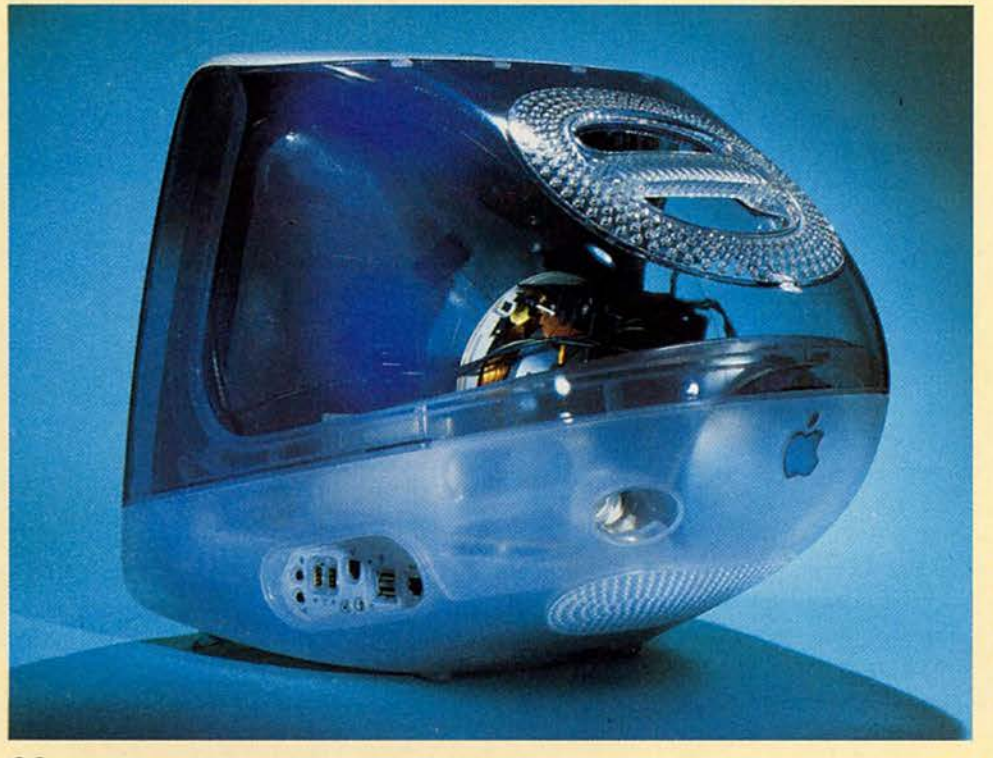

мощного графического процессора ATI Rage 128; добавили два порта FireWire; установили высококачественные динамики от Harman Kardon. Старшей моделью линии стал iMac DV Special Edition (SE) - «усиленный» **iMac**, стоимость которого превышает цену оригинального іМас соответственно значительно большей вычислительной мощи.

#### Все дело в числах

Для потребительской модели умеренной стоимости iMac DV Special Edition оснащен весьма серьезно. Машина кажется заметно более быстрой, чем іМас первого поколения с частотой 333 МГц, и это субъективное ощущение подтверждается тестами Macworld Lab. iMac DV Special Edition с частотой 400 МГц показал результат на 20%

Загляни внутрь. Что же такого особенного в iMac DV Special Edition? По сравнению с обычным iMac DV здесь более быстрый процессор, больше памяти, более объемный жесткий диск. Да еще почти полностью прозрачный корпус не оставляет никакого простора для воображения

реваются претворить в реальность домашнее видео на рабочем столе компьютера, имело бы больше смысла поставлять iMovie только с теми машинами, на которых программа будет работать без необходимости использовать замедляющую монтаж подкачку содержимого оперативной памяти с жесткого диска.

Слишком много информации. И наконец. применение на іМас еще более прозрачного пластика - особенно почти совершенно прозрачного на iMac DV Special Edition - ставит еще один вопрос: а действительно ли нам нужно видеть все внутренности компьютера?

Возможно, это попытка снять ореол таинственности с компьютера и сделать его менее загадочным. Может быть, это дань тем, кто любит ви-

машина не идеальна. В списке

деть открытые компоненты. Или команде конструкторов Apple просто показалось, что это должно выглядеть оригинально. (Например, нам разглядывание внутренних деталей новых іМас не кажется таким интересным занятием.) Есть определенная прелесть в том, чтобы оставить простор для воображения, а с появлением новых iMac - и особенно Special Edition, - кажется,

больше, чем его предшественник в тесте процессора из набора MacBench 5.0, хотя набрал на 15% меньше очков, чем Power Mac G3 400 МГц. Вероятно, это обусловлено тем, что в Power Mac установлена кэш-память второго уровня объемом 1 Мбайт, а у іМас DV - всего 512 Кбайт.

Значительно выше и результаты тестирования графической подсистемы iMac DV SE. По сравнению с іМас 333 МГц. iMac DV SE набрал на 81% больше очков в тесте графики пакета MacBench. Если оценивать скорость вывода кадров в игре Quake, то новый iMac более чем вдвое опередил **iMac 333 МГц. Благодаря уста**новленному на іМас новому графическому процессору Rage 128 насыщенные графикой игры, такие как Quake 3, Falcon 4.0 и Unreal Tournament, стали вполне «играбельными» и приносящими удовольствие.

#### Без сучка...

#### но с задоринками

Возможности и производительность iMac DV Special Edition впечатляют, и все же эта жалоб - динамики, которые хотя и работают лучше, чем в оригинальном iMac, по-прежнему звучат недостаточно «густо». Их, вероятно, следует использовать вместе с НЧ-колонками iSub, если, конечно, вас заботит верность звучания. Кроме того, было бы лучше, если бы встроенный видеопорт **VGA поддерживал больше раз**решений, чем те, которые допустимы для iMac DV. Еще одна загадка: нам не удалось заставить работать пакет Final Cut Pro компании Apple на iMac DV Special Edition. В конечном итоге, если эта модель действительно предназначена для цифрового видео, пользователям должна быть предоставлена возможность применять любое приложение для видеомонтажа, включая и профессиональные.

Определенные сложности вызвало подключение к іМас некоторых USB-устройств. Например, джойстик Saitek Cyborg 3D USB не распознавался на нашем іМас, хотя отлично работал на Power Macintosh G3 450 МГц. Когда к іМас были одновременно подключены дисковод USB Zip и принтер Epson Stylus Photo 1200, компьютер отказался загружаться.

Это великолепно, что в іМас DV установлен дисковод DVD-ROM, но реализованная Apple схема программного декодирования фильмов DVD недостаточно отлажена. Через минуту после начала воспроизведения фильма DVD звук терял синхронизацию с видеосигналом. К тому же каждый раз при активизации меню или изменении параметров контроллера в Apple DVD Player видеоизображение начинало дергаться и на некоторое время проявлялся эффект пикселизации. По заверениям разработчиков, в Арple работают над устранением этой ошибки.

И наконец, нас расстроила недостаточная расширяемость, свойственная и предшествующим моделям. Хотя в Apple предприняли правильные меры, сделав удобно открывающуюся дверку для расширения памяти, хотелось бы, чтобы за ней скрывался и какой-либо другой разъем для расширения.

Кристофер Брин

подобные возможности несколько сужены.

#### Послесловие

Выпустив новую серию iMac, компания Apple coвершила своеобразный подвиг: всего за пять месяцев была полностью преобразована вся линия продуктов. Power Book G3 появился в мае, iBook - в июле, Power Mac G4 дебютировал в августе, а теперь выпущены новые іМас.

Несмотря на некоторые недостатки, в этих іМас устранено большинство ограоригинальных ничений іМас и добавлено несколько приятных сюрпризов. Разработав іМас, компания Apple вырвалась вперед в промышленной гонке. И это совсем не зависит от успеха или неуспеха при завоевании для настольного видеомонтажа такой же популярности, какое приобрело настольное издательство, - просто новые iMac продолжают победную поступь продуктов Apple. В конце концов, к какому еще итогу, кроме успеха, может привести создание более быстрого, компактного, тихого, мощного и менее дорогого компьютера? ■

#### **OB ABTOPE**

Помощник редактора Фриц Брейтзер пишет для Macworld обзоры по мониторам, сканерам и цифровым фотоаппаратам, а также Web-дизайну и разработке приложений.

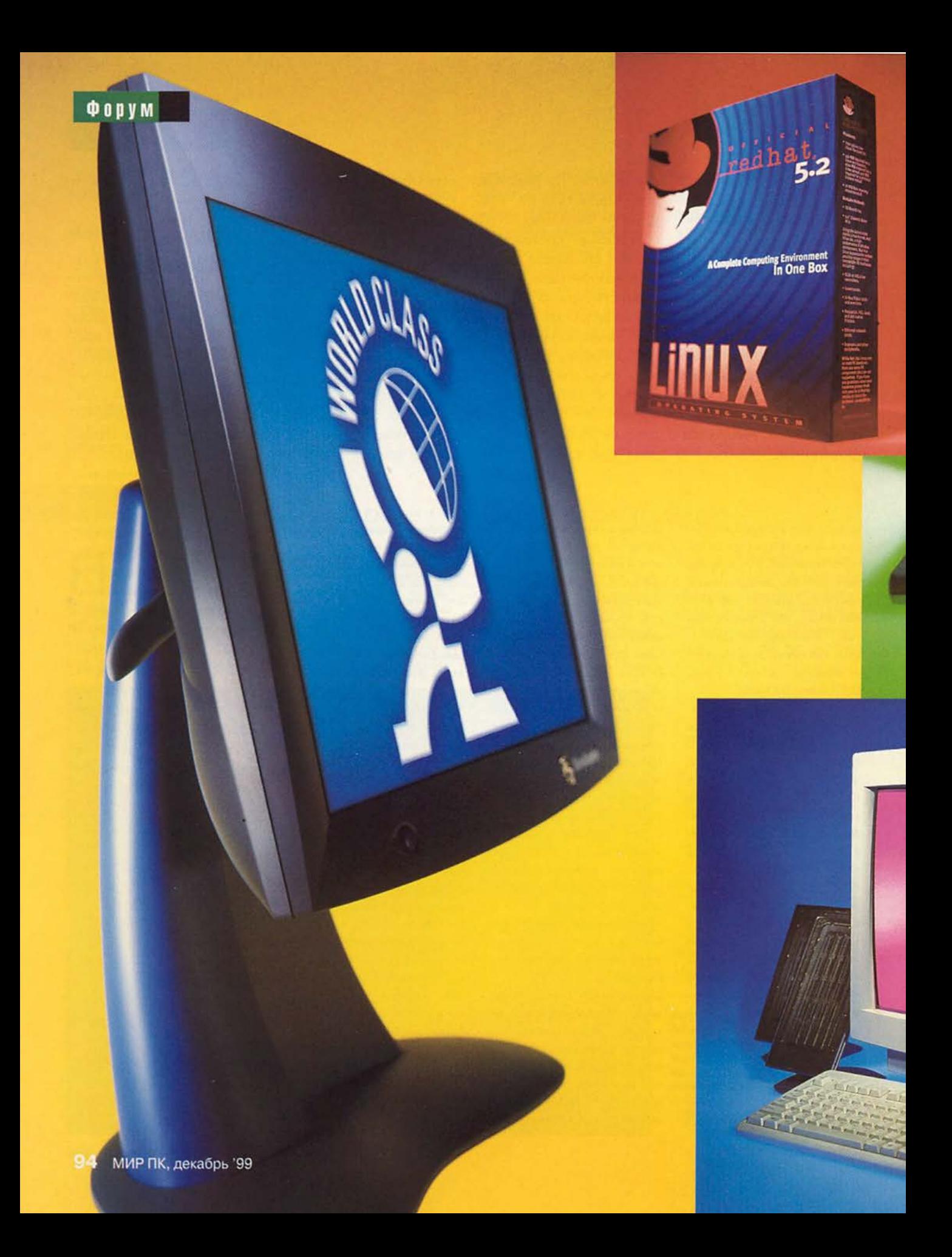

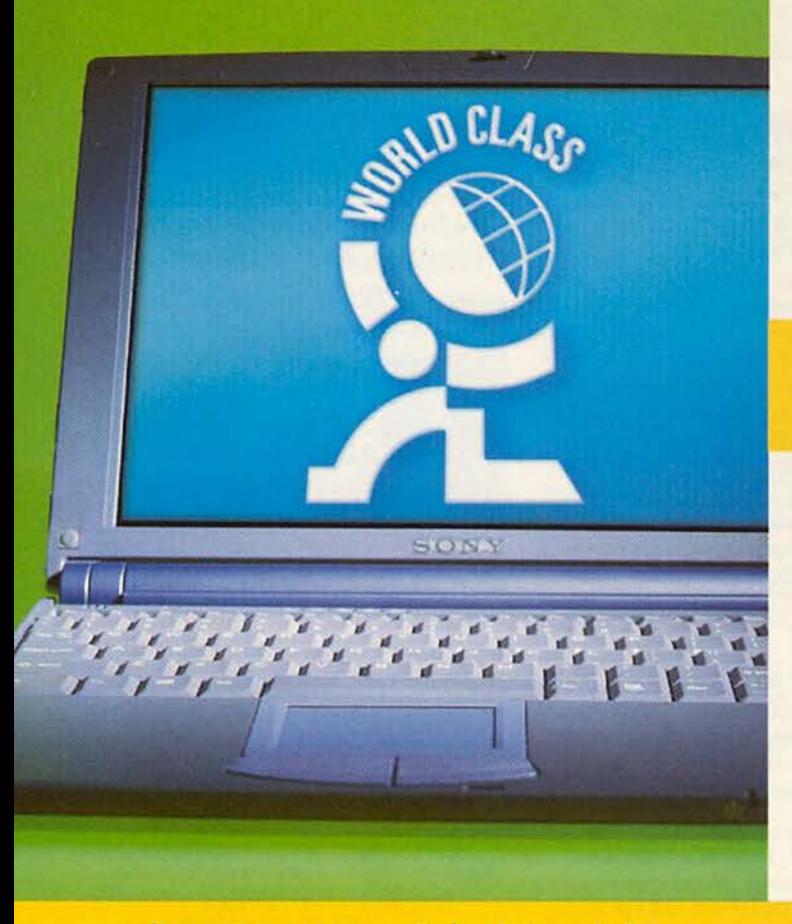

## Редакция PC World

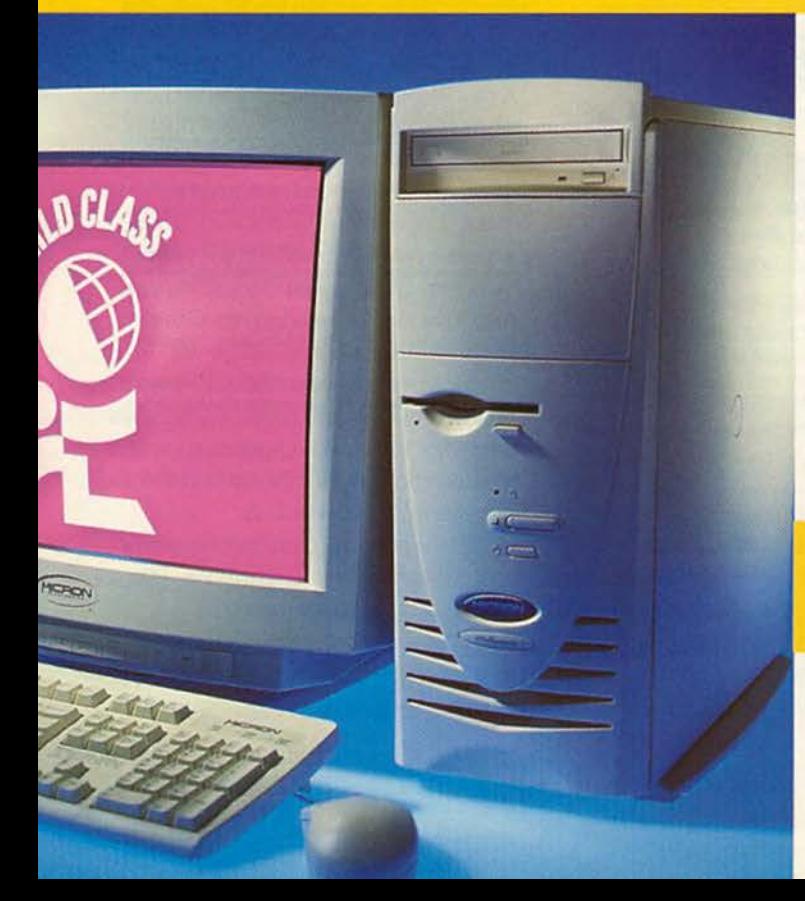

 $\mathbb{R}$ 

I

그,

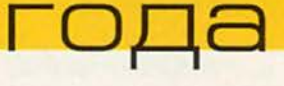

Форум

**I** 

#### **QODVM**

ам не хотелось бы прослыть паникерами, но все же мы рекомендуем насладиться впрок этим, семнадцатым по счету, ежегодным обзором лучших компьютерных продуктов, удостоившихся звания «Мировой класс». Возможно, он окажется последним. По редакции PC World прошел слух, что наши мозги не полностью совместимы с 2000 годом. А значит, вполне вероятно, что когда год сменится, мы начнем рассматривать устройства и программы так, как делали бы это, если бы на дворе стоял 1900-й. Вообразите, что сотворили бы из Palm IIIх ваши прабабушка с прадедушкой!

А если всерьез, то, хотя в средствах массовой информации и подняли шум из-за проблемы 2000, прошедший год ознаменовался множеством других событий, достойных внимания. Так, появилась на свет операционная система по имени Linux восьми лет от роду. Цены на ПК настолько упали, что уже не кажется безумием платить за компьютер наличными. Старший Брат выкроил себе участок в новом процесcope Intel Pentium III, чтобы следить за нами по всей Web.

Посреди всех этих волнующих событий редакторы, тестеры и авторы PC World исследовали компьютерный мир, неделями споря о том, что же признать лучшим. В конце концов мы увенчали лаврами как некоторые ранее неизвестные продукты (на ум приходят программа трехмерной графики Amorphium и устройство сменной памяти Castlewood Orb), так и кое-кого из прежних фаворитов (компьютеры Dell Dimension, графический редактор Adobe Photoshop).

Best Products of 1999. PC World, июль 1999 г., с. 100. В сокращении.

#### Продукт года: дешевый ПК

прошлом году мы присудили звание «Самое многообещающее аппаратное средство» персональному компьютеру стоимостью менее 1000 долл. Сейчас и ПК за 999 долл. кажется уже малость дороговатым. В значительной степени благодаря процессорам AMD К6 и их непрекращающемуся сражению с производимыми Intel недорогими процессорами Celeron конкуренция на рынке дешевых ПК очень остра. Как насчет компьютера за 399 долл. - Emachines AMD K6-2-300? Или Microworkz Webzter Jr. с процессором Cyrix MII-300 за жалких три сотни? А машина с мощным Celeron-466 стоит 1499

долл. Так и хочется сказать (да простит нас Герберт Гувер): ПК в каждой кастрюле.

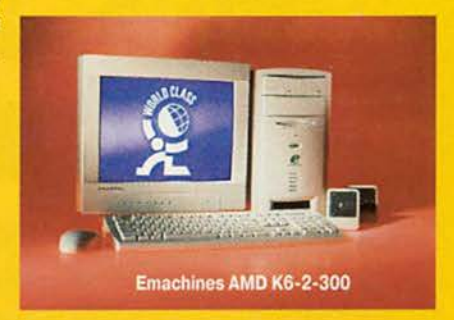

Но хватит болтать попусту. Пора чествовать последних победителей 90-х годов - имеются в виду 1990-е, а не 1890-е.

- Лучший настольный ПК для корпорации **Серия Dell OptiPlex GX1p Высо**кая надежность и производительность для офисов, объединенных в сеть.
- Лучший настольный ПК для малого бизнеса Серия Micron Millennia Max Полностью укомплектованные машины по весьма разумной цене.
- Лучший настольный ПК для дома (два победителя) Серия Dell **Dimension XPS Т и серия** Quantex QP6 M-1c MOULHOCTb от Dell, ценность - от Quantex.
- Лучший блокнотный ПК Серия РС Dell Latitude CPi Классический корпус и очень удобная клавиатура.
- Лучший субблокнотный ПК Серия Toshiba Portege Один тонкий, другой еще тоньше, и оба великолепны.

Среди офисных машин для крупных компаний нам понравилась серия OptiPlex GXIp. Компьютеры этой серии содержат средства удаленного управления и сконструированы так, что на них легко проводить массовую модернизацию. Для нужд более мелкого предприятия хороша серия Micron Millennia Max. Эти настольные ПК устойчиво лидируют в тестах PC World-Bench 98 и дополнительно комплектуются такими устройствами, как DVD-ROM- и Zip-дисководы, а также ультрасовременные графические платы.

В классе компьютеров для дома первое место разделили два соперника. Впрочем, сделать выбор будет легко, поскольку лидеры различаются ценой. Машины серии Dell Dimension XPS Т - это самая передовая технология в домашних ПК: быстрый процессор, огромная оперативная память, дисковод DVD-ROM, трехмерная графика. Однако они недешевы. Старомодно прижимистым мы рекомендуем серию Quantex QP6 M-1с. Эти компьютеры на базе процессора Celeron с тактовой частотой от 333 до 466 МПц обеспечивают за свою цену исключительное быстродействие. А учитывая надежность фирмы Quantex и отличную репутацию ее сервиса, их можно покупать с уверенностью.

Не замирайте, ожидая сверхдешевых блокнотных компьютеров. Цены хотя и снижаются, но отнюдь не обваливаются. Стоимость рассчитанных на интенсивную работу корпоративных блокнотных ПК серии Dell

Latitude CPi сейчас достигла отметки 3000 долл., но это именно такие машины, какие нужны для бизнеса. Отличающиеся первоклассным внешним видом и великолепной клавиатурой, они лидировали в 1999 г. в наших таблицах лучших десяти блокнотов. Последняя модель - Latitude CPi АЗ66 ХТ - довольно тонкая и легкая, но все же не настолько, чтобы считать ее субблокнотным ПК. Наиболее удачные ультрапортативные модели представлены серией Portege компании Toshiba. Ее Portégé 3015CT (толщиной менее 2,5 см), может быть, и не абсолютный лидер среди сверхтонких блокнотов, но он и высококлассный Рогее 7000СТ (толщиной чуть более 2,5 см) вместе образуют лучшую на свете пару тонких и легких блокнотных ПК.

#### Информация о продуктах

#### **Серия Dell Dimension XPS Т Серия Dell Latitude CPi** Серия Dell OptiPlex GX1p

Dell, 800/388-8542 www.dell.com

#### Серия Micron Millennia Max

Micron, 888/546-0501 www.micronpc.com

#### **Серия Quantex QP6 M-1c**

Quantex, 800/896-4898 www.quantex.com

#### Серия Toshiba Portégé

Toshiba, 800/867-4422 www.toshiba.com

#### **Компоненты**

- Лучший модем Diamond **Multimedia SupraExpress 56e** Быстрый и неправдоподобно простой в обращении.
- Лучшая графическая плата Matrox

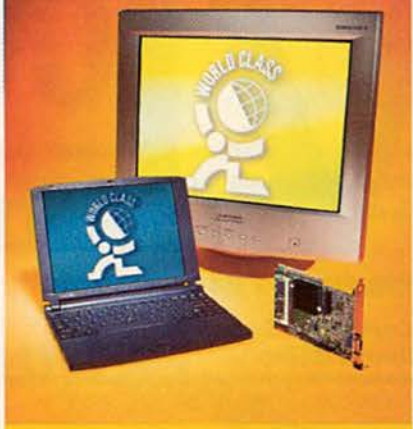

По часовой стрелке слева: сверхтонкий блокнотный ПК Portege 3015CT компании Toshiba из получившей титул «Мировой класс» серии субблокнотных компьютеров; Diamond Pro 900u компании Mitsubishi - жемчужина среди мониторов; Millennium G200 компании Matrox справится с любой графикой

Millennium G200 C ней кажется, что AGP - это неплохо придумано.

- Лучший монитор Mitsubishi Diamond Pro 900u Mepcegec-Бенц среди больших мониторов.
- Лучшее устройство ввода Logitech MouseMan Wheel Простите, левши, но эта мышь правит.
- Лучшая звуковая плата Creative Labs **Sound Blaster Live** Cлышите ликующие вопли фанатов компьютерных игр?
- Лучшие динамики Cambridge **SoundWorks SoundWorks JIKOGWTE** их, любите.

Если взрывное появление дешевых и без излишеств компьютеров чему-то нас и научило, так это тому, что без определенных компонентов обойтись невозможно. Данным требуется не только место для хранения (см. раздел «Долговременная память»), но и надежные средства, позволяющие их просматривать, манипулировать ими и пересылать по Internet. И, настаиваем мы, слышать то, что имеет вам сказать (или сыграть) компьютер, - тоже один из основных компонентов работы на нем.

Тем самым, вас не обязательно будут удовлетворять типовые устройства, которыми по большей части комплектуются дешевые ПК. Первый из наших любимых компонентов - стодолларовый внешний модем Diamond Multimedia Supra-Express 56e: быстрый, легко настраиваемый и по приемлемой цене. Нам также понравилась графическая плата Matrox Millennium G200 за 129 долл. Лучше всего она работает в качестве AGP-платы, весьма уверенно обращаясь с «чужой» графикой, впрочем, случайно попавшуюся трехмерную игру тоже вполне сумеет

#### Самое многообещающее аппаратное средство: серия Sony VAIO PCG-505

озможно, Sony VAIO PCG-505 уже и не самая лучшая серия сверхтонких блокнотных ПК, но она была первой. Эта серия получила звание самого многообещающего аппаратного средства в 1999 г., поскольку благодаря ей возобновился интерес к портативным ПК. Машины серии отличаются изящным дизайном, имеют порт IEEE 1394 для подключения Sony Handycam и встроенный модем V.90. При этом толщина их меньше 2,5 см! Честно говоря, не терпится увидеть следующее изделие гиганта электроники. Недавно появился в продаже новый VAIO PCG-505TX с 300-МГц процессором Pentium MMX; интересен также VAIO C1 PictureBook со встроенным цифровым фотоаппаратом.

#### **Sony VAIO PCG-505**

Sony, 888/315-7669 www.sony.com

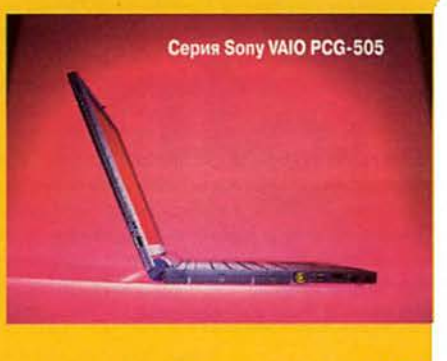

#### **QOOVM**

#### **QODVM**

поддержать. Подключите Millennium к большому и яркому монитору Mitsubishi Diamond Pro 900u и радуйтесь всему: от настольной издательской системы до Web-страниц. На этом 799-долларовом 19-дюймовом мониторе можно наблюдать одни из самых четких и ярких цветов, какие мы видели на экране компьютера. А для прогулок по киберпространству берите 50-долларовую мышь Logitech MouseMan Wheel. Правда, для левшей она не приспособлена, но все же это самая удобная из всех мышей - так считают даже наши редакторы-левши.

Для прослушивания аудиофайлов нужна хорошая звуковая плата. Тем же, кто имеет дело с MIDI-инструментами или трехмерными играми, необходима великолепная -200-долларовая Creative Labs Sound Blaster Live. Она недешева, но стоит своих денег. И если бы за динамики платили по весу, наш победитель в этом классе тоже оказался бы дорогим. 150-долларовые Cambridge SoundWorks SoundWorks величиной с кулак вместе с прилагаемой НЧколонкой дают качество звука, способное поспорить с получаемым на выходе намного больших акустических систем.

#### Информация о продуктах

#### **Cambridge SoundWorks SoundWorks**

Cambridge SoundWorks, 800/367-4434 www.hifi.com

#### **Creative Labs Sound Blaster Live**

Creative Labs, 800/998-5227 www.soundblaster.com

#### **Diamond Multimedia SupraExpress 56e**

Diamond Multimedia, 800/468-5846 www.diamondmm.com

#### **Logitech MouseMan Wheel**

Logitech, 800/231-7717 www.logitech.com

#### **Matrox Millennium G200**

Matrox, 800/361-1408 www.matrox.com/mga

#### Mitsubishi Diamond Pro 900u

Mitsubishi, 800/843-2515 www.mitsubishi-display.com

#### Неудачник года: частная жизнь

астной жизни у вас и так ноль. Покончим с этим», - сказал глава Sun Microsystems Скотт Макнили. « Действительно, финансовая инспекция, банк и даже магазин проката видеокассет знают о вас больше, чем некоторые из друзей, но это не оправдывает атаки на частную жизнь, предпринятой в уходящем году компьютерными компаниями. На Web-узлах все медлят объяснить, как будет защищаться в Сети информация личного характера. Корпорация Intel приписала процесcopaм Pentium III серийные номера, позволяющие идентифицировать посетителей Web-узлов, а Microsoft признала факт получения данных об аппаратной конфигурации компьютера без согласия пользователя. Правда, обе компании приняли меры, чтобы исправить положение. Возможно, отказ от частной жизни - это действительно необходимая плата за технические достижения, но мало кто из обозревателей станет отрицать, что та скудная доля анонимности, которая оставалась у пользователей ПК, была еще уменьшена.

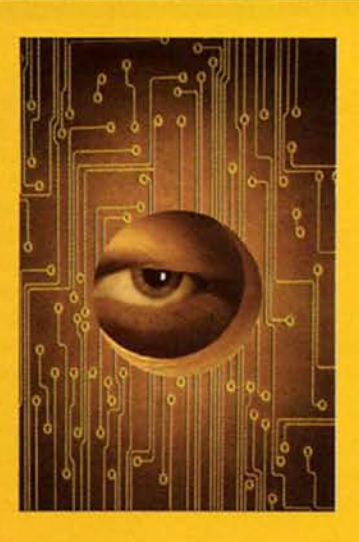

#### Долговременная память

- Лучший жесткий диск IBM Deskstar 22GXP Кто говорит, что большой не может быть быстрым?
- Лучший дисковод DVD-ROM Sony DDU-220E/H5X Hakoheu-TO y HaceCTb DVD-ROM что надо.
- Лучший дисковод CD-ROM Plextor UltraPlex 40max Действительно быстрый - и точка.
- Лучший дисковод CD-rewritable **MicroSolutions Backpack 4X CD-**Rewriter Создавайте собственные диски на лету.
- Лучшее устройство сменной памяти Castlewood Orb 2.2GB HOBMMOK бросает вызов династии Iomega.

Когда настанет время всерьез подумать о модернизации ПК, вы, возможно, рассмотрите и необходимость усиления своей системы долговременного хранения информации. В конечном счете лишь немногие компоненты совершенствовались с такой скоростью, как всевозможные устройства для записи данных. Взгляните хотя бы на жесткие диски. Год назад объем в 14 Гбайт считался большим, а в этом году титул «Мировой класс» получает диск, вмещающий 22 Гбайт, -Deskstar 22GXP корпорации IBM. Несмотря на гигантскую емкость, Deskstar заметно быстрее дисков предыдущего поколения; стоит он 459 долл., т. е. вы платите лишь около 2 центов за мегабайт.

Быстро эволюционируют и другие устройства долговременной памяти. Дисководы CD-ROM, DVD-ROM, CD-Rewritable и устройства сменной памяти тоже сделали в этом году большой шаг вперед. Дисководов DVD-ROM ранних моделей хватало лишь на просмотр DVD-фильмов - программы с CD-ROM на них запускались медленно. Нынешнее поколение

#### Форум

дисководов воспроизводит DVDдиски с пятикратной скоростью и отдает должное обычным CD-ROM. Наш любимый дисковод — Sony DDU-220E/H5X — стоит около 250 долл. и сравнительно прост в установке.

Но не спешите сбрасывать со счетов дисководы CD-ROM: Ultra-Plex 40max компании Plextor (внутренний — 189 долл., внешний - 269 долл.) развивает такую скорость, что просто дух захватывает. А если вам нужно создавать собственные CD-диски, возьмите портативный 399-долларовый Micro-Solutions Backpack 4Х CD-Rewriter. Хотя Backpack присоединяется к параллельному порту компьютера, скорости на этом теряется немного — такой комбинацией не может похвастаться больше ни один дисковод CD-RW.

И венчает наш список лучших продуктов для долговременного хранения информации 200-долларовое устройство сменной памяти Castlewood Orb 2.2GB. И само устройство, и картриджи к нему емкостью 2,2 Гбайт

существенно дешевле, чем предложения Iomega. А если это вас недостаточно вдохновляет, так оно еще и заметно быстрее. Теперь вы готовы модернизировать свою машину?

#### **Информация о продуктах**

#### Castlewood Orb 2.2GB

*Castlewood Systems.* 925/461-5500 [www.castlewood](http://www.castlewood) .com

#### IBM DeskStar 22GXP

*IBM,* 888/426-5214 [www.ibm.com/harddrive](http://www.ibm.com/harddrive)

#### MicroSolutions Backpack 4X CD-**Rewriter**

*MicroSolutions,* 800/890-7227 доб. 200 [www.micro-solutions.com](http://www.micro-solutions.com)

#### Plextor UltraPlex 40max

*Plextor,* 800/886-3935 [www.plextor.com](http://www.plextor.com)

#### Sony DDU-220E/H5X

*Sony.* 888/315-7669 [www.sony.com](http://www.sony.com)

#### Самое многообещающее программное средство: Linux

**Равимеется, ОС Linux не один**<br>Выступила как серьезный ко<br>Торвальдса, создала стабильную, азумеется, ОС Linux не один'год была любима технической элитой. Но только сейчас она выступила как серьезный конкурент Microsoft Windows. И не удивительно: международная команда талантливых программистов, бесплатно работавших над детищем Линуса

мощную и (в зависимости от того, как вы ее получаете) дешевую или вовсе бесплатную систему. Надо признать, что Linux должна еще пройти некоторый путь до превращения в массовую операционную систему (хорошо бы упростить процедуру установки, расширить поддержку аппаратуры и спектр программного обеспечения). Но заручившись поддержкой таких гигантов, как Compaq, Dell, Intel и IBM, эта «дворняжка» способна в конце концов стать самым страшным ночным кошмаром Билла Гейтса.

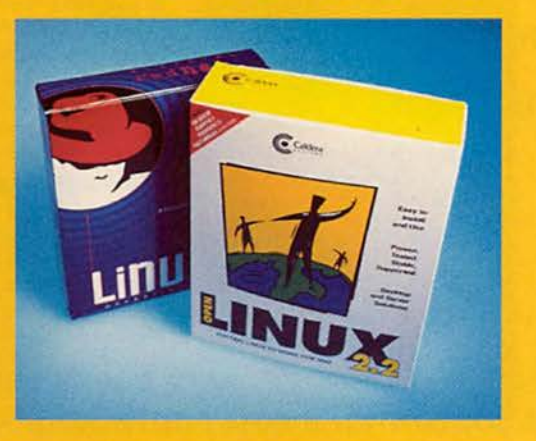

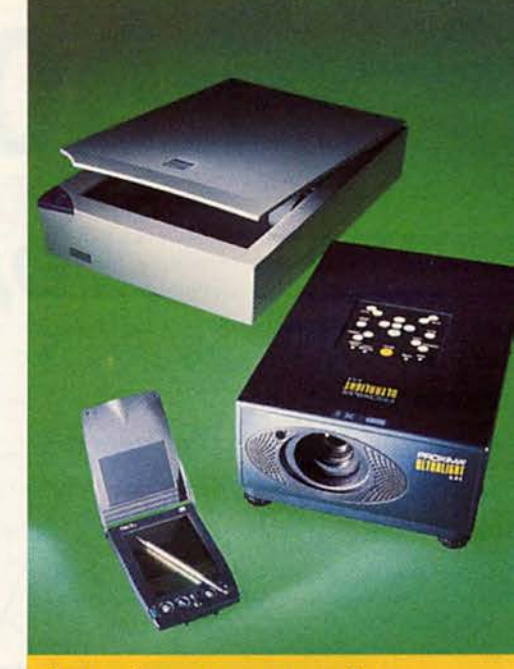

По часовой стрелке сверху: сканер Epson Perfection 636, проекционная система Ultralight LS1 компании Proxima и электронный ассистент (PDA) Palm lllx компании 3Com

#### Периферийные устройства

- Лучший персональный монохромный принтер Brother HL-1040 Не подорвет бюджет домашнего и малого офиса.
- Лучший персональный цветной принтер Canon BJC-5000 Печатает текст с качеством лазерного принтера.
- \* Лучший сканер Epson Perfection 636 Прекрасные цвета, простота установки и настройки.
- Лучший цифровой фотоаппарат Nikon Coolpix 950 Хорош и для профессионала, и для любителя.
- Лучший плоский дисплей Silicon Graphics 1600SW Великолепные цифровые изображения для тех, кто побогаче.
- Лучшая проекционная система Proxima UltraLight LS1 Укомплектована всем чем можно ~ и цена соответствующая.
- \* Лучший электронный ассистент 3Com Palm IIIx Прошлогодний победитель только хорошеет.

Нет ПК, который был бы как остров. Лучшие периферийные устройства делают компьютер завершенным. В этом году были разработаны устройства, которые просто придают

материалу более совершенный вид. Так, 199-долларовый цветной струйный принтер Canon BJC-5000 (недавно образовавший серию с ВЈС-5100), может быть, и не самый быстрый в округе, зато по качеству печати текста не уступит лазерному. А поскольку в нем два чернильных картриджа, можно варьировать скорость вывода, как требуется. Если вам ничего не нужно печатать в цвете, мы рекомендуем 300-долларовый Brother HL-1040. Этот принтер для малого и домашнего офиса обладает многими достоинствами: он недорог, быстр и печатает документы, выглядящие просто великолепно.

Но достаточно о получении предметов из компьютера. Мы заметили пару замечательных средств для переноса документов и изображений в компьютер. Быстрый 299-долларовый планшетный сканер Epson Perfection 636 дает хорошее изображение и легко устанавливается - несмотря на интерфейс SCSI. Если же вы предпочитаете обойтись без посредничества сканера, то Coolpix 950 (999 долл.) компании Nikon - это тот цифровой фотоаппарат, который стоит купить. Конечно, тысяча долларов - огромная сумма, но Coolpix умеет делать снимки с разрешением 1600×1200, которого достаточно для получения отличных отпечатков 20х25 см.

Если уж речь зашла о больших изображениях, надо видеть, как они выглядят на 17,3-дюймовом плоском мониторе Silicon Graphics 1600SW. Монитор поставляется вместе с графической платой Number Nine Revolution IV FP; комплект под названием Digital Flat Panel Solution Pack стоит 2795 долл. Solution Pack является стопроцентно цифровой системой (никаких аналоговых преобразований, способных замутить воду), поэтому получаемые с его помощью изображения - из самых четких и качественных, какие мы видели на дисплее компьютера. Еще один источник ярких картинок - проекционная система Proxima UltraLight LS1 за 5999 долл. При такой цене у вас, наверное, возникнет желание поставить охрану у дверей конференц-зала, но это действительно идеальный проектор для проведения презентаций.

И даже наш любимый электронный ассистент 3Com Palm IIIx (369 долл.) существенно спрогрессировал в отношении качества изображения. Новый жидкокристалличе-

**BCE AETAJIM Phaser 840/DP** ЦВЕТНОЙ ТВЕРДОКРАСОЧНЫЙ ПРИНТЕР В БИЗНЕСЕ ВСЕГДА ЕСТЬ МЕСТО... Итак, скоро презентация Ваших работ или подготовка отчета для руководства и партнеров! На помощь придет цветной принтер Phaser 840/DP с твердокрасочной технологией и скоростью печати до 10 страниц в минуту. Вы получите документы, разрешению и цветовому охвату в которых позавидуют профессионалы, а качество оценят и партнеры, и клиенты. Phaser 840/DP сделает это, не прерывая своей повседневной работы - печати цветных и черно-белых документов в офисе. С рекордно низкой себестоимостью как цветных, так и черно-белых отпечатков. Двусторонняя печать на бумаге с плотностью от 60 до 216 г/м', на пленке, на любых форматах до А4, включая конверты - удовлетворит все потребности Вашего бизнеса. **EPHA** ...ДЛЯ TEKTRONIX! **ECRRATH** E Компания TEPEM • Демонстрационный зал в центре Москвы Бесплатная доставка по Москве Фирменный сервисный центр Tektronix: (095) 234 0681 • Расходные материалы для принтеров Tektronix ВНИМАНИЕ! МЫ ПЕРЕЕХАЛИ! Москва: (095) 956 0404; факс 956 5518 Кожевническая ул., д.15, стр.7 (м. «Павелецкая» BETHLIE DPHHTEPLI COPMATA NO A3 http://www.terem.ru, sales@terem.ru С ПРОФЕССИОНАЛЬНЫМ КАЧЕСТВОМ ПРЧАТИ Санкт-Петербург: (812) 327 1031 Компания TEPEM - официальный субдистрибутор Tektronix Для дилеров: (095) 235 7310

#### **QOUVM**

ский экран с четырьмя градациями серого цвета значительно усовершенствован по сравнению с Palm III. Вдобавок у Palm IIIх вдвое больше памяти, чем у предыдущей модели, и он принимает замечательные маленькие карточки расширения для флэш-памяти, пейджера и т. д.

#### Информация о продуктах

#### **3Com Palm IIIx**

3Com, 800/881-7256 www.palm.com

#### **Brother HL-1040**

Brother, 800/276-7746 www.brother.com

#### Canon BJC-5000

Canon, 800/652-2666 www.canon.com

#### **Epson Perfection 636**

Epson, 800/463-7766 www.epson.com

#### **Nikon Coolpix 950**

Nikon, 800/526-4566 www.nikonusa.com

#### **Proxima UltraLight LS1**

Proxima, 800/447-7692 www.proxima.com

#### **Silicon Graphics 1600SW**

Silicon Graphics, 800/744-7373 www.sgi.com/go/flatpanel

- Лучшая операционная система Извините, такой нет.
- Лучший пакет прикладных программ Microsoft Office 97 Hac noka eще не увлек Office 2000.
- Лучшая личная информационная система Lotus Organizer 5 Простая, мощная, полезная.

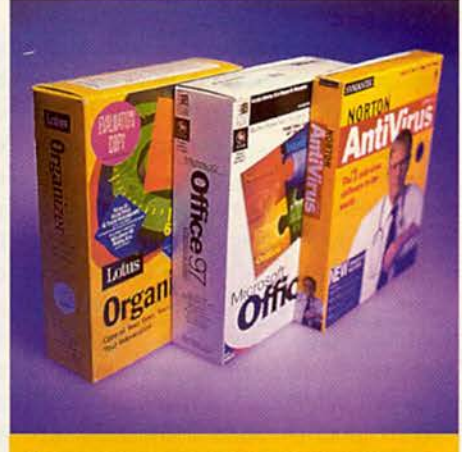

Слева направо: первоклассные программы для бизнеса Lotus Organizer 5, Microsoft Office 97 и **Norton AntiVirus 5** 

- Лучшая утилита Norton SystemWorks 2 Лучший из всех Нортонов.
- Лучший антивирус Norton Anti-Virus 5 Привет, Питер, давно не виделись!

Мы оторвемся от погони, и пусть себе летят вслед письма к редактору: ни одна операционная система не заслужила в этом году титула «Мировой класс». Нам нравится, как изменили пейзаж страны ОС разные варианты Linux, но они пока не достигли стадии массового использования. А назвать лидером пакет корректировки Windows - это все равно что присудить Пулитцеровскую премию за газетное опровержение. Давайте хоть раз сделаем все честно.

Конечно, от ошибок в программах никуда не деться. Получивший от нас титул «Мировой класс» пакет прикладных программ Microsoft Office 97, разумеется, содержал определенное их количество, но он господствует на рынке, будучи лучшим собранием основных программ. (Следующий пакет, Office 2000, не смог предложить достаточного количества ценных нововведений, чтобы вызвать массовый исход из версии 97.) Пакету Microsoft недостает только лучшей на свете личной информационной системы - Lotus Organizer 5. В настоящее время эта 79-долларовая программа обеспечивает самый простой способ работы с расписаниями и списками контактов, хотя Outlook 2000, похоже, ее нагоняет.

Пакеты не всегда содержат текстовые и табличные процессоры. Например, Norton SystemWorks корпорации Symantec делает все, разве что грязь с клавиатуры не стирает. Среди последних дополнений к этому 59-долларовому комплекту утилит чудесный деинсталлятор CleanSweep и средство защиты от сбоев и восстановления системы CrashGuard. Кроме того, SystemWorks содержит лучшую антивирусную программу года Norton AntiVirus 5. Отдельный антивирусный пакет, стоящий 50 долл., содержит компонент Scan and Deliver, который обнаруживает новые вирусы, изолирует их, шифрует и отправляет по электронной почте для анализа в лабораторию Symantec.

#### Информация о продуктах

#### **Lotus Organizer 5**

Lotus, 800/343-5414 www.lotus.com

#### **Microsoft Office 97**

Microsoft, 800/426-9400 www.microsoft.com

#### **Norton AntiVirus 5 Norton SystemWorks 2**

Symantec, 800/441-7234 www.symantec.com

- Лучшая презентационная графика Lotus **Freelance Graphics 9** Простые инструменты оттесняют PowerPoint.
- Лучшая настольная издательская система Microsoft Publisher 2000 Kakinpeжде, простая в работе, но теперь более мощная.
- Лучшее средство редактирования изображений (два победителя) Adobe Photoshop 5 u JASC Paint Shop Pro 5 Пакет Photoshop - это стандарт. Сила Paint Shop Pro - в низкой цене.
- Лучшее ПО для рисования Corel-**Draw 9** Продукт, умеющий все, остается впереди.
- Лучший пакет деловой графики Visio **Standard 5** Замечателен действительно деловой графикой.
- Лучший пакет трехмерной графики **Amorphium** Делает трехмерное моделирование проще и вместе с тем занятнее.

Кто сказал, что конкуренция в программной индустрии умерла? Звания «Мировой класс» в этом году удостоились графические продукты семи разных фирм. Среди средств подготовки презентаций первый приз получает Freelance Graphics 9 компании Lotus - за мощный интерфейс и шаблоны. Кроме того, Webинструменты Freelance Graphics 9 хорошо работают с разными браузерами, в то время как разработчики Microsoft PowerPoint 2000, видимо, исходили из предположения, что весь мир использует IE версии 4.0 или более поздней.

Разумеется, большинство людей приобретают презентационную программу в составе офисного пакета. Freelance - как раз такой случай: она является составной частью Lotus SmartSuite Millennium Edition и отдельно не продается. А пакет может быть близок к тому, чтобы проглотить издательскую систему: большинство редакций нового Office 2000 корпорации Microsoft содержат Publisher 2000 (отдельно программа стоит 99 долл.). В Publisher - отличные утилиты-мастера и шаблоны, а новая версия также готовит публикации (такие, как цветные каталоги и брошюры) для печати в типографии.

Сколько существует обработка фотографий на компьютере, слова «Adobe Photoshop» всегда были синонимом первоклассной обработки изображений. Photoshop 5 поддерживает эту традицию, хотя и за немалую цену - 649 долл. А для того, чтобы редактировать фотографии лишь время от времени, мы рекомендуем пакет Paint Shop Pro 5 компании JASC (79 долл.) — простой в работе, мощный и, что особенно приятно, с отличной документацией.

Еще один прекрасный редактор фотографий входит в гигантский графический комплект, известный под названием CorelDraw 9. Новая версия стоит 199 долл. и содержит массу усовершенствований в сравнении с предыдущей, и без того отличавшейся завидными способностями, - в частности, появилась возможность публикации PDF-файлов. В противоположность универсалу-Corel, 180-долларовый Visio Standard 5 выполняет только одну работу. зато исключительно хорошо: он помогает новичкам спокойно и без лишней суеты создавать разного вида диаграммы. (Вскоре должна выйти значительно обновленная версия пакета — Visio 2000.)

По контрасту с очень деловым Visio 149-долларовый Amorphium компании Play так и хочется назвать

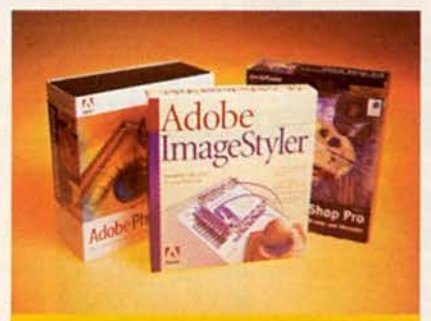

Слева направо: самые красивые пакеты Adobe - Photoshop 5 и ImageStyler 1 - и шикарный Paint Shop Pro 5 компании JASC

«игривым». Этот единственный в своем роде пакет позволяет рисовать мышью трехмерные произведения и анимировать их с помощью различных преобразований.

#### Информация о продуктах

#### **Adobe Photoshop 5**

Adobe Systems, 800/492-3623 www.adobe.com

#### **Amorphium**

Play, 800/306-7529 www.play.com

#### **CorelDraw 9**

Corel, 800/772-6735 www.corel.com

#### **JASC Paint Shop Pro 5**

JASC Software, 800/622-2793 www.jasc.com

#### **Lotus Freelance Graphics 9**

Lotus, 800/343-5414 www.lotus.com

#### Microsoft Publisher 2000

Microsoft, 800/426-9400 www.microsoft.com

#### **Visio Standard 5**

Visio, 800/248-4746 www.visio.com

- Лучшая утилита для Internet ICQ 99 Ваша мама подключилась к сети. Хотите поболтать?
- Лучшая графическая программа для Web Adobe ImageStyler 1 Пририсовывает «Всемирной паутине» хорошенькое личико.
- Лучший редактор Web-страниц Microsoft FrontPage 2000 ECЛИ бы видеомагнитофон было так же просто программировать!

• Лучший Web-браузер Microsoft Internet Explorer 5 Долой Панель каналов

• Лучшая почтовая программа Microsoft **Outlook Express Проще только почто**вый ящик.

В прошедшем году в Internet толпилось неимоверное количество народу - так много, что, по мнению некоторых обозревателей, магистрали могут не выдержать нагрузки. Чем же занимаются все эти странники, под тяжестью которых грозят порваться коммуникационные линии? Они болтают, набалтывая бурю, и миллионы пользуются для этого нашей любимой Internet-утилитой, ICQ 99 (ICQ означает I seek you - «я ищу тебя»). ICQ - пользующаяся грандиозной популярностью бесплатная программа, позволяющая определить, находятся ли ваши друзья на связи, и тут же послать им весточку. Разумеется, друзьям для этого тоже понадобится ICQ, но так как зарегистрированных пользователей насчитывается уже 15 миллионов, всегда есть возможность завести новое знакомство.

В часы, свободные от болтовни, сетеголовые иногда создают Webстраницы. Чтобы страница приобрела изумительный вид, попробуйте поработать со 129-долларовым пакетом Adobe ImageStyler 1. В нем полным-полно готовых форм, картинок и текстур для создания радующей глаз Web-графики, а на случай, если вы запутаетесь, предусмотрено 14 уровней отмены. ImageStyler работает с нашим любимым редактором страниц - Microsoft FrontPage 2000 (149 долл.) Последняя версия FrontPage обладает теми же возможностями, что и предыдущая (получившая титул «Мировой класс» в прошлом году), но построить Webстраницу в ней проще. Кроме того, FrontPage 2000 предоставляет больший выбор стилей текста, цветов и вариантов размещения. Однако страницы, созданные с применением некоторых особо «крутых» приемов (таких, как иерархические таблицы стилей - CSS), должны про-

Самое многообещающее средство Web: МРЗ

одный, пользующийся громадной популярностью и вызвавший массу споров формат MP3 произвел настоящий переворот на музыкальной сцене. Он позволяет паковать звуковые файлы с высокой степенью сжатия, сохраняя при этом качество, близкое к CD. Такие файлы мгновенно загружаются из Internet. В MP3 влюблены миллионы пользователей ПК, а воротилам инду-

стрии звукозаписи он внушает страх, поскольку им пользуются аудиопираты. Однако отношения МРЗ с законом быстро налаживаются. На таких Web-узлах, как www.mp3.com, вы найдете сотни авторизованных записей, а портативный проигрыватель МРЗ-файлов Rio PMP300 компании Diamond идет нарасхват. Следующий шаг - автомобильный проигрыватель компании Empeg, способный запомнить до 7000 оцифрованных мелодий.

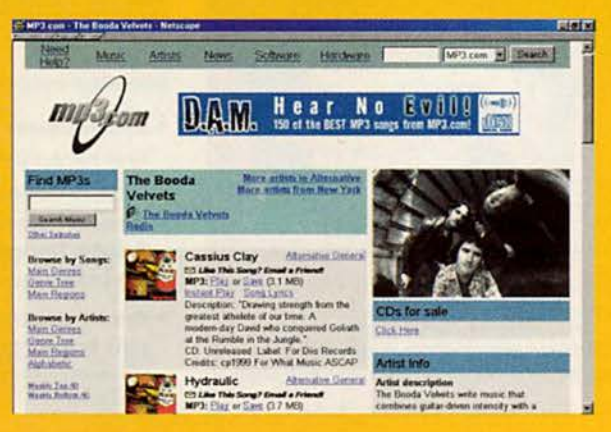

сматриваться только в браузерах версии 4.0 или выше.

Кстати, вот и Internet Explorer 5, последний и самый «мирово-классный» браузер Microsoft. В своей вечной борьбе с Netscape за доминирование во «Всемирной паутине»] IE сейчас одерживает верх. Он быстрее и существенно компактнее своего предшественника, а кроме того ура, ура! - не загружает эту кошмарную Панель каналов, если не заказать ее в явной форме. Вам наверняка понравится Outlook Express из IE 5 - по-прежнему самая простая в работе почтовая программа.

#### Информация о продуктах

#### **Adobe ImageStyler 1**

Adobe Systems, 800/492-3623 www.adobe.com

**Microsoft FrontPage 2000 Microsoft Internet Explorer 5 Microsoft Outlook Express** 

Microsoft, 800/426-9400 www.microsoft.com

#### Сетевое ПО и аппаратура

- Лучшая сетевая ОС Novell Net-**Ware 5** В ней стоит жить.
- Лучший пакет для коллективной работы **ERoom 3** По-прежнему лучший для виртуальных групп.
- Лучший сетевой сервер Сотрад ProLiant 1600 Быстрый, интеллектуальный и по приемлемой цене.
- Лучший принтер для рабочих групп **Tektronix Phaser 740/N Быстрый,** красочный, по приемлемой цене.
- Лучший сетевой продукт для малого и домашнего офиса Boca Research HAN Kit Недорогая сеть в собственном доме.

Самый большой шум в сетевом мире произвела в этом году Novell NetWare 5. Некоторые недавние версии этой ОС должны были уступить часть рынка Windows NT, но у NetWare 5 определенно есть шансы наверстать упущенное. Она работает поверх ТСР/ІР и имеет усовершенствованную службу сетевых каталогов (NDS), которую NT не будет поддерживать до выхода Windows 2000.

Если требуется, чтобы сотрудники - неважно, в одном офисе или в разных городах, - совместно работали над общим проектом, используйте ERoom 3 (4995 долл. — сервер, 199 долл. на каждого пользователя) компании Instinctive Technology. Последняя версия этого повторного победителя нашего конкурса настраивается проще всех предыдущих (скоро должна выйти версия 4).

Из сетевых серверов мы решили отметить ProLiant 1600 компании Сотрад. Он не опустошит вашу кассу, а файлы перемещает молниеносно. Если же что-то пойдет не так, программа Insight Manager, как обещают, заблаговременно вас предупредит. При желании к ProLiant можно подключить 1995-долларовый Tektronix Phaser 740/N - превосходный сетевой принтер, из которого вылезают черно-белые и цветные страницы вполне разумной стоимости.

Но, может быть, производительность такого масштаба превышает ваши потребности. Для малого или домашнего офиса компания Воса предлагает HAN Kit - дешевую (109 долл.) и быструю домашнюю сеть (Home Area Network — HAN). ■

#### Информация о продуктах

#### **Boca Research HAN Kit**

Boca Research, 561/241-8088 www.bocaresearch.com

#### **Compaq ProLiant 1600**

Compaq, 800/345-1518 www.compaq.com

#### **ERoom 3**

Instinctive Technology, 888/593-7666 www.instinctive.com

#### **Novell NetWare 5**

Novell, 888/321-4272 www.novell.com

#### **Tektronix Phaser 740/N**

Tektronix, 800/835-6100 www.tektronix.com

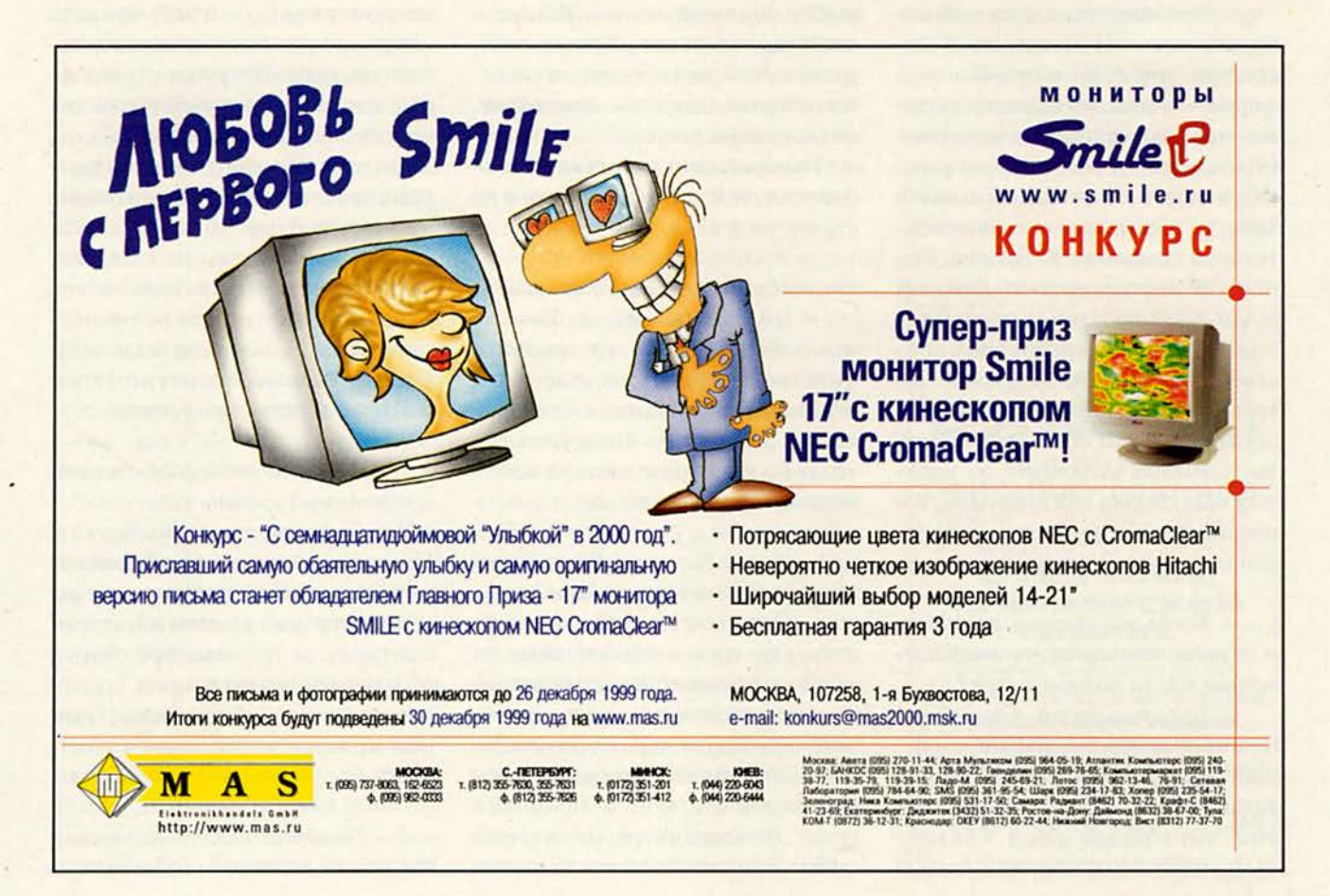

# И это все о ней

а, да, вновь о «красной сборке» и о том, как надо строить свою работу, чтобы победить в конкурентной борьбе и остаться на рынке, - с Эдуардом Станиславовичем Воронецким, генеральным директором фирмы К-Systems, беседует сегодня научный редактор журнала «Мир ПК» Михаил Глинников. Речь идет о рынке «красной сборки».

#### - Как начиналась «красная сборка» — на примере Вашей фирмы?

- Компьютеры мы начали собирать пять лет назад, но в несколько иной организационной форме - тогда это была часть одной из крупнейших компьютерных компаний российского рынка. А после ее ухода с рынка в 1996 г. образовалась самостоятельная компания K-Systems, ocновной деятельностью которой стало производство и продвижение на рынок компьютеров с собственной маркой. В первое же время к нам в страну просто поступали наборы комплектующих, закупленных стихийно, из которых шла сборка «на коленке», и о российских торговых маркахбрэндах никто и не помышлял.

- Когда же впервые появились и обрели популярность отечественные марки компьютеров?

- Три года назад. Самый успешный (и самый долговременный) опыт в этой области, я полагаю, имеет фирма R-Style она выработала свой системный подход к продвижению собственной торговой марки и производству.

- Как Вы строили свой бизнес? - Мы брали понемногу от всех: от R-Style - систему продвижения товаров, маркетинговых акций и стабильность, от KraftWay - положительный опыт работы на корпоративном рынке, от Acer - основной принцип деятельности: поиск наиболее качественной элементной базы, ее интеграцию под собственной торговой маркой и выбор ценовой ниши (ближе к нижнему уровню). Кроме того, мы знали и недостатки, и положительные стороны компаний, покинувших рынок.

Главный наш принцип - стабильная, постоянная работа, а не стратегия рывка, как у «Вист».

- И какова была Ваша цель?

- Создать недорогой качественный компьютер, который постоянно совершенствовался бы и занимал все большую часть рынка. На это должно было уйти три года, но кризис отодвинул намеченный срок еще на год.

- В чем состоит Ваша стратегия продвижения товара?

- Она у нас трехглавая - действует по трем направлениям: на корпоративном рынке, на региональном (с помощью региональных офисов) и через розничную сеть. Розничной продажей мы занимаемся с конца прошлого года. В каждом региональном офисе уже есть свой магазин, два магазина работают в Москве и один - в С.-Петербурге.

- Какую задачу Вы считали для себя основной в период кризиса?

- Сохранить инфраструктуру: производственную и техническую базу, систему продаж, но прежде всего - персонал. И нам это удалось.

- Что помогло Вам выжить?

- Изначально мы ориентировались на выпуск недорогих компьютеров при хорошем качественном уровне, и после кризиса как раз настало время именно такой техники. До кризиса основные качественные характеристики обеспечивал, как считалось, западный производитель, и вопрос о цене в ряде случаев отходил на второй план. Но сейчас этот вопрос стал едва ли не главным, хотя качественный показатель тоже, конечно, играет не последнюю роль. Нам важно было найти оптимальное соотношение цены и качества продукции.

#### - А сложно вообще обеспечить необходимый уровень качества?

- Скажем, не очень просто. Сначала - это анализ элементной базы, затем тестирование каждой партии комплектующих, контроль за технологией сборки и, наконец, испытание в термокамере и на вибростенде. Причем процесс управления качеством у нас постоянно развивается.

- Понятно. Однако вернемся к Вашей «трехглавой». Повлиял ли

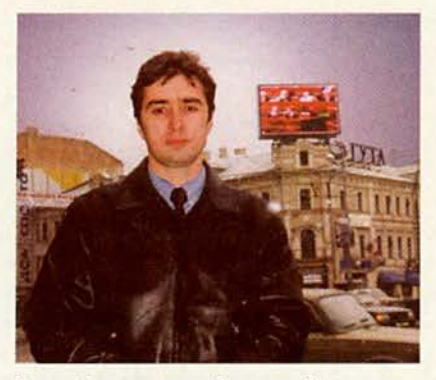

Эдуард Станиславович Воронецкий, генеральный директор фирмы K-Systems

*кризис на стратегию продвижения товара?*

*—* Основные наши потери — в розничной торговле, которая практически свелась к нулю. Общая картина по рынку «красной сборки» такова, что сейчас все занимаются прямыми продажами и система дистрибутор—дилер продавец в целом загублена.

Корпоративный рынок сократился в несколько раз, но он жив и, пока существует государство, будет жить, причем стабильно. Если же говорить о региональном направлении, то здесь главная задача — просто не потерять региональные офисы, потому что платежеспособный спрос населения в регионах всегда был ниже, чем в Москве, а после кризиса и вовсе упал.

— *По какому принципу организована Ваша региональная сеть: офисы подчинены Вам или являются финансово-самостоятельными единицами ?*

— Единого принципа нет. Мы выстраиваем свои отношения по-разному — начиная от компаний, где у нас небольшой пакет акций, до фирм, где нам принадлежит 100% акций. Но в любом случае это холдинг, который

строит свою работу исходя из общих интересов.

— *Что важно учесть сейчас российским сборщикам, чтобы успешно конкурировать на нашем рынке после кризиса?*

— На мой взгляд, первый вал, когда основным показателем была только цена, уже прошел. Ситуация выравнивается, все большую роль начинают играть качественные характеристики. И золотое время для сборки в подвале с отверткой, которое вернулось было в послекризисный период, тоже постепенно отходит в прошлое. Но за этот год очень упрочилось положение российских сборщиков (по сравнению с их западными конкурентами). Если бы еще подкрепить его какимито нормативными актами и получить реальную поддержку со стороны властей, то можно было бы говорить о колоссальной победе отечественного производителя.

— *Ну и теперь расскажите, пожалуйста, коротко о своей фирме.*

— Фирма K-Systems, как я уже говорил, представляет собой холдинг, который состоит из центрального московского офиса, отвечающего за идеологию, маркетинговые исследования, финансовые и товарные потоки, основное производство и восьми региональных офисов. Их главная задача — работа на местном рынке: продажи, сбор информации, рекламная поддержка в регионе. Всего в холдинге трудятся около 250 человек, из них в московском офисе — 60. Производство наше еще не вышло на докризисные объемы. Если в то время мы собирали без учета крупных контрактов и госзаказчиков от 500 до

1000 компьютеров в месяц, то сейчас в среднем не более 500. Поэтому развитие холдинга идет пока за счет дополнительных направлений деятельности, одно из которых — изготовление и поставка светодиодных экранов. Это штучный высокотехнологичный товар (ручная сборка, подгонка деталей), причем очень дорогой. Мы изготовили за год два светодиодных экрана: один уже установлен в Оренбурге, второй — на площади Белорусского вокзала в Москве. Таким образом нам удалось занять высвободившихся в результате кризиса специалистов и, повторюсь, сохранить главное достояние компании — людей. За время кризиса не был уволен ни один человек.

— *Отлично. Надеюсь, что идеи о поддержке отечественного производителя не останутся просто лозунгами на рекламных щитах вдоль дорог, а воплотятся когда-нибудь в жизнь, в том числе и для «красных сборщиков». Успехов Вам.* ■

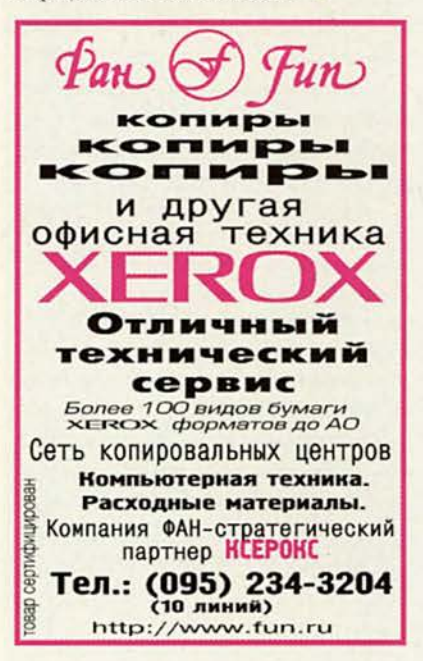

## Защищает Aladdin

Израильская компания Aladdin Knowledge Systems заключила договор с Packard Bell NEC об оснащении 50 тыс. ее новых персональных и мобильных компьютеров идентификационным устройством eToken.

Соглашение предусматривает поставку части продукции Packard Bell NEC с набором электронных ключей, установленных непосредственно на порт USB. Изделие eToken стало первым устройством, в котором использована технология генерации случайного номера электронного ключа, разработанная корпорацией Intel. На одном компьютере можно использовать несколько устройств eToken, и каждое будет открывать владельцу определенные области жесткого диска.

Кроме того, специальное программное обеспечение eAccess, также разработанное компанией Aladdin, позволяет произвести еще более глубокую дифференциацию доступа не только к ресурсам компьютера, но и к локальным и глобальным коммуникациям. Используя это ПО, владелец ключа, наделенный правами администратора, может не только ограничить возможность обращения к различным разделам данных, но и запретить некоторые виды деятельности в определенные промежутки времени (например, компьютерные игры во время подготовки уроков на домашнем ПК). Можно также закрыть доступ к части pecypcos Internet.

Электронный ключ еТокеп объединяет в себе функции смарт-карты и жетона для запуска ПК. Без него доступ к компьютеру полностью блокируется. Ключ весит 5 г и представляет собой цветной брелок, который можно разместить на обычной связке. Каждый ключ eToken имеет собственный уникальный ID-номер размером 64 бита и программируемое ОЗУ объемом 8 Кбайт. По данным сотрудников Aladdin, срок хранения информации в «памяти» устройства превышает 10 лет, а перезаписывать ее можно до 100 тыс. раз.

В 1999 г. устройство еТокеп было удостоено престижной европейской награды IST Award как лучший новый продукт в области информационных технологий. Компьютеры Packard Bell NEC с этим устройством начали поступать в продажу в ноябре текущего года.

A.E.

Aladdin, тел.: (095) 928-60-66

# Второй форум Lotus в России

Российское представительство Lotus провело 10-11 ноября свой второй форум. Мероприятие посетили около 1000 человек из 400 различных организаций. Форум сопровождался постоянно действующей выставкой, в которой участвовали 15 отечественных фирм, демонстрировавших собственные решения на базе коммуникационных продуктов Lotus.

Компания представила семейство продуктов Domino.Family, а также системы поддержки дистанционного обучения LearningSpace, автоматизации делопроизводства Domino. Workflow, управления документооборотом Domino.Doc и корпоративной связи Lotus Sametime. Кроме того, Lotus предложил российским партнерам и клиентам новые Web-технологии взаимодействия QuickPlace и Intercommunity.

Важнейшим событием проведенного мероприятия стало объявление о выпуске локализованной версии клиента Notes версии 5.01. На пресс-конференции, посвященной подведению итогов работы форума, руководитель российского представительства Lotus Александр Данилин сообщил, что теперь все последующие версии этого продукта будут русифицированы.

Подводя итоги, г-н Данилин отметил, что наметилась тенденция к преодолению последствий экономического кризиса 1998 г. Так, если в прошлом году оборот компании в России снизился на 13% по сравнению с предыдущим, то три квартала нынешнего уже принесли более 75% от уровня 1997 г. По данным представителей компании, за третий квартал во всем мире было продано около 5,5 млн. клиентских мест Notes. В целом жe количество пользователей продуктов Domino/Notes в октябре достигло 47 млн., что на 13 млн. больше, чем было в конце 1998 г.

В качестве основных направлений дальнейшей работы Lotus в России были названы:

• коммуникационные системы и системы поддержки совместной работы пользователей;

• системы управления корпоративными знаниями:

• системы поддержки распределенного (дистанционного) обучения.

A.E.

Lotus, тел. российского представительства: (095) 258-64-76

## Древо НР дало новый побег

В результате глобальной реорганизации компании Hewlett-Раскагd на российском рынке появилась Agilent Technologies поставщик решений для тестирования поверочного оборудования и по использованию измерительных, медицинских устройств, вычислительных средств для обработки результатов химического анализа. Кроме того, поставляет различные электронные компоненты. С 1 ноября 1999 г. компания выступает в России как самостоятельное

юридическое лицо с собственной торговой маркой. В состав Agilent Technologies входят: подразделения медицинского электронного оборудования, химического анализа и полупроводниковых продуктов и отделение контрольноизмерительных приборов, которое в свою очередь разбито еще на три подразделения: авто-

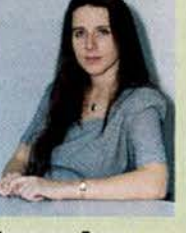

Смирнова Галина Владимировна, генеральный директор российского представительства компании Agilent Technologies

матизированного тестирования, электронного оборудования, телекоммуникационных и сетевых решений.

Г. Смирнова, генеральный директор российского представительства Agilent Technologies, на пресс-конференции в Москве сообщила, что компания приняла на себя все свои прежние обязательства в отношении заказчиков, а в будущем продолжит свою деятельность на основе прямых и долгосрочных отношений с клиентами, выбрав НР в качестве прототипа.

Пожелаем Agilent Technologies не только сохранить свое положение на

отечественном рынке (продажи отдельных видов оборудования составляют до 60% от общего объема, включая продукты конкурентов), но и улучшить его.

r.P.

Московское представительство Agilent Technologies, тел.: (095) 797-39-00

#### РАЗВОРОТ СОБЫТИЙ

# **В 2000 год — с Epson**

Наступающий год все хотят встретить так, чтобы это событие чем-то запомнилось, ведь даты с тремя нулями выдаются не слишком часто. Уникальный в своем роде случай отметить это событие предоставляется тем, кто собирается приобрести струйный принтер. Фирма Epson подготовила «праздничную» версию своего принтера Stylus Photo 750 и назва-

ла ее Millennium Edition. Этот аппарат функционально эквивалентен модели Stylus Photo 750, но имеет необычное, «футуристическое» оформление: сам принтер, его упаковка и обложка

документации выполнены в серебристометаллических и черных тонах. Изделие выпущено ограниченной партией, поэтому будет доступно относительно недолго.

Напомним, что Epson Stylus Photo 750 представляет собой шестицветный фотопринтер формата А4, использующий пьезоэлектрическую головку и обеспечивающий печать с разрешением 1440x720 точек на дюйм. Благодаря применению шести красителей и техно-

> логии изменения точки достигается настолько мелкий растр, что порой его просто невозможно различить невооруженным глазом. Этот струйный принтер обладает очень высокой фотореалистичностью передачи изображений, и получать новогодние открытки от эксклюзивной модели Millennium Edition вдвойне приятно.

> > Дм.Е

*А.Е.*

## **Консалтинг под «Парусом»**

Компания «Парус» провела 13 октября прессконференцию, на которой представила свой новый программный продукт, разработанный в содружестве с консалтинговой группой БИГ. Новый пакет под названием «Оружие финансиста» должен, по словам представителей компании, решить вопросы формализации и оптимизации управленческого учета на предприятиях. Он включает в себя систему моделирования управления фирмой «БИГ Организатор», исполнительный модуль «Система управления финансами «Парус», а также разработанную партнерами методику постановки, моделирования и автоматизации управления финансами предприятия.

Выступивший на мероприятии президент «Паруса» Александр Карпачев отметил, что решение о создании нового ПО было принято в результате проведенного ими анализа состояния отечественных автоматизированных систем управления бизнесом. Специалисты «Паруса» обработали данные, поступившие от более чем 15 тью. российских клиентов компании. Они выяснили, что, с одной стороны, деловые процессы в таких областях, как бухгалтерский и кадровый

учет, складская и торгово-закупочная деятельность, организованы на высоком уровне. С другой, задачи управленческого учета формализованы крайне слабо, в том числе важнейшие для жизнедеятельности любой компании — управление финансами и составление бюджета. Для их решения и был создан новый программный пакет — «Оружие финансиста».

Он предназначен в первую очередь для крупных корпоративных заказчиков со сложной управленческой структурой. Пакет содержит библиотеку модулей управления финансами, сопрягается с другими имеющимися на предприятии системами автоматизации и обладает интерфейсом, настраиваемым на конкретные потребности клиента. Стоимость «Оружия финансиста» — 1920 долл. за одно рабочее место. При комплексных поставках предполагается скидка, и тогда цена пяти лицензий составит 5256 долл. Однако до конца текущего года пакет будет продаваться по ценам, в три раза более низким, чем заявленные.

*•Парус»,* тел.: (095) 792-53-84.

**Интеллектуальное предприятие 99**

Около полутора тысяч человек участвовали в работе 5-го форума «Интеллектуальное предприятие 99», прошедшего этой осенью в Москве. Его организаторами выступили Российская академия наук и компания Cognitive Technologies, а информационным спонсором — издательский дом «Открытые системы».

В форуме участвовали 33 организации, в том числе такие фирмы, как Hewlett-Packard, IBM, Lotus Development, R-Style, Xerox и «ЦентрИнвестСофт». Всего прибыло 1437 представителей, из них 46% — от промышленных компаний, 16 — от банков, 21 — от госучреждений и 19% — от других коммерческих структур.

Участники форума познакомились с последними разработками в области автоматизации предприятий. Этому были посвящены и конференция, и выставка, и программы «круглых столов».

Особый интерес вызвали автоматизация крупных предприятий, консалтинг и финансовый анализ, электронный документооборот, автоматизация делопроизводства и бухгалтерской деятельности, банковские системы и безбумажные технологии.

В отличие от прошлых форумов, на «Интеллектуальном предприятии 99» большое внимание было уделено внедрению новых информа-

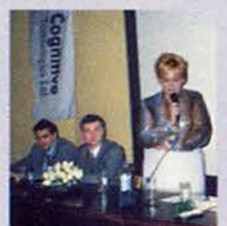

ционно-аналитических систем, работе с Internet/ intranet и программным инструментам поддержки принятия решений руководителем.

Обсуждаются пробле- форума были мы автоматизации включены два крупных предприятий

В программу •круглых стола».

На первом обсуждалась проблема зависимости заказчика от исполнителя при внедрении, использовании и развитии системы автоматизации предприятия. Второй был посвящен применению Internet/ intranet-технологий в управлении крупными предприятиями.

Более подробную информацию о форуме можно получить по адресу, [http://www.iware.ru.](http://www.iware.ru) *<sup>М</sup> .Г.*

*<sup>C</sup> ognitive Technologies,* тел.: (095) 135-55- 10, http://www.cognitive.ru.

## Шахматы перемещаются в Internet

о суги, шахматы — игра<br>виртуальная, а сейчас<br>наступило время, когда о сути, шахматы — игра виртуальная, а сейчас можно, не теряя к ней интереса, разыграть партию со множеством противников, учитывая их мнение о каждом ходе. Примером тому стало недавнее выступление «всего мира», а точнее «обитателей» Internet, против самого Гарри Каспарова. Кому-то из убеленных сединами жителей планеты это действо напомнило те партии, которые сыграли читатели газеты «Комсомольская правда» против программы «Каисса» или чемпиона мира Анатолия Карпова, а кому-то — радиоматчи с полярниками или между командами СССР и США. Однако данное событие отличается не только широким использованием современных информационных технологий, но и тем, что человек передоверил компьютерной программе важные игровые процессы. И это, с одной стороны, делает подобные матчи более зрелищными (по выражению Каспарова), с другой снижает роль человеческого интеллекта, и игра перестает быть традиционным противоборством двух людей.

Механизм выбора хода игроками сборной мира был двухступенчатым. Через 12 ч после поступления очередного хода Каспарова каждый из четырех экспертовюнноров, отобранных компанией Microsoft, предлагал

свой ход с объяснениями и вариантами. Затем в игровой зоне Microsoft в течение 18 ч шло обсуждение, 6ч голосование, а еще через 12 ч Каспаров делал ход. Таким образом, весь цикл длился 48 ч.

За четыре месяца в игре приняли участие более трех миллионов посетителей Web-страницы из 75 стран!

Среди экспертов самым титулованным был 16-летний французский гроссмейстер Этьен Бакро, а наиболее активной — 15-летняя чемпионка США Ирина Краш, которая на своем сайте [www.smartchess.com](http://www.smartchess.com) аккумулировала помощь со всего света: от Санкт-Петербургской гроссмейстерской школы во главе с чемпионом мира ФИДЕ Александром Халифманом до программы Ferret — вицечемпиона мира среди шахматных программ.

Партия получилась захватывающей, а споры о том, где же черные (партнеры со всего мира) допустили решающую ошибку, идут до сих пор (изучение материалов матча надо начинать на Web-странице «Клуб Каспарова» по адресу: www. clubkasparov.ru). В предлагаемом тексте партии выделим несколько моментов: 10...Фе6 — новинка, определившая «безумный миттельшпиль» (слова Каспарова); вскоре после 18...15 (И. Краш: «Мне нравится этот ход А. Халифмана!») фигуры сторон сплелись, «как пара змей» (см. рисунок); ход 52...КрЬ2 (его Каспаров назвал грубой ошибкой — лучше 52...Крс1), а вот в позиции после 58.g6 (см. рисунок), по мнению Каспарова, ход 58...Ф15 не спасал — вопреки анализам многих комментаторов. Об этой позиции чемпион мира сказал, что в ней «геометрии и математики больше, чем шахмат». Дело в том, что по пятифигурным эндшпилям типа «ферзь+пешка против ферзя» уже составлены полные компьютерные базы, а для перебора шестифигурных позиций (как показано здесь) вычислительных мощностей пока не хватает.

#### *Каспаров* — *Обитатели Internet*

 $1.e4 c5$  2. Kf3 d6 3. Cb5+ Cd7 4.C:d7+ Ф:d7 5.c4 Ксб б.КсЗ Kf6 7.0-0 g6 8.d4 cd 9.K:d4 Cg7 10.Kde2 Феб ll.Kd5 Ф:е4 12.Kc7+ Kpd7 13.K:a8 Ф:с4 14.Kb6+ ab 15.Kc3Jla8 16.a4 Ke4 17.K:e4 Ф:е4 18.ФЬЗ f5 19.Cg5 ФЬ4 20.ФГ7 Ce5 21.H3 Л:а4 22Jl:a4 Ф:а4 23.Ф:Ь7 C:b2 24.Ф: g6 Фе4 25.Фf7 Сd4 26.Фb3 f4 27.Фf7 Ce5 28.h4 b5 29.h5 Фc4 30.Фf5+ Фе6 31.Ф:еб+ Kp:e6 32.g3 fg 33.fg b4 34.Cf4 Cd4+ 35.Kphl b3 36.g4 Kpd5 37.g5 e6 38.h6 Ke7 39.Jldl e5 40.Ce3 Kpc4 41.C:d4 ed 42.Kpg2 b2 43.Kpf3 Kpc3 44.h7 Kg6 45. Kpe4 Kpc2 46. Jlh1 d3 47.Kpf5 Ы Ф 48Jl:bl Kp:bl 49. Kp:g6 d2 50. h8Ф d1Ф

51.ФИ7 b5 52.Kpf6+ Kpb2 53.Фh2+ Kpa1 54.Фf4 b4 55.Ф:b4 Фf3+ 56.Кpg7 d5 57.Ф64+ Kpbl 58.g6 Фе4 59.Фg1+ Kpb2 60.Фf2+ Kpc1 61.Kpf6 d4 62.g7 1-0

Шахматная жизнь в Internet этим матчем не завершается, и 18 декабря 1999 г. начнется приуроченный к открытию обновленной Web-страницы «Клуб Каспарова» турнир из новой (сетевой) серии «Гран-при». Среди 16 представителей пяти континентов гроссмейстеры А. Морозевич, М. Адамс, а также три активных участника матча Каспаров — Обитатели Internet: сам чемпион, эксперт «мирян» Э.Бакро и... член команды Г. Каспарова

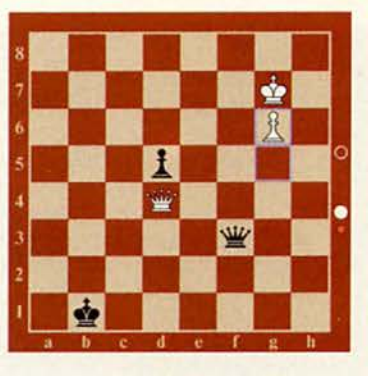

программа «Junior 6.0». Эта версия чемпиона мира 1997 г. должна появиться в начале декабря. Динамичные события (олимпийская система, финал — в день Y2K, контроль — по I ч на партию) для посетителей Web-страницы будут комментировать в реальном времени гроссмейстеры-аналитики. ■

*Кс5, Rg1* 

# H KOMILHOT AOMA

# **П )**  $\overline{\Gamma}$

**112 Осваивай клавиатуру смолоду** Валерий Васильев

**114 Работаем с текстовыми процессорами** Джордж Кэмпбелл

**116 Замена дискетам - выбор за вами** Керк Стире

120 **Инструменты Windows для обслуживания ПК** Керк Стире

> **USB - быстро и просто** Стив Басс

**Лео, охраняй!** Валерий Васильев

**123**

**124**

**126**

**130**

**133**

**Соединение двух или более ПК** Стэн Мястковски

**128 Мультимедийный «русский язык»** Михаил Пчелин

> **Советуем** Скотт Данн

**Л и дер-диск**

# Осваивай клавиатуру смолоду

ожете ли вы представить, с какой скоростью набирают текст на клавиатуре профессионалы? Около 1000 знаков в минуту! А пробовали ли вы оценить свои показатели? Естественно, они окажутся гораздо скромнее. Но если начать тренироваться еще в детстве, то, уверяю, вы получите куда более высокие результаты.

Практически всем современным школьникам приходится работать с ПК, так что они должны уметь пользоваться клавиатурой, чтобы вводить информацию, и альтернативы этому пока нет.

Популярный клавиатурный тренажер Baby Туре был разработан фирмой «Дока» в начале всеобщей компьютеризации нашей страны. С того времени компьютерная техника коренным образом преобразилась, а уровень и качество программных продуктов поднялись на небывалую высоту. И вот компания «Дока Медиа» выпустила новую версию своего тренажера -Baby Type 2000, позволяющую обучиться десятипальцевой печати вслепую на шести стандартных раскладках клавиатуры: ЙЦУКЕН (российская), QWERTY (английская и американская), QWERTZ (немецкая и швейцарская), AZERTY (французская).

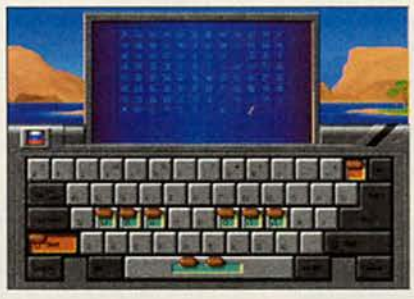

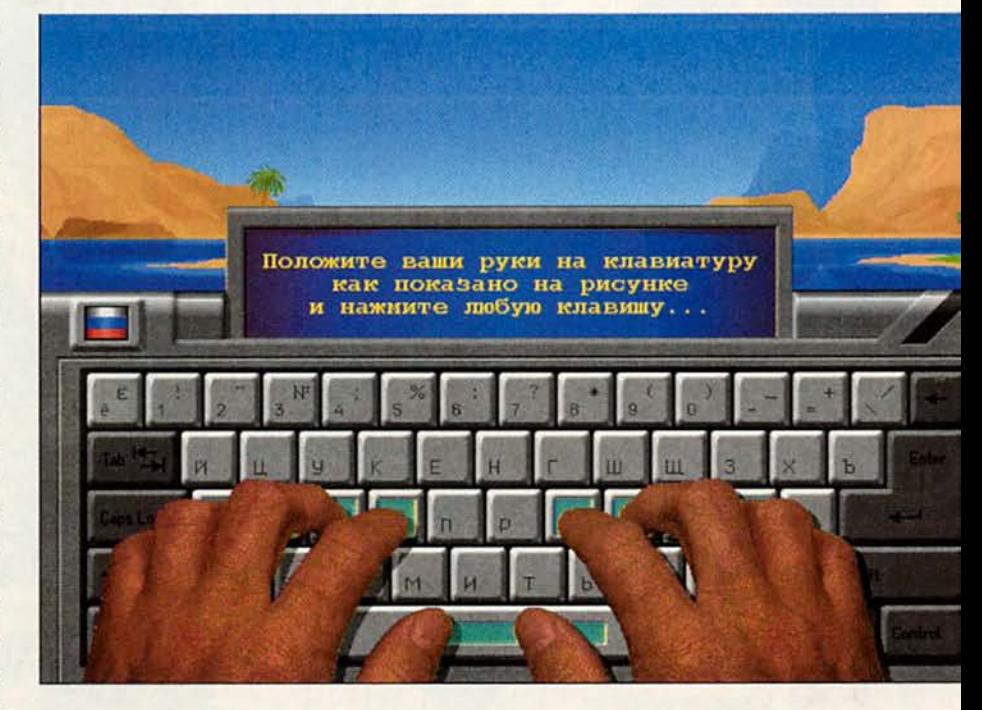

При этом описаны три вида конструкций клавиатуры.

Проинсталлировав программу, занимающую примерно 16 Мбайт дискового пространства, и прочитав инструкцию, в дальнейшем уже не нужно обращаться к компакт-диску. На жесткий диск не переносятся часть файлов звукового сопровождения (что, по-моему, несущественно), а также раздел с описанием тренажера и данными о разработчиках.

Выбрав язык интерфейса, вы попадаете в главное меню. Здесь

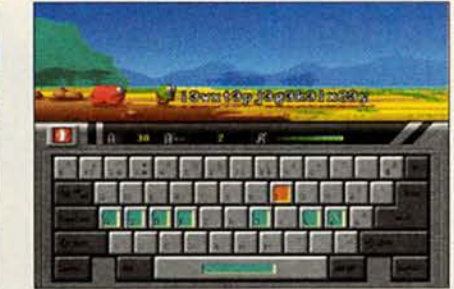

можно задавать стартовый уровень сложности (число букв, с которого начнется тренинг), включать и отключать звуковое сопровождение, а также просматривать деморолик, на котором показаны положения и движения пальцев при наборе каждого символа.

За пунктом «Рекорды» (побуждающим к лидерству) скрывается «журнал успеваемости», куда записываются имена обучающихся и показатели их работы: общее число очков, уровень сложности, скорость набора и количество ошибок.

В программе хорошо продуманы контроль правильности и стимулирование повышения скорости набора. Тренинг проходит в виде игры - за малышом Бебитайпом гоняются всевозможные фантастические монстры. У них одна цель: трансформировать Бебитайпа во что-либо,

мало ему приятное. Убегая, малыш должен убирать буквы со своего пути (конечно же, с помощью обучаемого). Таким образом, во время игры невозможно отвлечься и расслабиться. Кроме того, нагрузка (или скорость перемещения монстров) возрастает, когда обучающийся демонстрирует хорошую сноровку, и наоборот, понижается, если возникают затруднения.

В таблицу рекордов записываются результаты любого урока. Высокий уровень можно выбрать уже на первом занятии, однако данные в таблице появятся только после того, как обучающийся покажет свое умение качественно работать. Урок заканчивается тогда, когда лимит ошибок исчерпан (в случае неправильного

или медленного набора) либо просто по желанию. Тренажер не запоминает совокупных результатов пройденных уроков (подряд по уровням или вразбивку).

Итак, с помощью Baby Type 2000 вы сможете:

• начинать обучение на новом уровне с предыдущего урока,

• проходить уровни не в последовательном, а в произвольном порядке, что удобно для повторения материала;

• и даже освоить всю клавиатуру за один урок (!).

Игровая форма программы, конечно же, привлечет к ней и ребенка и взрослого. И если вы будете усидчивы и внимательны, то легко научитесь быстро набирать на клавиатуре. ■

Валерий Васильев

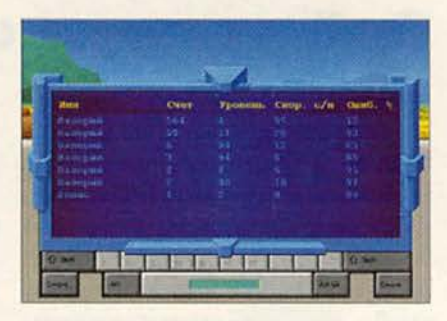

#### Коротко о продукте

Baby Type 2000 • Многоязычный игровой клавиатурный тренажер. • Системные требования: Pentium-90, 16-Мбайт ОЗУ, 2Х-дисковод CD-ROM, видеосистема, поддерживающая разрешение 640х480 точек при отображении 65 536 цветов, звуковая плата. Программа работает в среде Windows 9x • «Дока Медиа», тел. в Москве: (095) 535-62-95, www.doka.ru

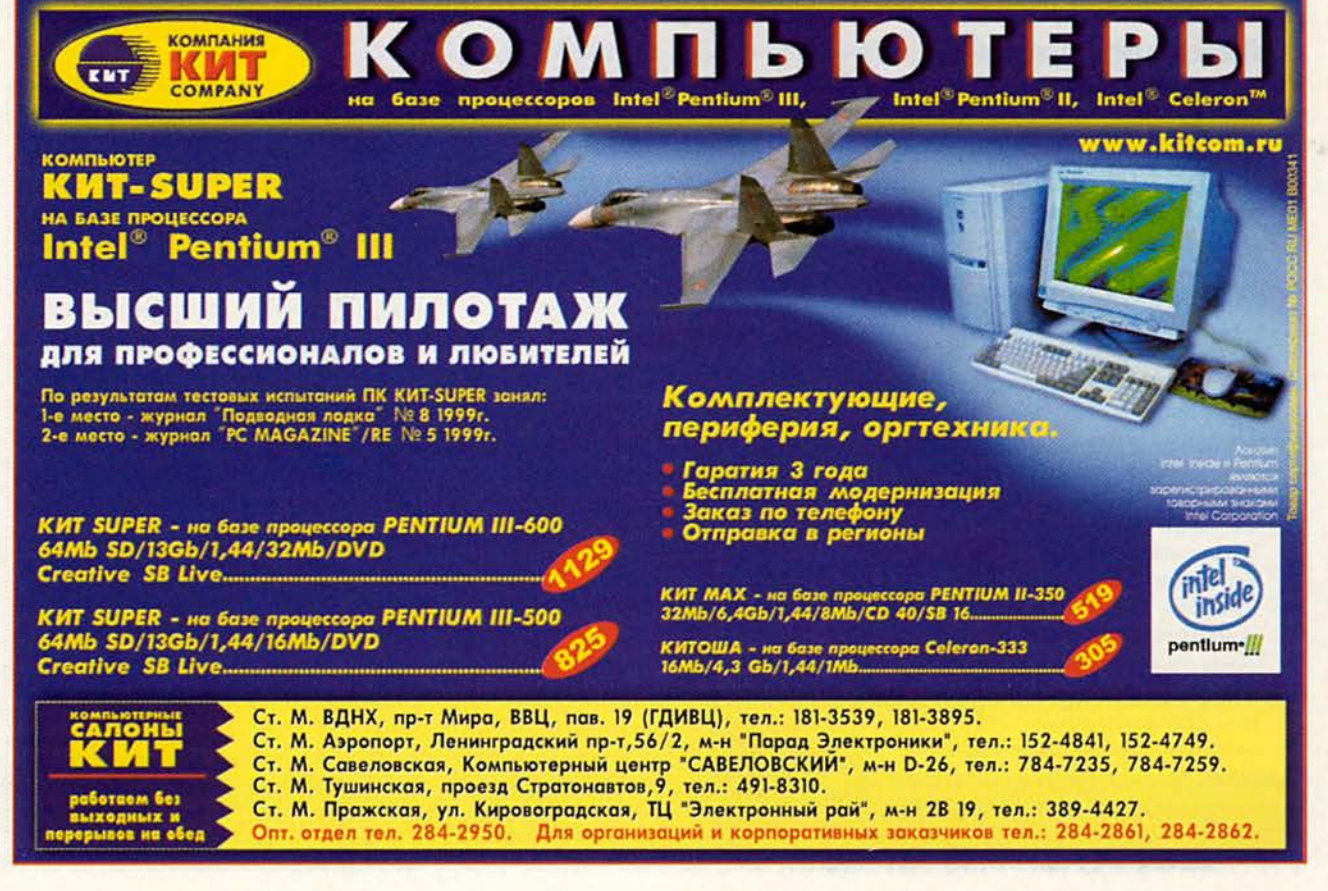

UNIL 6 10 T 6 II

**BOM8** 

# **RMUDI dalahung**

## Работаем с текстовыми процессорами

#### Выделение текста с помощью клавиатуры

В версиях от 6 до 2000 редактора Word и в версиях от 6.1 до 8 WordPerfect предлагается несколько способов выделения текста перед форматированием. Большинство пользователей знают, как это делается с помощью мыши или клавиатуры, однако имеется альтернативный метод, позволяющий выделять текст без применения мыши. В любом текстовом процессоре при редактировании документа нажмите клавишу <F8> и далее для расшире-

George Campbell. Word Processing. PC World, сентябрь 1999 г., с. 263.

#### Проверка форматирования одним щелчком МЫШИ

ользователи Word 7 и более поздних версий могут легко узнать, как отформатированы текстовые и графические объекты, однако мало кто из них хорошо знаком с данным инструментом. Он очень похож на инструмент Reveal Codes (показать коды) редактора WordPerfect, за исключением того, что не позволяет изменять параметры форматирования. Нажмите клавиши <Shift>+<F1> - к обычному указателю мыши «прибавится» вопросительный знак. Щелкните указателем по любому текстовому или графическому объекту - появится окно с информацией о выполненном форматировании. Чтобы вернуться в режим редактирования, нажмите <Esc>.

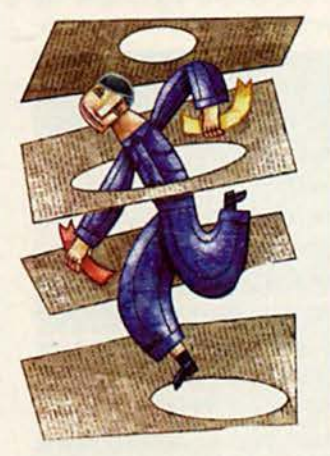

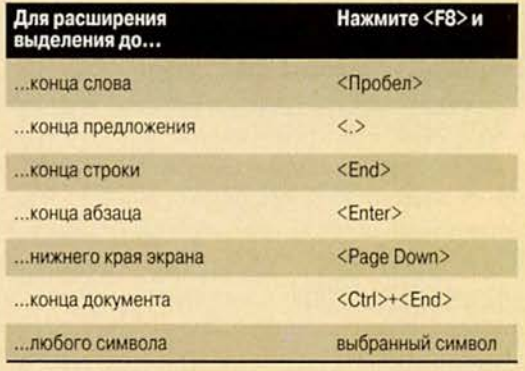

ния выделения используйте те клавиши или их комбинации, которые указаны в таблице. Если в дальнейшем потребуется отметить дополнительный блок текста, то повторите данную процедуру столько раз, сколько нужно.

В последующем в редакторе Word (но не WordPerfect) объем выделенного текста будет увеличиваться при двойном нажатии клавиши <F8> вдвойне, при тройном - втройне и т. д. Чтобы по завершении этой процедуры отключить данную функцию, нажмите в Word <Esc>, а в WordPerfect просто щелкните мышью в любом месте документа.

#### Вычисление в текстовой строке

Иногда бывает нужно без обращения к редакторам таблиц или формул непосредственно в тексте документа быстро что-то подсчитать. В Word версий 6-2000 эта довольно простая функция хорошо спрятана и плохо документирована. Вот как с ней работать.

1. Введите числа, которые потребуются для ведения расчетов, в той же последовательности, что и в формуле, и поставьте в конце знак равенства. Символами «плюс» и «минус» обозначьте знаки сложения и деления, звездочкой - умножения, а косой чертой (прямой слэш) - деления. Если необходимо, заключите часть цифр в круглые скобки, например,  $(225,30+115,25) \times 07 =$ или  $(100+125+227+ 115)/4 = (peдак$ тор Word пробелы в вашей формуле будет игнорировать).

2. Затем выделите формулу без знака равенства и скопируйте ее в буфер обмена, нажав клавиши <Ctrl>+С. Переместите курсор мыши за знак равенства и выберите пункты меню «Таблица•Формула».

3. Чтобы вставить формулу в диалоговое окно «Формула» (Formula), укажите клавиши <Ctrl>+V и нажмите ОК. Цифру, полученную в результате вычислений, редактор Word в виде поля вставит в то место, где расположен курсор.

#### Работа с графическими файлами

Вставить в текстовый редактор картинку несложно, однако ее масштабирование и обрезка затрудняют многих пользователей. К счастью, с данной задачей можно легко справиться, если знать несколько простых приемов.

#### Word версий от 6 до 2000

• Чтобы произвести масштабирование импортированного графического изображения, щелкните на нем мышью, а затем потяните за маркеры изменения размера. Совет: для сохранения пропорций изображения перемещайте только угловые маркеры.

• Для обрезки в редакторе Word 6 или 7 импортированного изображения щелкните на графике мышью, затем, удерживая нажатой клавишу <Shift>, потяните за любой из маркеров.

• Для обрезки в редакторе Word 97 или 2000 импортированного изображения щелкните на графике мышью, а затем на панели инструментов «Настройка изображения» укажите значок «Обрезка» (Сгор). Используя указатель обрезки, потяните за любой из маркеров.

• Чтобы более точно управлять масштабирования процессом и обрезки, щелкните на графическом изображении и выберите пункты «Формат•Рисунок» (Format•Picture). В появившемся диалоговом окне «Формат рисунка» (Format Picture) задайте точные параметры. Совет: если во время обрезки или масштабирования вы случайно испортили рисунок, то для восстановления его в первоначальном виде нажмите кнопку «Сброс» (Reset), а затем ОК.

#### WordPerfect версий от 6.1 до 8

• Для масштабирования импортированного графического изображения сначала выделите его, щелкнув на нем мышью, а затем потяните за маркеры изменения размера. Совет: чтобы сохранить пропорции графического изображения, используйте только угловые маркеры.

• Для обрезки импортированного графического изображения щелкните на правой нем кнопкой мыши, а затем в появившемся меню выберите пункт Image Tools (панель инструментов «Рисунок»). На панели ин**Bitale** Move a  $Q_{1}: 11$ **That**  $\mathcal{A}$  $\mathbf{M}$ Edit Divisions: Edit Ambases **Repet Athibutes** 

струментов выделите значком Zoom (масштаб), а затем в появившемся окне - значок лупы. Как только вы это сделаете, на графике появятся метки. Выделите мышью верхний левый угол изображения, а затем, перемещая маркер в нижний правый угол, задайте область, которую вы хотите сохранить. Чтобы завершить обрезку, отпустите кнопку мыши.

Джордж Кэмпбелл

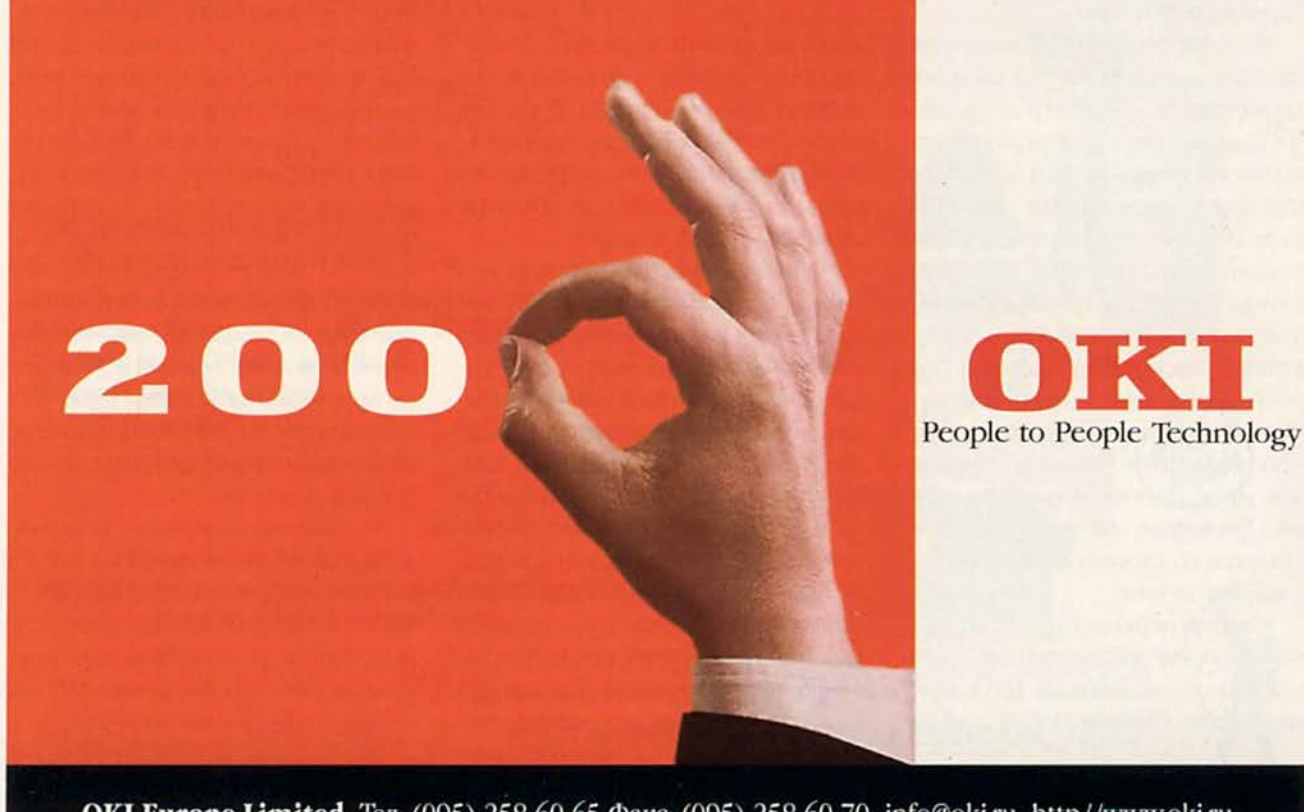

ОКІ Europe Limited Тел: (095) 258 60 65 Факс: (095) 258 60 70 info@oki.ru http//www.oki.ru

# Замена дискетам — выбор за вами

се течет, все изменяется. Центральные процессоры трещат от жары, объемы жестких дисков становятся гигантскими, файлы разбухают, а вот дисководы для дискет... остаются такими же, какими были всегда: малоемкими и медлен-НЫМИ.

К счастью, пространство между дискетой вместимостью 1,44 Мбайт и сегодняшними многогигабайтными жесткими дисками заполняется разнообразными переносными накопителями. Среди них есть такие, которые отлично заменяют дискеты, однако, когда делаете свой выбор, следует принимать во внимание не только доллары и мегабайты.

#### Решающие факторы

Если вы регулярно создаете резервные копии больших объемов информации, например записываете содержимое одногигабайтного жесткого диска, то вам как раз и подойдет переносной жесткий диск. В частности, устройства SyJet компании SyQuest и Jaz компании Іотеда имеют картриджи, способные вместить гигабайт и более данных, достаточно высокую скорость передачи информации и низкую стоимость одного хранимого мегабайта. Выбирая переносной диск, соотносите объем данных, которые вы намереваетесь хранить, со своими финансовыми возможностями.

Однако переносные дисководы не способны полностью заменить традиционные дискеты. Поскольку картриджи базируются на той же

Kirk Steers. Replacing Floppies -What's Right for You? PC World, OKтябрь1998 г., с. 296.

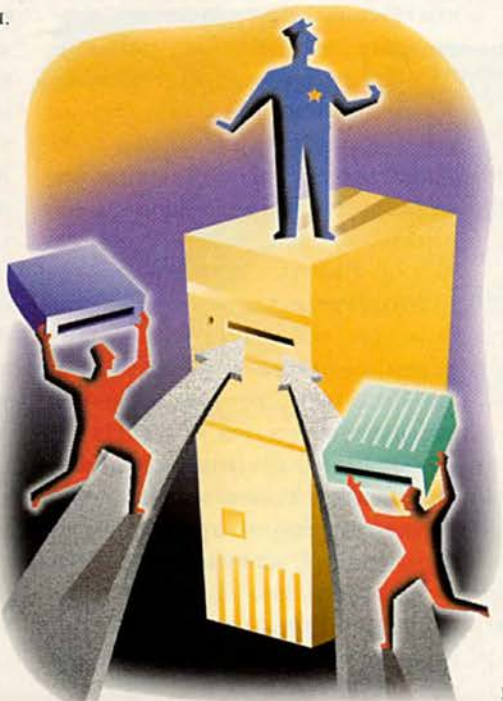

технологии, что и жесткие диски, они стоят дороже и требуют более деликатного обращения. А так как для них нет единого стандарта, то у вас могут возникнуть затруднения при обмене данными со многими из ваших друзей и коллег.

При более умеренных запросах (например, когда необходимо создавать резервные копии больших отдельных файлов наподобие графики и мультимедийных презентаций или же обмениваться такими файлами) отлично подойдут 100-Мбайт дисковод Zip компании Iomega или же 120-Мбайт дисковод, в котором используется технология LS-120 (SuperDisk). Такие дисководы выпускают компания Imation и ряд других фирм. Эти два альтернативных варианта борются за лидерство, и их уже можно считать стандартами в наиболее современных системах таких производителей, как Compaq и Hewlett-Раскагd. Но какой же из них лучше?

Преимуществом дисководов Zip является их повсеместное распространение. Поэтому их стоит предпочесть тем, кто намерен работать с файлами вместе с другими пользователями.

А вот дисководы LS-120 удобны тем, что способны читать и записывать и 1,44-Мбайт дискеты, и свои собственные 120-Мбайт диски. (Хотя традиционные накопители на гибких дисках могут не читать 1,44-Мбайт дискеты, которые были отформатированы на дисководе LS-120, подключаемом к параллельному порту ПК). Кроме того, IS-120 несколько обгоняет Zip в емкости.

Как Zip, так и LS-120 вынуждают идти на некий компромисс в отношении порта данных. Приобретая внешний накопитель, можно выбрать модель либо со SCSI-, либо с параллельным портом. Первый требует покупки и установки специального SCSI-адаптера (если, конечно, его нет), однако он обеспечивает и гораздо более высокую скорость. Накопители с параллельным портом обычно работают со скоростью порядка 300 Кбайт/с (при этом содержимое целого диска копируется примерно за 2 мин), тогда как накопители со SCSI-интерфейсом способны перемещать данные более чем втрое быстрее.

Если же вы уверены в своих знаниях и не боитесь залезть в ПК, то можете добиться большей, чем 1 Мбайт/с, скорости передачи данных, купив и установив внутреннюю модель как дисковода ZIP, так и LS-120 с EIDE-интерфейсом.

Когда же я сам в следующий раз буду выбирать ПК, то, наверное, попрошу продавца установить внутренний накопитель с EIDE-интер-

#### Конкуренция сменных накопителей: LS-120 против Zip

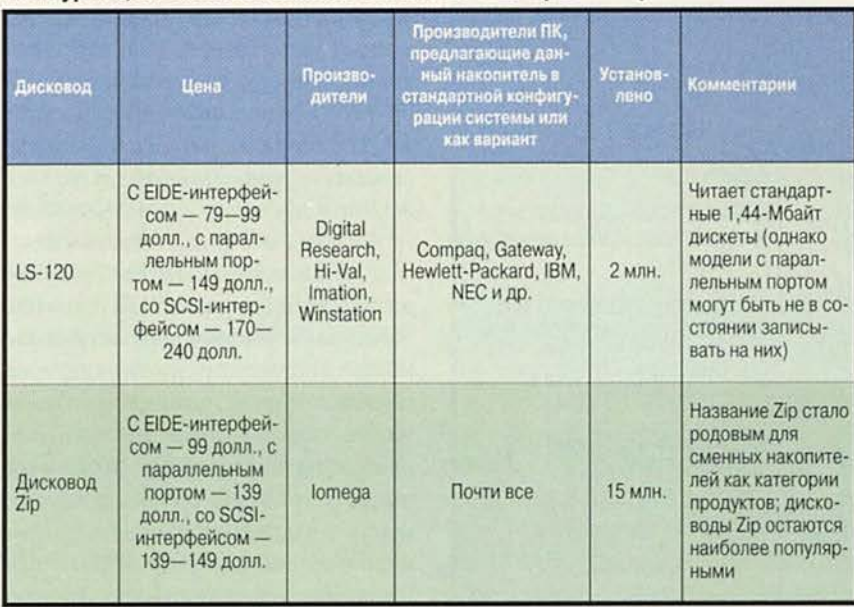

Два основных соперника, претендующие на то, чтобы заменить традиционные дискеты: каждый из них имеет свои сильные стороны

фейсом, так как это будет стоить несколько дешевле, чем внешние накопители, подключаемые к параллельному порту или SCSI-адаптеру. Мне больше импонирует совместимый с обычными дискетами накопитель LS-120. Однако если производитель ПК не предлагает модель, в которой он установлен, то я скорее предпочту внутренний дисковод Zip с EIDE-интерфейсом, нежели возьмусь устанавливать LS-120 самостоятельно, чтобы избежать потенциальных ошибок, связанных с несовместимостью, и других неприятностей.

#### **Раздавите «жучков»**

На LS-120, Zip и другие сменные накопители приходится своя доля болезней роста. Поэтому перед их покупкой, чтобы минимизировать

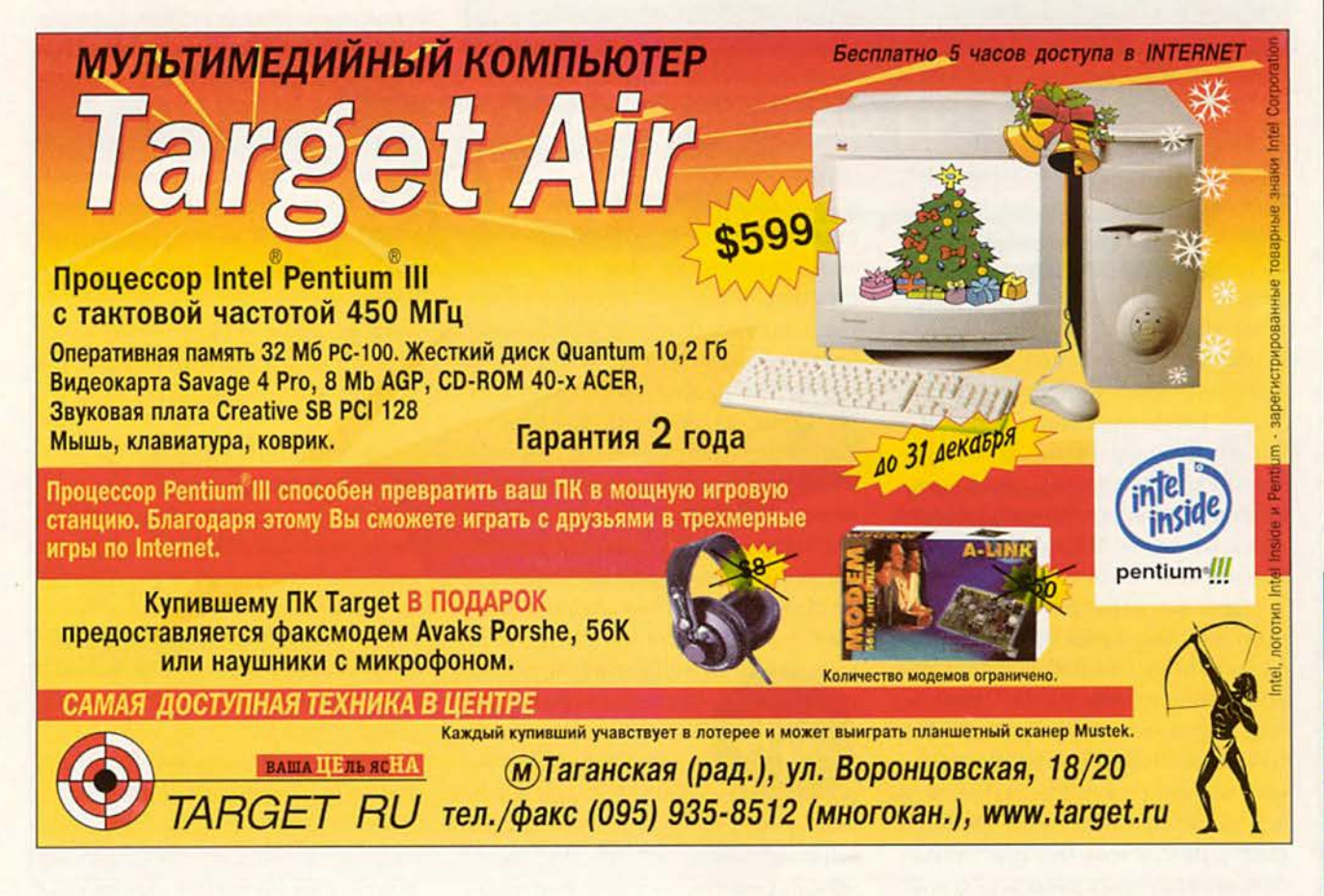

#### Не ошибитесь при выборе набора микросхем корпорации Intel

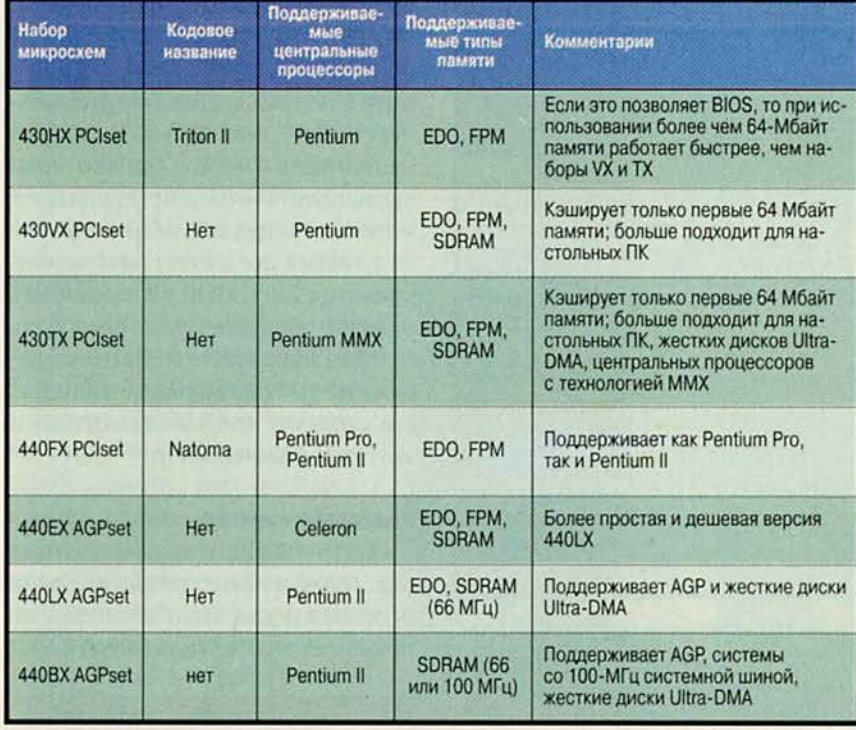

Наборы микросхем корпорации Intel и системные платы, на которых они установлены, поддерживают широкий спектр возможностей

ошибки и нестыковки, выполните небольшое домашнее задание. Поищите в Базе знаний (Knowledge Base) корпорации Microsoft (по адpecy: support.microsoft.com/support) указания, относящиеся к интересующему вас дисководу. Например, у Windows 95 есть проблемы с распознаванием \* сменных IDE-дисководов при работе Проводника. Инструкции, позволяющие справиться с ними, вы найдете в статье Article ID: Q153471 Базы знаний Microsoft.

Если вы загружаетесь со сменного дисковода (для того, чтобы на одном ПК могли работать разные пользователи или чтобы один из них мог запускать различные ОС), то необходимо знать о программной ошибке в первоначальной версии Windows 95 (известной как OSR1). Дело в том, что при применении некоторых дисководов компаний Iomega и SyQuest с IDE- и SCSI-интерфейсами, а также ряда портативных ПК со сменными накопителями на жестких дисках быстродействие системы может уменьшиться из-за программной ошибки: вместо загрузки 32-разрядных драйверов, которые Windows 95 обычно использует для работы с виртуальной памятью в защищенном режиме, OSR1 применяет более старые и гораздо более медленные драйверы, работающие в режиме DOS.

Дабы удостовериться, не возникает ли и у вас эта проблема, войдите в Панель управления, щелкните на значке «Система» и выделите закладку «Быстродействие». Если в строке «Виртуальная память» вы обнаружите запись «32-разрядная поддержка», то в вашем ПК все в порядке; если нет, то проблему можно решить, заставив виртуальную память «расположиться» на жестком диске ПК. Для этого во вкладке «Быстродействие» нажмите кнопку «Виртуальная память» и вручную установите параметры виртуальной памяти, указав пространство, выделяемое под нее на жестком диске.

Будьте начеку, используя сменные дисководы с «проходными» разъемами для подключения к параллельному порту: вполне обычен конфликт между дисководом и подключенным принтером. Некоторые модели последнего, имеющие обратную связь с ПК, в том числе принтеры Hewlett-Packard, могут «дезориентировать» как внешний дисковод, так и Windows 95, в результате чего дисковод не будет распознаваться. Чтобы решить эту проблему, обычно нужно установить обновленный драйвер принтера. Поэтому перед подключением к вашему ПК сменного дисковода всегда справляйтесь у поставщика вашего принтера, возможны ли случаи несовместимости. А лучше покупайте дисководы с IDE- или SCSI-интерфейсами, чтобы вообще избежать этой проблемы.

Подробнее об установке накопителей на сменных носителях см. «Мир ПК», № 10/99, с.118.

#### Как правильно подобрать системную плату

Вы технически подкованы, созрели для более мощного ПК, но ограничены в средствах и намерены собирать компьютер с нуля? Вот несколько советов относительно самого важного из предстоящих шагов: выбора системной платы.

Ориентируйтесь на известное имя. Самая главная проблема при покупке системной платы - совместимость. Плохо сконструированные или не протестированные системные платы могут работать нестабильно или же страдать недугами, которые с трудом поддаются идентификации и могут не проявляться до тех пор, пока вы не соберетесь устанавливать новую видеоплату или жесткий диск, которые стоят немалых денег.

Покупайте системную плату признанных производителей, например ASUS, Intel, SuperMicro и т. п. Крупные компании предлагают лучшее техническое обслуживание, а также предоставляют для исправления конструктивных ошибок и недочетов модернизированные версии BIOS. В более дешевых системах, не несущих громкого имени и собранных в местных мастерских, чаще устанавливают системные платы мелких производителей.

Правильно выберите набор микросхем. Набор микросхем на системной плате контролирует поток данных между центральным процессором, ОЗУ и кэш-памятью, а также между различными шинами, подключенными к графической плате, жесткому диску и другим периферийным устройствам.

Каковы бы ни были достоинства наборов микросхем, все они, естественно, различны. Так, системная плата, «украшенная» набором микросхем 440ВХ, поддерживает обмен данными между центральным процессором и ОЗУ со скоростью 100 МГц. Так быстро она работает только в паре с процессорами Pentium II-350 и 400 МГц. Можно применять и более медленные процессоры Pentium II, но в этом случае будет использоваться шина 66 МГц. т. е. большого выигрыша в быстродействии вы не получите.

Если вы не можете позволить себе быстрый центральный процессор, то покупайте системную плату с более дешевым набором микросхем 440LX.

#### Керк Стирс

#### Коротко о продуктах

Накопитель SuperDisk LS-120 с EIDEинтерфейсом (внутренний) • Hi-Val, www.hival.com

Накопитель LS-120 с EIDE-интерфейcom · Digital Research, www.dr-tech.com Накопитель LS-120 со SCSI-интерфейсом (внутренний) • Winstation, www. winstation.com

Накопитель LS-120 с параллельным noprom · Imation, www.superdisk.com Дисководы Zip · lomega, www.iomega.com

# **PHASER**

## Цветной ЛАЗЕРНЫЙ принтер для офиса бестселлер продаж 1999 года

GRO

- $\bullet$  формат А4
- разрешение 1200 точек на дюйм
- скорость 5 цветных стр/мин
- автоматический дуплекс
- стоимость оттиска \$0.03 (при 5% заполнении)

Вы можете купить этот принтер «ПО ЧАСТЯМ». Первый взнос -**ВСЕГО** 

#### Tektronix Покупайте принтеры Phaser

у авторизованных pecennepos Tektronix

Терем 956-04-04 МакЦентр 956-32-11 PrintHouse 937-5151 OnLine Trade 158-7499 Апостроф 246-1166 Эй-Би-Эс 289-12-69 Белый ветер 928-73-92 Компус 937-32-49 Савва 362-12-20 Корвис 250-38-41 DeepApple 978-37-18 Машмир 242-8866 Остава 941-0076 КамиНТ 493-4048 **ФАН** 956-7888 Trans-Ameritech 437-0500 **Optima 263-9916** Терем СПб (812) 327-10-31 Риан Воронеж (0732) 77-75-56

#### www.tektronix.ru

Эксклюзивный дистрибутор Tektronix в России компания DPI group. Москва, 117420, ул. Профсоюзная 57, офис 611. Тел: (502) 937-5157, факс 937-5158. E-mail: sales@tektronix.ru

# Инструменты Windows для обслуживания ПК

се еще раздумываете, переходить ли на Windows 98? Что тут можно сказать? Если вы постоянно добавляете новые аппаратные и программные средства, то имеющиеся в Windows 98 инструменты для обслуживания компьютера и устранения неисправностей должны облегчить вам принятие решения. Нажав кнопку «Пуск» и указав пункты «Программы•Стандартные•Служебные», вы получите новые и улучшенные утилиты, которые помогут поддержать быструю работу системы и избавиться от проблем.

#### Ночной дворник

Самое сложное в обслуживании жесткого диска - найти для этого время. Дефрагментация диска (при которой содержащиеся там данные переупорядочиваются так, чтобы файлы хранились в непрерывных, легко считываемых фрагментах дискового пространства) может надолго «отвлечь» компьютер от основной деятельности. То же самое можно сказать и про утилиты, которые проверяют поверхность диска для выявления дефектов. К счастью, в Windows 98 инструменты, обслуживающие жесткий диск, - «Агент сжатия» (если есть сжатый программой DriveSpace 3 жесткий диск), «Дефрагментация диска», «Проверка диска», «Очистка диска» — связаны в одной удобной программе, именуемой «Мастер обслуживания». Она работает по задаваемому вами временному гра-

Kirk Steers. Ease PC Maintenance With New Win 98 Tools. PC World, ноябрь 1998 г., с. 284.

фику. Каждая из этих утилит может быть запущена из меню «Служебные», однако «Мастер обслуживания» (находится там же) позволяет создать такое расписание, при котором они будут функционировать во время простоя вашей системы. Для этого запустите утилиту «Мастер обслуживания» и выполните нужные вам настройки.

«Агент сжатия». «Мастер обслуживания» позволяет определить, какой из сжатых дисков должен быть оптимизирован. Можно также выбрать по своему усмотрению методы сжатия, однако заданные по умолчанию обычно бывают более чем адекватны.

«Дефрагментация диска». В этой программе щелкните на кнопке «Настройка» и включите опцию «Ускорение запуска часто вызываемых программ». Данный инструмент (новинка Windows 98) - результат дальнейшего развития традиционных средств дефрагментации за счет использования преимуществ дисков с файловой системой FAT32. Он реорганизует файлы часто используемого приложения в том порядке, в котором они считываются с жесткого диска, что ускоряет запуск приложения.

«Проверка диска». Эта утилита унаследована от Windows 95 почти в неизменном виде. Она позволяет выявить поврежденные файлы и дефектные участки поверхности жестких дисков и дискет. Регулярно запуская программу «Проверка диска», не забывайте выключать опцию «Полная».

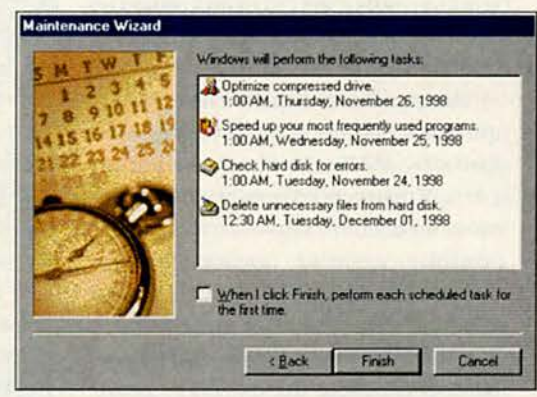

Позвольте Windows 98 заниматься неблагодарной повседневной работой по обслуживанию жесткого диска в те часы, которые вы сами назначили

«Очистка диска». Эта утилита - еще одна новинка Windows 98. Она удаляет ненужные файлы и очищает дисковое пространство. Выделите в программе закладку «Очистка диска» и укажите, файлы каких типов должны быть убраны. Хранящиеся на диске Web-страницы и автоматически загружаемые из Internet при просмотре некоторых из них элементы ActiveX и приложения Java находятся в тех папках Internet Explorer, которые носят соответствующие имена.

Замечание: если вы используете Internet Explorer, то, возможно, и не стоит удалять те страницы, к которым вы часто обращаетесь, ведь тогда вам просто придется списывать их заново.

#### Информация под руками

До появления Windows 98 поиск информации о ресурсах и конфигурации ПК был сущей каторгой. В Windows 95 приходилось проводить раскопки в «Диспетчере устройств», что в общем-то довольно тягостно. А в Windows 98 для этого есть удобный инструмент под названием «Сведения о системе», с которого и следует начинать поиск неисправностей. Здесь содержатся достаточно полные данные о конфигурации системы (и возможных неисправностях), разделенные на три категории: «Ресурсы аппаратуры», «Компоненты» и «Программная среда».

«Ресурсы аппаратуры». В данной категории вы найдете стандартные списки запросов прерывания (IRQ), каналов прямого доступа к памяти (DMA) и адресов ввода-вывода (I/O). Есть также раздел «Оборудование с обратной связью» (Forced Hardware), где приведен список не соответствующего спецификации Plug & Play оборудования с приписанными пользователем ресурсами. Кроме того, в разделе «Конфликты/Доступ» перечислены устройства, имеющие доступ к одним и тем же ресурсам, и определены случаи, когда возникает конфликт ресурсов. Именно к этим разделам и нужно обращаться в первую очередь, если вы подозреваете, что возможен конфликт аппаратных средств.

«Компоненты». Здесь содержится соответствующим образом сгруппированная информация о драйверах устройств и других компонентах. Название группы «Устройства с неполадками» говорит само за себя - в ней приведены список неисправных или непра-

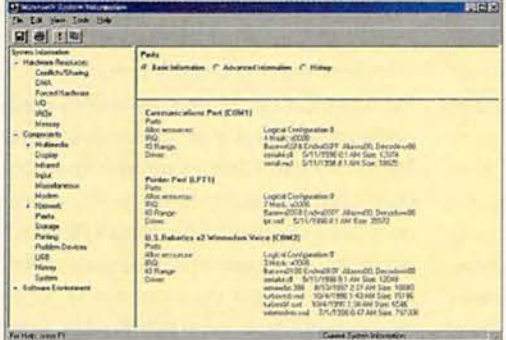

Утилита «Сведения о системе» может предоставить вам полную информацию о конфигурации ПК

вильно работающих устройств (ранее они в «Диспетчере устройств» помечались желтым кружком), а также информация об их состоянии. Группа «Журнал», где перечислены все драйверы, использовавшиеся системой с момента их инсталляции или в течение последних семи дней, пригодится для отслеживания последних изменений в конфигурации, которые и могли привести к конфликтам.

«Программная среда». В этой категории собираются данные, предназначенные в основном для специалистов. Загляните, однако, в раздел «Выполняемые задачи», дабы узнать, какие файлы запущены в настоящий момент. А в разделе «Автоматически загружаемые программы» можно обнаружить все загружаемые при запуске системы программы, что особенно полезно при выяснении, какие утилиты запускаются из Реестра.

«Сведения о системе» — это еще и удобный начальный пункт для запуска большинства имеющихся в Windows 98 утилит, которые предназначены для обслуживания системы и устранения в ней неисправностей. Кроме того, множество новых утилит, значительно упрощающих устранение неисправностей, включено в меню «Сервис» (закладка в диалоговом окне «Сведения о системе»).

Всякий раз, когда вы устанавливаете новое аппаратное сред-

ство или новую программу, обязательно делайте копию данных из «Сведений о системе». Для этого выберите пункты «Файл•Сохранить» и сохраните данные как стандартный текстовый файл или в специально разработанном формате NFO. При желании его можно распечатать, но учтите, что он может занять более 80 страниц.

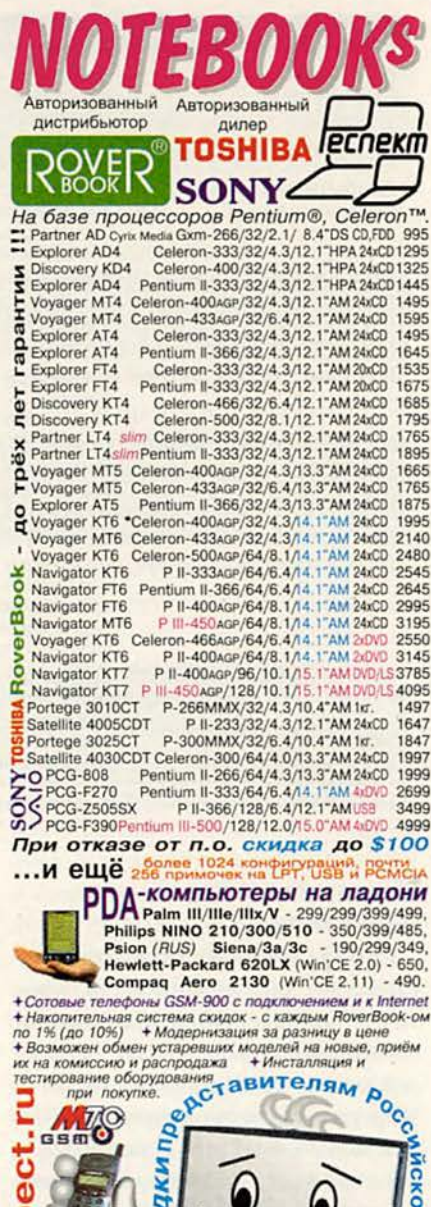

**DIMINUTED AND** 

юбы

respect.ru

Сухаревская

Тургеневская

Красные ворота

 $T.$  / $\phi$ . 207-15-55

Seini

/ф. 165-53-74.

E-mail: respot@dol.ru

**М Первомайская** 

T. 165-61-98

#### Информационные инструменты Windows 98

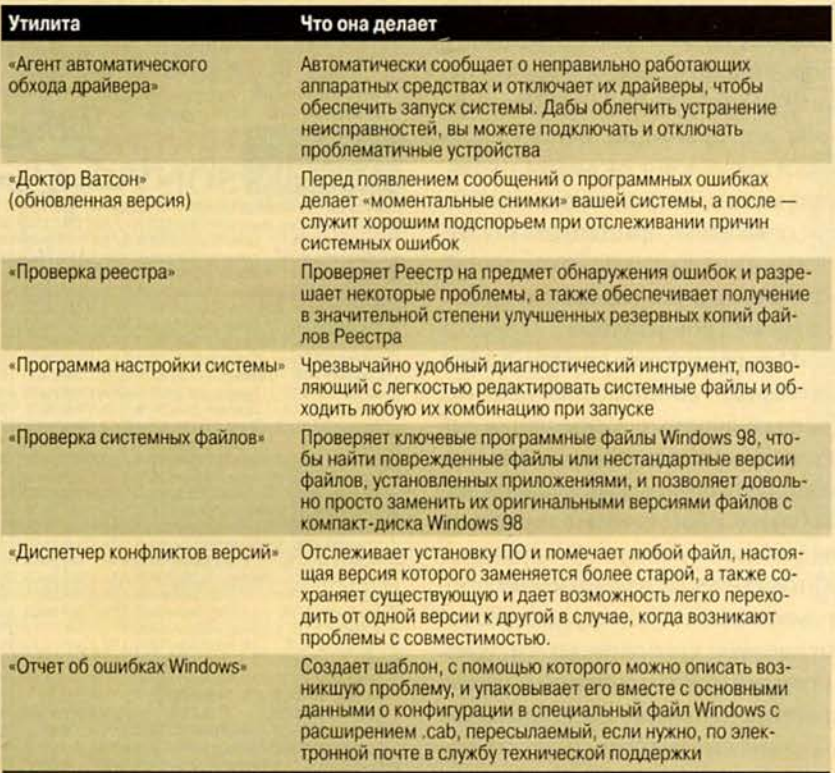

Весь этот арсенал утилит может быть запущен из вкладки «Сервис» в меню «Сведения о системе»

#### Обновление драйвера очень просто

KOMNHHTEP HOMA

Чтобы избежать проблем с аппаратным обеспечением, используйте новые версии драйверов для компонентов вашего ПК. Раньше для этого требовалось посетить Web-узел производителя, найти там новый драйвер, переписать и установить его. Теперь все стало по-другому. С помощью утилиты Windows Update вы связываетесь с содержащей новейшие драйверы устройств БД на сервере корпорации Microsoft, нажимаете кнопку «Пуск», выбираете пункты «Настройка• Windows Update» и попадаете прямо по адресу: www. microsoft.com/windowsupdate. Чтобы работать на этом сервере, вам понадобится версия Internet Explorer, поставляемая вместе с Windows 98.

Когда вы окажетесь на Web-v3ле, Windows Update сравнит конфигурационные файлы вашей системы с БД по драйверам устройств и перечислит те из них, для которых существуют обновленные версии.

Замечание: если применение нового драйвера вызывает какиелибо проблемы и вы хотите вернуться к первоначальной версии, запустите утилиту «Отмена установки», щелкнув по одноименному пункту во вкладке «Сервис» программы «Сведения о системе».

#### **Запуск с накопителя ZIP:** шаг в сторону

Уменя новый ПК с процессоpou Pentium II u scmpoeuным накопителем Zip. Могу ли я загружать с него систему? Клинт Дайки, Денвер

Некоторые производители BIOS предусмотрели такую возможность в но-

вейших версиях своих продуктов. Однако нет гарантии того, что ваш ПК будет поддерживать загрузку с иного, нежели дискета, съемного накопителя, ибо производители системных плат и компьютерных систем часто слегка видоизменяют коды BIOS в соответствии со своими нуждами.

Чтобы разобраться с этим, сразу после включения ПК войдите в программу CMOS Setup и посмотрите, значатся ли накопители Zip или LS-120 в списке устройств, с которых возможна загрузка. Если в BIOS такая функция есть, то еще будет нужна Windows 98 или же Windows 95 OSR2. Дабы узнать, какая версия Windows 95 установлена, щелкните правой кнопкой мыши на значке «Мой компьютер», укажите пункт «Свойства» и в раскрывшемся диалоговом окне посмотрите, есть ли латинская буква В в названии ОС, начинающейся с цифровой последовательности 4.00.950. Вам также следует приписать вашему накопителю на гибких дисках обозначение В: во время сеанса работы, предшествующего загрузке с альтернативного накопителя.

Если BIOS не дает необходимой поддержки, то вам может потребоваться ее современная версия, полученная от производителя ПК. Нужное расширение BIOS также обеспечивает дополнительная плата, например, компании Promise Technology (www.promise.com) или Micro Firmware (www.firmware. com). Но имейте в виду: за свою долгую историю Windows обросла всевозможными проблемами, связанными с BIOS, особенно при применении дополнительных устройств первого поколения. ■

Керк Стирс

USB - быстро и просто

огда ко мне приставал редактор, чтобы я немного «поиграл» на своем ПК с какиминибудь устройствами, подключаемыми через универсальную последовательную шину (USB), то поначалу я наотрез отказывался. Однако во мне пробудилось любопытство, захотелось узнать, что же такое эта USB (а также рассчитывая на хороший гонорар), а потому смилостивился и уступил. И вот итог: использование USB - это прекрасный способ подключить к ПК периферийные устройства.

#### USB, спущенная с поводка

Порт USB - это крохотный, шириной около 1,3 см разъем, который есть на новых ПК. Он настолько мал. что его вполне можно и не заметить. На моем компьютере есть два USBпорта, оба на задней панели, а на ПК моей жены - Destination фирмы Gateway - всего один, расположенный на передней (это удобнее для быстрого подключения). По сравнению с USB параллельные и последовательные порты выглядят абсолютным анахронизмом.

Вы только подумайте: когда во время работы ПК я подсоединяю к порту USB-устройство, машина сразу же его распознает. Мне кажется, что компьютер замирает в предвкушении его так же, как мой лабрадор, когда замечает новый теннисный мяч (ой, как здорово, какая замечательная игрушка!). К примеру, подключив цифровую фотокамеру Kodak DC265, я тут же сделал несколько снимков своей собаки. Затем, отсоединив камеру и подклю-

Steve Bass. USB's Fast and Easy - No Bones About It. PC World, июль 1999 г., c. 43.

чив принтер DeskJet 895C фирмы Hewlett-Packard, сразу же распечатал фотографии. Ребята, да это действительно Plug & Play в лучшем виде!

Затем я позаимствовал у знакомых с десяток других USB-устройств и каждое из них испробовал. (Причем в ходе этого эксперимента никакие данные не пострадали!) С помощью семипортового USBконцентратора фирмы Entrega я одновременно подсоединил принтер HP DeskJet, сканер фирмы Visioneer, мышь MouseMan фирмы Logitech, джойстик SideWinder фирмы Microsoft, накопитель Zip фирмы Iomega и модем 3Com на 56 кбит/с. И все заработало! А самое главное то, что, сколько бы устройств не подключалось, USB-шине требовалось лишь одно прерывание.

Подождите-ка, дальше - больше. Некоторые периферийные USBустройства позволяют подсоединять другие подобные аппараты. Так, 19-дюймовый монитор Diamond Pro 900u фирмы Mitsubishi снабжен встроенным USB-концентратором. Подключив монитор к USB-порту ПК, можно подсоединить к этому монитору еще три USB-устройства.

#### Может, лучше переключаться, чем сражаться?

Если вашему ПК более полутора лет, то в нем, видимо, нет USB-шины. А если даже она и есть, то у BIOS компьютера вряд ли хватит «мозгов», чтобы справиться с ней. Дело в том, что некоторые фирмы-производители стали продавать системные платы с USB-шиной еще до того, как была окончательно разработана спецификация USB, и потому многие считают USB жульничеством.

Однако, по-моему, USB-технология - потрясающая разработка, и мне не хотелось бы, чтобы вы упустили те преимущества, которые она дает. Поэтому если у вас старый ПК, выберите одно из нескольких возможных решений. Прежде всего перепишите с Webузла FileWorld PC World Online бесплатную программу USBReady. С ее помощью вы проверите свою систему и узнаете, что именно вам нужно для использования USB. Затем посетите Web-узел www.usb. org, где вам предоставят детальную информацию об USB и где вы найдете полезные ссылки на доступные периферийные устройства.

И еще хорошие новости: ваш старый ПК можно модернизировать, оснастив шиной USB, - фирма Belkin предлагает соответствующую плату расширения примерно за 40 долл. Если же BIOS вашего ПК старая и капризная, то, возможно, вам придется сначала ее усовершенствовать. За соответствующей информацией обращайтесь на Web-узел фирмы-производителя BIOS.

Если вы все же решите, что не стоит модернизировать ПК, а портов вам все-таки не хватает, то приобретите недорогой блок коммутации данных (data switching box), такой, например, какой имеется в продаже у фирмы Belkin. С его помощью можно моментально переключаться между четырьмя последовательными устройствами.

Стив Басс

#### Коротко о продуктах

4-Way Switch Box, USB BusPort • Цена: блок - 50 долл., порт - 41 долл. • Belkin, www.belkin.com

7-Port USB Hub • Цена: 80 долл. • Entrega, www.entrega.com

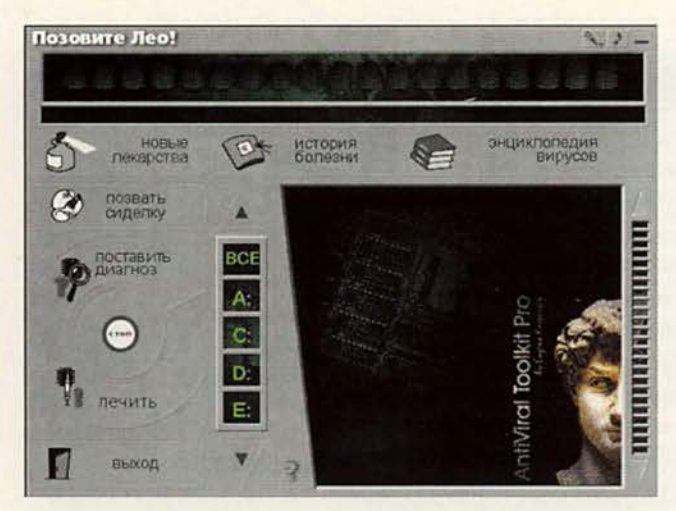

адует, что мультимедийными продуктами занялись настоящие профессионалы. Однако еще в прошлом веке наблюдательный Козьма Прутков весьма точно подметил особенность последних. В чем-то одном они, конечно, специалисты, но в другом, естественно, дилетанты. И поэтому приятно увидеть продукт, разработчики которого пришли к правильной мысли, что их создание должно быть понятно самому широкому кругу пользователей. Ведь важно, чтобы достижения научно-технического прогресса стали доступны и для начинающих, чтобы программы были обращены к ним «дружественным интерфейсом» с двумя кнопками «Вкл» и «Выкл». Нажал первую и пользователь получает все что нужно, нажал вторую - работа закончена. Следовательно, выпуск издательством «Кордис & Медиа» компакт-диска

«Позовите Лео!» можно считать своевременным и обоюдовыгодным (и для издателя, и для пользователя) - он защитит компьютеры от вирусов дома и в малых офисах.

Этот антивирусный пакет «Лаборатории Касперского» облачен в долгожданную «двухкнопочную» оболочку. Чтобы компьютерный неофит не ломал голову над многопараметрическими установочными характеристиками пакета, модуль интеллектуальной настройки сам оценивает рабочую конфигурацию среды и в каждом конкретном случае делает необходимые настройки. Запоминать НУЖНО ТОЛЬКО МИНИМУМ понятий: наблюдение, диагноз и лечение.

Предотвращать заражение будет «сиделка-наблюдатель» - резидентная программа-монитор, которая не пропустит (или «на ходу» вылечит) данные, поступающие в компьютер из Internet

# Лео, охраняй!

Неправильно настроенный антивирус создает лишь иллюзию безопасности! Из инструкции пользователя «Позовите Лео!»

или со сменных носителей. Когда появляется подозрение на заражение, нужно выполнить диагностирование, а если необходимо, то и лечение зараженных данных. При этом будут обследованы самые потаенные уголки компьютера: ОЗУ, каталоги, файлы (включая упакованные), системные сектора (в том числе загрузочные) и т. д.

Таким образом, в распоряжение владельца диска поступает профессиональный вариант AVP Касперского для Windows 95/98/NT. Что такое AVP? Это антивирусный комплекс, стабильно занимающий по проводимому журналом Virus Bulletin международному рейтингу одно из мест в первой пятерке антивирусных компьютерных средств (http://

www.avp.ru). Отличие программы «Позовите Лео!» от AVP в том, что ее пользователи не получают антивирусной поддержки для сети и гарантии вылечить свой ПК за 24 ч в случае заражения чем-то неизвестным. Тем не менее «новые лекарства», как заявляет издатель, по мере их создания становятся доступными в Internet или появляются на дискетах, которые вы сможете получить у фирмы-продавца в течение года.

Найдите свободное время (например, при очередном сканировании жестких дисков) и просмотрите интервью с Е. Касперским, который доходчиво и интересно рассказывает о природе компьютерных вирусов и средствах борьбы с ними. Можно также почи-

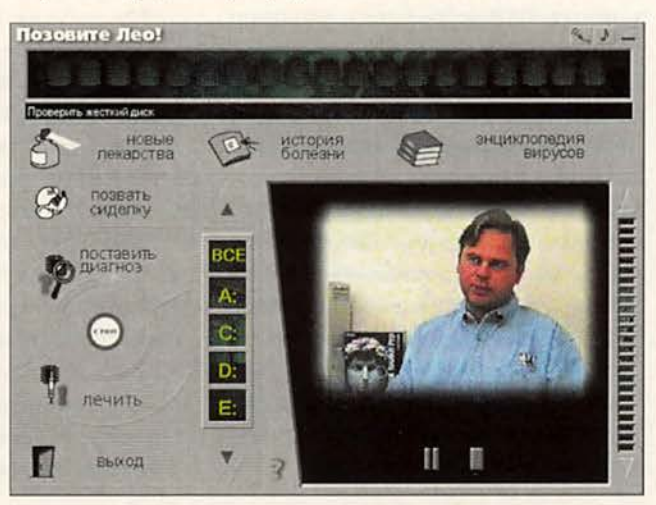

тать составленную им же более подробную «Энциклопедию компьютерных вирусов».

Кстати, «Лео» в названии диска - это имя кота Леопольда. Он и, конечно же, пара мышат должны помогать пользователю бороться с компьютерными паразитами. Но, как это водится у представителей семейства кошачьих, Лео «проявляет норов» и не всегда исполняет то, чего от него хотели «дрессировщики» из «Кордис & Медиа». Назойливость, с которой мультипликационные герои вылезают на экран, иногда даже мешает работать с программой.

Кроме того, если до установки программы «Позовите Лео» на ПК использовались программы Касперского (например, из числа свободно распространяемых бета-версий), то Лео вступает с ними в жестокую «схватку» за право запустить свои аналогичные программные модули. Чтобы не пасть жертвой в этом сражении, следует до инсталляции продукта удалить AVP. Жаль, что издатели не предупреждают об этом.

«Лаборатория Касперского», оперативно реагируя на появление новых вирусов, ежемесячно разрабатывает до нескольких сотен новых «лекарств». Именно поэтому следует периодически (хотя бы раз в неделю) пополнять свою «аптечку». Удобнее это делать всего И3 Internet. Когда в моем распоряжении оказалась программа «Позовите Лео», я так и поступил. Поскольку со времени выхода полного тиража диска прошло несколько месяцев, при обновлении антивирусной базы следовало ожидать солидного пополнения, но после нажатия кнопки «Новые лекарства» программа выдала сообщение: «Обновление не требуется». Проверка содержимого каталога C:\Program Files\CORDIS\ AVP, куда должны были добавиться «лекарства», показала, что оно не изменилось. Это почти неве-

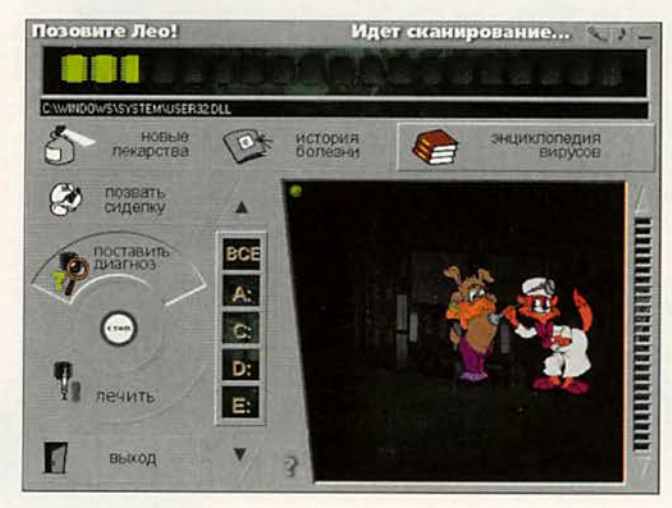

роятно при известных темпах обновления базы в «Лаборатории Касперского». Скорее всего, последние

версии «застряли» где-то по пути, и все-таки не пользователь должен выяснять, где именно.

К написанному в прилагаемой к диску инструкции следует отнестись со здравым скепсисом опытного пользователя, а не с безоглядной доверчивостью начинающего. В правом верхнем углу главного меню есть две кнопки - это «сюрпризы». Одна (с нотным значком) включаетвыключает какую-то неизвестную музыку (во всяком случае, я не узнал). Другая кнопка с изображением микрофона запускает интервью с Касперским, но вот в инструкции эта же кнопка представлена в виде улыбающейся рожицы. Немного напутали. Бывает. Однако начинающий пользователь доверчив как ребенок. Он упорно будет искать, какую музыку следует включать первой кнопкой и где на экране веселая рожица, которая запускает интервью с Касперским.

Увы, но при удалении программы поджидает вас еще один «сюрприз». В разделе инструкции «Установка и удаление программы» написано: «При удалении программы автоматически удаля-

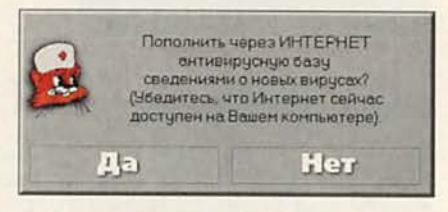

ется весь каталог программы, удаляются записи из системного реестра...». Однако же каталог C:\Program Files\ CORDIS\ AVP продолжал свое существование на жестком диске и после удаления программы. Остается и запись в системном реестре в разделе НКЕҮ LOCAL MACHINE\ Software/Cordis.

Что же, видимо, чтобы Лео стал покладистей, «Куклачевым» из «Кордис & Медиа» предстоит более кропотливая «дрессура».

Валерий Васильев

#### Коротко о продукте

Позовите Лео! • Антивирусная защита для ПК дома и в малом офисе на базе разработок антивирусной лаборатории Е. Касперского • Системные требования: 486DX4-100 или Pentium, 16-Мбайт ОЗУ, 2Х-дисковод CD-ROM, 5 Мбайт свободного дискового пространства, видеосистема, поддерживающая разрешение 640х480 точек при отображении 65 536 цветов, звуковая плата, мышь. Программа работает в среде Windows 95/98/NT. Желательно иметь подключение к Internet • Разработчики: «Лаборатория Касперского», «Кордис & Медиа» • Издатель: «Кордис & Медиа», тел. в Москве: (095) 279-74-22, www.cordis.ru
### Соединение двух или более ПК

У вас на работе или дома есть два ПК или более, работающих в среде Windows 9x. Хотя они и находятся в одном помещении, но без объединения их в сеть «дружбы» между ними не достичь.

Создать сеть - задача не столь уж сложная, как вы, возможно, полагаете. Кроме того, вы получите преимущества, стоящие приложенных усилий. Простая одноранговая сеть, в которой каждый ПК может выступать в качестве сервера, позволяет пользователям совместно работать с файлами и печатать на принтерах, а при установке специального ПО - иметь доступ в Internet.

Беспроводные сети, как правило, просты в установке и работе, но традиционные сети Ethernet работают быстрее (пропускная способность - 10 или 100 Мбит/с) и их легче расширить. Чтобы организовать одноранговую сеть, вам понадобятся сетевые платы для каждого ПК, концентратор (мультипортовое устройство, к которому подключаются все ПК), сетевые драйверы и ПО, входящее в состав Windows 9x.

Конечно, можно купить все компоненты отдельно, однако многие производители продают удобные комплекты начального уровня, включающие все необходимое оборудование и инструкции по объединению двух-трех ПК.

Точная последовательность действий зависит от производителя, но общий процесс объединения компьютеров в сеть следующий. Стэн Мястковски

Stan Miastkowski. Upgrade Guide. PC World, октябрь 1999 г., с. 290.

<span id="page-108-0"></span>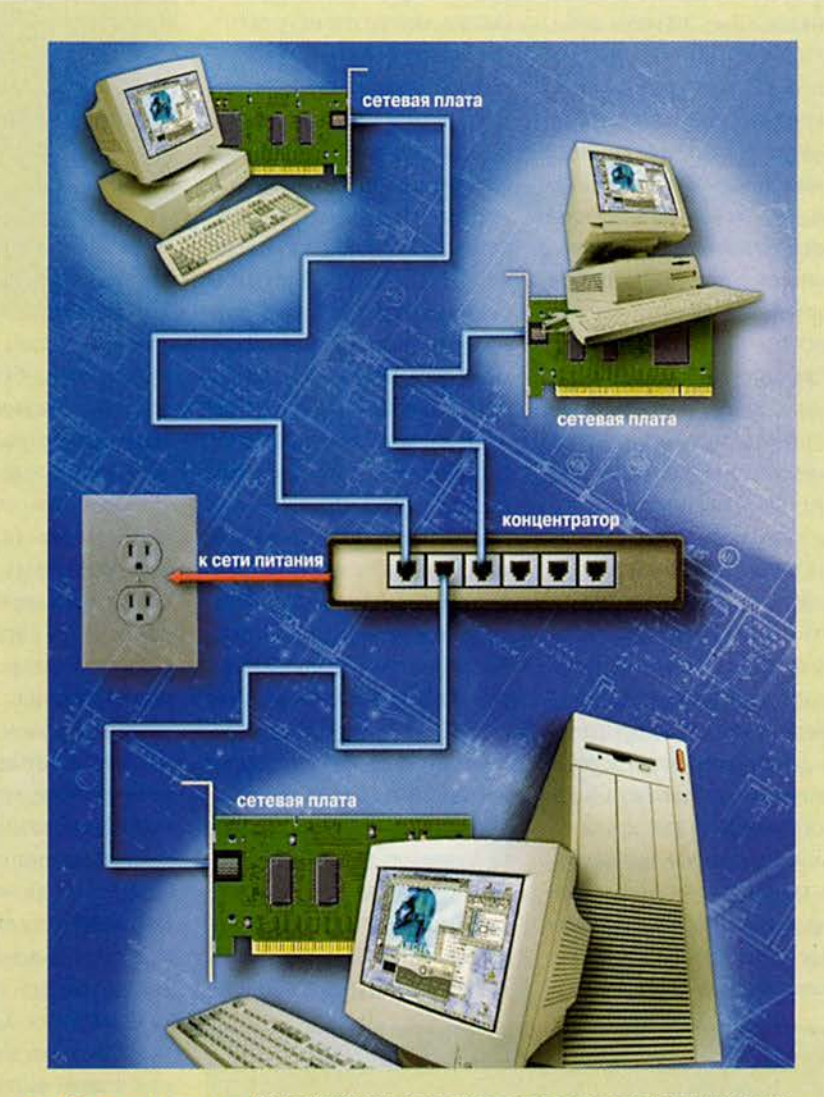

Составьте план сети. Сетевой концентратор выступает в роли регулировщика движения данных в сети, поэтому необходимо поместить его в центре (между всеми ПК) и рядом с источником питания. Убедитесь, что кабели, которыми вы будете подключать компьютеры к портам концентратора, имеют достаточную длину: не будут путаться под ногами и их не придется сдвигать.

Установите сетевые платы. Выключите все ПК и выньте вилки из сетевых розеток. Чтобы защитить сетевые платы от электрического заряда, способного вывести их из строя, наденьте антистатический браслет. Найдите в каждом из ПК свободный разъем (в зависимости от типа сетевой платы может потребоваться ISA- или PCI-разъем), удалите расположенную напротив него на задней стенке корпуса металлическую пластину, вставьте плату, убедитесь, что она плотно установлена в разъеме, и закрепите ее винтами.

#### **Модернизация**

Подсоедините кабели. Подключиз те к каждому ПК сетевой кабель, протяните последний от компьютера к концентратору и подсоедините к одному из его портов. После установки всех соединений, если это необходимо, подключите концентратор к сети питания и включите его.

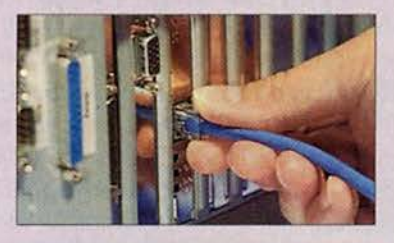

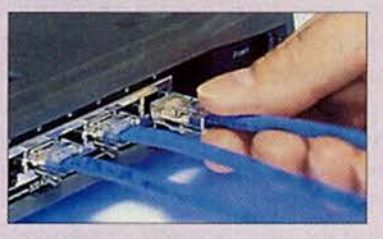

Установите сетевое ПО. Подключите ПК к ис- $\boldsymbol{a}$ **Add New Hardware Wizard** точнику питания и включите его. Система Windows 9x должна определить новую сетевую плату и попросить указать местоположение ПО. В зависимости от установленной версии Windows порядок действий, которые необходимо выполнить, может несколько отличаться, поэтому внимательно читайте появляющиеся на экране инструкции. Большинство сетевых плат или комплектов поставляются вместе с драйверами на дискете или компакт-диске. Укажите ОС надлежащий дисковод. Во время установки драйвера на экране будут появляться сообщения - может также потребоваться вставить компакт-диск с дистрибутивом Windows 9x. В некоторый момент времени необходимо будет ввести уникальное имя компьютера (для идентификации его в сети) и имя рабочей группы (как правило, лучшим выбором обычно является просто «workgroup»). Для каждого ПК задайте одно и то же имя рабочей группы, в противном случае компьютеры не смогут распознать друг друга в сети. По запросу перезагрузите ПК.

Выберите сетевой пароль. После перезагрузки Windows попросит задать сетевое имя пользователя и пароль. В качестве имени пользователя выберите свое имя (или название ПК). Если пароль не требуется, то просто нажмите клавишу <Enter>.

#### **Enter Net** di Pi EIR 긥 User name: Stan Martin

Совместное использование ресурсов. Чтобы другие компьютеры в сети имели доступ к файлам вашего ПК или к подключенному к нему 6 принтеру, необходимо разрешить совместное использование ресурсов. Сначала щелкните правой кнопкой мыши на находящемся на Рабочем столе значке «Сетевое окружение» (Network Neighborhood), выберите пункт меню «Свойства» (Properties), нажмите кнопку «Доступ к файлам и принтерам» (File and Print Sharing) и включите необходимую опцию. Дважды нажмите ОК. В этом месте Windows может вас попросить еще раз

**F1ES** Configuration | Identication | Accous Control | The following pulvicik components are installed S Client for Microsoft Networks<br>**19** D Link DFE-540TX Fast Ethernet PCI Adapter<br>19 D wil Up Adapter ant (C.) Progresties ed Tods: Sheep Survey The BELI & D-Link DFE 540TX Fast Ethernel PCLAde NeBEUI o Dial-Up Adapt Lar **Channel Av** ban **COM 4** Sheen Ham Consume.  $b41$ 14 T<sub>/D1</sub> **Beacon Frimary Network Logon** Client for Microsoft No  $\overline{\mathcal{G}}$ 6 54 Ele and Pint Sharing Descretion Ful Access Fax File and Print St **TIP**  $\overline{M}$  ) want to be able to allow allows to part to my parametric **Clippe Cancel**  $\frac{ax}{b}$  Canad

вставить компакт-диск с дистрибутивом ОС - будут скопированы необходимые файлы, после чего потребуется еще раз перезагрузить компьютер. Чтобы разрешить доступ с других ПК, отметьте диски и каталоги, которые вы открываете для совместного применения. Дважды щелкните мышью на значке «Мой компьютер» (My Computer), выделите правой кнопкой мыши

диск или файл, к которому необходимо разрешить доступ, выберите пункт «Доступ» (Sharing), перейдите к закладке «Доступ» и заполните все необходимые поля. Если вы планируете использовать в сети подключенный к другому компьютеру принтер, то сейчас самый подходящий момент для его установки. В диалоговом окне «Мой компьютер» щелкните мышью сначала на значке «Принтеры», а затем дважды на значке «Установка принтера» (Add Printers). Для

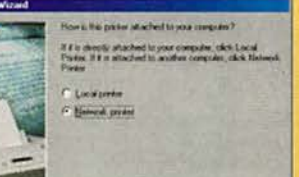

установки сетевого принтера следуйте далее появляющимся на экране инструкциям. Если вы не знаете путь к сетевому принтеру, то, чтобы найти его в сети, используйте кнопку «Обзор» (Browse).

Установите дополнительное ПО. Большинство сетевых комплектов начального уровня могут поставляться с дополнительным ПО (например, с программами для совместного доступа в Internet), которое позволяет двум или более ПК работать с одним модемом и подключаться к Internet через один из компьютеров. Вставьте входящий в состав комплекта компакт-диск и следуйте появляющимся на экране инструкциям. Если при эксплуатации сети вы столкнулись с какими-либо проблемами, прежде всего проверьте соединения. Все подключено надлежащим образом, но компьютеры «не видят» друг друга - проверьте, правильно ли задано совместное использование ресурсов (пункт 6). Некоторые сетевые платы поставляются вместе с утилитами диагностики, и если такая программа входит в комплект поставки вашей платы, то запустите ее. Вам по-прежнему не удалось найти причину неисправности - позвоните в службу технической поддержки.

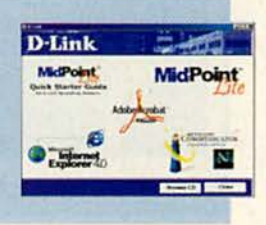

identication Acceps Control

mitura II 333 w/129 MB FAM

CATAMOUN

WORKGROU

EIFT

Windows driver file search for the device

Location of dirver

AWETDLKTKINE

D-Link DFE-540TX Fast Ethernet PCI Adapter

Windows is now ready to install the selected drive<br>for this device. Click Back to select a different driv<br>or click Next to continue

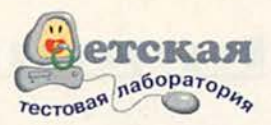

## Мультимедийный «русский язык»

исло мультимедийных обучающих программ растет. Фирма «1С» не отстает от остальных - недавно она дополнила список своих продуктов еще одним под названием «1С:Репетитор. Русский язык».

Этот диск предназначен для старшеклассников, абитуриентов и преподавателей. Материал на диске разбит на два уровня сложности, и каждый построен по-своему. Первый рассчитан на тех, кто собирается поступать в языковые вузы, требующие специальной подготовки, второй - на тех, кто просто хочет улучшить свои познания в русском языке. Этот продукт, как и все, ранее созданные «1С», включает учебник, сборник упражнений и альбом. Кроме того, там приведены краткие биографии известных специалистов по русскому языку. В отличие от предшествующих программ, сюда добавлен справочный материал, расширяющий традиционные таблицы и улучшена система поиска. Имеется также дневник, куда во всех подробностях заносятся полученные результаты, появилась «Комната отдыха», где можно отвлечься от занятий.

Учебник, естественно, - основная и самая большая часть курса. Он разделен на главы, число которых зависит от уровня сложности, выбранного пользователем. Так, второй уровень (установлен по умолчанию) состоит из трех глав: «Орфография», «Пунктуация», «Подготовка в вуз». А в первый (расширенный) добавлены «Фонетика», «Лексикология», «Словообразование», «Морфология», «Синтаксис». Главы, в свою очередь, разбиты на параграфы, в конце каждого из которых даны пять-шесть тестовых вопросов, это и есть проверочные задания. Выполняя их, нужно либо выбрать сразу правильные ответы в данном задании, либо отмечать по одному ответу из имеющегося набора. Каждый раз при входе в тест программа автоматически переставляет ответы. Выполняя задание, можно с помощью ссылок заглянуть в учебник и даже подсмотреть ответ.

Главная «изюминка» учебника - развитая система гипертекста.

Многочисленные ссылки отображаются разным цветом и изменяют курсор мыши в зависимости от того, куда они ведут, - к другим главам, словарю терминов, анимации, настройкам звука и т. д.

Интерфейс программы прост и вполне доступен, с ним справляются даже ученики 5-6-х классов. Дети, принимавшие участие в тестировании диска, отметили как «плюс» то, что в тексте проставлены ударения на тех словах, которые могут вызвать сомнение. Интересен и раздел «Справочные материалы», куда традиционно входят таблицы. Каждая их ячейка имеет вид кнопки, нажав на которую вы открываете определенное правило. К сожалению, распечатать непосредственно табличный материал не удалось, - приходилось сначала копировать в буфер обмена и в дальнейшем выводить из текстового редактора.

В справочный материал включены также словари с примерами, относящимися к фонетике, словообразованию, простым и сложным предложениям, орфографии и пунктуации. Наши учащиеся на-

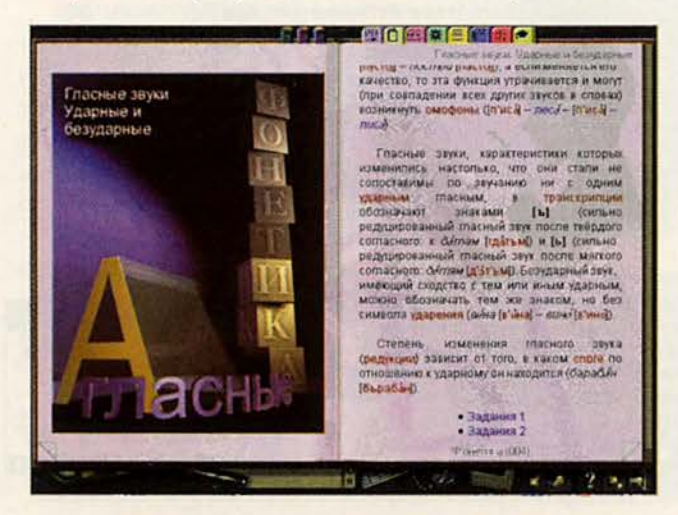

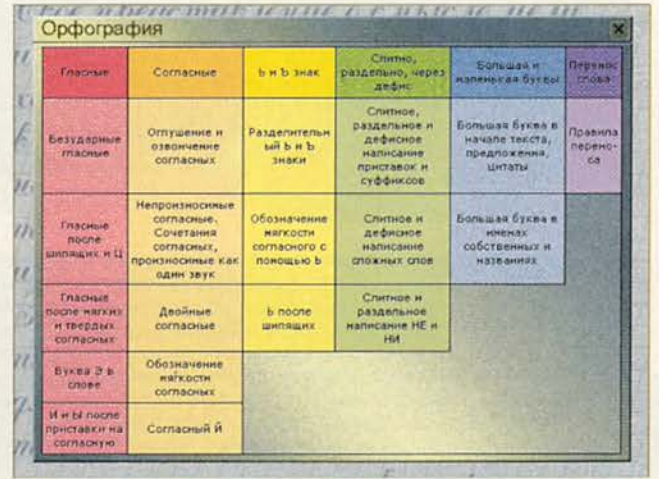

звали их «грамматикой на пальцах». И действительно, гораздо проще запомнить какое-либо правило, если показано, как оно «работает» в каком-либо конкретном случае. А в альбоме даны ссылки на все задания, иллюстративный материал и озвученные анимации. Там показано, как произносятся звуки, а также как проводится диктант, разбираются или строятся схемы предложения.

Программа имеет удобную навигацию. Кроме кнопок «впередназад», закладок и истории перемещения по тексту, она содержит разъясняющий основные термины инструмент, который может работать и как алфавитный указатель терминов, и в режиме поиска. Первый имеет вид телефонной книжки; нажав на выбранную букву, вы получите список начинающихся с нее терминов. Если же вы выделите расположенный в левом верхнем углу значок в виде лупы, то переключитесь на систему поиска. Область ее действия весьма широка - от заданного по умолчанию простого поиска в предевыбранной статьи лах ДО расширенного поиска. В результате будут собраны все параграфы, где встречается искомое слово или группа заданных слов. В скобках после каждой статьи указывается с точки зрения заданных условий поиска процент содержащейся полезной информации.

После напряженной работы приятно заглянуть и в «Комнату отдыха». «Зайти» туда можно всего лишь на короткое время, да и то поработав с программой в течение определенного периода или выполнив три упражнения. Одна-

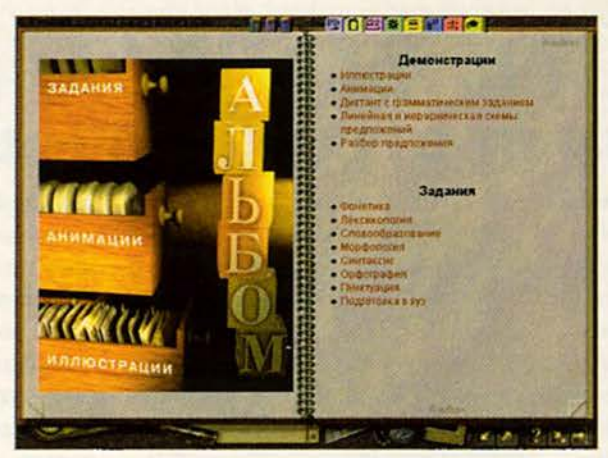

ко атмосфера там настолько приятна, что вы сумеете полностью отвлечься от учебы: послушать музыку, почитать анекдоты, крылатые фразы, изречения известных философов и даже забавные цитаты из школьных сочинений.

В программе можно встретить и другие полезные мелочи. Организована клавиатурная поддержка для любителей навигации без мыши, а имеющим доступ в Internet предоставляется бесплатное обновление программы через Web-узел «1С».

Однако в процессе работы с курсом школьники и учителя отметили и ряд недостатков. Вопервых, нет рабочей тетради, блокнота или хотя бы записной книжки, куда можно было бы занести ссылки с пометками, пояснения и возникающие вопросы. Следовательно, невозможно конспектировать пройденный материал. Закладка же не обладает столь широкими возможностями. Во-вторых, в «1С:Репетитор. Русский язык» нельзя добавить новые упражнения или тесты для проверки знаний. Кроме того, программа не содержит в явном виде орфографического словаря приходится прибегать к помощи

#### Компьютер дома

системы поиска, дабы выяснить, как пишется то или иное слово, в каких фразах оно наиболее часто используется, где должно стоять ударение. Эксперты также высказали разработчикам пожелание приблизить виртуальный диктант к реальному, чтобы ученик набирал текст под диктовку за определенное время, а затем выставлялась оценка и разбирались ошибки.

В целом же курс был оценен как удачный, с его помощью действительно можно гораздо легче и быстрее разобраться в изучаемом материале и подготовиться к поступлению в институт. Тесты позволят проверить, насколько хорошо усвоена теория, упражнения развить автоматизм в применении правил, а таблицы - систематизировать знания.

#### Михаил Пчелин

#### **OB ABTOPE**

М.А. Пчелин - координатор детской тестовой лаборатории журнала «Мир ПК».

Детская тестовая лаборатория журнала «Мир ПК» благодарит компанию «Вист» за техническую поддержку.

#### Коротко о продукте

1С: Репетитор. Русский язык • Курс русского языка для школьников, абитуриентов и педагогов • Системные требования: 486DX2-66 (рекомендуется Pentium-100), 16-Мбайт ОЗУ (рекомендуется 32-Мбайт), 2Х-дисковод CD-ROM (рекомендуется 8X), видеосистема, поддерживающая разрешение 640х480 точек при отображении 65 536 цветов, звуковая плата, мышь. Программа работает в среде Windows 9x • Цена: 20 долл. (рекомендуемая) • «1С», тел. в Москве: (095) 737-92-57, www.1c.ru

# **LANDCOLUMUHYCOL**

перационная система Windows 98 содержит служебные программы, поддерживающие работоспособность ПК. Одни из них, а именно «Архивация данных» (Backup), «Дефрагментация диска» (Disk Defragmenter), «Проверка диска» (ScanDisk), «Индикатор системных ресурсов» (Resource Meter), уже входили в состав предыдущих ОС. Другие же продукты либо разработаны третьими компаниями, как, например, DriveSpace и «Программа сжатия дисков» (Compression Agent), либо являются модификациями утилит из пакета Microsoft Plus, в частности инструмент «Назначенные задания» (Scheduled Tasks), заменивший утилиту «Системный агент» (System Agent). Однако обратите внимание на самые новые инструменты.

Ниже приведено несколько моих любимых служебных программ и еще пара таких, без которых я легко обхожусь.

«Очистка диска» (Disk **Cleanup)** - «наводит порядок» на диске, т. е. выполняет ту работу, которую мы годами делали вручную или с помощью пакетных файлов: она удаляет неиспользуемые файлы из каталогов хранения временных файлов - Temp Windows и кэш Internet Explorer. Программа «Очистка диска» также позволяет убирать файлы из Корзины и обеспечивает легкий доступ к другим утилитам Windows, например, когда нужно удалить приложения

Scott Dunn. Windows Tips. PC World, июль 1998 г., с. 284.

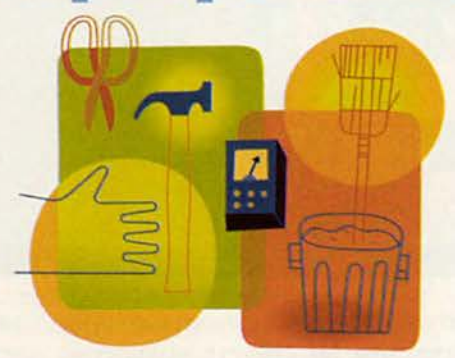

или преобразовать файловую систему жесткого диска в FAT32. Несмотря на громоздкий интерфейс, программа дает возможность безопасно, довольно эффективно и универсально выполнить большинство рутинных работ по уходу за жестким диском.

«Преобразование диска в FAT32→ (Drive Converter) — помогает преобразовать файловую систему FAT16 существующего жесткого диска в FAT32, не разбивая диск на разделы. Наряду с поддержкой ЕIDE-дисков большой емкости (более 2 Гбайт) в FAT32 используются кластеры меньшего размера (4 Кбайт), что повышает плотность заполнения дискового пространства. Недостаток файловой системы FAT32 в том, что она несовместима с другими ОС, в том числе и со старыми версиями Windows. И потому перед принятием решения о преобразовании файловой системы для полноты картины запустите утилиту преобразования, а затем нажмите кнопку «Сведения» (Details).

«Проверка системных файлов» (System File Checker) — поддерживает жизненно важные системные файлы Windows 98 в рабо-

<span id="page-112-0"></span>чем состоянии, проверяя их и предоставляя информацию о том, какие файлы Windows считает ненадлежащим образом установленными. И тогда можно будет либо восстановить такие файлы, либо изменить «настройки» утилиты так, чтобы она считала - ПК работает правильно. Если вы выбрали первое, утилита сделает резервную копию этих файлов, и тогда вы всегда сможете вернуть их в прежнее состояние. Самое же главное - можно настроить утилиту для выполнения контроля важных для вас файлов.

«Сведения о системе» (System Information) - предоставляет подробную информацию о таких настройках аппаратных средств, как прерывания (IRQ) и адреса ввода-вывода - «Ресурсы аппаратуры» (Resources), о компонентах Windows - «Компоненты» (Components), а также о загруженных драйверах и находящихся в памяти программах - «Программная среда» (Software Environment). Утилита может использоваться для просмотра системных файлов, включая САВфайлы, файлы программы «Доктор Ватсон» (Dr. Watson) и текстовые. Не расстраивайтесь, если это покажется вам сложным: данный инструмент предназначен главным образом для специалистов технической поддержки.

«Вас приветствует Windows» (Welcome to Windows) - запускает мультимедийную заставку, из которой можно узнать о новинках Windows 98. Только непонятно, почему эта программа находится в меню «Служебные». Советую про-

#### **COBETYEM**

смотреть весь ролик, чтобы понять, есть ли там ответы на возникающие у вас вопросы. Если же данное приложение вам не потребуется, то удалите файл welcome. ехе из каталога Windows.

«Macrep **обслуживания**» (Windows Tune-up) - по сути, обычный мастер Microsoft, помогающий настроить несколько простых утилит («Проверка диска», «Дефрагментация диска», «Очистка диска»). Если вы уже пользуетесь данными утилитами и можете самостоятельно настроить утилиту «Назначенные задания», то удалите файл tuneup.exe из каталога Windows.

#### Выход по одному щелчку мыши

Хотите легко и просто завершать работу с Windows? Свое решение предлагает Райан Пфайфл, шт. Калифорния: щелкните правой кнопкой мыши на Рабочем столе и в появившемся меню выберите пункты «Создать•Ярлык» (New• Shortcut). Затем введите с:\windows\rundll.exe user.exe,exitwindows (путь может быть иной), нажмите кнопку «Далее» (Next), наберите название ярлыка и нажмите «Готово» (Finish). Чтобы завершить работу с Windows, просто дважды щелкните мышью на этом значке.

Для описанной процедуры можно сформировать «горячую клавишу»: щелкните правой кнопкой мыши на созданном значке, выберите пункт «Свойства» (Properties), затем закладку «Ярлык» (Shortcut) и установите курсор мыши в поле «Быстрый вызов» (Shortcut key). Нажмите комбинацию клавиш, которую вы хотите использовать для активизации значка завершения работы (может начинаться с <Ctrl>+<Alt>, <Ctrl>+ <Shift> или <Shift>+<Alt>).

Если вы хотите создать ярлык, с помощью которого Windows не завершала бы работу с системой, а перезагружала ее, измените текст в поле «Объект» (Target) на с:\windows\rundll.exe user.exe,exitwindowsexec (путь может быть иной).

Приберитесь на Рабочем столе Можно ли создать значок для запуска двухтрех приложений? Я всегда работаю одновременно с несколькими, например с Netscape Communicator и таймером, и потому мне, конечно, хотелось бы избавиться от необходимости дважды щелкать мышью.

Мишель Мартинье, Квебек

Это совсем н е сложно. В Windows 95, 98 H NT 4.0 можно создать пакетный файл, который позволит запускать столько программ, сколько необходимо. Откройте Блокнот (Notepad), затем введите команду start с последующим пробелом  $\overline{M}$ командную строку для приложения (например, c:\windows\calc.exe), a после этого нажмите <Enter>. Если в строке есть файлы и папки с длинными именами, то

#### Компьютер дома

нужно либо заключить путь в кавычки (например, «с:\program files\accessories\mspaint.exe»), либо использовать укороченные версии длинных имен (например, с:\progra~1\access~1\mpaint.exe). Для каждой программы, которую вы будете запускать с помощью одного ярлыка, добавьте соответствующую строку.

После ввода команд выберите пункты «Файл•Сохранить» (File• Save) и напишите имя файла (в кавычках) с расширением .bat. Кавычки ставятся для того, чтобы Блокнот не игнорировал расширение .bat и по умолчанию не присваивал файлу расширение .txt. Чтобы запустить программы, дважды щелкните мышью на пакетном файле (или его значке).

#### Цветные принтеры **Tektronix**

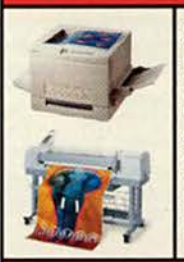

Лазерные . . . . . . . . . . . . . . . . . . от \$1900 Формат А4 и А3, разрешение до 1200 dpi, скорость печати до 5 стр/мин, используются самые различные материалы для печати (бумага разных форматов, пленка, самоклеящиеся материалы, материалы для переноса изображения на ткань и т.п.), фотографическое качество отпечатка. Твердочернильные .......... or \$1800 Уникальные цветные твердочернильные принтеры с рекордно низкой себестоимостью отпечатка среди цветных принтеров, имеют возможность печати на материалах плотностью до 300 г/м<sup>2</sup> (бумага и картон различной фактуры, практически любые пленки, металлизированные поверхности, холсты, даже ткани и т.л.), формат А4, А3, А0, разрешение от 300 dpi до 1200 dpi, скорость печати до 10 стр/мин.

#### **КОМПЬЮТЕРНОЕ ОБОРУДОВАНИЕ**

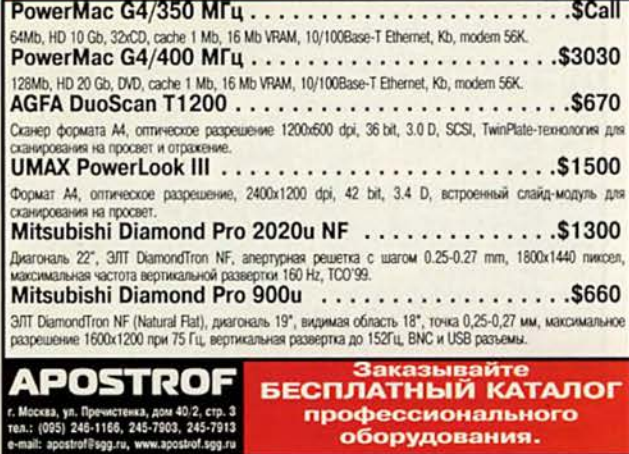

#### **COBETYEM**

#### Значки на все случаи жизни

В понедельник вы собираетесь работать с приложением, запускаемым из каталога «Бюджет», а во вторник - с каталогом «Проекты». Чтобы не «копаться» в поисках необходимого файла в диалоговых окнах, создайте значки для запуска каждой из программ.

Это делается так. В Windows 95 и 98 найдите значок программы, опцию запуска которой вы хотите настроить. Удерживая в нажатом положении правую кнопку мыши, перетащите его на свободное место и в появившемся меню выберите команду «Копировать» (Сору Неге). Щелкните правой кнопкой мыши на новом значке, укажите пункт «Свойства» (Properties), затем выделите закладку «Ярлык» (Shortcut) и в поле «Рабочий каталог» (Start in)

введите путь к каталогу, из которого вы хотите запускать полученную копию. В ниспадающем списке «Окно» (Run) отметьте, в каком окне вы хотите видеть это приложение - стандартном, минимизированном или развернутом на весь экран. Нажмите ОК. Не снимая со значка выделение, нажмите клавишу <F2> и введите имя, отличное от имени значка-оригинала.

#### Управление файлами с помощью клавиатуры

Выделение файлов, которые нужно скопировать, переместить, удалить и т.д., и отмена этого выделения требуют определенного времени. Большинство пользователей Windows выполняют данные операции с помощью мыши (плюс <Shift> или <Ctrl> для выделения

#### «Горячие клавиши» Проводника и Диспетчера файлов

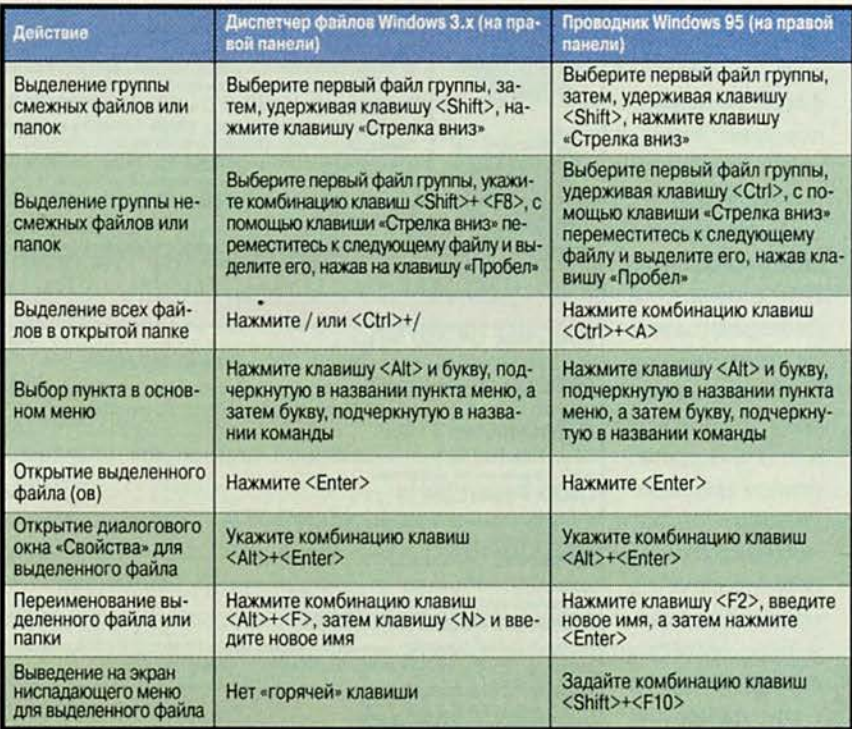

Управляйте файлами в Проводнике и Диспетчере файлов, используя вместо мыши приведенные комбинации клавиш

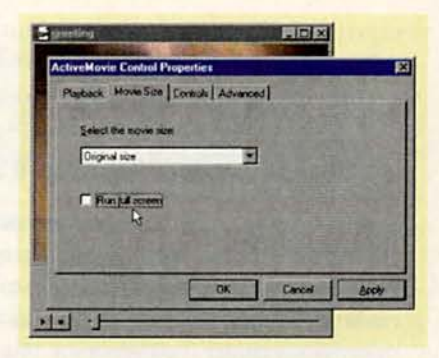

Щелкните правой кнопкой мыши в окне просмотра и для управления параметрами выберите пункт меню «Свойства»

нескольких файлов). Однако иногда такую работу можно сделать быстрее с помощью клавиатуры.

В приведенной таблице указаны малоизвестные «горячие клавиши», позволяющие ускорить работу в Проводнике (Explorer) или Диспетчере файлов (File Manager).

#### Вызов средств управления в мультимедийном проигрывателе

Если вы дважды щелкнете мышью на связанном с мультимедийным проигрывателем видеофайле, то вызовете фильм, однако возможности управления воспроизведением будут ограничены. Не волнуйтесь. Чтобы отобразить на экране стандартное окно мультимедийного проигрывателя с полным набором меню и средств управления (изменение размера, автоматическая перемотка и т. д.), просто дважды щелкните мышью на заголовке.

Когда система использует для воспроизведения видеофильмов входящий в состав Windows 98 проигрыватель ActiveMovie, то для получения доступа ко всем средствам управления просто щелкните правой кнопкой мыши в любом месте окна просмотра и выберите пункт • меню «Свойства» (Properties).

Скотт Данн

## **Л И Д Е Р - Д И С К** Декабрь-99

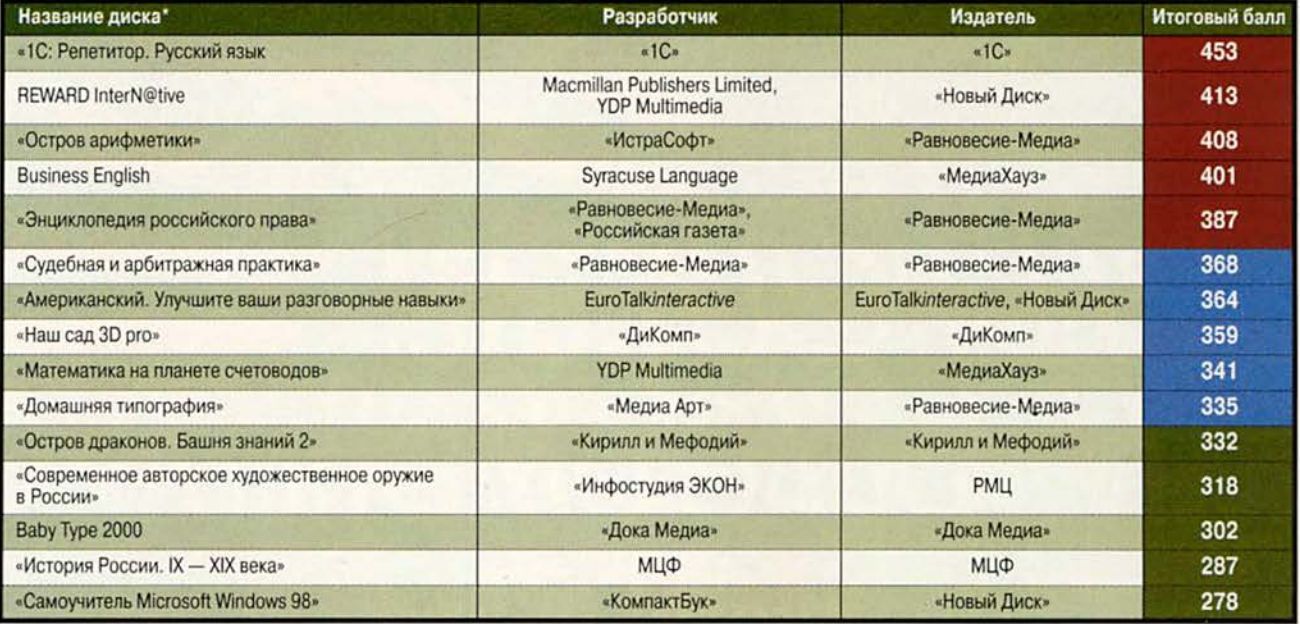

'Полный список см. на [www.pcworld.ru](http://www.pcworld.ru)

**В** рейтинг мультимедийных<br>прошедшие тестирование<br>несколькими экспертами. Тестиро рейтинг мультимедийных дисков входят продукты, прошедшие тестирование вание диска предполагает всестороннюю проверку как технической, так и содержательной части продукта. Тестовый лист, заполняемый каждым экспертом, содержит 47 критериев по 14 группам и составлен та-

ким образом, что позволяет получить интегральную оценку любого диска. При выведении окончательного рейтингового балла самые малые и самые большие итоговые оценки не учитываются. Кроме того, предусмотрены отдельные графы («Превосходно!» и «Отвратительно!\*), куда эксперт заносит описание соответствующих особенностей диска.

Продукты, занявшие первые позиции рейтинга, непременно будут подробно описаны в журнале.

Рейтинг представляет новые продукты, и поскольку он составлен на основании оценки качеств, присущих собственно продукту, а не по косвенным признакам продаж, мы надеемся, что именно «Лидер-диск» послужит хорошим компасом и для потребителей, и для дистрибуторов, и для самих издателей. Удачи всем! ■

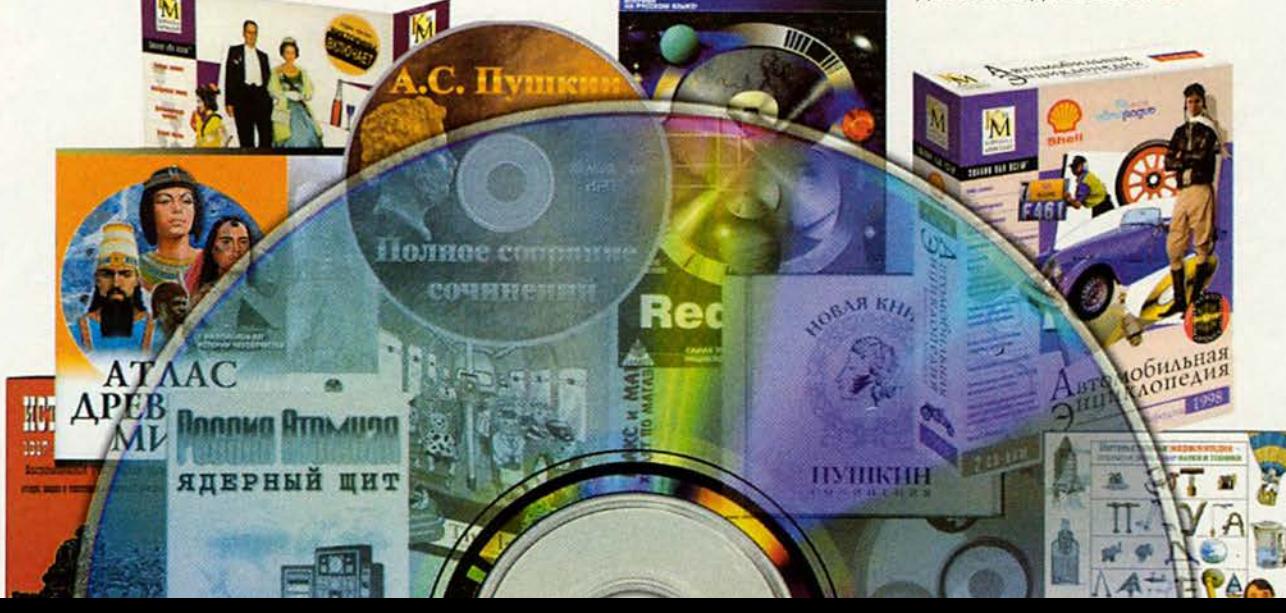

Михаил Андросов

О платах семейства miroVIDEO DC30 компании Pinnacle Systems (www.pinnaclesys.ru) написано уже очень много. Однако в большинстве своем это общие обзоры, по информации из которых сложно составить верное представление о возможностях данных плат. Поэ тому я решил поделиться теми знаниями, которые были накоплены на протяжении почти трех лет эксплуатации **DC30, являющейся** де-факто одной из самых распространенных систем для редактирования видео на ПК.

## OHTTAXC: платы серии miroVIDEO D 630

сновное назначение плат серии miroVIDEO  $DC30 - о$ иифровка (запись) аналогового видеосигнала, поступающего на их входы, и сохранение оцифрованных данных на жестком диске в AVI-файле. При воспроизведении записанного файла происходит обратное преобразование. Кроме того, все платы серии **DC30 могут обрабатывать** и звуковое стереофоническое сопровождение видеоизображения.

Платы предназначены для работы в таких ОС, Kak Windows 95/98/NT. Информации о возможности их работы в ОС Unix, OS/2 и прочих для РС-платформы пока не поступало. Необходимо упомянуть, что существуют полнофункциональные аналоги плат DC30 и DC30 plus для Macintosh. Они называются соответmiroMOTION ственно DC30 H miroMOTION DC30 plus.

Сегодня серия DC30 для **ІВМ-совместимых** ПК представлена тремя платами, имеющими одинаковую аппаратную реализацию:

· miroVIDEO DC30 самая первая плата в этой серии; в свое время (три года назад) была вполне революционным решением в области компьютерной обработки видео. В комплекте поставлялась урезанная (LE) версия видеоредактора Adobe Premiere 4.2. Также «в нагрузку» прилагались урезанный графический редактор Adobe Photoshop LE и программа для создания объемных изображений Asymetrix 3D/FX. В настоящее время эта модель уже снята с производства в связи с выпуском miroVIDEO DC30 plus, но я буду рассматривать ее в данной статье вместе с более поздними модификациями, так как она функционально мало чем от них отличается и до сих пор очень широко распространена в домашнем и студийном обиходе.

· miroVIDEO DC30 plus (рис. 1) — усовершенствованный вариант **DC30. Однако все прин**ципиальные дополнения относятся только к программному обеспечению платы, а именно к технологии вывода смонтированного видеофильма на ленту. Эта технология получила название miro-INSTANT и предназначена для работы с видеоредактором Adobe Premiere. В комплект поставки входит полная версия видеореда-KTOPA Adobe Premiere 5.1, все тот же Adobe Photoshop LE, титровальная программа TitleDeko и 300 дополнительных подключаемых (plug-in) модулей для Premiere (Pixlan Video SpiceRack).

Следует отметить, что комплект DC30 можно было модернизировать до DC30 plus с помощью специального набора Productivity Pack.

· miroVIDEO DC30 pro только в комплект поставки добавлен выносной коммутационный блок для комфортного подключения внешних устройств Blue Box (рис. 2). Этот коммутационный блок продается и отдельно, так как по типу и назначению разъемов совместим не только с платами серии DC30, но и с большинством других видеомонтажных плат как компании Pinnacle Systems, так и ряда других производителей. В состав ПО добавлен зву-

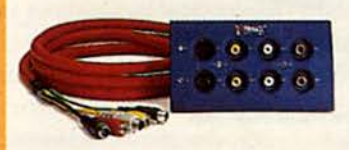

Рис. 1. Коммутационный блок Blue **Box** 

Sonic ковой редактор Foundry ACID Music.

#### Технические характеристики

Основные технические характеристики плат серии miroVIDEO DC30 совершенно идентичны, а если отличия имеются, то они указаны.

Системная шина: как и большинство современных плат, описываемые используют устройства быструю 32-битовую шину РСІ версии 2.1 с поддержкой технологии Plug&Play (при исправности прочих компонентов

компьютера плата правильно опознается под управлением Windows 9x). Одним из принципиальных новшеств стало применение в этой серии технологии Bus Mastering, что позволило значительно повысить надежность оцифровки видео за счет разгрузки процессора при операциях ввода-вывода видеопотока (Bus Mastering позволяет захват управления шиной РСІ периферийным устройством, установленным на этой шине).

Скорость видеопотока: до 6 Мбайт/с (DC30) и до 7 Мбайт/с (DC30 plus и  $DC30$  pro).

Входы и выходы плат: для вывода и ввода видеоизображения используются пары стандартных композитных разъемов (RCA) и S-Video (4-контактный mini-DIN). Звук также проходит через стандартные разъемы типа «тюльпан» (RCA) с помощью переходника, входящего в комплект поставки всех плат. Помимо внешних разъемов на металлическом крепежном кронштейне платы имеются и внутренние разъе-MЫ:

• КОМПОЗИТНЫЙ ВИДЕОвход;

• КОМПОЗИТНЫЙ ВИДЕОвыход;

• 4-контактный линейный аудиовход (stereo);

• 4-контактный линейный аудиовыход (ste $reo);$ 

• внутренняя шина <sup>12</sup>С (практического применения пока не имеет).

Нужные входы выбираются программным путем через настройки платы.

Видеостандарты: **BCC** три платы могут оцифровать основные параметры видеосигнала (рис. 4), такие как яркость, контрастность, насыщенность, четкость. Это позволяет сразу при оцифровке подкорректировать некоторые детали плохого видеоматериа-

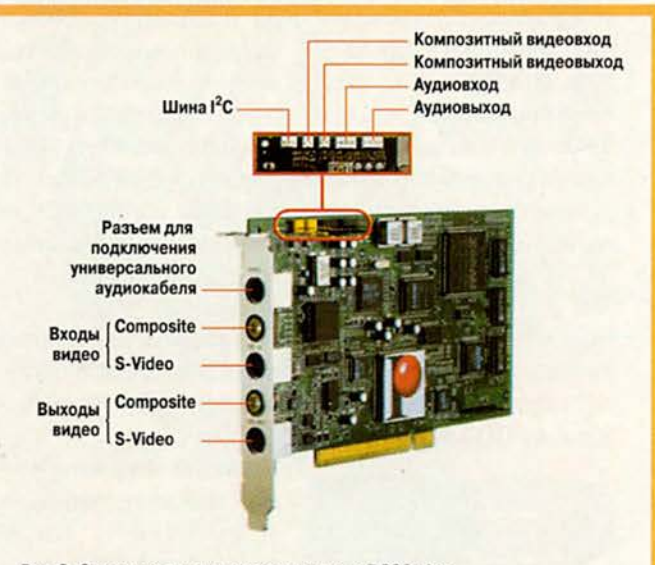

Рис.2. Схема входов и выходов на плате DC30 plus

вывать видеосигнал в фор-Marax SECAM, PAL, PAL N, PAL M, NTSC и NTSC 4.43, а на выходе позволяют получить все те же сигналы, кроме SECAM (похоже, на практике это никогда и не требуется).

Частота кадров: программно регулируется от 1 до 25 кадров/с для PAL и SECAM и от 1 до 30 кадров/с для всех вариантов NTSC. Оба поля одного кадра обрабатываются независимо, но потом они сжимаются и хранятся в файле как один кадр.

Регулировки изображения: на этапе записи имеется возможность в больших пределах подстраила. Однако такое распространенное явление, как неправильно выставленный при съемке баланс белого цвета, входными регулировками исправить нельзя. Эти издержки исправляются с помощью

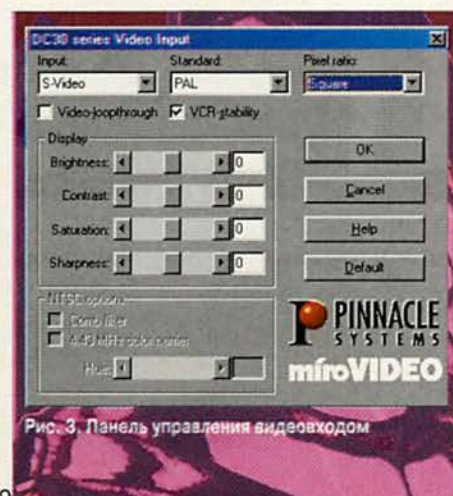

фильтра цветокоррекции (color balance) только на этапе монтажа в редакторе Adobe Premiere.

Опция Video-loopthrough разрешает сквозной проход видеосигнала напрямую с выбранного входа платы на ее выходы. Это удобно и полезно для контроля процесса записи, но порождает проблему «закольцованного сигнала», если используется один видеомагнитофон для записи и воспроизведения. В таком случае опцию Video-loopthrough нужно отключать.

Опция **VCR-stability** предназначена для коррекции искажений, возникающих в результате нестабильности лентопротяжного механизма видеомагнитофона. Однако обнаружить на практике результат ее применения не так-то просто.

Размер кадра: платы позволяют в больших пределах варьировать разложение кадра на пикселы (рис. 5):

> • квадратный пиксел: 768×576 лля PAL/SECAM <sub>и</sub> 640×480 для NTSC:

> > • прямоугольный пиксел (согласно рекомендации **CCIR** 601): 704×576 для PAL/SECAM и 704×480 для NTSC.

Затем выбирается число обра-

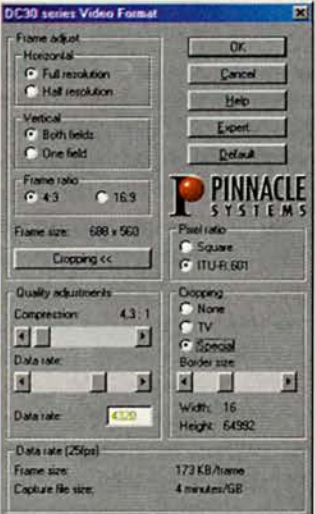

Рис. 4. Панель управления форматом видеосигнала

батываемых полей (Frame adjust vertical). При обработке только одного поля разрешение по вертикали уменьшается в два раза: например, получается 768х 288 для PAL/ SECAM и 640×240 для NTSC в случае квадратного пиксела. Аналогично и независимо от числа вводимых полей можно вдвое снизить разрешение по горизонтали (Frame adjust horizontal): например, размер кадра получится 384×576 для PAL/SECAM и 704×480 для NTSC в случае квадратного пиксела и двух полей.

Теперь можно задать отношение сторон экрана:

•  $4:3 - \text{стандар}$ телевизионный экран;

• 16: 9 - новый, но пока мало распространенный «широкий» формат экрана. При применении этой опции на обычном телевизоре активная область экрана по вертикали

#### Таблица 1

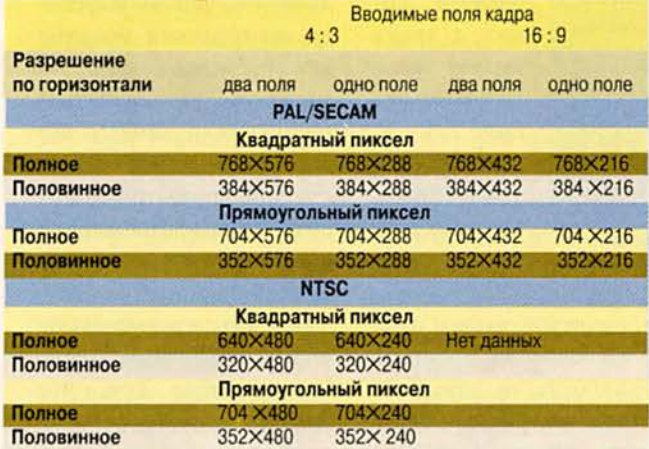

станет уже и будет ограничена черными полями.

Возможные значения размера кадра сведены в табл. 1.

Отдельно стоит отметить еще одну имеющуюся регулировку размера кадра — cropping. Это принудительное обрезание размера с изменяемым шагом по пьютерной фотографии. После оцифровки, но перед сжатием в каждом кадре удаляется цветовая избыточность (в телевизионном жаргоне «прореживание»). В результате этой операции каждый кадр имеет представление в формате YUV (4:2:2). Для

часто применяемой в ком-

#### Таблица 2

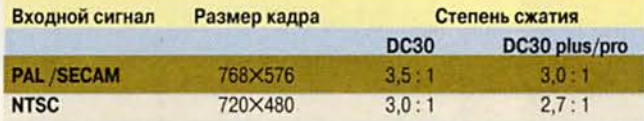

всему периметру кадра, или, вернее, вырезание изображения из середины кадра с заполнением краев черной рамкой.

Алгоритм и степень сжатия: в платах серии miroVideo DC30 применен наиболее популярный для таких устройств алгоритм Motion-JPEG. Суть его заключается в том, что каждый кадр оцифровывается и сжимается независимо от других по алгоритму статической компрессии JPEG, дальнейшей обработки используется яркостная составляющая каждого пиксела оцифрованного изображения и цветовые составляющие каждого второго пиксела. Такая обработка позволяет на треть сократить количество обрабатываемых данных без видимого ухудшения качества изображения.

Аппаратным кодеком Motion-JPEG служит популярная НС ZORAN ZR36050. Степень сжатия

можно плавно регулировать в больших пределах: от 2,5:1 до 32:1. Минимальная степень сжатия зависит от типа платы и выбранного разрешения (см. табл. 2).

Наименьшее значение компрессии, которого мне удалось достичь на плате DC30, составляет 2,4:1 при размере кадра 704x432 (с включенной опцией 16:9), а для DC30 plus оно может быть еще ниже.

Качество изображения — абстрактная характеристика применительно к кодеку Motion-JPEG; зависит от степени сжатия изображения: чем она больше, тем более заметны визуальные искажения (артефакты), проявляющиеся в виде «разрытия» контрастных границ, возникновения блочной структуры кадра и других нежелательных явлений. Определить прямую зависимость между степенью сжатия и форматом используемого аналогового оборудования невозможно. Однако длительная работа с цифровым монтажом на ТВ позволяет вывести некоторые относительные зависимости между степенью сжатия и требуемым качеством (табл. 3): платы серии DC30 вполне «тянут» на качество Betacam SP. Хотя отсутствие у них компонентных видеовходов, сбалансированных (XLR) аудиовходов и средств/ инструментов синхронизации от внешнего источника не позволяют применять эти платы в серьезном видеопроизводстве. Кроме того, имеющиеся на плате входы S-Video не отвечают требованиям «вещательного» качества, так как не обеспечивают точной передачи и разделения цветовых составляющих видеосигнала (R-Y, B-Y). Это ответ тем, кто собирался использовать платы серии DC30 в вещательных студиях. Однако компания Pinnacle Systems предлага-

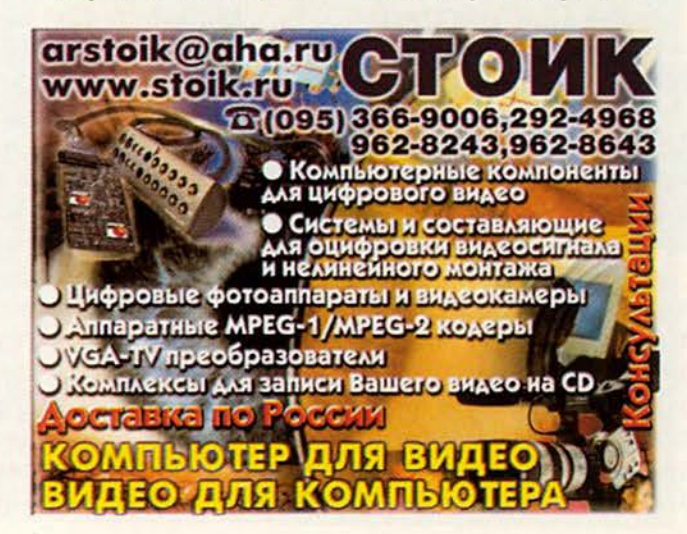

ет более совершенную плату miroVIDEO DC50. отвечающую всем вышеуказанным требованиям.

Контроль изображения на компьютерном мониторе: в серии DC30 впервые был реализован аппаратный оверлей - полнокадровый (до 768×576) просмотр видео в монтажном окне в режиме реального времени с помощью передачи данных по шине РСІ от платы видеообработки к штатному графическому адаптеру компьютера. Качество и вообще наличие этого изображения в разных режимах работы можно настраивать программно (рис. 6). Опция Pinnacle logo накладывает изображение логотипа фирмы Pinnacle Systems в окне оверлея (и только лишь в нем!) и практического применения не имеет.

#### Таблица З

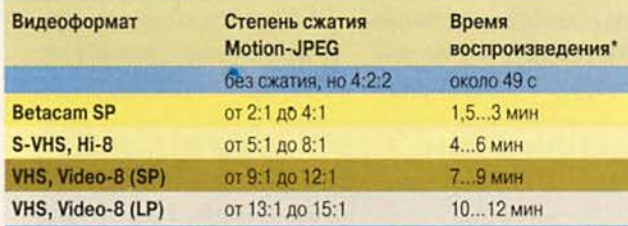

Параметр указывает длительность оцифрованного видеофрагмента (768×576, 25 кадров/с; звук: 44, 1 кГц, 16 бит, стерео), соответствующую воспроизведению AVI-файла размером в 1 Гбайт, записанного с аппаратным кодеком платы DC30

Необходимо отметить, что качество этого оверлея и вообще возможность его использования зависят от установленного в компьютере графического адаптеpa и его поддержки DirectDraw (DirectX). Ha-

на Web-узле www.pinnaclesys.com. Следует добавить, что программное обеспечение платы при первоначальной установке проверяет работоспособность платы и возможность использования ап-

**DC30 series Live Overlay**  $\vert x \vert$ Dverlay quality  $0K$ **G** High resolution Medium resolution Cancel C Low resolution Help F Pinnacle logo PINNACI F Overlay while recording YSTEMS Squeezing

Рис. 5. Панель управления режимом оверлея

 $\overline{v}$ 

г

пример, довольно популярная некоторое время назад плата Matrox Millennium II имеет ограниченную поддержку оверлея (384×288), а некоторые графические недорогие алаптеры и вовсе не имеют такой возможности. В настоящее время применительно к современным графическим акселераторам данной проблемы практически не существует, а список рекомендуефирмой Pinnacle **МЫХ** Systems графических адаптеров можно посмотреть паратного оверлея видео, а также выдает свои рекомендации.

И еще одно замечание: при многомониторной кон-

фигурации (под Windows 98) оверлей возможен только на основном мониторе. Может быть, это изменится с выходом DUAL-версии

платы Matrox G-400, ведь по сути в ней два независимых видеоконтроллера реализованы на одной плате, в одной микросхеме и имеют общую видеопамять.

Управление видеовыходом: хотя программное обеспечение платы позволяет указывать нужный выход (S-Video и композитный) (рис. 7), но в результате сигнал все равно присутствует од-

новременно на всех видеовыходах (S-Video и оба композитных) и на обоих аудиовыходах (внутреннем и внешнем). Этой особенности можно найти практическое применение, если внутренний аудиовыход через свободный вход (например, AUX) штатной звуковой платы компьютера вывести на колонки со встроенным усилителем мощности. В результате реализуется простейший акустический контроль качества обрабатываемого звука. Точно так же внутренний композитный видеовыход можно вывести на контрольный монитор для просмотра результатов монтажа (это особенно ценно, если заняты все внешние выходы).

Иногда для получения лучшего качества изображения можно в панели Control указывать выход S-Video, даже если используется композитный выход. Это вызвано тем, что драйверы miro ограничи-

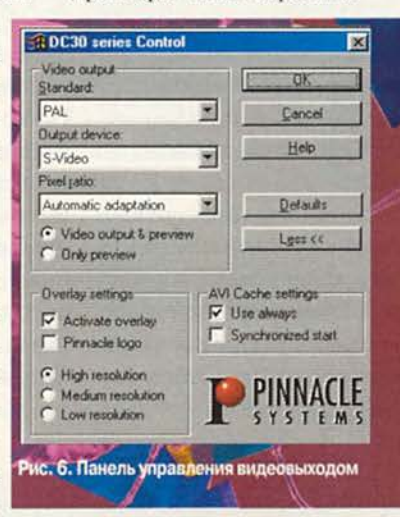

вают полосу частот цветности при указании композитного выхода, из-за чего происходит заметный сдвиг сигнала цветности относительно яркости.

Bce вышесказанное справедливо только в случае активизации видеовыходов платы (Video output & preview). Если же задана опция Only preview, то изображение будет присутствовать только в окне соответствующей программы. Такой вариант удобен при монтаже, если отсутствует внешний контрольный видеомонитор (или просто телевизор). Также можно отключить и оверлей видео. Это бывает полезно при работе на слабом компьютере, так как оверлей сильно загружает системную шину компьютера.

Особое внимание хотелось бы уделить еще одной фирменной особенности программного обеспечения продукции miro-VIDEO - эффективной технологии дискового кэ**широван**ия miro AVI cache. Это очень производительный апторитм кэширования, риентированный исключительно на быст-

рый обмен данными между жестким диском и платой miroVIDEO. Miro AVI cache активизируется только при воспроизведении AVI-файлов с кодеком плат серии DC30, если предварительно включена опция AVI-cache setting. Опция Sinhronized start позволяет задерживать начало воспроизведения до заполнения кэша.

Звуковой канал: все платы серии DC30 имеют встроенную поддержку звука, чем очень выгодно отличаются от своих предшественников (miroVI-DEO DC10, DC20 и др.) и

**DC1000** - новейшая система для

видеопроизводства в формате MPEG-2:<br>два потока в режиме реального времени,<br>эффекты (S-Video, DV/DVCAM и DVD-мастеринг)

DC50 - оптимальное решение для<br>профессионального монтажа S-Video и

DC30 Plus - самая популярная плата для<br>качественного монтажа S-Video.<br>Ускоренный рендеринг, поток 7 Мб/с,<br>синхронный звук, Adobe Premiere 5.1

даже некоторых последователей (miroSTUDIO DC10 plus). Благодаря аппаратной синхронизации видео и аудио практически исключается рассогласование, которое в других платах неизбежно проявляется в виде опережения звуком видеоряда примерно на 5-7 мин. Это «больное место» всех плат, не имеющих встроенного звукового тракта. Управление звуковым каналом осуществляется стандартными средствами Windows. При подключении микрофона к линейному аудиовходу можно на 20 дБ увеличить чувствительность. Следует отметить, что звуковой канал плат серии DC30 не является полноценной звуковой платой, так как отсутствуют все midi-компоненты, которые сейчас считаются неотъемлемой частью любой звуковой платы. Кроме того, платы серии DC30 не имеют своего звукового усилителя для колонок (только линейные выходы). Поэтому наиболее разумным видится совместное использование их звукового тракта и любой обычной звуковой платы на шине РСІ. Причем на

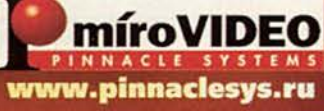

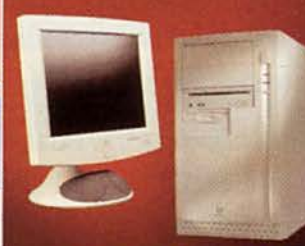

#### СИСТЕМНАЯ ИНТЕГРАЦИЯ КОМПЬЮТЕРНЫХ КОМПЛЕКСОВ ЛЮБОГО УРОВНЯ

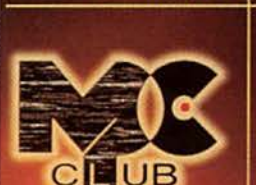

Мультимедиа Клуб покальный листрибутор<br>- Pinnacle Systems

Тел. (095) 943-9290, 943-9293 **Pake (095) 158-8975**<br>E-mail: azazello@online.ru<br>http://www.mpcclub.ru

#### ДОМАШНИЕ СТУДИИ - ПРОФЕССИОНАЛЬНЫЙ ВИДЕОМОНТАЖ - МРЕС - - ЖИВОЕ» ВИДЕО В ИНТЕРНЕТ - МУЛЬТИМЕДИА ПРОИЗВОДСТВО WOPOBOE ВИДЕО

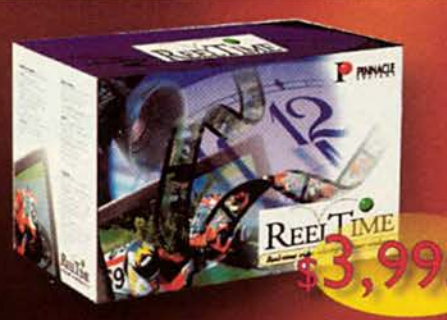

для профессионалов

ReelTime - расширяемая система для телевизионного производства в режиме реального времени признана как стандарт «де факто» во всем мире (S-Video, Betacam, DV/DVCAM, SDI)

> **ReelTime Nitro (\$7,995)** ReelTime Nitro + DV (\$8,995)<br>ReelTime + DV + SpeedRazor (\$6,995)

система, которую все ждали: S-Video + DV/DVCAM, аппаратный DV-кодек, real time<br>2D/3D эффекты, DVD-мастеринг... Adobe<br>Premiere 5.1 RT, Minerva Impression, Pinnacle TitleDeko & FreeFX рвая

DV200/300 - монтажные платы для<br>работы с DV-оборудованием в «цифре»<br>ввод/вывод, монтаж и обработка

**DV500** - двухпотоковая монтажная

DC10 Plus - доступное решение для<br>домашней студии: качество S-Video,<br>поток 6 Мб/с, разрешение 768 x 576,<br>профессиональные технологии

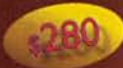

«Compulink» (м. Университет) 737-7898 • «Online» (м. Сокол) 158-9711 • «Инэл» 742-3614 • «Link» (м. Сокольники) 269-0033 • «Эра» (г. Жуковский) 556-2151 • «Техмаркет» (м. Динамо)<br>723-8130 • «IPLabs» (м. Профсоюзная) 728-4101 • «Candela» (м. Ленинский пр-т) 132-6939 •<br>«Формоза» (м. Китай-Город) 917-0125 • «Бел

 $295.$ 

Новая

 $lefta$ 

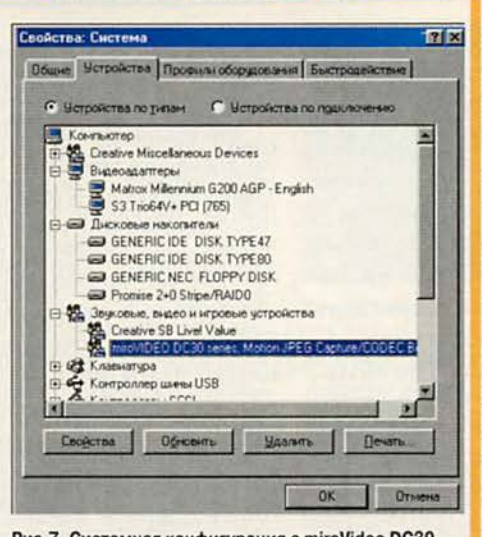

ный разъем расширения РСІ и настраиваются на одно из аппаратных прерываний: 9, 10 или 11. Согласно таблице совместимости (с Webузла www. pinnaclesys. com) одновременное использование одного IRQ платами

Рис.7. Системная конфигурация с miroVideo DC30

всех этапах видеомонтажа в «свойствах мультимедиа» активным аудиоустройством указывается звуковой тракт платы DC30 (plus, рго), а в остальное время (игры, мультимедиа и пр.) - штатная звуковая плата компьютера. Хочется отметить, что весь звуковой тракт плат серии DC30 отличается довольно высоким качеством и в целом требованиям отвечает Hi-Fi.

#### Установка и настройка

Платы серии DC30 устанавливаются в свобод-

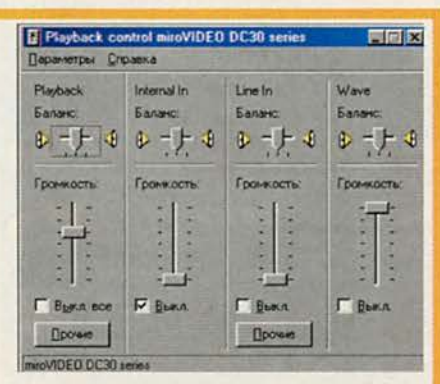

Рис. 8. Панель управления аудиотрактом

серии DC30 и любым иным PCI-устройством не допускается. Интересно, но вопреки запрету моя плата DC30 мирно делит IRQ 10 с видеоадаптером Matrox G200 под управлением Windows 98 (рис. 8).

Минимальная конфигурация: по утверждению компании Pinnacle Systems, для надежной и беспроблемной работы с платами серии DC30 желательно иметь производительный компьютер: как минимум Pentium-150. 32-Мбайт O3Y. SVGA 24-бит и большой

> жесткий лиск (процессоры AMD, Cyrix и прочие «не Intel»-компоненты работоспособность не гарантируют). Учитывая гигантские изменения, произошедшие в компьютерном мире. можно с большой

уверенностью утверждать, что платы серии **DC30 будут работать на** любом современном «железе», превышающем минимальные требования, названные выше. Для комфортной работы желательно иметь ОЗУ не менее 64 Мбайт, однако и наращивать больше 128 Мбайт не имеет смысла, поскольку на надежность ввода-вывода видео и скорость рендеринга в Adobe Premiere это уже не влияет. От типа и тактовой частоты процессора зависит только скорость просчитывания (ренде-

тельны к скоростным характеристикам жесткого диска. Для качественной оцифровки желательно иметь отдельный физический диск, т. е. не тот, на котором установлена система и находится swapфайл от Windows. Все ОС Windows имеют неприятную особенность обращаться к swap-файлу или иным системным файлам в самый неподходящий для этого момент (например, во время оцифровки или воспроизведения видеофайла), что может сильно «подсадить» производительность жестко-

#### Таблица 4

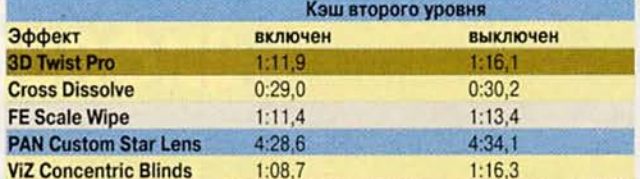

Все эффекты поочередно применялись к одному видеофрагменту: 768×576 с кодеком DC30 и длительностью 5 с. Результаты указаны в мин : с/10.

эффектов при ринга) монтаже. Об отсутствии влияния кэша второго уровня на скорость рендеринга красноречиво говорят результаты простейшего эксперимента: время рендеринга некоторых переходов в Adobe Premiere 5.1 со включенным и отключенным кэшем L2 отличается пренебрежимо мало  $(CM)$ табл. 4).

Особое внимание хочется уделить дисковым накопителям для хранения видео. Задачи видеомонтажа весьма требова-

го диска и привести к пропуску кадров. В таких случаях при достаточном объеме оперативной памяти swap-файл желательно отключать на время оцифровки и воспроизведения. Однако это актуально только если видеофайлы находятся с системными на одном физическом диске.

При работе с видеофайлами в наименьшей степени загружают процессор диски SCSI. Однако по скорости передачи данных наиболее распространенные SCSI-диски

не намного опережают своих IDE-собратьев (а по цене, заметим, они существенно дороже, особенно если учесть стоимость дополнительного адаптера SCSI). Для примера: недорогой IDE-диск Quantum CR 8.4 выдает реальную линейную скорость чтения/записи около 13-15 Мбайт/с, что вполне достаточно для работы с наименьшим сжатием (2,7:1) у платы DC30 plus (скорость потока при этом составляет 7,1 Мбайт/с).

Если все же необходим достаточный запас производительности, то очень хорошей альтернативой дискам SCSI может стать недорогой, но очень практичный IDE RAID-контроллер FastTrak фирмы Promise. В режиме stripping с двумя дисками Quantum его реальная производительность составляет 22-24 Мбайт/с и максимально достигает 32 Мбайт/с (по recry MiroExpert).

Драйверы: компания Pinnacle Systems славится поддержкой своего оборудования. Сменилось уже несколько поколений драйверов (1.00; 1.10;  $1.21; 1.23; 1.31; 1.32;$ 1.40b1; 1.41b3; 1.41), каждое из которых несло какие-либо принципиальные новшества. Довольно долго изготовитель различал драйверы для плат DC30 *u* DC30 plus (pro): вплоть до версии 1.31 драйверы для DC30 plus маркировались буквой

«p» в конце названия файла. Однако, как удалось выяснить, различие в драйверах для DC30 и DC30 plus заключается лишь в том, что первые не содержат средств работы c miroINSTANT, так как изначально эта технология платой DC30 не полдерживается. Во всем остальном эти драйверы абсолютно идентичны.

Начиная с версии 1.40b1, в состав драйверов для DC30/DC30 plus входит программа miroCapture (ранее поставлявшаяся только в наборе Ргоductivity Pack), предназначенная для облегчения и упрощения процесса оцифровки видео. При наличии специального шнура эта программа позволяет, кроме того, осуществить «пакетную» оцифровку видео по playлисту. А сочетание Windows 98 с драйверами версии 1.41 вполне можно назвать образцом стабильности и надежности.

Перед установкой драйверов на компьютер желательно инсталлировать программу Adobe Premiere. Драйверы miro-VIDEO запрашивают местонахождение этого видеоредактора и добавляют туда файлы с типовыми настройками для проектов и программу miroINSTANT. После перезагрузки система опознает новое мультимедийное устройство, а в свойствах мультимедиа указывается: аппаратный

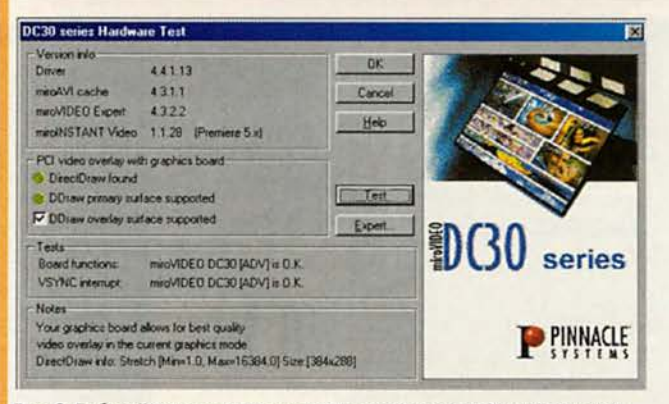

Рис. 9. Рабочий экран утилиты тестирования аппаратной конфигурации

кодек DC30 series. Затем производится тестирование установленной платы и возможности аппаратного оверлея (рис. 9).

Если установка прошла успешно, то программа предлагает протестировать жесткие диски для определения их скоростных характеристик (рис. 10).

Суть этого процесса заключается в создании и последующем чтении на указанном диске файла требуемого размера (по

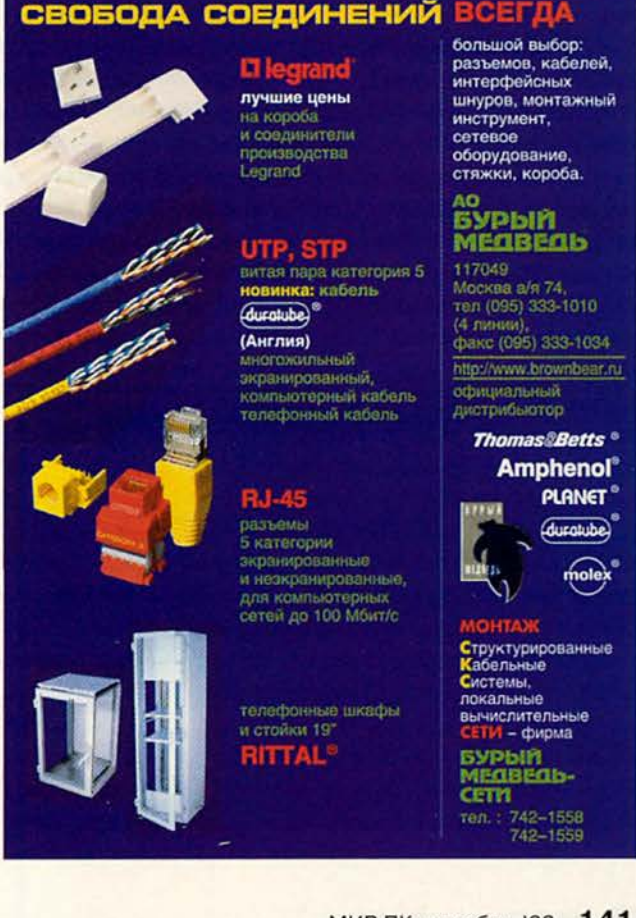

#### $\rightarrow$   $\rightarrow$   $\rightarrow$ **Мультимедиа**

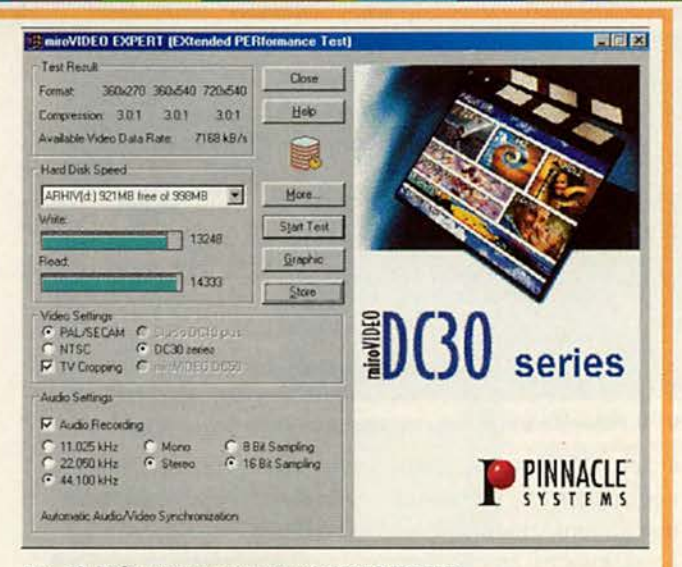

Рис. 10. Рабочий экран утилиты miroVIDEO EXPERT

умолчанию 100 Мбайт). По окончании тестирования выдаются результаты в виде таблицы соответствий трех наиболее распространенных разрешений (format) и минимального сжатия, достижимого при этих разрешениях (рис. 11).

#### Порядок работы

Обычно монтаж видеофильмов делится на три основных этапа:

• оцифровка исходного видеоматериала;

• монтаж в соответствующей программе;

• вывод смонтированного фильма.

В зависимости от конкретных задач этот алгоритм может несколько отличаться. Например, фильм (ролик или клип) может быть создан в программе трехмерного моделирования, анимации или мультипликации. Затем после конвертации в ко-

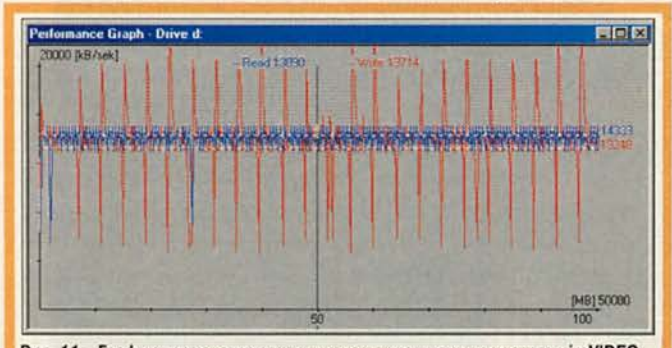

Рис. 11 . График производительности жесткого диска по тестам miroVIDEO EXPERT. Диск Quantum CR 8.4 на системной плате ASUS P2B под управлением Windows 98. Синяя линия - чтение файла. Красная - запись. Резкие выбросы при записи объясняются частым обращением головок к началу дискового раздела для модификации цепочки кластеров в таблице FAT. Справа показаны усредненные характеристики при записи и чтении.

дек серии DC30 и добавления звука выведен на ленту. Или иной вариант: после оцифровки и монтажа фильм не переносится на ленту, а конвертируется в формат MPEG и записывается на лиски CD-R или размещается в Internet.

Оцифровка: может осуществляться как средствами программы видеомонтажа (например, Adobe Premiere), так и любыми иными, предназначенными для этого программами (SmartCap, VidCap32, miroVIDEO Capture и др.). Каждая из этих программ обладает своими особенностями.

Из наиболее интересных и удобных инструментов следует назвать программу SmartCap, написанную Борисом Прохоровым специально для этих плат. Основным ее преимуществом является возможность автоматически «нарезать» записываемый поток на файлы заданного размера. Тем самым довольно легко преодолевается ограничение на размер AVI-файла в 2 Гбайт. Программа имеет множество настроек и работает не только с платами серии miroVIDEO DC30, но и со многими платами других производителей.

Помимо оцифровки видео SmartCap может записывать звуковое сопровождение в отдельный AVI-файл, что тоже очень полезно и удобно для облегчения последующего монтажа.

Монтаж: платы серии **DC30** способны работать с любыми видеоредакторами, осуществляющими доступ к оборудованию стандартными средствами Місrosoft Video for Windows (VfW). Наиболее полно все возможности и преимущества плат раскрываются при монтаже видеофильмов в программе Adobe Premiere. Tak, Adobe Premiere позволяет сразу воспроизводить через видеовыходы плат те фрагменты, которые не подвергались изменениям в процессе монтажа, однако фрагменты, измененные при мон-

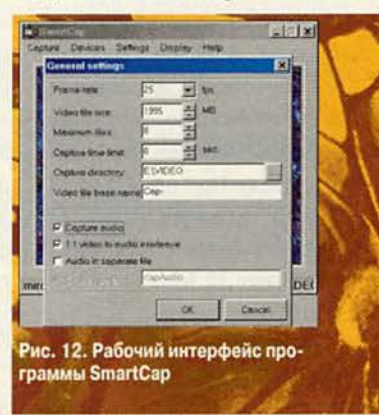

таже, перед просмотром на мониторе необходимо просчитать. В простейшем случае достаточно выделить нужный участок фильма и выполнить команду Render Selection.

Вывод видеофильма на ленту также может осуществляться разными способами. Самый простой и традиционный - это создание в Adobe Premiere одного большого файла, ко-

торый будет содержать весь фильм, и последуюшее воспроизведение его через Adobe Premiere или проигрыватель Windows media-player. До недавнего времени этот способ был единственным доступным пользователям платы DC30 (которая без плюса). Однако он имеет один существенный недостаток, связанный с невозможностью создания AVI-файла размером более 2 Гбайт. В итоге для вывода на ленту большого проекта приходилось экспортировать его по частям, например порциями по 1995 Мбайт (при сжатии 10:1 и размере кадра 768×576 такой фрагмент содержал примерно 17 мин видео). Воспроизведение этих файлов с помощью Adobe Premiere происходило при последовательной ручной стыковке фрагментов на ленте.

Ситуация значительно облегчилась с появлением программы SmartPlay (рис. 14), написанной специально для платы DC30. Эта программа автоматизирует процесс последовательного воспроизведения файлов, предварительно формируя play-лист с указанием очередности воспроизведения этих файлов. Воспроизведение происходит без срывов изображения и звука на стыках файлов. Программа имеет простой и наглядный интерфейс: показывает текущее состояние, подсчитывает суммарное время воспроизве-

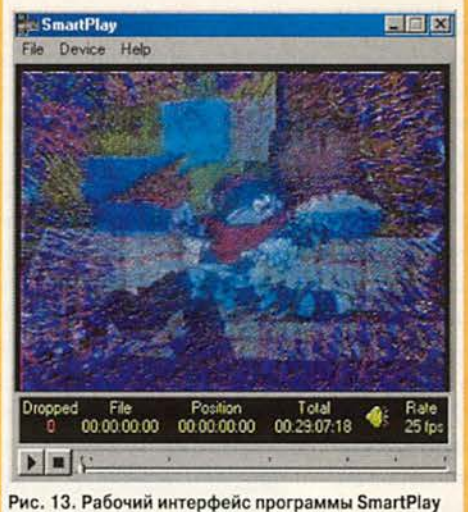

дения всех файлов и время воспроизведения текущего файла, а также количество пропущенных кадров и много иной полезной информации. Кроме того, возможна плавная регулировка скорости воспроизведения в пределах от 1 до 50 кадров/с, «закольцованное» воспроизведение и выбор устройства для вывода звука. В версии 2.2 планируется адаптация программы для круглосуточного эфирного вещания, т. е. оперативная верстка play-листа во время воспроизведения (в фоно-

вом режиме). Все программы из серии Smart настоящее  $\overline{B}$ время бесплатны, и получить их можно у автора — Бориса Прохорова (Borispr@ma $il.nu$ ).

Хотя Adobe Premiere предполагает возможность редактирования фильма продол-

жительностью до трех часов, а программа SmartPlay вообще не имеет подобных ограничений, драйверы всех плат серии DC30 вплоть до версии 1.41b3 имели ограничение на продолжительность непрерывного воспроизведения 1:11:15, т.е. 71 мин. В финальной версии 1.41 это ограничение снято, но сколько оно составляет теперь, выяснить опытным путем пока не удалось.

#### mirolNSTANT

Технология miroIN-STANT, реализованная в комплекте DC30 plus, сушественно упростила процесс редактирования и рендеринга больших проектов.

miroINSTANT - 9TO воспроизводящий модуль (plug-in) для Adobe Premiere, предназначенный для ускорения просчитывания видеороликов, экономии дискового пространства и преодоления барьера в 2 Гбайт при экспорте результатов монтажа в видеофайл.

Принцип действия модуля удобно рассматривать на следующем примере (рис. 15), напоминающем монтажное окно Adobe Premiere.

В левой части изображен проект фильма, состоящего из трех фрагментов  $Clip1 - Clip3$  и двух переходов (transitions) между ними. Традиционно после создания проекта выполняется команда Make Movie (или Export Movie B Adobe Premiere 5.0). В результате длительного и утомительного просчитывания на диске формируется один

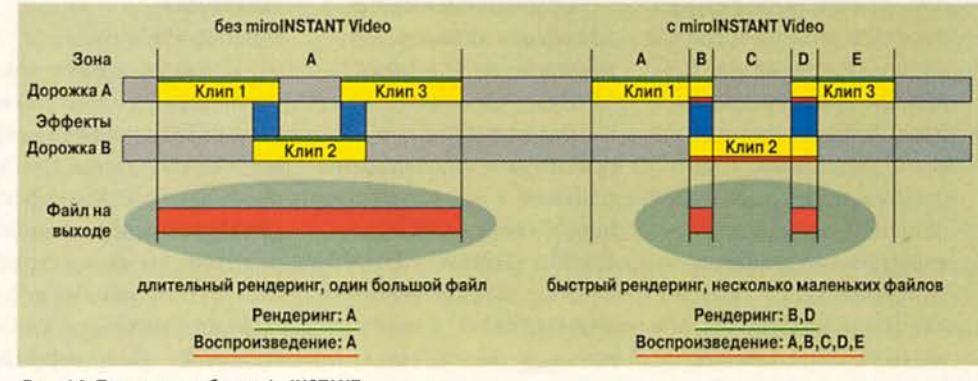

Рис. 14. Принципы работы miroINSTANT

большой файл, содержащий последовательно все три фрагмента и переходы между ними (на рисунке он обозначен красным цветом как Output file). Недостатки такого метода очевидны: в «выходном» файле на диске оказываются неизмененные фрагменты Clipl — СНрЗ, на копирование которых уходит значительная часть времени и дополнительное дисковое пространство. Лишь часть этих фрагментов, там, где должны быть переходы или эффекты, подверглась изменениям. К тому же из-за особенностей структуры AVI-файла, невозможно создать (а вернее, воспроизвести) файл размером более 2 Гбайт — Adobe Premiere при этом «укажет» на ошибку. Это вызывает определенные неудобства при работе над длительным фильмом.

Подключаемый модуль miroINSTANT создает на диске во временнбм каталоге Adobe Premiere несколько небольших AVI-файлов, содержащих просчитанные переходы между фрагментами (отмечены красным цветом в правой части рисунка). Все остальные части фильма, не подвергшиеся изменениям, при воспроизведении будут взяты из оригинальных файлов  $C$ lip1 — Сlip3. Таким образом, просчитывается не весь фильм целиком, а

только те участки, которые подверглись изменениям (в данном случае это места, где добавлены переходы или эффекты). В результате сборка фильма происходит намного быстрее и не требуется много места для дублирования неизмененных фрагментов.

Из этого вытекает и третье преимущество технологии miroINSTANT: поскольку нет необходимости создавать один большой файл, становится неактуальным ограничение в 2 Гбайт, так как весь фильм дробится на множество маленьких кусков, которые воспроизводятся последовательно без срывов на «стыках» фрагментов. При этом временные файлы с просчитанными эффектами и переходами вряд ли будут по размеру превышать лимит в 2 Гбайт. В результате применения miroIN-STANT более рационально используется дисковое пространство. На практике экономия достигает более 50%.

Сберегающая время и дисковое пространство технология miroIN-STANT работает, увы, только с некоторыми современными монтажными платами семейства miroVIDEO: DC30plus, DC50, DC1000, DV200, DV300. Взаимодействие miroINSTANT с любыми другими более старыми платами (DC1, 10, 20)

принудительно запрещено: при активизации miroINSTANT проверяет в BIOS монтажной платы ее версию, и обойти это ограничение пока не удалось. Только для платы DC30 существует возможность использовать miro-INSTANT, правда, придется приобрести набор Productivity Pack. Тогда станут доступны все преимущества технологии

• 9-контактный разъем RS-232 для подключения к свободному последовательному порту компьютера;

• 25-контактный разъем RS-232 для подключения к компьютеру, если занят 9-контактный разъем (ведь, как правило, к нему в старых компьютерах подключена мышь);

• ИК-передатчик для управления видеооборудо-

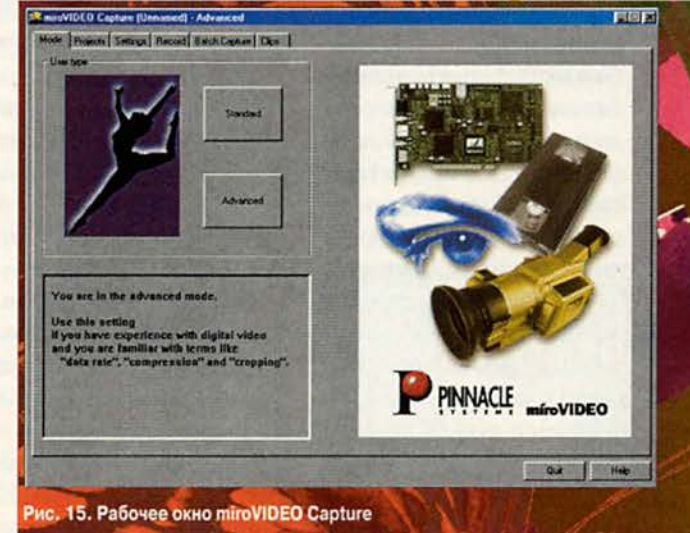

miroINSTANT, а также возможность выполнять пакетную оцифровку видеосюжетов.

#### miroVIDEO Productivity Pack

В набор входят компакт-диск с программным обеспечением miroINSTANT, miroCapture, специальный интерфейс для управления видеоборудованием и инструкция с описанием miro-Capture. Многофункциональный интерфейс включает в себя:

ванием (ВМ), не имеющим специализированного входа;

• разъем Sony Control-L (типа micro-Jack) для управления ВМ. При необходимости на этот разъем надевается переходник стандарта Panasonic 5-Pin Edit (все это поставляется в комплекте).

Заметим, что с платой DC30 программа miro-INSTANT работает только при подключенном интерфейсе из Productive Pack! Проверка его наличия производится при каждой

инициализации miroINS-TANT. Также без интерфейса недоступна опция Batch Capture в программе miroVIDEO Capture.

На программе miroVI-DEO Capture хочется остановиться отдельно. Сразу отмечу интересную особенность: из-за большого размера окна программы работать с ней возможно только при разрешении видеомонитора не менее 1024×768 (рис. 15).

Программа miroVI-DEO Capture обеспечивает удобный и наглядный ввод видеосюжетов в компьютер. В ней предусмотрены два режима работы: стандартный и расширенный, различающиеся только количеством доступных предустановок для настройки параметров оцифровки. В окне Projects выбирается нужный проект (или создается новый со своим именем), задаются параметры его записи, которые автоматически запоминаются (для последующей корректировки). В окне Settings выбирается уровень сжатия, последовательность дисков; на которые будет вестись запись, с указанием доступного времени записи (при текущих параметрах сжатия) на каждый из дисков в отдельности. Очень удобно, что можно оперативно подстроить все цветовые характеристики видеосигнала и уровень звука в каждом канале раздельно, и

все это сразу проконтролировать в окне оверлея. Одного нажатия кнопки достаточно, чтобы выбрать тип входов и выходов, а с помощью меню Record записать одиночные фрагменты в указанные файлы, которые тут же можно просмотреть и при необходимости переделать.

При подключенном интерфейсном кабеле доступен раздел Batch Capture. В левой части окна программы под окном оверлея расположены кнопки дистанционного управления ВМ, регулятор покадрового позиционирования ленты и кнопки начальных и конечных меток выбранных сюжетов. В зависимости от возможностей используемого видеомагнитофона некоторые из этих функций могут быть недоступны. Наиболее популярный монтажный видеомагнитофон S-VHS Panasonic AG-4700 имеет свой регулятор JOG-SHUTTLE и работает с тайм-кодом. Под окном оверлея указывается текущее состояние ВМ и значение счетчика ленты. Если в настройках ВМ выбрана работа со счетчиком ленты, то отображается его значение, а если выбрана работа с тайм-кодом, то данные приводятся с точностью до кадра (чего не показывает даже встроенный индикатор ВМ). Batch list

с отобранными фрагментами находится в правой части экрана. Любое значение можно изменить вручную или удалить всю строку. Отобрав нужные фрагменты, нажимаем кнопку «оцифровать», и все выбранные фрагменты в автоматическом режиме оцифровываются на диск (или диски, так как для каждого из них можно указать конкретное положение). Интересное замечание: все фрагменты оцифровываются с запасом (pre-roll) по 2 с ровно с каждой стороны. И найти пункт, где можно программно изменить это значение, так и не удалось — пришлось редактировать реестр Windows. В разделе Clips можно просмотреть введенные фрагменты и воспроизвести их как по отдельности, так и все последовательно, без срывов на «стыках» фрагментов.

#### Выводы

Платы серии miro-VIDEO DC30 — довольно удачный выбор для небольших телекомпаний и студий, работающих в формате S-VHS. Безусловно, их основное применение — нелинейный видеомонтаж при создании телефильмов, новостных сюжетов, рекламных роликов, музыкальных клипов и информационных блоков с титрами. Используют их и при выводе компьютерной графики и анимации. Однако известны случаи применения плат серии DC30 даже в эфирных видеосерверах с круглосуточным вещанием, что подтверждает их надежность и универсальность.

Если возможности miroStudio DC10 plus вас уже не устраивают, а DVоборудование пока не по карману, DC30 plus (или pro) — это идеальный выбор. Недаром третий год подряд модель miro-VIDEO DC30 plus признается наиболее совершенным устройством для домашнего видеомонтажа. Остается только вопрос цены. Дебютировав три года назад, плата DC30 стоила \*около 1300 долл. и была, надо сказать, очень достойным приобретением. Сейчас, когда на смену аналоговым платам пришли новые цифровые монтажные платы на базе алгоритма сжатия MPEG, цена даже в 790 долл. кажется завышенной. Однако признаемся: несмотря на стремительно совершенствующийся компьютерный рынок, равновесной альтернативы DC30 plus в ценовой группе до 1000 долл. пока не видно. ■

#### **ОБ АВТОРЕ**

Михаил Андросов — технический специалист телеканала ТВ-Центр, ведущий популярного Internet-сервера <http://nle.hardware.ru/>, e-mail: [nle@ixbt.com](mailto:nle@ixbt.com)

## На фронте перемены: CORBA наступает

ольшинство разработчиков ПО и не задумывались над тем, что приложения рано или поздно объединяются в нечто большее - единую систему. И придется бороться с 1024-главой гидрой, имя которой - Несовместимость...

Сама жизнь выдвинула требования стандарта, увязывающего разрозненные программные составляющие (сделанные к тому же по различным технологиям и в разное время) в одно целое, построенное по компонентному принципу. Такого рода стандарт не может принадлежать какой-либо группе лиц или фирм, не должен быть привязан к тем или иным операционным системам и языкам программирования, а также должен поддерживаться сообществом и постоянно развиваться, впитывая все лучшее, наработанное в индустрии. Это, как вы понимаете, и есть причины, вызвавшие технологию CORBA к жизни.

Тема CORBA не сходит со страниц зарубежной прессы, ей посвящают статьи и семинары. А тут еще две уважаемые компании - Inprise/Borland и TopS Systems Integrator - объявили о создании стратегического альянса, цель которого - способствовать продвижению в нашей стране технологии CORBA и решений на ее основе. Какова подоплека создания столь мощного альянса и что ждет CORBA в России? С этими вопросами научный редактор «Мира ПК» Дмитрий Рамодин обратился в московский офис Inprise/Borland. В беседе принимали участие: руководитель сектора разработок и системной поддержки отдела корпоративных информационных систем ТопС Марина Аншина, региональный менеджер Inprise/Borland в России, СНГ и государствах Балтии Кирилл Раннев и менеджер по продуктам Inprise/Borland Сергей Орлик.

«Мир ПК»: Наших читателей давно интересует тема развития и применения CORBA. Поэтому появление столь интересного альянса и тем паче программы продвижения такой мощной технологии не могло пройти мимо их зоркого ока. Уж коль скоро две именитые фирмы занялись продвижением CORBA, то, может быть, прежде стоит немного рассказать о деятельности ваших компаний, связанной с этой технологией.

Марина Аншина: Компания ТопС занимается построением компьютерных систем разного уровня сложности в различных отраслях. С некоторого времени мы

осознали, что такая технология, как CORBA, необходима в нашей деятельности. С целью получить прямой доступ к самой свежей информации по созданию распределенных объектных программных систем и участвовать в выработке стандартов наша компания стала членом Object Management Group (сокращенно ОМG) - консорциума, занимающегося развитием и всемирным внедрением CORBA, а также других стандартов, регламентирующих построение распределенных систем.

Кирилл Раннев: Наша компания Inprise/Borland также активно принимает участие в развитии и продвижении CORBA. Как и наш бизнес-партнер компания ТопС, мы являемся членом ОМG. Традиционно наша основная область деятельности - создание программного обеспечения для разработчиков. Нужно заметить, что ПО масштаба предприятий, в состав которого входят и средства создания распределенных CORBA-приложений, занимает в списке продуктов Inprise/Borland достойное место. Наши пакеты VisiBroker и Application Server - лидеры рынка CORBA. Брокер объектных запросов VisiBroker интегрирован в такие наши популярные продукты для программистов, как Delphi, C++Builder и JBuilder.

Сергей Орлик: Не менее важно то, что лидеры рынка высоких технологий активно используют VisiBroker в своих продуктах - от серверов баз данных (Oracle) до средств управления сетями (Cisco, HP) и систем реального времени (Highlander). Технология CORBA в виде пакета VisiBroker оказалась востребована такими компаниями, как Sun, Business Objects, Hitachi, Sybase, Informix, SGI, Telcordia Technologies, GemStone, Cincom и многими другими. Поддержка в VisiBroker широчайшего спектра платформ - от Windows, Solaris, HP-UX и Linux до VxWorks и OS/390 - позволяет применять CORBA для решения «проблемы зоопарка» практически в любой организации.

#### «Мир ПК»: А почему ставка сделана именно на CORBA?

К.Р.: Мы все знаем, что происходит, когда стандарт и реализация находятся в одних руках. В какой-то момент реализация начинает пагубно влиять на стандарт. Вместо того чтобы разработать некие рамки и в дальнейшим следовать им, начинают подгонять стандарт под уже имеющуюся реализацию. С CORBA ситуация совсем

другая. Консорциум ОМG, исходя из требований пользователей, разработал соответствующие спецификации и довел их до сведения разработчиков: вот вам, ребята, стандарт, основанный на требованиях потребителя, а уж вы постарайтесь, чтобы все ваши реализации этому стандарту соответствовали. И никто уже не может изменить этот стандарт под себя. Остается либо следовать общепринятому подходу, либо и дальше игнорировать его. Понятно, что ПО, выполненное в рамках стандарта, имеет больше перспектив, так как потребитель предпочтет стабильно развивающийся продукт, не подверженный чехарде смены концепций.

**М.А.: СОRBA является уникальной возможностью** решить многие наболевшие проблемы современных компьютерных технологий. Изменяющаяся структура бизнеса диктует ритм изменения ПО, и этот ритм столь высок, что традиционными средствами его не достигнуть. Многие компании вошли в бесконечный цикл переписывания частей своих систем, и даже можно сказать, что они больше изменяют свое ПО, чем пользуются им. Жесткие связи между отдельными частями систем, неповоротливые интерфейсы заставляют компании-разработчики вновь и вновь переписывать свои монолитные системы целиком. Новый финансовый закон - надо изменять фрагмент кода, отвечающий за расчеты. И пошла цепочка модификаций по всей системе. CORBA же предлагает компонентный подход, при котором все части системы максимально независимы друг от друга. Вместо переписывания всей информационной системы можно заменить один-единственный объект, в ведении которого расчет данного финансового участка. Да мало того! CORBA позволяет одновременно использовать несколько версий одного и того же объекта. Типичная для нашей бухгалтерии ситуация: все, что было проведено до такого-то числа, считаем по этой формуле, а после - уже по другой. На традиционном уровне код будет модифицироваться несколько раз. А с CORBA просто добавляется новая версия бизнес-объекта, старая же будет удалена из системы, когда надобность в ней окончательно отпадет. Причем это все происходит совершенно незаметно для бухгалтеров и без останова системы. Такие современные продукты, как Inprise Application Server, позволяют централизованно управлять всеми бизнес-объектами, приспосабливая систему под изменяющиеся требования бизнеса.

«Мир ПК»: Вы считаете, что наш рынок уже готов к внедрению такой «бронебойной» технологии, как CORBA?

М.А.: Это непростой вопрос. Будем оптимистами! Российские заказчики необыкновенно грамотны как методологически, так и технологически. Уже два года назад наша компания предлагала одному крупному заказчику использовать технологию CORBA для интеграции АСУП и АСУТП. Технические специалисты этого предприятия нам ответили: «Мы с удовольствием будем использовать технологию CORBA, ведь мы несколько лет назад прошли курс обучения по этой технологии!»

К.Р.: Да уж, степень продвинутости специалистов по ИТ в России стала известна далеко за пределами страны. В мире сформировался стереотип, что нигде нет таких продвинутых в области информационных технологий людей, как в России. И именно у нас спрос на CORBA велик. Весь наш бизнес работает в столь динамичной, неблагоприятной и тяжелой для существования бизнес-среде, где основные законы и условия действия меняются по многу раз на дню и информационным системам без CORBA просто не выжить. Каждый раз изготавливать отдельные детали на токарном станке и «подгонять» их друг к другу - это долго и неудобно. Лучше воспользоваться конструктором типа Lego и быстро собрать то, что тебе нужно.

#### «Мир ПК»: А как быть с тем ПО, которое уже работает на фирмах?

М.А.: Да, мы как-то забыли упомянуть об уникальной возможности CORBA вовлекать в свою структуру уже существующие системы, что, по-моему, для России очень важно. Ведь наши толковые программисты написали много очень полезных программ, от которых предприятия обычно не хотят отказываться. С помощью CORBA мы можем «обернуть» старые приложения и включить их в новую систему, и все будут очень довольны. Это позволяет избавиться от неприятного и неудобного принципа: «сегодня мы начинаем жить по-новому, а от старого отказываемся».

К.Р.: Важный момент - решения с унаследованными системами. Ситуация с ними в России вовсе не такая, как, скажем, в США. В понятии американского специалиста унаследованная система - это мэйнфрейм, Cobol и все, что с этим связано. Такие системы живут подолгу, они дорогие, хорошо обкатанные. Наша действительность не такова. У нас всего этого почти что нет. Наше наследие чаще представляет собой программы-однодневки, сделанные на Clipper или же с применением настольных баз данных dBASE, FoxPro, Access, Paradox и т. д. Видится аналогия с наследством дедушки: одно дело дедушкин садовый домик, другое

- его свадебный костюмчик. Если домик можно подремонтировать и жить в нем, то с костюмчика пригодятся лишь старинные серебряные пуговицы. Так, для связи с мэйнфреймами - в частности с IBM S/390 можно использовать имеющийся VisiBroker. А от нашего наследства на Clipper останется «спороть пуговицы» в виде файлов с данными.

С.О.: Не менее важной проблемой является и достаточно распространенное на сегодняшний день явление - слияние фирм и объединение их информационных систем для ведения совместного бизнеса. Во время этого процесса возникают огромные проблемы. В каждой из фирм наработаны свои внутренние стандарты, если хотите - корпоративная культура. И мы должны говорить не просто об интеграции этих систем, но о получении их жизнеспособного наследника, готового к росту, в том числе за счет принятия «пополнения» извне (очередное слияние...). С другой стороны, диверсификация бизнеса это не менее часто встречающийся процесс. И система ни в коем случае не должна быть монолитна. Если же компании используют при создании своих информационных систем стандарты CORBA, то совместимость гарантируется изначально.

«Мир ПК»: Каковы, по вашему мнению, перспективы у CORBA в Internet и, в частности, в электронной коммерции?

М.А.: Вот это интересный вопрос. В свое время в большинстве публикаций по CORBA звучал вопрос: выживет CORBA или нет? Утвердительный ответ появился только вместе со второй версией стандарта. Это связано с тем, что именно во второй версии был опубликован стандарт на протокол ПОР (Internet Inter ORB Protocol), базирующийся на GIOP и TCP/IP. Это и есть «транспорт», позволяющий объектным брокерам CORBA общаться между собой по Internet. И оказалось, что CORBA прекрасно подходит для взаимодействия программных приложений различной природы по Internet. В частности, технология CORBA просто незаменима для электронной коммерции, предоставляя такие сервисы, как Сервис Транзакций и Сервис Безопасности.

С.О.: Еще один пример. Возьмем HTML и XML языки, в принципе созданные для работы с Internet и интрасетями. В них активно используется документная объектная модель (DOM). Так вот, вся эта модель в спецификации описана на языке IDL - основном языке описания объектов CORBA, так что в любой момент вы можете откомпилировать объекты DOM из специфика-

ции и получить CORBA-основу для работы с XML и HTML. Вот вам и косвенное использование CORBA в Internet. И уже сейчас множество стандартов (в том числе и для электронной коммерции) для Internet пишутся с прицелом на совместимость с CORBA.

«Мир ПК»: Тогда скажите, пожалуйста, как же быть с конкурирующими технологиями? Эдак скоро на рынке не останется ничего, кроме CORBA в виде пакета Inprise VisiBroker.

К.Р.: Вот это-то как раз вряд ли произойдет. Конкурировать ведь можно по-разному. Чтобы полностью захватить рынок, надо вытеснить других поставщиков. А это, на мой взгляд, реально только в том случае, если жестко «привязать» покупателя к своим продуктам, сделать невозможным переход на ПО конкурента. Политика же Inprise/Borland - давать программные средства с такими возможностями, такого качества и с таким уровнем сопровождения, чтобы заказчик выбирал именно наше ПО среди всего, что есть на рынке. У нас, к примеру, есть очень сильный конкурент в лице IONA

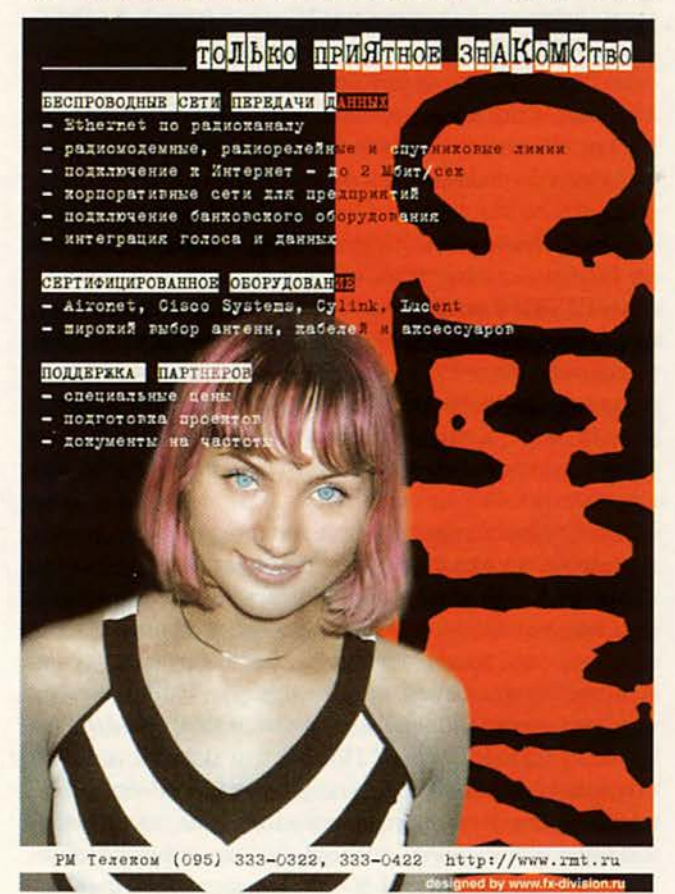

Technologies, продающей целый спектр программного обеспечения Orbix. Однако на российском рынке мы работаем намного активнее, да и во всем мире доля VisiBroker выше. Поэтому конкуренция абсолютно честная. А наличие соперников идет только на пользу клиенту - приходится за каждого бороться.

М.А.: То же самое можно сказать и о CORBA как технологии. Она не отметает начисто другие стандарты. Известно плодотворное сотрудничество ОМG и W3Cконсорциума, что вылилось в активную совместную работу по использованию XML в CORBA. В текущей спецификации CORBA отводится более полутораста страниц под описание того, как связать программы, выполненные по технологии Microsoft COM/DCOM, включая автоматизацию. В итоге тем, кто использует продукты и технологии Microsoft, не придется отказываться от своих наработок - они «впишутся» в структуру CORBAсистемы.

С.О.: Кстати, о Microsoft. Очень часто Inprise/ Borland противопоставляют этой корпорации. Это абсолютно неверно. Если вы заметили, то многие наши продукты используют технологии Microsoft и служат для создания ПО, работающего на платформе Windows. У нас программа сотрудничества с корпорацией есть Microsoft. Ведь всегда лучше дополнять друг друга, чем мешать. Мы поддерживаем Microsoft DCOM, равно как и другие технологии Windows DNA.

#### «Мир ПК»: Давайте теперь поговорим о вашем альянсе. Интересно, какие причины свели ваши фирмы вместе?

К.Р.: Мы с компанией ТопС очень давно и плодотворно сотрудничаем, и вся маркетинговая программа по продвижению CORBA в России, которую мы разворачиваем, обозначает добавление еще одного типа взаимодействия. К тому же сотрудники ТопС имеют заслуженную репутацию серьезных специалистов в области интеграции.

М.А.: Просто предлагать технологию CORBA мы не можем - это всего лишь стандарт, а писать брокеры объектных запросов компания-интегратор ни по каким параметрам не может и не должна. Поэтому естественно, что возникает проблема выбора продукта. Как мы считаем, наиболее интересны VisiBroker корпорации Inprise/Borland и Orbix от IONA. Почему мы выбрали Inprise/Borland? Потому что мы действительно давно и плодотворно сотрудничаем. Российский офис Inprise/Borland предоставляет нам хорошую и квалифицированную поддержку, что немаловажно. Этого нельзя сказать об IONA, которых в России попросту нет. Относительно VisiBroker могу сказать, что он достаточно хорошо продвигается на рынке, быстро развивается и наиболее полно соответствует стандартам консорциума ОМG, что нам, в общем-то, и нужно. Сейчас мы посмотрели на новую, четвертую версию VisiBroker. Там реализованы многие современные идеи, которые предлагает CORBA.

К.Р.: Еще один взгляд на наше сотрудничество с TonC. CORBA, VisiBroker, Orbix - все это называется одним словом middleware и часто переводится как «программное обеспечение промежуточного звена» (хотя нет ничего более важного для современной информационной системы, чем технология этого «промежуточного» звена). Компания Inprise/Borland производит промежуточное программное обеспечение. Любой желающий может проделать эксперимент - прийти к заказчику и спросить: «Вам нужно промежуточное программное обеспечение?» Я думаю, ответ будет примерно таким: «Where do you want to go right now...». Реально заказчику не middleware нужно, ему нужно готовое работающее решение для его задач. Соответственно, в треугольнике «заказчик - производитель решения - изготовитель инструментов создания этого решения» альянс вроде нашего всегда крайне полезен. Ведь мы не собираемся предлагать заказчику middleware, мы вместе с нашими партнерами будем предлагать ему готовые решения тех задач, которые стоят перед ним. А системный интегратор как раз и является тем компилятором, который «транслирует» технологию в готовое решение.

#### «Мир ПК»: На кого нацелена программа продвижения CORBA в России? Не будут ли отброшены маленькие разработчики?

К.Р.: Здесь нет каких-либо ограничений. Мы не делим потенциальных участников на больших или маленьких. Мы также не делим участников на тех, у кого много или мало компьютеров, мы даже против слова «корпоративный» клиент. Это пугает, потому что в русском звучании сразу представляется что-то огромное. Я противник такого деления по количеству и статусу. Для того чтобы функционировало CORBA-приложение, достаточно всего двух компьютеров или даже одного. Скорее, мерилом может служить потребность компании в поддержке информационных процессов бизнес-технологий. Если перед вами стоят такие задачи - милости просим.

М.А.: Как всякий инструмент, CORBA подходит для определенного круга задач, и результат ее использования зависит от мастерства исполнителя. Вопрос, ис-

пользовать ли эту технологию, надо решать в каждом конкретном случае, и именно этим, в частности, предполагает заниматься наша компания. Среди различных факторов, влияющих на выбор, величина компании отнюль не является важнейшим. Вель как каждый солдат носит в своем ранце маршальский жезл, так и небольшой бизнес может оказаться весьма благодатной средой для внедрения этой технологии. CORBA демократична - для нее не существует «маленьких» заказчиков.

«Мир ПК»: Что получат те, кто обратится к вам за помощью?

С.О.: Конечно же, сконцентрированные и аккумулированные знания и опыт как от компании - создателя инструментов разработчика, так и от мощнейшей компании-интегратора. На это нацелены наши планируемые семинары, первый из которых назначен на начало декабря. А что есть семинар? Это доведение концентрированных знаний и опыта сразу до большого количества людей. К этому следует добавить создание и поддержку специального Web-узла (www. corba.ru), на котором будет помещена самая последняя информация о CORBA, актуальная именно для российского пользователя.

М.А.: Мы не собираемся ограничивать свою деятельность только распространением знаний о CORBA. Мы предполагаем активно участвовать в проектах, в которых используется CORBA, предоставляя нашим заказчикам консультативные услуги и напрямую принимая участие в таких проектах. Иногда наши заказчики не вполне представляют, что же надо использовать для решения тех или иных задач. И мы стараемся помочь им понять, какие технологические средства лучше всего подходят.

К.Р.: Еще один типичный случай, когда может понадобиться наше содействие, причем в весьма прозаической области - подборе инструментария. Предположим, заказчик все же выбрал CORBA, потому что она отвечает его потребностям. Дальше нужно разобраться с тем, что же приобретать для реализации. CORBA - это не какие-то коробки, к которым мы привыкли, покупая софт. С коробочными продуктами как раз все понятно, это четыре-пять страниц в прайс-листе. С enterpriseсредствами все сложнее: со всеми опциями и версиями прайс-лист превышает уже сотню страниц. В этом случае простой вопрос: «а что у вас почем?» - не работает. Подбор средств будет строго индивидуален, именно наш альянс может тогда оказать реальную помощь. Нашим партнерам тоже часто нужна помощь, чтобы донести до их клиентов, что же тем все-таки нужно. Даже скажем так: как правильно сделать заказ.

«Мир ПК»: Такой немного, может быть, странный вопрос: прислушиваются ли к голосу ТопС в консорциуме ОМG? Хотелось бы понять, принимает ли участие Россия в формировании CORBA?

М.А.: Безусловно! Мы, как и другие несколько сотен членов ОМG, голосуем за принятие того или иного пункта в стандарте CORBA, а также можем вносить свои предложения. В принципе ОМG - открытая организация, и любой специалист может послать замечания в ОМС. Может быть, не все знают, как это правильно сделать. Мы, конечно, поможем корректно сформулировать предложения и передать их в ОМG.

«Мир ПК»: Знаете, меня как ведущего рубрики по программированию уже начали упрекать за излишнее внимание к CORBA. Говорят, что лучше бы видеть побольше материалов, посвященных нынешним темам: Cu++, HTML, Visual Basic. Кирилл, что Вы как глава российского офиса Inprise/Borland думаете о приоритетах в прессе?

К.Р.: А уже давным-давно пришло время писать о CORBA. По крайней мере, эта тенденция четко прослеживается в зарубежных журналах и прочих информационных источниках, посвященных информационным технологиям. Си++ и HTML - тоже нужная тема, но об этом говорят и пишут и без того много. Одних книжек по этим языкам столько, что проблемы с подобного рода информацией просто не существует. В нашей же прессе, наоборот, явно проглядывает нехватка информации по CORBA. А ведь это технология, грозящая перевернуть весь ИТ-рынок, и игнорировать ее в пользу близких тактических целей просто нельзя. Скоро все разработчики разделятся на тех, кто уже освоил CORBA, и тех, кто открыто игнорирует ее (вряд ли кто будет против). Последние рано или поздно поймут, что они были не правы, и бросятся наверстывать упущенное, но, скорее всего, их место уже будет занято кем-то другим. Мы недавно подбивали статистику по обращениям на наш сервер за пробной копией Inprise VisiBroker. И знаете, самое удивительное, что огромная доля тех, кто снял ее с нашего Web-сервера, - студенты! Это значит: будущее поколение разработчиков поняло всю важность CORBA и всерьез занято изучением этой технологии.

«Мир ПК»: Что ж, мне остается поблагодарить всех участников беседы, и надеюсь на вашем семинаре своими глазами увидеть, насколько велик интерес к вашей инициативе, и рассказать об этом нашим читателям. ■

#### ТЕМАТИЧЕСКОЕ СОДЕРЖАНИЕ ЖУРНАЛА «МИР ПК» ЗА 1999 ГОД

№ Стр. № Стр. № Стр. № Стр.

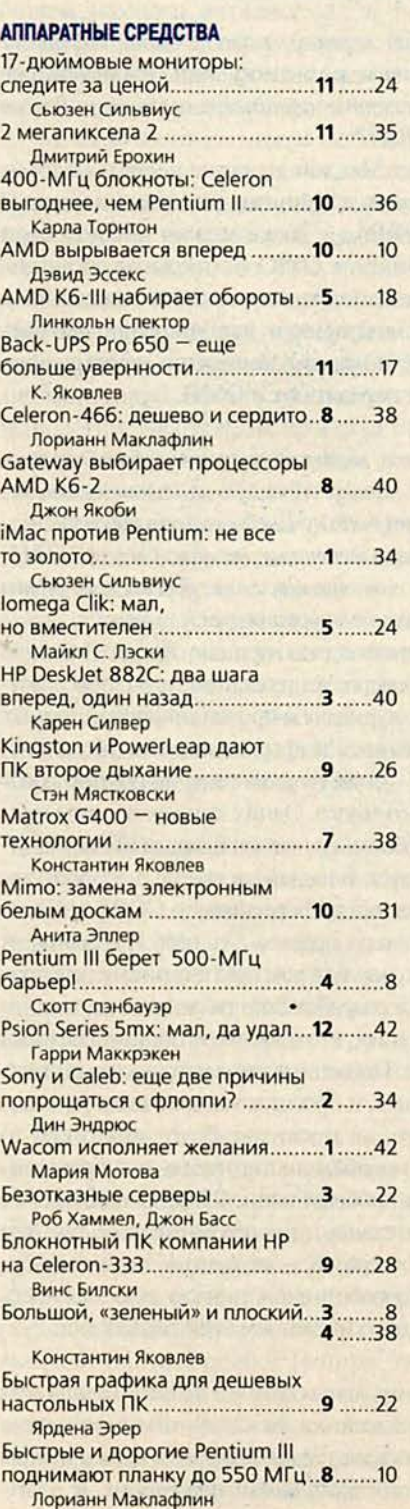

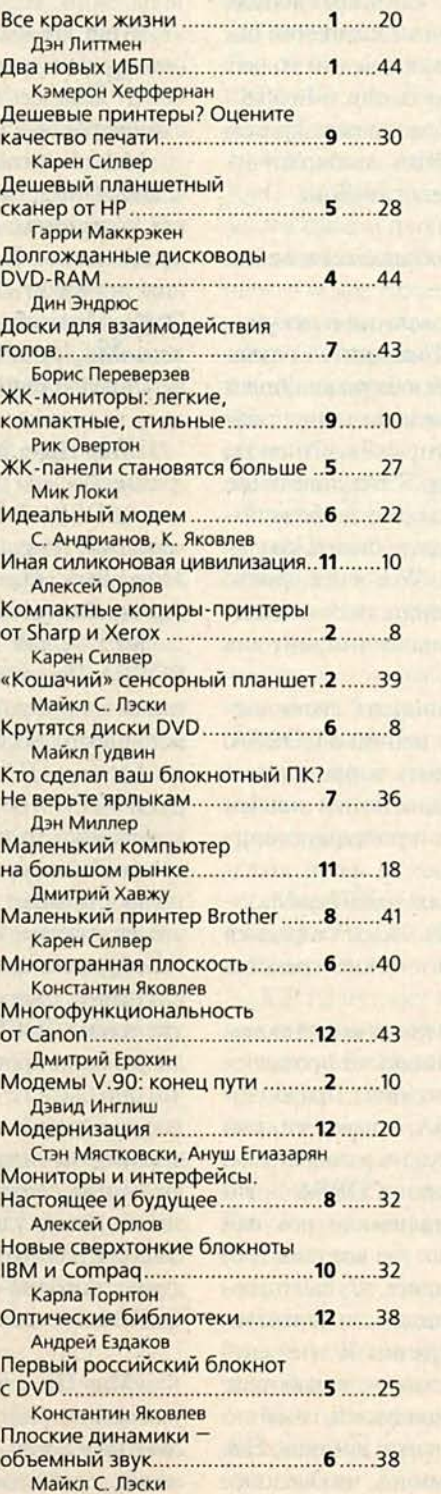

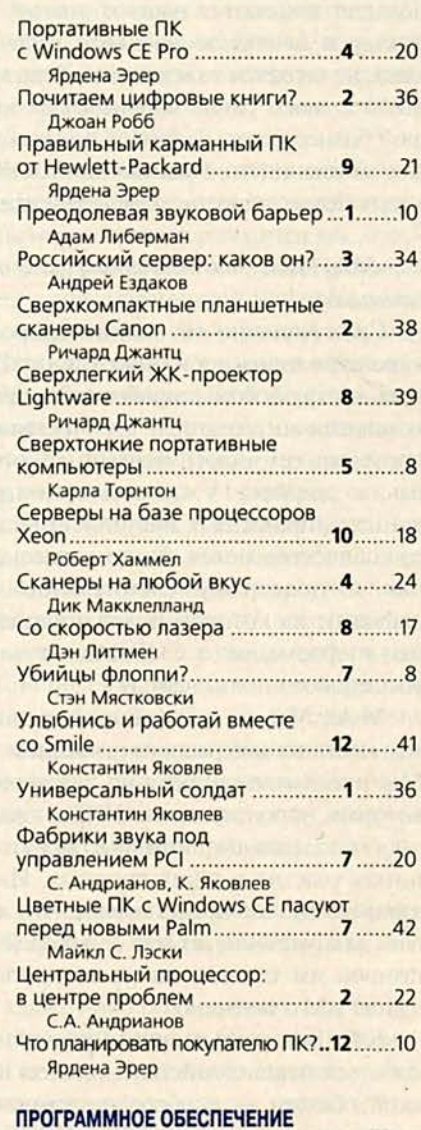

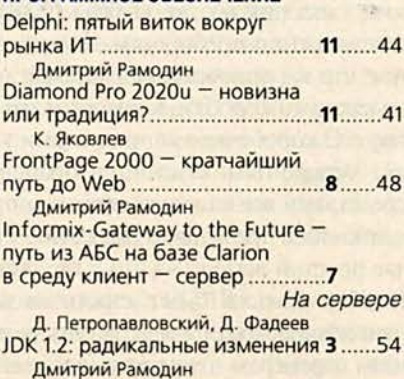

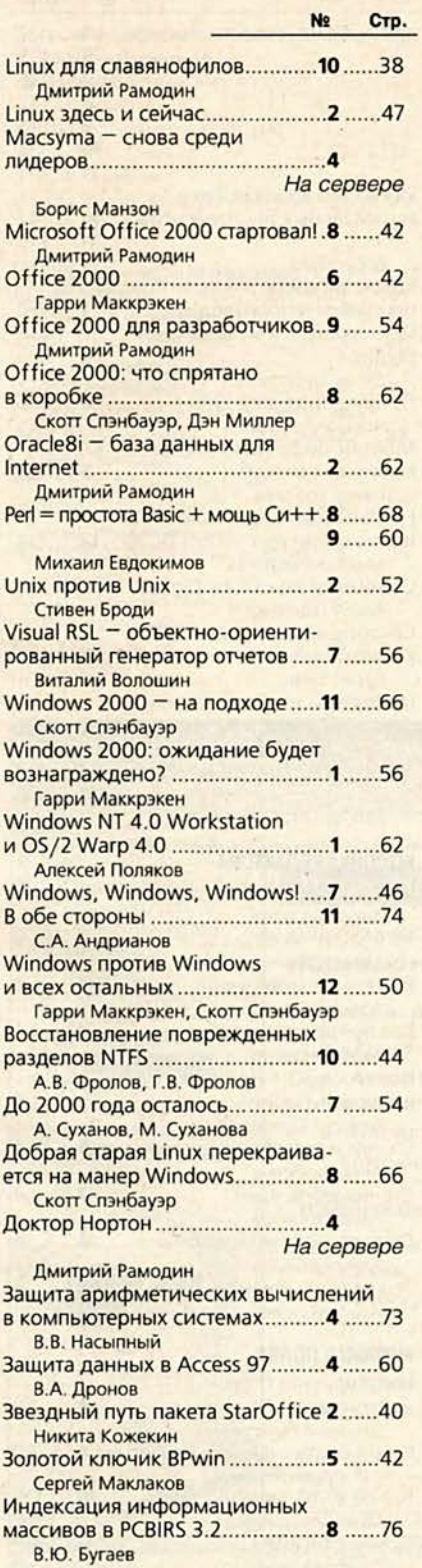

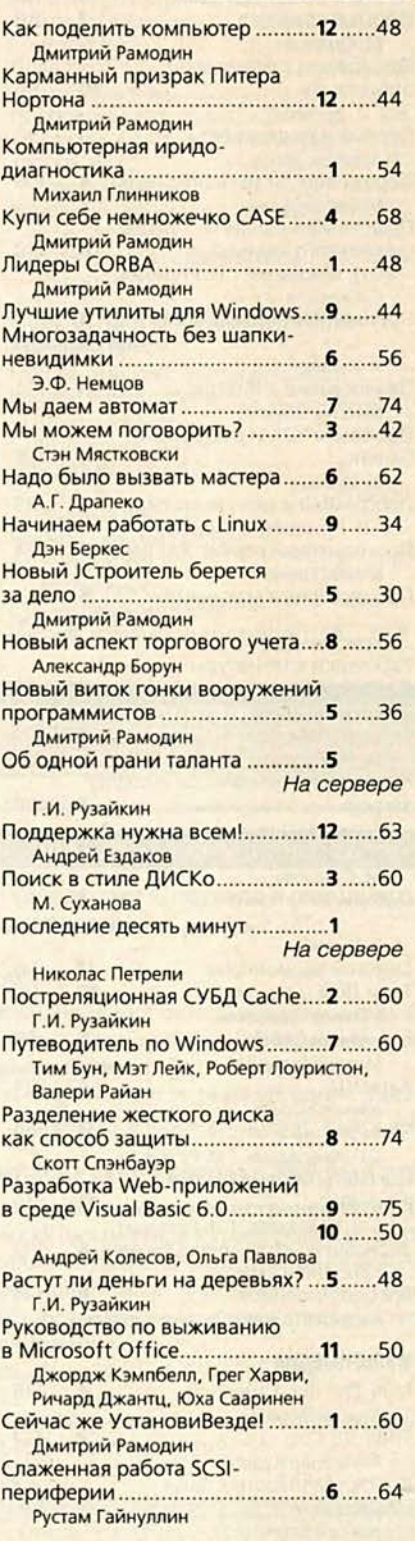

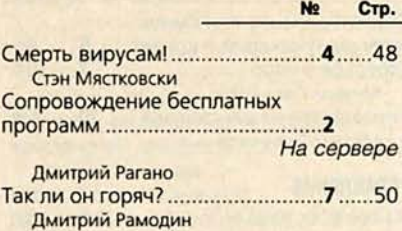

#### **WWW**

N2 Стр.

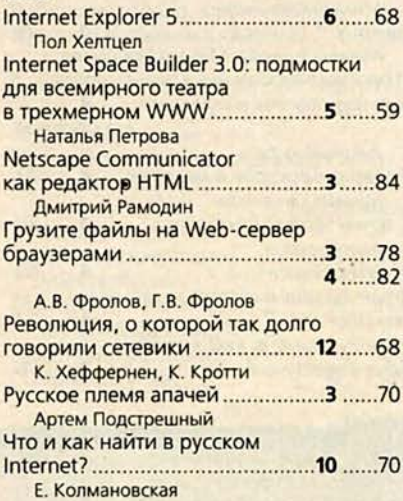

#### СЕТИ

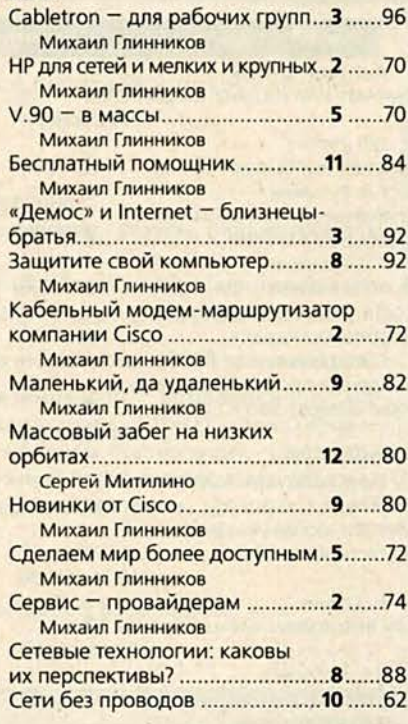

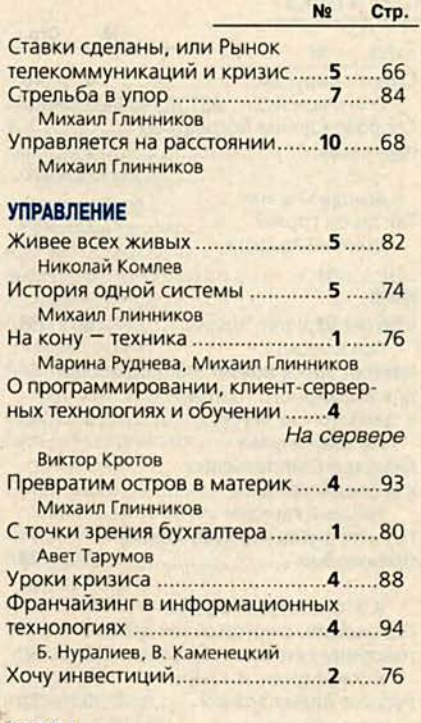

#### ФОРУМ

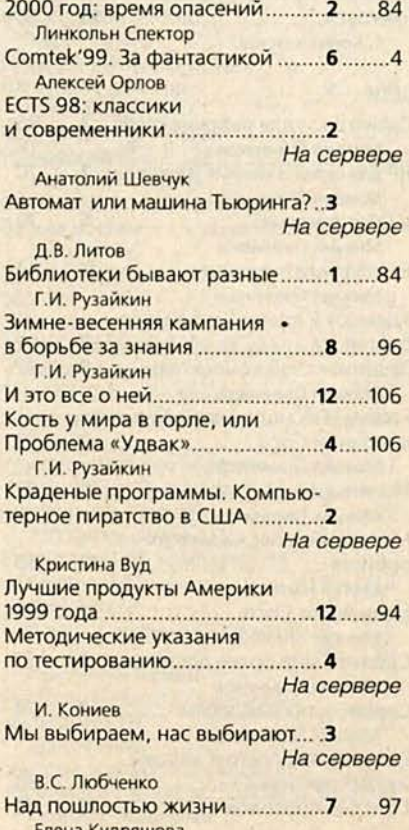

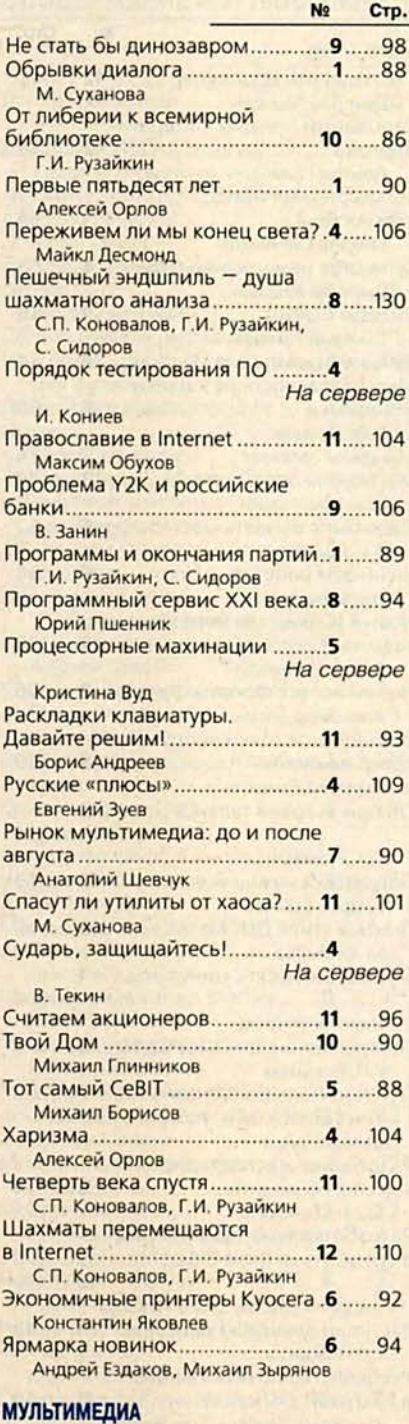

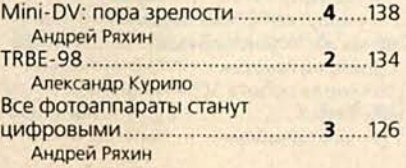

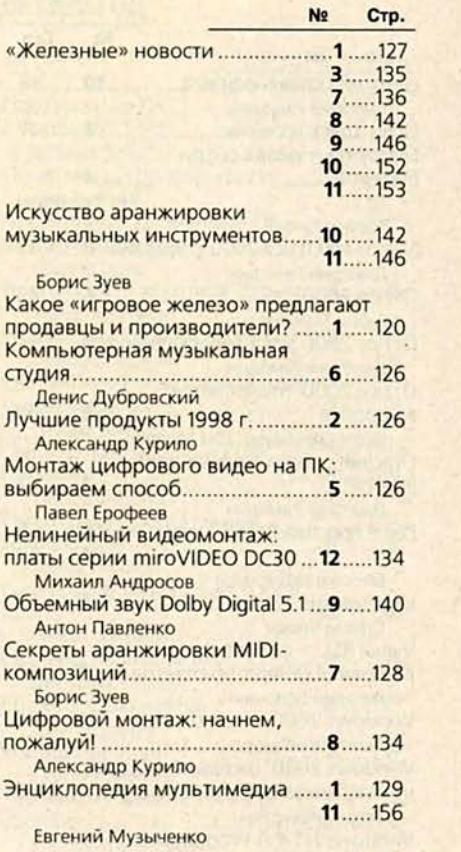

#### КОЛОНКА РЕДАКТОРА

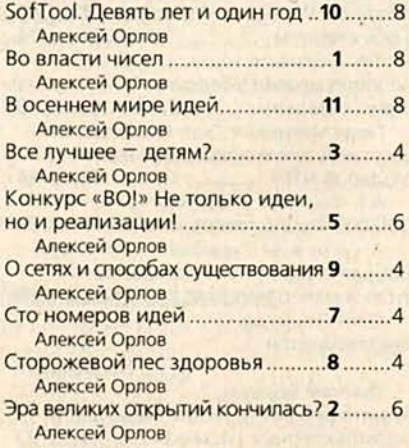

#### КНИЖНАЯ ПОЛКА

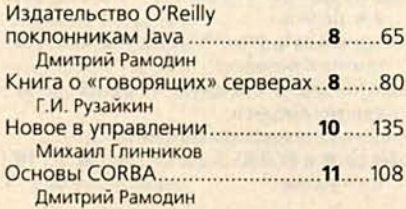

**No** 

Стр.

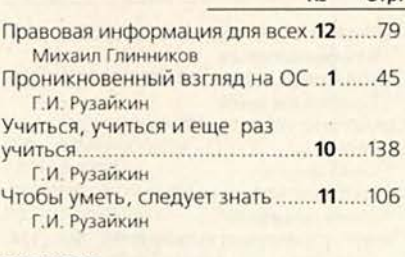

**No** 

CTD.

#### MACWORLD - журнал в журнале

Информация [/az/bit/about.htmlli1]

**调**nyck 日

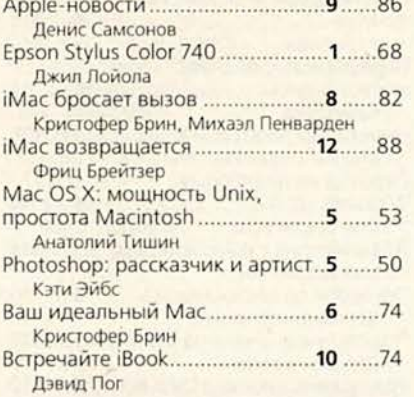

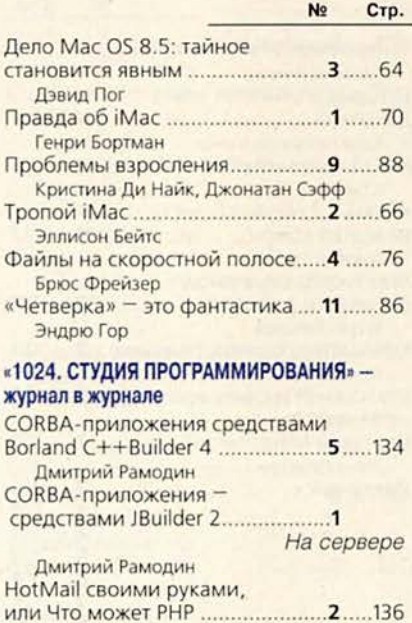

распределенных вычислений.....6.....138

Виктор Хименко IDL-заклинания эпохи

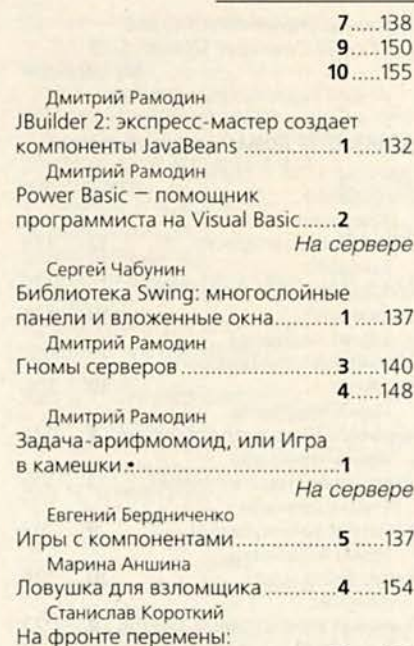

#### Компьютерный мир от А до Я **国印区** Файл Правка Вид Переход Избранное Теперь и книга!  $N<sub>2</sub>$  $\frac{1}{2}$  . Agpec http://www.fle.ru 茵 П Поиск 隙 • Оглавление каталога Издание, которым будут пользоваться ежедневно! ■ Компании (7911) ■ Товары и услуги (301) Издательство Открытые Системы готовит выпуск печатной версии каталога ■ Регионы (620) «Компьютерный мир от А до Я». ■ Персоны (8431) ■ Клиенты и Отрасли (11030 Основные разделы: **O** проекте - П Информация • «Досье»: подробная информация о компаниях и персонах; - Печатная версия • «Ассортимент»: оборудование, программное обеспечение, услуги, инфраструктура - Ш Команда компьютерного бизнеса, торговые марки; - П Партнеры • «Справка»: алфавитные и региональные указатели персон и компаний, перечень - П Добавить информацию - П Реклама на сервере компаний по статусу в канале продаж, карта web-адресов, индекс рекламодателей. Справочник выйдет в свет в феврале 2000 года тиражом не менее 20000 экземпляров. • Предварительная схема распространения: 8000 экземпляров - компаниям - участникам проекта (бесплатная курьерская или почтовая доставка); 10000 экземпляров -**Teru** руководителям служб информатизации наиболее крупных организаций - потребителей информационных технологий (по собственной базе данных Издательства); 2000 - распространение во время специализированных выставок, крупных конференций и семинаров. • Твердая обложка, формат 650 страниц. Спешите обеспечить достойное участие вашей компании в каталоге! Тел.: 253-9020, 253-9023, 253-7692. Catalog@osp.ru D)

МИР ПК, декабрь '99 155

NE 3 1200

Зона Интерната

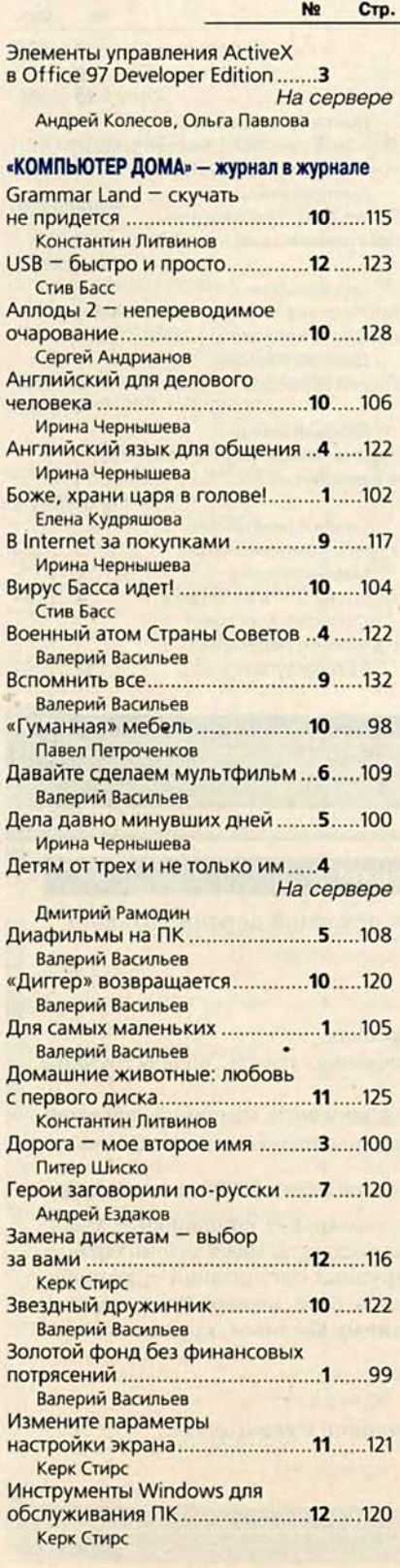

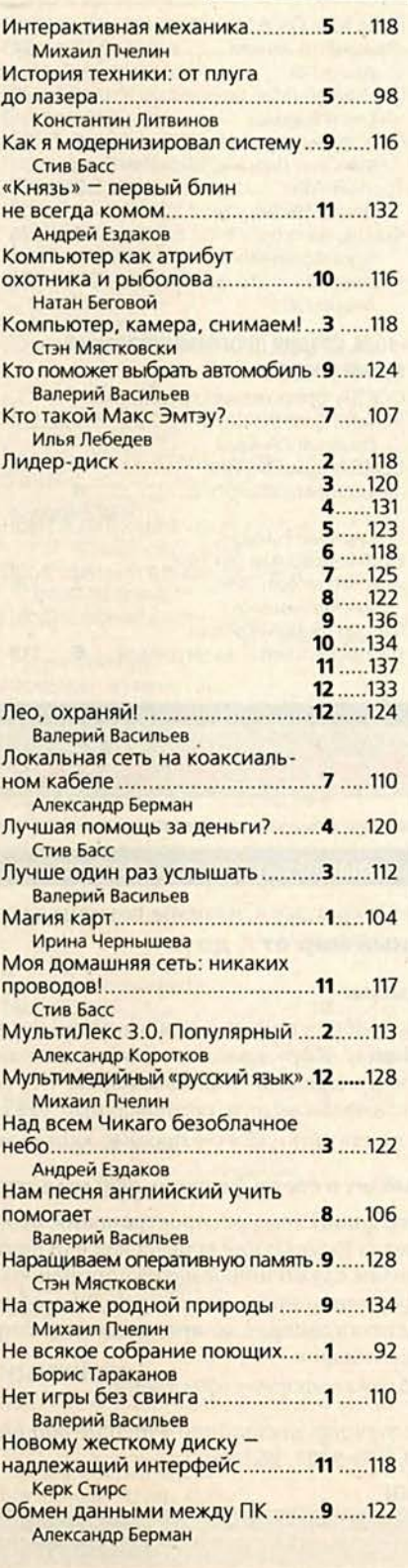

 $\hat{e}_2$ 

Nº Стр.

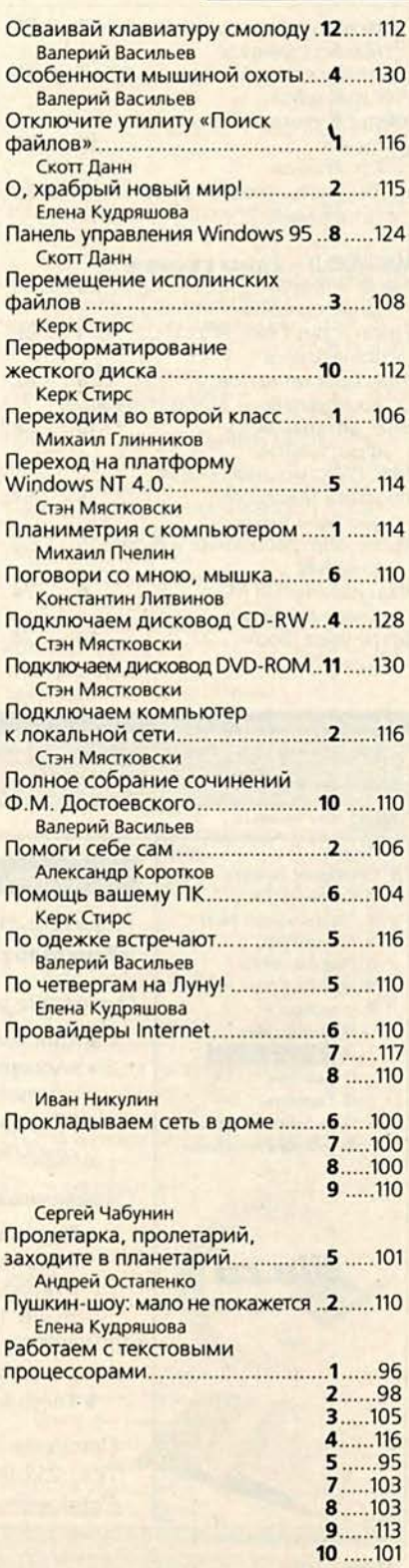

№ Стр.

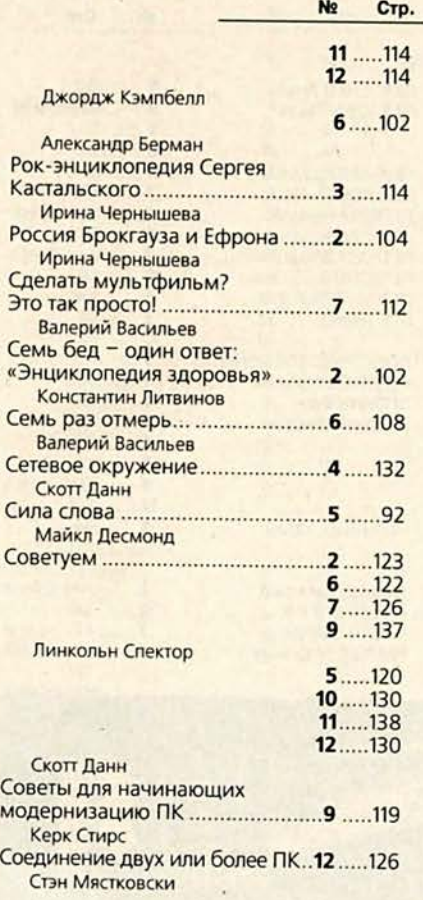

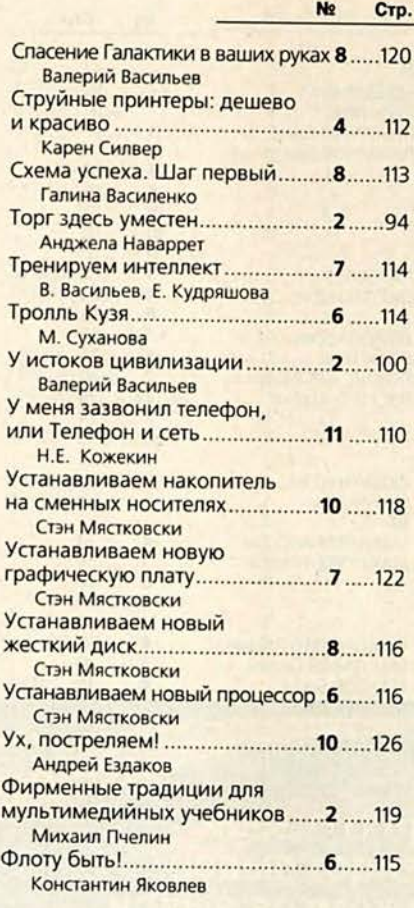

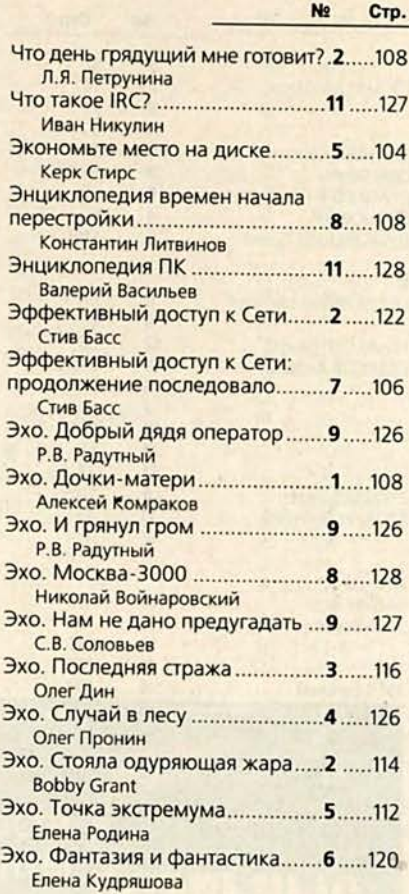

### АВТОРСКИЙ УКАЗАТЕЛЬ ЖУРНАЛА «МИР ПК» ЗА 1999 ГОД

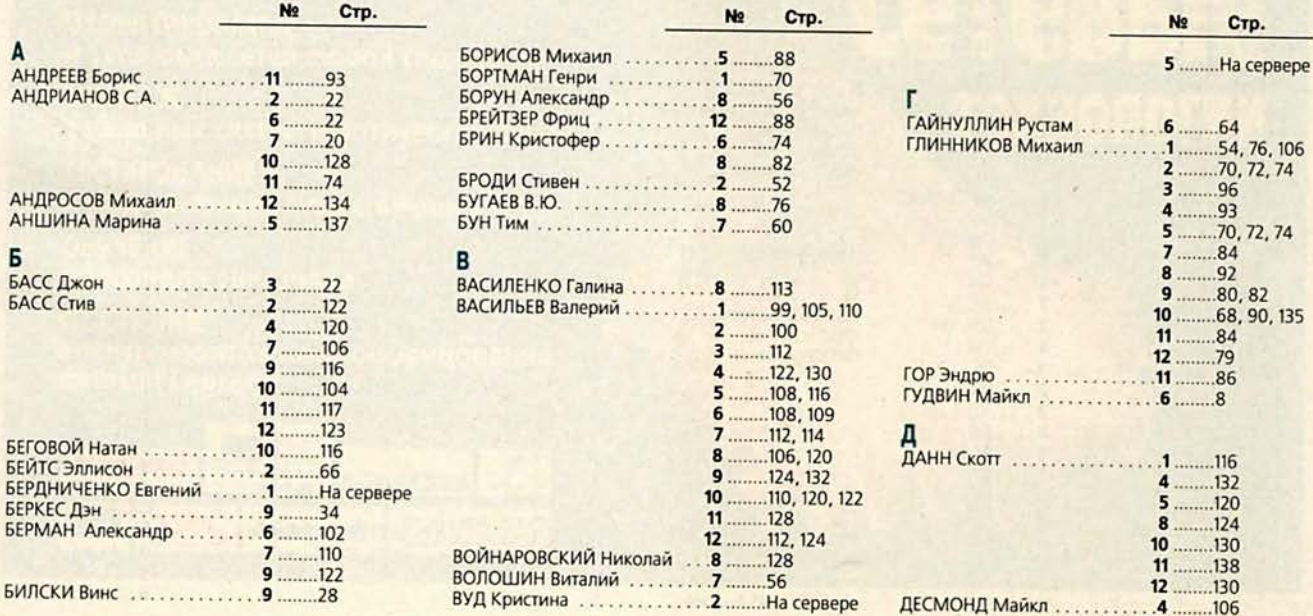

 $\epsilon_{\rm p}$ 

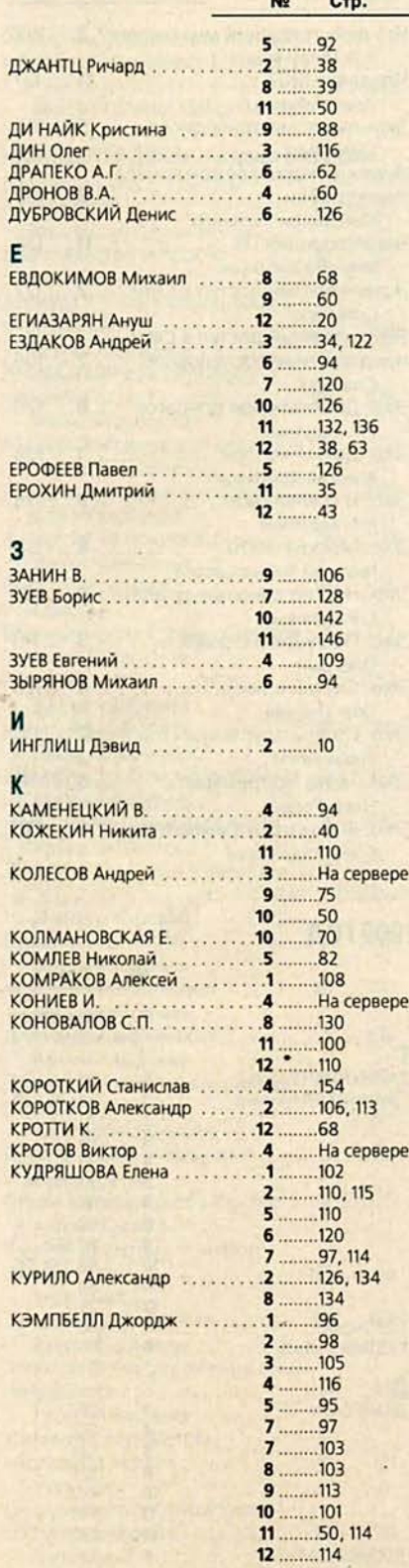

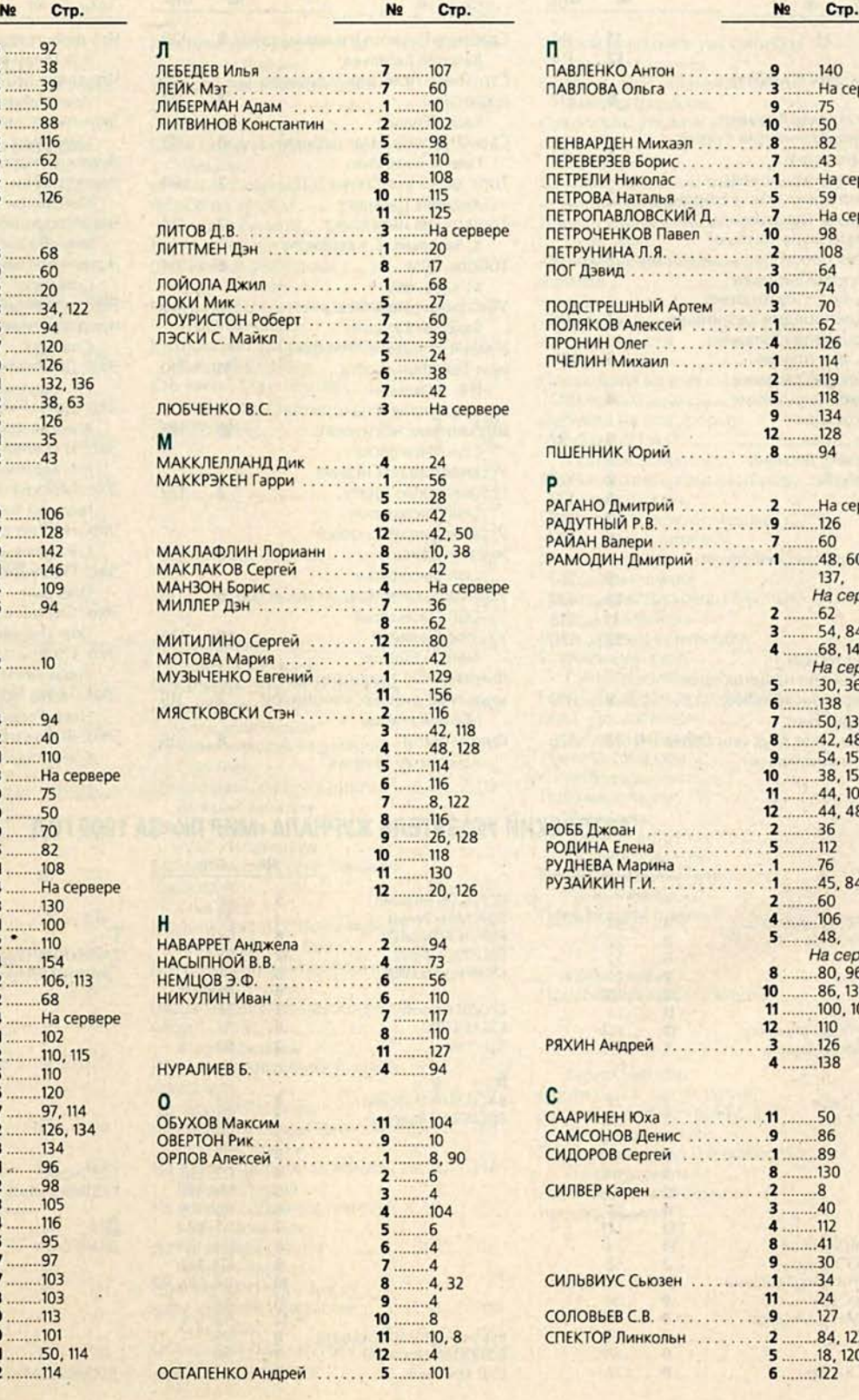

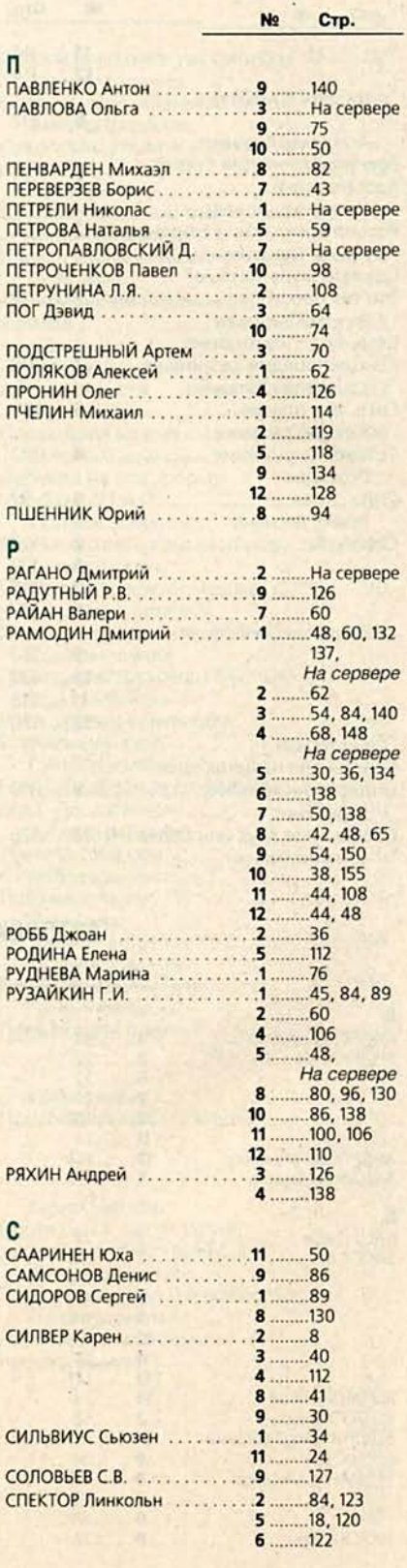

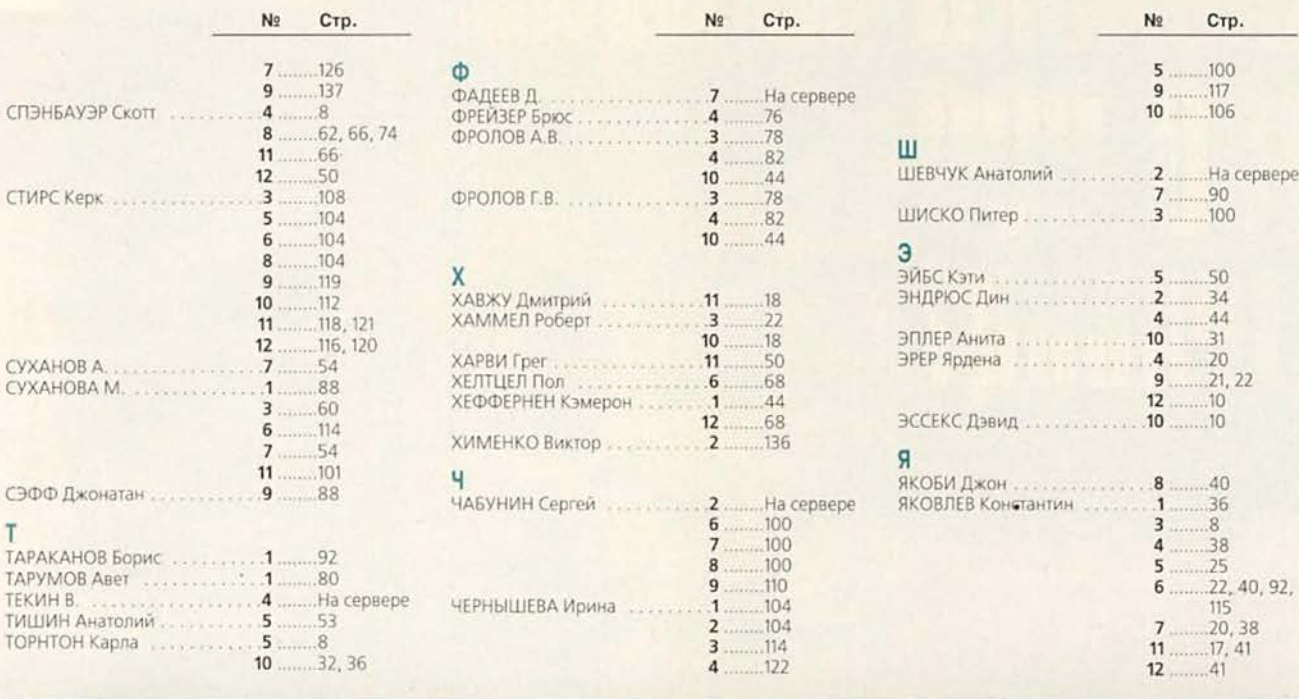

111524, Москва, Электродная, 10<br>Тел./факс: 798-3000, 234-4362<br>Web Site: www.rial.ru<br>E-mail: Info@rial.ru Ę

#### **ПРОЕКТИРОВАНИЕ**

и установка сетей любой сложности

**MOHTAЖ** кабельных систем и оптических линий

#### **ТЕСТИРОВАНИЕ**

и модернизация существующих сетей

**ОБУЧЕНИЕ** персонала заказчика

#### **ПОСТАВКИ**

электромонтажного оборудования фирмы Legrand

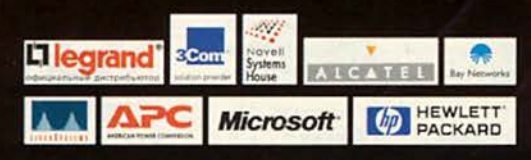

новые скорости **НОВЫЕ ГОРИЗОНТЫ**<br>НОВЫЕ ВОЗМОЖНОСТИ e

a

ехнологии

le b